# HEWLETT-PACKARD

# **HP Vectra MS-DOS Programmer's Reference HP45962A**

(from Microsoft Corporation)

Information in this document is subject to change without notice and does not represent a commitment on the part of Microsoft Corporation. The software described in this<br>document is furnished under a license agreement or is furnished under a license agreement or nondisclosure agreement. The software may be used or copied  $\vee$ only in accordance with the terms of the agreement. It is against the law to copy the Programmer's Reference Manual on magnetic tape, disk, or any other medium for any purpose other than the purchaser's personal use.

© Copyright Microsoft Corporation, 1981, 1983, 1984 ©Hewlett-Packard August 1985 Portions of this manual © Intel Corporation 1980

Comments about this documentation may be sent to:

Hewlett-Packard Company Personal Office Computer Division 974 E. Arques Avenue Sunnyvale, CA 94086 Atten: Documentation Dept.

Microsoft is Corporation. a registered trademark of Microsoft MS is a registered trademark of Microsoft Corporation. XENIX is a trademark of Microsoft Corporation. CP/M is a registered trademark of Digital Research, Inc. INTEL is a registered trademark of Intel Corporation.

Epson is a registered trademark of Epson Corporation.

Disk drive(s) One disk drive if and only if output is sent to the same physical disk from which the input was taken. None of the programs allows time to swap disks during operation on a one-drive configuration. Therefore, two disk drives is a more practical configuration.

For more information about other Microsoft products, contact:

> Microsoft Corporation 10700 Northup Way Bellevue, WA 98004 (206) 828-8080

Ý.

### **Contents**

Chapter 1 System Calls

- 1.1 Introduction 1-1
- 1.2 Standard Character Device 1/0 1-2
- 1.3 Memory Management 1-4
- 1.4 Process Management 1-5
- 1.5 File and Directory Management 1-7
- 1.6 Microsoft Networks 1-14
- 1.7 Miscellaneous System Management 1-15
- 1.8 Old System Calls 1-15
- 1.9 Using the System Calls 1-19
- 1.10 Interrupts 1-31
- 1.11 Function Requests 1-46

Chapter 2 MS-DOS Device Drivers

2.1 Introduction 2-1

- 2.2 Format of a Device Driver 2-2
- 2.3 How to Create a Device Driver 2-4
- 2.4 Installation of Device Drivers 2-5
- 2.5 Device Headers 2-6
- 2.6 Request Header 2-9
- 2.7 Device Driver Functions 2-11
- 2.8 Media Descriptor Byte 2-23
- 2.9 Format of a Media Descriptor Table 2-24
- 2.10 The CLOCK Device 2-26
- 2.11 Anatomy of a Device Call 2-27
- 2.12 Example of Device Drivers 2-29

Chapter 3 MS-DOS Technical Information

- 3.1 MS-DOS Initialization 3-1
- 3.2 The Command Processor 3-1
- 3.3 MS-DOS Disk Allocation 3-2
- 3.4 MS-DOS Disk Directory 3-2
- 3.5 File Allocation Table  $(FAT)$  3-5
- 3.6 MS-DOS Standard Disk Formats 3-8

Chapter 4 MS-DOS Control Blocks and Work Areas

4.1 Typical MS-DOS Memory Map 4-1

4.2 MS-DOS Program Segment 4-2

Chapter 5 .EXE File Structure and Loading

Chapter 6 Intel Relocatable Object Module Formats

- 6.1 Introduction 6-1
- 6.2 Definition of Terms 6-2
- 6.3 Module Identification and Attributes 6-4
- 6.4 Segment Definition 6-4
- 6.S Segment Addressing 6-5
- 6.6 Symbol Definition 6-6
- 6.7 Indices 6-7
- 6.8 Conceptual Framework for Fix ups 6-8
- 6.9 Self-Relative Fixups 6-13
- 6.10 Segment-Relative Fixups 6-14
- 6.11 Record Order 6-14
- 6.12 Introduction to the Record Formats 6-16
- 6.13 Numeric List of Record Types 6-47
- 6.14 Microsoft Type Representations for Communal Variables 6-48

Chapter 7 Programming Hints

- 7.1 Introduction 7-1
- 7.2 Interrupts 7-1
- 7 .3 System Calls 7-3
- 7.4 Device Management 7-3
- 7.S Memory Management 7-4
- 7.6 Process Management 7-5
- 7.7 File and Directory Management 7-5
- 7 .8 Miscellaneous 7-6

## Chapter 1 System Calls

1.1 Introduction 1-1 1.1.1 System Calls That Have Been Superseded 1-2 1.2 Standard Character Device 1/0 1-2 1.3 Memory Management 1-4 1.4 Process Management 1-5 1.4.1 Loading and Executing A Program 1-6 1.4.2 Loading An Overlay 1-7 1.5 File and Directory Management 1-7 1.5.1 Handles 1-8 1.5.2 File-Related Function Requests 1-8 1.5.3 Device-Related Function Requests 1-11 1.5.4 Directory-Related Function Requests 1-11 1.5.5 Directory Entry 1-12 1.5.6 File Attributes 1-13 1.6 Microsoft Networks 1-14 1.7 Miscellaneous System Management 1-15 1.8 Old System Calls 1-15 1.8.l File Control Block (FCB) 1-16 1.9 Using the System Calls 1-19 1.9.1 Issuing An Interrupt 1-19 1.9.2 Calling A Function Request 1-20 1.9.3 Using The Calls From A High-Level Language 1-20 1.9.4 Treatment Of Registers 1-21 1.9.5 Handling Errors 1-21 1.9.6 System Call Descriptions 1-23 1.10 Interrupts 1-31 1.11 Function Requests 1-46

 $\left\langle \right\rangle$ 

 $\label{eq:2.1} \begin{array}{ll} \mathbb{E}[\mathcal{A}^{(1)}] & \mathbb{E}[\mathcal{A}^{(1)}] & \mathbb{E}[\mathcal{A}^{(1)}] \\ \mathbb{E}[\mathcal{A}^{(1)}] & \mathbb{E}[\mathcal{A}^{(1)}] & \mathbb{E}[\mathcal{A}^{(1)}] & \mathbb{E}[\mathcal{A}^{(1)}] \end{array} \end{array}$ 

 $\mathcal{L}^{\text{max}}_{\text{max}}$  ,  $\mathcal{L}^{\text{max}}_{\text{max}}$ 

#### **CHAPTER 1**

#### **SYSTEM CALLS**

#### **1.1 INTRODUCTION**

The routines that MS-DOS uses to manage system operation and resources can be called by any application program. Using these system calls makes it easier to machine-independent programs and increases the likelihood that a program will be compatible with future versions of MS-DOS. MS-DOS system calls fall into several categories:

Standard character device I/O

Memory management

Process management

File and directory management

Microsoft Network calls

Miscellaneous system functions

MS-DOS services are invoked by an application by software interrupts. The current range of interrupts used for MS-DOS is 20H-27H, with 28H-40H reserved. Interrupt 21H is the function request service, and provides access to a wide variety of MS-DOS services. The selection of the Interrupt 21H function is through a function number placed in the AH register by the application. In some cases, the full AX register is used to specify the requested function. Each interrupt or function request uses values in various registers to receive or return function-specific information.

#### **1.1.1 System Calls That Have Been Superseded**

Many system calls introduced in versions of MS-DOS earlier than 2.0 have been superseded by function requests that are simpler to use and make better use of system resources. Although MS-DOS still includes these old system calls, they should not be used unless it is imperative that a program maintain backward-compatibility with the pre-2.0 versions of MS-DOS.

A table of the pre-2.0 system calls and a description of the File Control Block (required by some of the old calls) appears in Section 1.8, "Old System Calls."

The first part of this chapter explains how DOS manages its resources -- such as memory, files, and processes -- and briefly describes the purpose of most of the system calls. The remainder of the chapter describes each interrupt and function request in detail. The system call descriptions are in numeric order, interrupts followed by function requests. These descriptions include further detail on how MS-DOS manages its resources.

Chapter 2 of this book describes how to write an MS-DOS device driver. Chapters 3, 4, and 5 contain more detailed information about MS-DOS, including how it manages disk space, the control blocks it uses, and how it loads and executes relocatable programs (files with an extension of .EXE). Chapter 6 describes the Intel(R) object module format. Chapter 7 gives some programming hints.

#### **1.2 STANDARD CHARACTER DEVICE I/O**

The standard character function requests handle all input and output to and from character devices such as the console, printer, and serial ports. If a program uses these function requests, its input and output can be redirected.

Table 1.1 lists the MS-DOS function requests for managing standard character input and output.

 $\hat{\mathcal{C}}_i$ 

 $\bar{\chi}$ 

#### **Table 1.1 Standard Character I/O Function Requests**

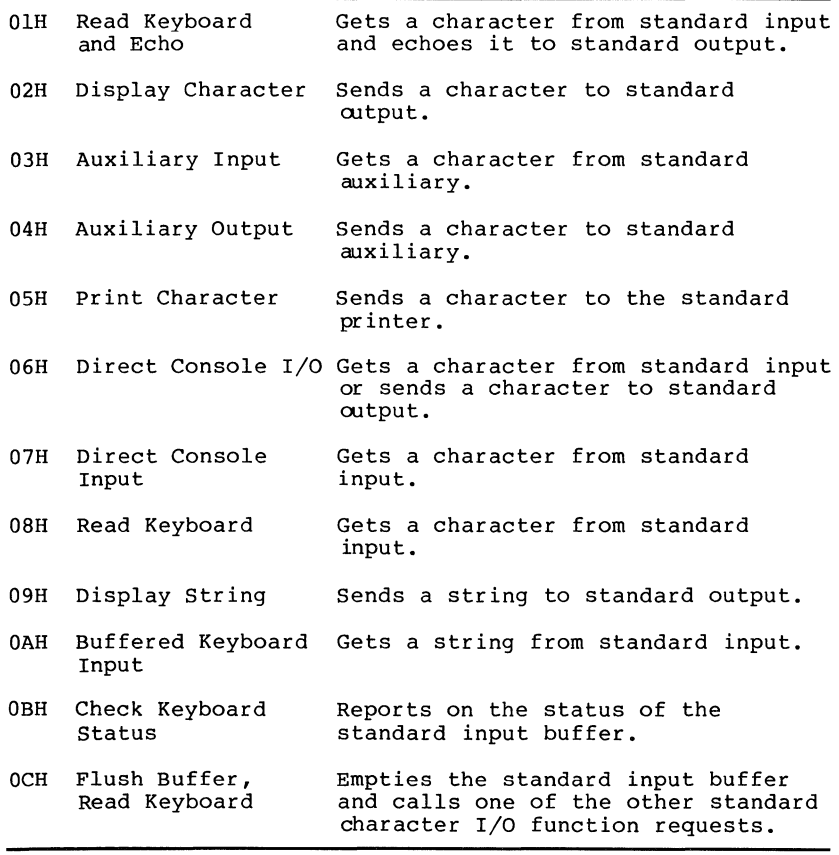

Although several of these standard character I/O function requests seem to do the same thing, they are distinguished by whether they echo characters from standard input to standard output or check for control characters. The detailed descriptions later in this chapter point out the differences.

#### 1.3 **MEMORY MANAGEMENT**

MS-DOS keeps track of which areas of memory are allocated by writing a memory control block at the beginning of each area of memory. This control block specifies the size of the memory area; the name of the process, if any, that owns the memory area: and a pointer to the next area of memory. If memory area; and a pointer to the next area of memory. the memory area is not owned, it is available.

Table 1.2 lists the MS-DOS function requests for managing memory.

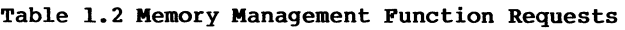

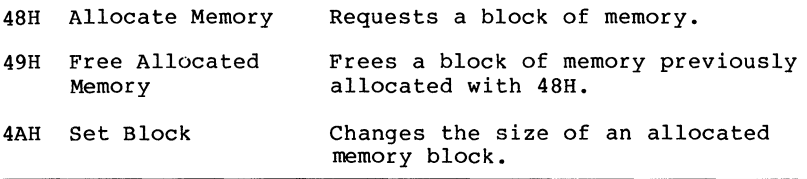

When a process requests additional memory with Function 48H, MS-DOS searches for a block of available memory large enough to satisfy the request. If it finds such a block of memory, to satisfy the request. If it finds such a block of memory,<br>it changes the memory control block to show the owning process. If the block of memory is larger than the requested amount, MS-DOS changes the size field of the memory control block to the requested amount, writes a new memory control block at the beginning of the unneeded portion that shows it is available, and updates the pointers to add this memory to the chain of memory control blocks. MS-DOS then returns the segment address of the first byte of the allocated memory to the requesting process.

When a process releases an allocated block of memory with Function 49H, DOS changes the memory control block to show that it is available (not owned by any process).

when a process shrinks an allocated block of memory with Function 4AH, DOS builds a memory control block for the memory being released and adds it to the chain of memory control blocks. When a process tries to expand an allocated block of memory with Function 4AH, MS-DOS treats it as a request for additional memory; rather than returning the segment address of the additional memory to the requesting process, however, MS-DOS simply chains the additional memory to the existing memory block.

If MS-DOS can't find a block of available memory large enough to satisfy a request for additional memory -- made with either Function 48H or Function 4AH -- MS-DOS returns an error code to the requesting process.

#### SYSTEM CALLS **Page 1-5**

When a program receives control, it should call Function 4AH to shrink its initial memory allocation block (the block that begins with its Program Segment Prefix) to the it requires. This frees unneeded memory and makes the best application design for portability to future multitasking environments.

When a program, exits, MS-DOS automatically frees its initial memory allocation block before returning control to the calling program (COMMAND.COM is usually the calling program<br>for application programs). The DOS frees any memory owned application programs). The DOS frees any memory owned by the process exiting.

Any program that changes memory not allocated to it will most likely destroy at least one memory management control block. This causes a memory allocation error the next time MS-DOS tries to use the chain of memory control blocks; the only cure is to restart the system.

#### **1.4 PROCESS MANAGEMENT**

MS-DOS uses several function requests to load, execute, and terminate programs. Application programs can use these same function requests to manage other programs.

Table 1.3 lists the MS-DOS function requests for managing processes.

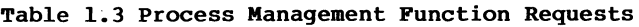

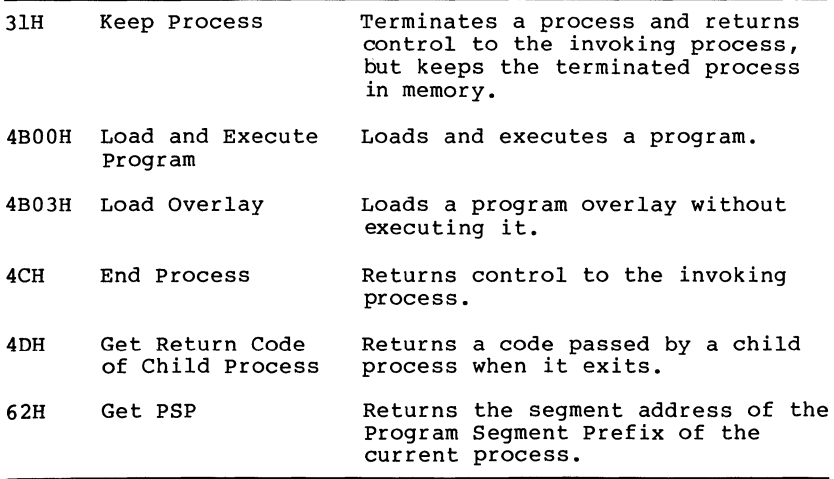

#### **1.4.1 Loading And Executing A Program**

When a program loads and executes another program with Function 4BOOH, MS-DOS allocates memory, writes a Program<br>Segment Prefix (PSP) for the new program at offset 0 of the Segment Prefix (PSP) for the new program at offset 0 of allocated memory, loads the new program, and passes control to.it. When the invoked program exits, control returns to the calling program.

COMMAND.COM uses Function 4BOOH to load and execute command files. Application programs have the same degree of control over process management as COMMAND.COM.

In addition to these common features, there are some differences in the way MS-DOS loads .COM and .EXE files.

#### **LOading a .COM Program**

When COMMAND.COM loads and executes a .COM program, it allocates all of available memory to the application and sets the stack pointer 100H bytes from the end of available memory. A .COM program should set up its own stack before shrinking its initial memory allocation block with Function 4AH, because the default stack is in the memory to be released.

If a newly loaded program is allocated all of memory -- as a .COM program is -- or requests all of available memory with Function 48H, MS-DOS allocated to it the memory occupied by the transient part of COMMAND.COM. If the program changes this memory, MS-DOS must reload the transient portion of COMMAND.COM before it can continue. If a program exits (via call 31H, Keep Process) without releasing enough memory, the<br>system halts and must be reset. To minimize this halts and must be reset. To minimize this possibility, a .COM program should shrink its initial allocation block with Function 4AH before doing anything else, and all programs must release all memory they allocate with Function 48H before exiting.

#### **Loading an** .EXE **Program**

When COMMAND.COM loads and executes an .EXE program, it allocates the size of the program's memory image plus either the value in the MAXALLOC field (off set OCH) of the file header, if that much memory is available, or the value in the MINALLOC field (offset OAH). These fields are set by the linker. Before passing control to the .EXE file, MS-DOS calculates the correct relocation addresses, based on the relocation information in the file header.

For a more detailed description of how MS-DOS loads .COM and .EXE files, see Chapters 3 and 4.

#### **Executing a Program From Within Another Program**

Because COMMAND.COM takes care of details such as building pathnames, searching the directory path executable files, and relocating .EXE files, the simplest way to load and execute a program is to load and execute an additional copy of COMMAND.COM, passing it a command line that includes the /C switch to invoke the .COM or .EXE file. The description of Function 4BOOH (Load and Execute Program) describes how to do this.

#### **1.4.2 Loading An Overlay**

When a program loads an overlay with Function 4B03H, it must pass to MS-DOS the segment address at which the overlay is<br>to be loaded. The program then must call the overlay, and to be loaded. The program then must call the overlay, and<br>the overlay returns directly to the calling program. The the overlay returns directly to the calling program. The calling program is in complete control: MS-DOS does not write a PSP for the overlay or intervene in any other way.

MS-DOS does not check to see if the calling program owns the memory where the overlay is to be loaded. If the calling program does not own the memory, loading the overlay will most likely destroy a memory control block, causing an eventual memory allocation error.

A program that loads an overlay must, therefore, either allow room for the overlay when it calls Function 4AH to shrink its initial memory allocation block, or should shrink its initial memory allocation block to the minimum and then use Function 48H to allocate memory for the overlay.

#### **1.5 FILE AND DIRECTORY MANAGEMENT**

The MS-DOS hierarchical (multilevel) file system is similar to that of the XENIX operating system. For a description of the multilevel directory system and how to use it, see the MS-DOS User's Reference.

#### **1.5.l Handles**

To create or open a file, a program passes to MS-DOS a pathname and the attribute to be assigned to MS-DOS returns a 16-bit number called a handle. subsequent actions, MS-DOS requires only this handle to identify the file. the file. For most

A handle can refer to either a file predefines five standard handles. These handles are always .<br>open; you needn't open them before you use them. Table 1.4 lists these predefined handles. a device. MS-DOS

#### **Table 1.4 Predefined Device Handles**

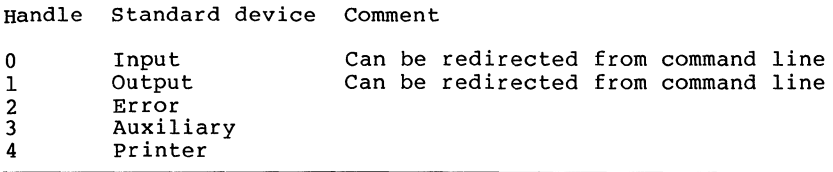

When MS-DOS creates or opens a file, it assigns the first available handle. A program can have 20 open handles; this includes the five predefined handles, so a program can typically open 15 extra files. Any of the five predefined handles can be temporarily forced to refer to an alternate file or device using function request 46H.

#### **1.5.2 File-Related Function Requests**

MS-DOS treats a file as a string of bytes; it assumes no record structure or access technique. An application program imposes whatever record structure it needs on this string of bytes. Reading from or writing to a file requires only pointing to the data buffer and specifying the number of bytes to read or write.

 $\frac{\lambda}{2}$ 

Table 1.5 lists the MS-DOS function requests for managing files.

**Table** 1.5 **File-Related Function Requests** 

|       | 3CH Create Handle                  | Creates a file.                                                                   |
|-------|------------------------------------|-----------------------------------------------------------------------------------|
| 3DH   | Open Handle                        | Opens a file.                                                                     |
|       | 3EH Close Handle                   | Closes a file.                                                                    |
|       | 3FH Read Handle                    | Reads from a file.                                                                |
| 40H   | Write Handle                       | Writes to a file.                                                                 |
| 42H   | Move File<br>Pointer               | Sets the read/write pointer in a<br>file.                                         |
| 45H   | Duplicate File<br>Handle           | Creates a new handle that refers to<br>the same file as an existing handle.       |
|       | 46H Force Duplicate<br>File Handle | Makes an existing handle refer to<br>the same file as another existing<br>handle. |
| 5AH - | Create<br>Temporary File           | Creates a file with a unique name.                                                |
|       | 5BH Create New File                | Attempts to create a file, but fails<br>if a file with the same name exists.      |

#### **File Sharing**

Version 3.1 of MS-DOS introduces file sharing, which lets more than one process share access to a file. File sharing operates only after the Share command has been executed to load file-sharing support. Table 1.6 lists the MS-DOS £unction requests for sharing files; if file sharing is not ( in effect, these function requests cannot be used. Function 3DH, Open Handle, can operate in several modes. compatibility mode is usable without file sharing in effect. Here it is referred to in the file-sharing modes, which require file sharing to be in effect.

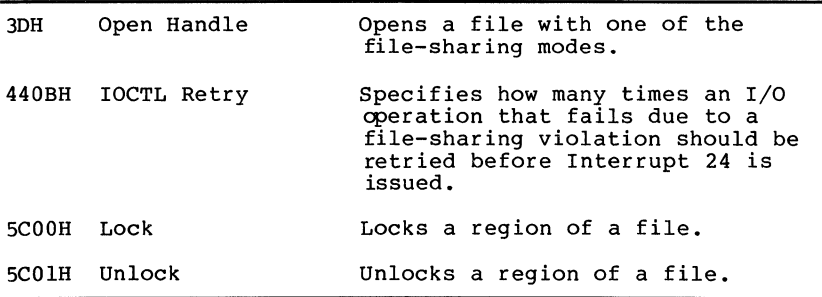

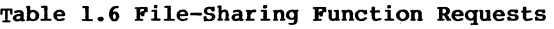

 $\tilde{f}$ 

#### 1.5.3 Device-Related Function Requests

I/O Control for Devices is implemented with Function 44H (IOCTL); it includes several action codes to perform different device-related tasks. Some forms of the IOCTL function request require that the device driver be written to support the IOCTL interface. Table 1.7 lists the MS-DOS function requests for managing devices.

Table 1.7 Device-Related Function Requests

| 4400H, 01H IOCTL Data |                           | Gets or sets device'<br>description.                      |
|-----------------------|---------------------------|-----------------------------------------------------------|
|                       | 4402H.03H IOCTL Character | Gets or sets character<br>device control data.            |
|                       | 4404H.05H IOCTL Block     | Gets or sets block device<br>control data.                |
|                       | 4406H.07H IOCTL Status    | Checks device input or<br>output status.                  |
| 4408H                 | IOCTL Is Changeable       | Checks whether block device<br>contains removable medium. |

Some forms of the IOCTL function request can only be used with Microsoft(R) Networks; they are listed in Section 1.6, "Microsoft Networks."

#### 1.5.4 Directory-Related Function Requests

The root directory on a disk has room for a fixed number of<br>entries: 64 on a standard single-sided disk, 112 on a 64 on a standard single-sided disk, 112 on a standard double-sided disk. For hard disks, the number of directories is dependent on the DOS partition size. A subdirectory is simply a file with a unique attribute; there can be as many subdirectories on a disk as space allows. The depth of a directory structure, therefore, is limited only by the amount of storage on a disk and the maximum pathname length of 64 characters.

The root directory is identical to the pre-2.0 directory. Pre-2.0 disks appear to have only a root directory that contains files but no subdirectories.

Table 1.8 lists the MS-DOS function requests for managing directories.

#### **Table 1.8 Directory-Related Function Requests**

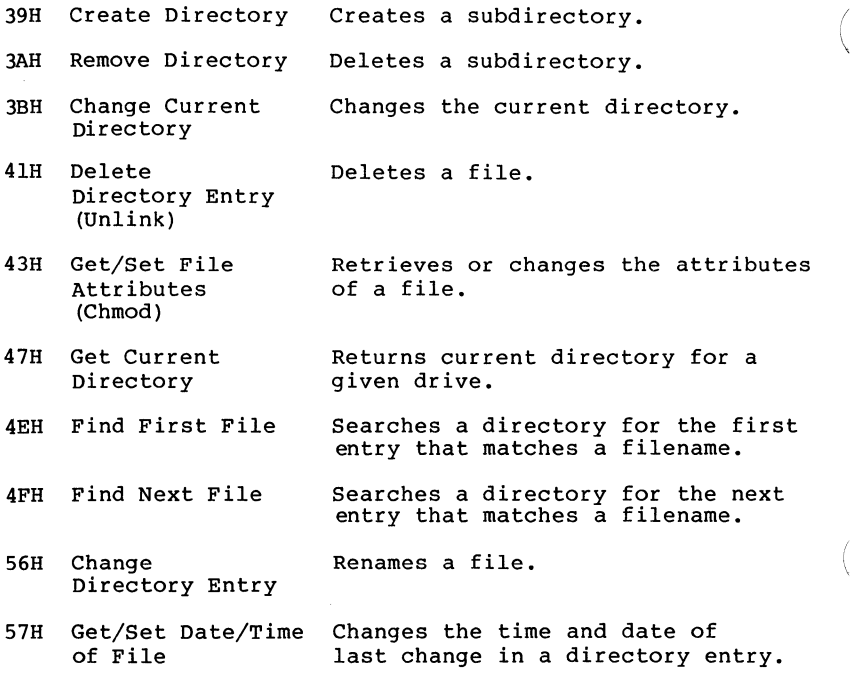

#### **1.5.5 Directory Entry**

A directory entry is a 32-byte record that includes the file's name, extension, date and time of last change, and size. An entry in a subdirectory is identical to an entry in the root directory. The directory entry is described in detail in Chapter 3.

#### **1.5.6 File Attributes**

Table 1.9 describes the file attributes and how they are represented in the attribute byte of the directory entry (offset OBH). The attributes can be inspected or changed with Function 43H (Get/Set File Attributes).

#### **Table 1.9 File Attributes**

Code Description

- OOH Normal. Can be read or written without restriction.
- OlH Read-only. Cannot be opened for write; a file with the same name cannot be created.
- 02H Hidden. Not found by directory search.
- 04H System. Not found by directory search.
- 08H Volume-ID. Only one file can have this attribute; it must be in the root directory.
- lOH Subdirectory.
- 20H Archive. Set whenever the file is changed, cleared by the Backup command.

The volume-ID (08H) and Directory (lOH) attributes cannot be changed with Function 43H (Get/Set File Attributes).

 $\left($ 

 $\left($ 

#### **1.6 MICROSOFT NETWORKS**

A Microsoft Network consists of a server and one or more workstations. MS-DOS maintains an assign list that keeps track of which workstation drives and devices have been redirected to the server. For a description of operation and use of the network, see the Microsoft Networks Manager's Guide, and user's Guide.

Table 1.10 lists the MS-DOS function requests for managing a Microsoft Networks workstation.

| 4409H | TOCTL Is Redirected<br><b>Block</b> | Checks whether a drive letter<br>refers to a local or redirected<br>drive.                                                                                                    |
|-------|-------------------------------------|----------------------------------------------------------------------------------------------------|
| 440AH | TOCTL Is Redirected<br>Handle       | Checks whether a device name<br>refers to a local or redirected<br>device.                                                                                                    |
|       | 5E00H Get Machine Name              | Gets the network name of the<br>workstation.                                                                                                    |
|       | 5E02H Printer Setup                 | Defines a string of control<br>characters to be added at the<br>beginning of each file sent to a<br>network printer.                                                                          |
| 5F02H | Get Assign List<br>Entry            | Gets an entry from the assign<br>list that shows the workstation<br>drive letter or device name and<br>the net name of the directory or<br>device on the server to which<br>it is reassigned. |
| 5F03H | Make Assign List<br>Entry           | Redirects a workstation drive or<br>device to a server directory or<br>device.                                                                                                    |
| 5F04H | Cancel Assign List<br>Entry         | Cancels the redirection of a<br>workstation drive or device to a<br>server directory or device.                                                                                               |

**Table 1.10 Microsoft Network Function Requests** 

#### 1.7 **MISCELLANEOUS SYSTEM MANAGEMENT**

The remaining system calls manage other system functions and resources such as drives, the clock, and addresses. Table 1.11 lists the MS-DOS function requests for managing miscellaneous system resources and operation.

#### **Table 1.11 Miscellaneous System-Management Function Requests**

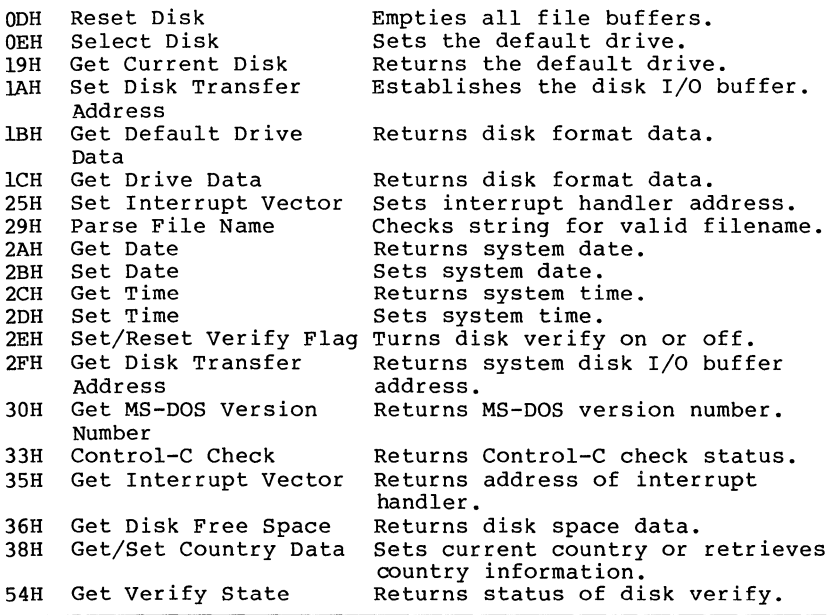

#### **1.8 OLD SYSTEM CALLS**

Most of the system calls that have been superseded deal with files. Table 1.12 lists these old calls and the function requests that have superseded them.

Although MS-DOS still includes these old system calls, they should not be used unless it is imperative that a program maintain backward-compatibility with the pre-2.0 versions of MS-DOS.

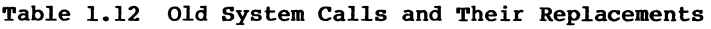

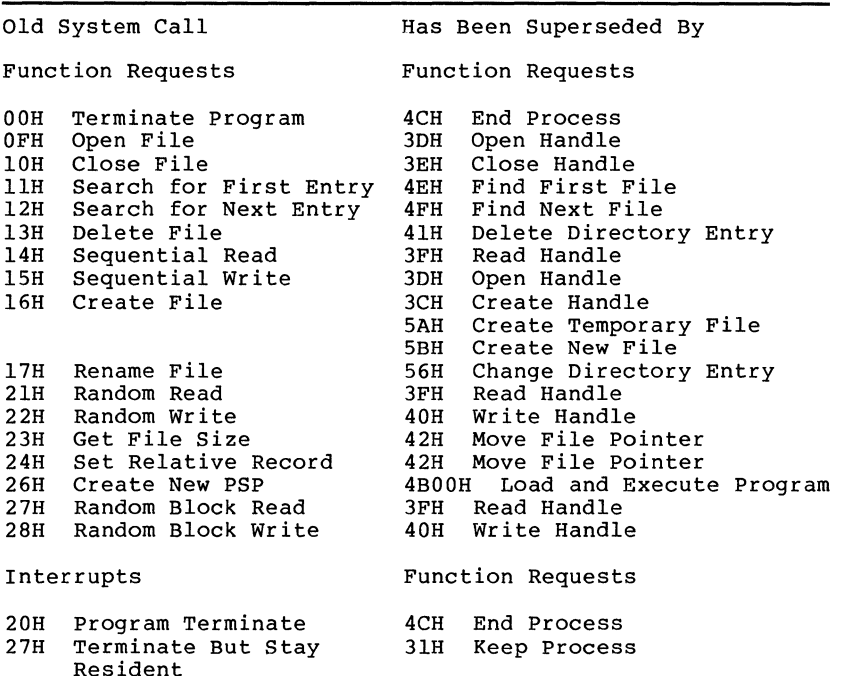

#### **1.8.1 File Control Block (FCB)**

The old file-related function requests require that a program maintain a File Control Block (FCB) for each file; this control block contains such information as the file's name, size, record length, and pointer to current record. MS-DOS does most of this housekeeping for the newer, handle-oriented function requests.

Some descriptions of the old function requests refer to unopened and opened FCBs. An unopened FCB contains only a drive specifier and filename. An opened FCB contains all fields filled by Function OFH (Open File).

The Program Segment Prefix (PSP) includes room for two FCBs<br>at offsets 5CH and 6CH. See Chapter 4 for a description of the PSP and how these FCBs are used. Table 1.13 describes the fields of the FCB.

Offset

| Offset |         |       |                    |
|--------|---------|-------|--------------------|
| Hex    | Dec     | Bytes | Name               |
| 00H    | 0       |       | Drive number       |
| 01H    | 1       | 8     | Filename           |
| 09H    | 9       | 3     | Extension          |
| 0CH    | $12 \,$ | 2     | Current block      |
| 0EH    | 14      | 2     | Record size        |
| 10H    | 16      | 4     | File size          |
| 14H    | 20      | 2     | Date of last write |
| 16H    | 22      | 2     | Time of last write |
| 18H    | 24      | 8     | <b>RESERVED</b>    |
| 20H    | 32      |       | Current record     |
| 21H    | 33      | 4     | Relative record    |
|        |         |       |                    |

**Table 1.13 Format of the File Control Block (FCB)** 

#### **Fields of the FCB**

Drive Number (offset 00H): Specifies the disk drive; 1 means drive A and 2 means drive B. If the FCB is used to create or open a file, this field can be set to 0 to specify the default drive; the Open File system call sets the field to the number of the default drive.

Filename (offset OlH): Eight padded (if necessary) with reserved device name (such as PRN) , do not put a colon at the end. characters, left-aligned and blanks. If you specify a

Extension (offset 09H): Three characters, left-aligned and padded (if necessary) with blanks. This field can be all blanks (no extension) •

Current Block (offset OCH): Points to the block (group of 128 records) that contains the current record. This field and the Current Record field (offset 20H) make up the record pointer. This field is set to 0 by the Open File system call.

Record Size (offset OEH): The size of a logical record, in  $\overline{\text{bytes.}}$  Set to 128 by the Open File system call. If the record size is not 128 bytes, you must set this field after opening the file.

File Size (offset 10H): The size of the file, in bytes.<br>The first word of this 4-byte field is the low-order part of the size.

 $\left($ 

Date of Last Write (offset 14H): The date the file was created or last updated. The year, month, and day are mapped into two bytes as follows:

Offset 15H IYIYIYIYIYIYIYIMI 15 9 Offset 14H  $\begin{array}{c} |M|N|N|D|D|D|D|D\\ 8\end{array}$ 5 4

Time of Last Write (offset 16H): The time the file was created or last updated. The hour, minutes, and seconds are mapped into two bytes as follows:

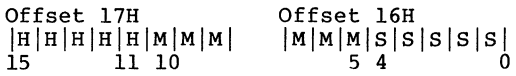

Reserved <u>(offset 18H)</u>: These fields are reserved for use by<br>MS-DOS.

Current Record (offset 20H) : Points to one of the 128 records in the current block. This field and the Current Block field (offset OCH) make up the record pointer. This field is not initialized by the Open File system call. You must set it before doing a sequential read or write to the file.

Relative Record (offset 21H): Points to the currently selected record, counting from the beginning of the file (starting with 0). This field is not initialized by the Open File system call. You must set it before doing a random read or write to the file. If the record size is less than 64 bytes, both words of this field are used; if the record size is 64 bytes or more, only the first three bytes are used.

**Note** 

If you use the FCB at offset SCH of the Program Segment Prefix, the last byte of the Relative Record field is the first byte of the unformatted parameter area that starts at offset BOH. This is the default Disk Transfer Area.

#### **Extended FCB**

The Extended File Control Block is used to create or search for directory entries of files with special attributes. It adds the following 7-byte prefix to the FCB:

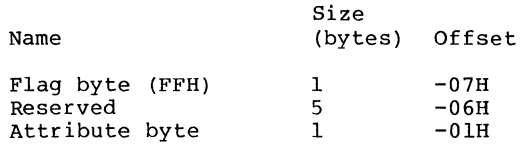

File attributes are described earlier in this chapter in section 1.5.6, "File Attributes."

#### **1.9 USING THE SYSTEM CALLS**

The remainder of this chapter describes how to use the system calls in application programs, lists all the calls in both numeric and alphabetic order, and describes each call in detail.

#### **1.9.1 Issuing An Interrupt**

MS-DOS reserves Interrupts 20H through 3FH for its own use. The table of interrupt handler addresses (vector table) is maintained in locations BOH-FCH. Most of the interrupts have been superseded by function requests. Descriptions of three MS-DOS interrupt handlers (Program Terminate, Control-C, and Critical Error) are included in case you must write your own routines to handle these interrupts.

To issue an interrupt, move any required data into the registers and issue the interrupt.

Í

#### **1.9.2 Calling A Function Request**

The function requests call MS-DOS routines to manage system<br>resources. Follow this procedure to call a function Follow this procedure to call a function request:

- 1. Move any required data into the registers.
- 2. Move the function number into AH.
- 3. Move the action code, if required, into AL.
- 4. Issue Interrupt 21H.

If your program has a standard Program Segment Prefix, an alternative to issuing Interrupt 21H is to execute a long call to location 50H in the PSP.

Whenever possible, it is recommended that the Interrupt 21H method be used.

One other technique supports earlier calling conventions:<br>move any required data into the registers: move the move any required data into the registers; function number into CL; and execute an intrasegment call location  $05H$  in the current code seqment (this location contains a long call to the MS-DOS function dispatcher). This method can only be used with functions 00H through 24H, and always destroys the contents of AX.

#### **1.9.3 Using The Calls From A High-Level Language**

The system calls can be executed from any high-level language whose modules can be linked with assembly language modules. In addition to this general technique:

- You can use the DOSXQQ function of Pascal-86 to call a function request directly.
- Use the CALL statement or USER function to execute the required assembly-language code from the BASIC interpreter.

#### 1.9.4 Treatment Of Registers

When MS-DOS takes control after a function request, it switches to an internal stack. Registers not used to return information (except AX) are preserved. The calling program's stack must be large enough to accommodate the interrupt system -- at least 128 bytes in addition to other needs.

#### 1.9.5 Handling Errors

Most of the newer function requests -- those introduced with<br>version 2.0 or later -- set the Carry flag if there is an version 2.0 or later -- set the Carry flag if there is an error, and identify the specific error by returning a number error, and factority the specific crior by recurring a namber<br>in AX. Table 1.14 lists these error codes and their meanings.

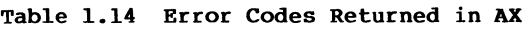

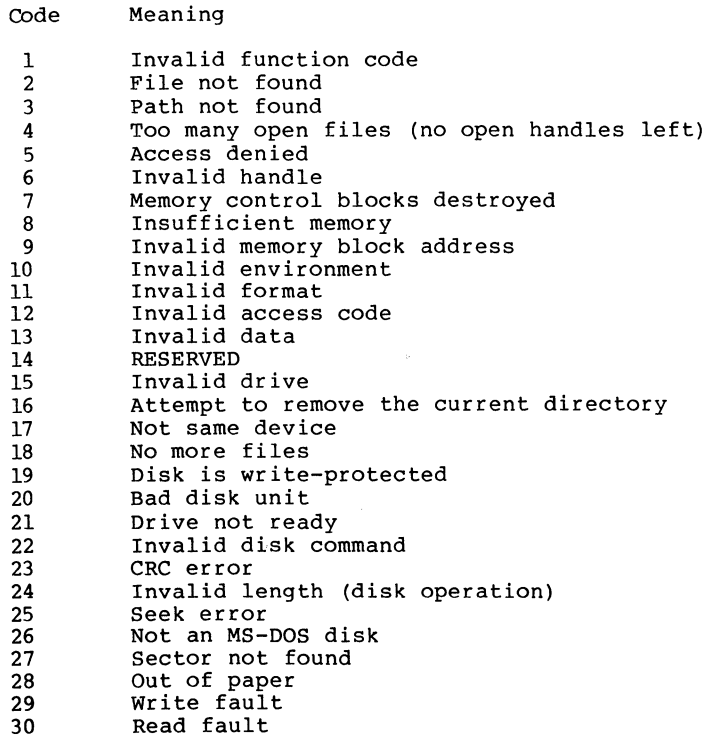

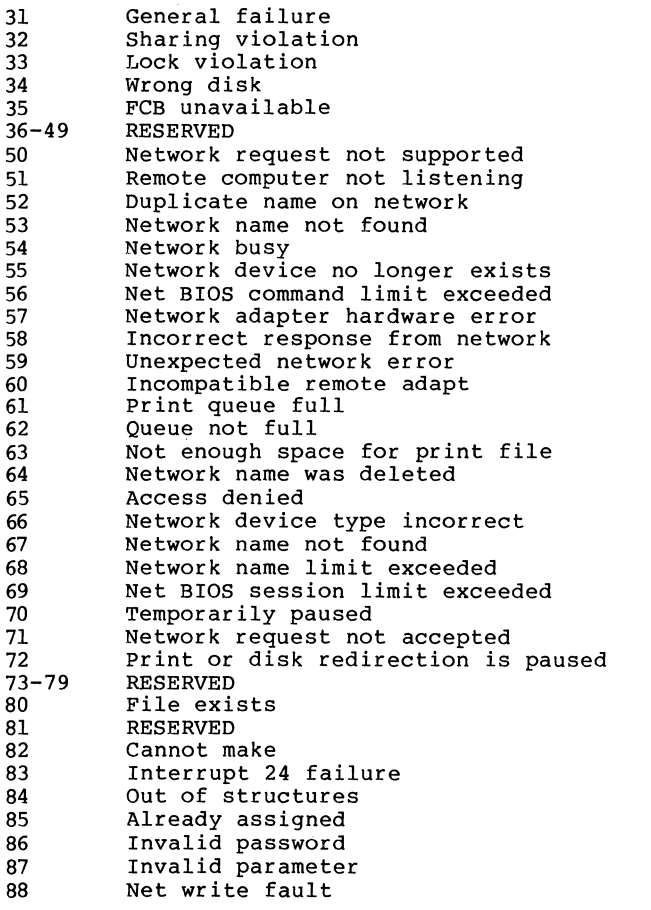

To handle error conditions, put the following statement immediately after each call similar to XENIX calls:

JC <error>

where <error> represents the label of an error-handling routine that gets the specific error condition by checking the value in AX and takes appropriate action.

Some of the older system calls return a value in a register that specifies whether the operation was successful. To handle such errors, check the error code and take the appropriate action.

#### **Extended Error Codes**

Newer versions of MS-DOS have added more detailed error messages that cannot be used by programs that use the older system calls. To avoid incompatibility, MS-DOS maps these new error codes to the old error code that most closely matches the new one.

To make use of these new calls, Function 59H (Get Extended Error) has been added. It provides as much detail as possible on the most recent error code returned by MS-DOS. The description of Function 59H lists the new, more detailed error codes and shows how to use this function request.

#### **1.9.6 System Call Descriptions**

Most system calls require that information be moved into one or more registers before the call is issued and return information in the registers. The description of each system call in this chapter includes the following:

- A drawing of the 8088 registers that shows their contents before and after the system call.
- A more complete description of the register contents required before the system call.
- A description of the processing performed.
- A more complete description of the register contents after the system call.
- An example of the system call's use.

Figure 1.1 is an example of the drawing of the 8088 registers and how the information is presented.

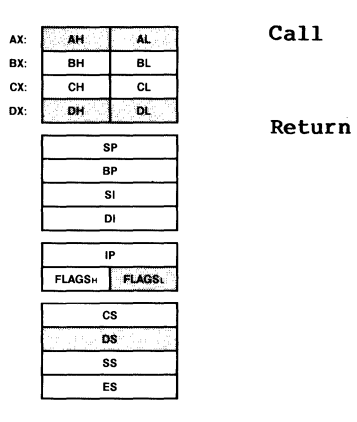

#### **Figure 1.1 Example of System Call Description**

 $\overline{(\ }$ 

I (

#### **Sample Programs**

The sample programs show only data declarations and the code required to use the system calls. Unless stated otherwise, each example assumes a common skeleton that defines the segments and returns control to MS-DOS. Each sample program is intended to be executed as a .COM file. Figure 1.2 shows a complete sample program. The unshaded portion shows what appears in this chapter; the shaded portions are the common skeleton.

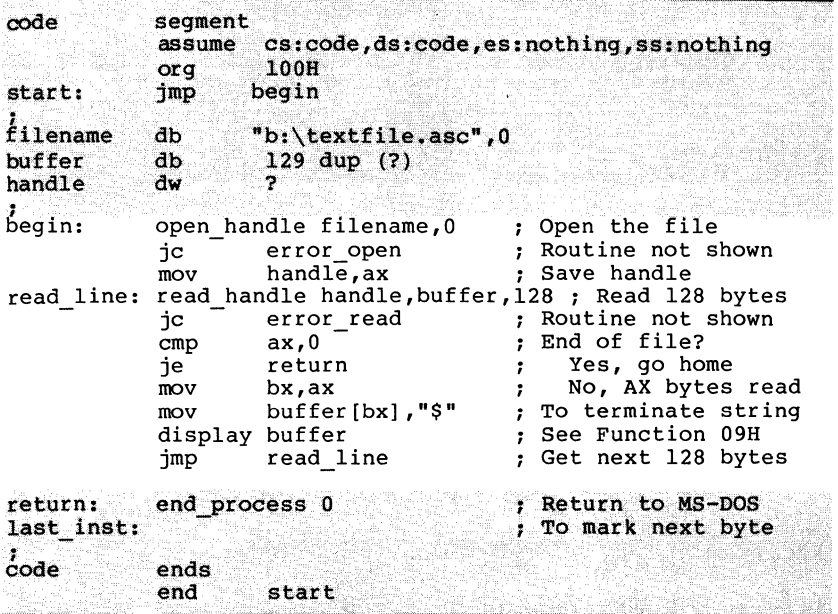

#### **Figure 1.2 Sample Program With Common Skeleton**

To allow the examples to be more complete programs rather than isolated uses of the system calls, a macro is defined for each system call; these macros, plus some general purpose ones, are used in the sample programs. The sample program in the preceding figure includes four such macros: open handle, read handle, display, and end process. **All**  macro definitions are listed at the end of this chapter.

The. macros assume the environment for a .COM program as described in Chapter *4:* in particular, they assume that all the segment registers contain the same value. To conserve space, the macros generally do not protect registers and leave error checking to the main code. This keeps the leave error checking to the main code. macros fairly short, yet useful. You may find such macros a<br>convenient way to include system calls in your assembly language programs.

#### **Error Handling in Sample Programs**

Whenever a system call returns an error code, the sample program shows a test for the error condition and a jump to an error routine. To conserve space, the error routines themselves aren't shown. Some error routines might simply display a message and continue processing: in more serious cases, the routine might display a message and end the<br>program (performing any required bousekeeping, such as program (performing any required housekeeping, such<br>closing files).

Tables 1.15 through 1.18 list the Interrupts and Function Requests in numeric and alphabetic order.

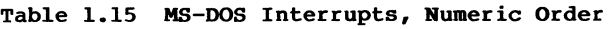

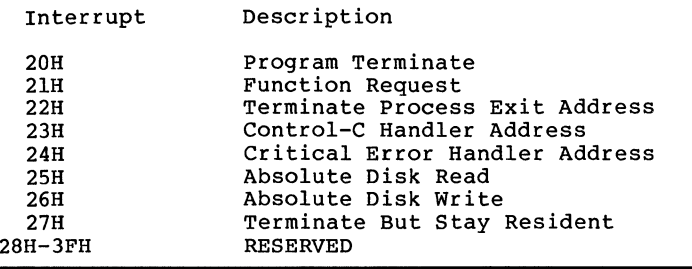

#### **Table 1.16 MS-DOS Interrupts, Alphabetic Order**

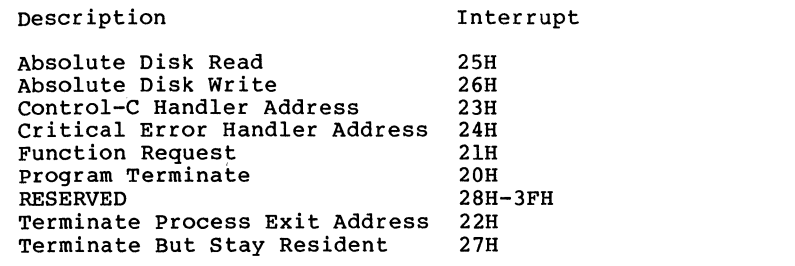

#### Table 1.17 MS-DOS Function Requests, Numeric Order

 $\sim 10^7$ 

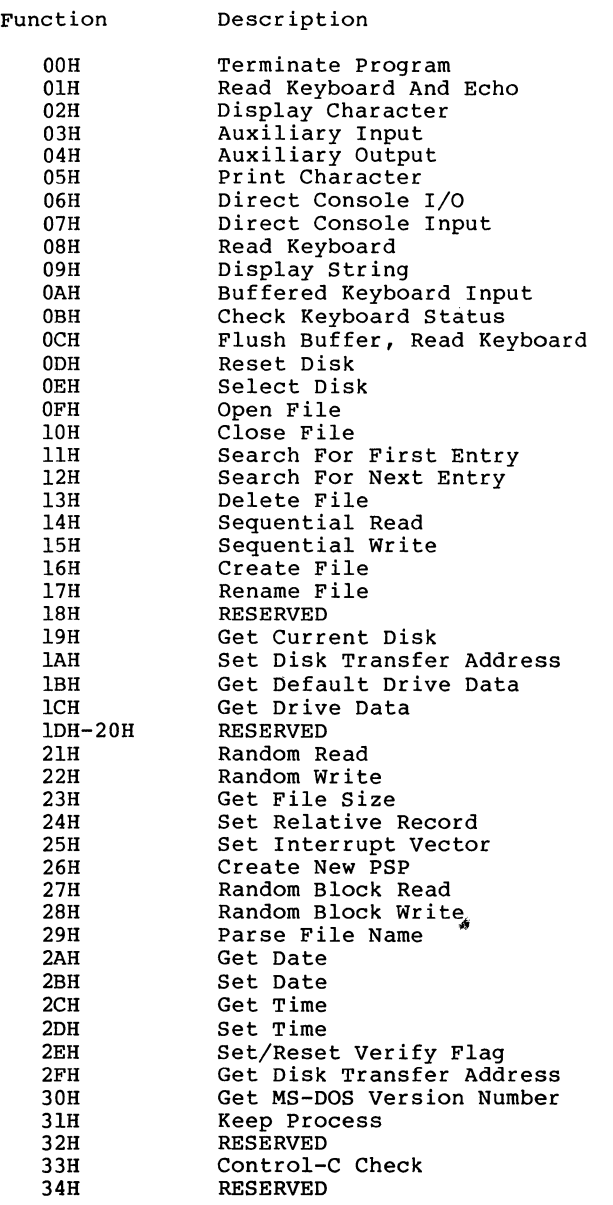

 $\left(\right)$ 

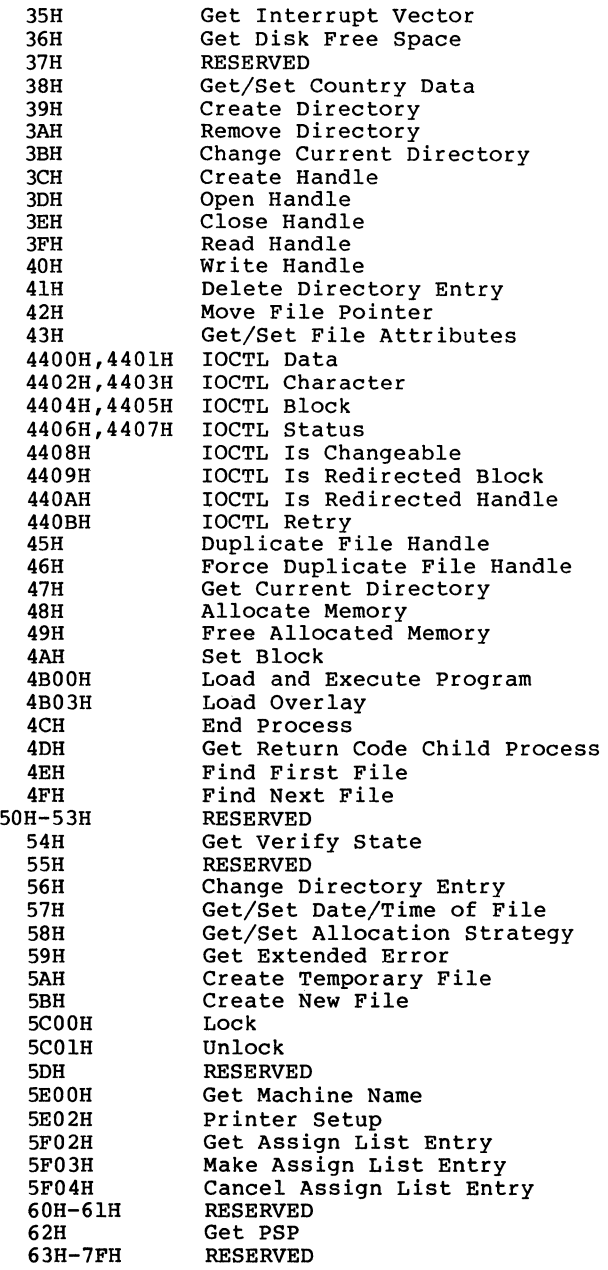
## Table 1.18 MS-DOS Function Requests, Alphabetic Order

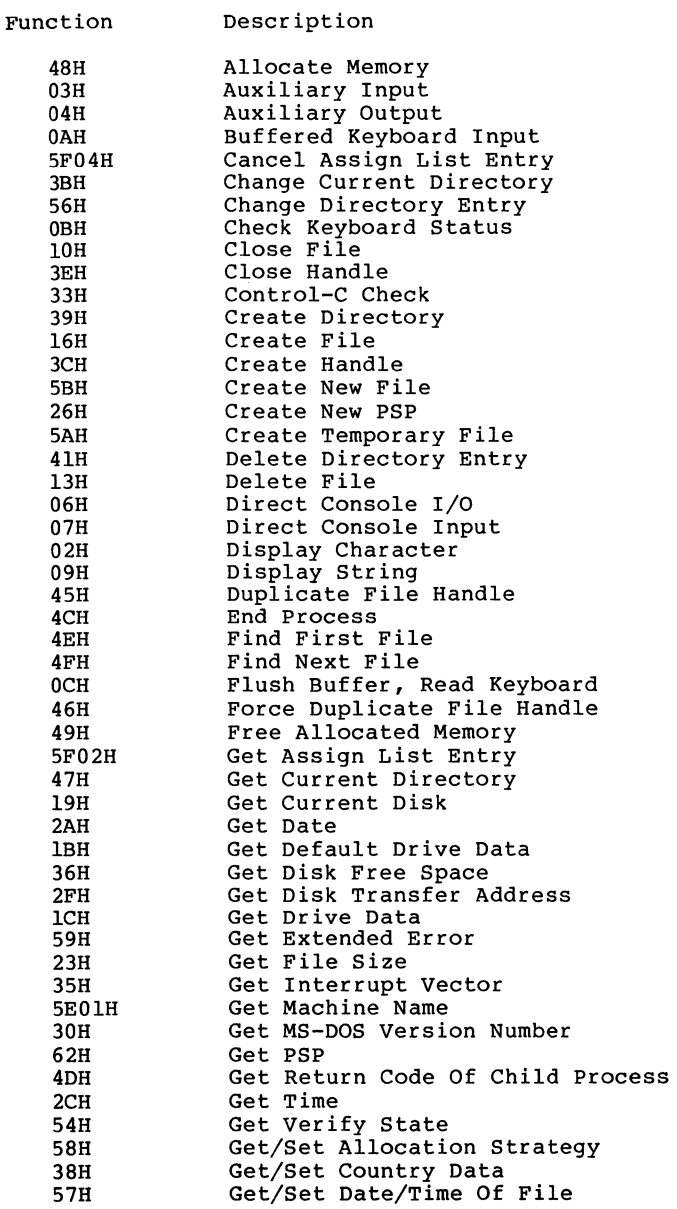

 $\left\langle \right\rangle$ 

 $\overline{(\ }$ 

 $\bar{1}$ 

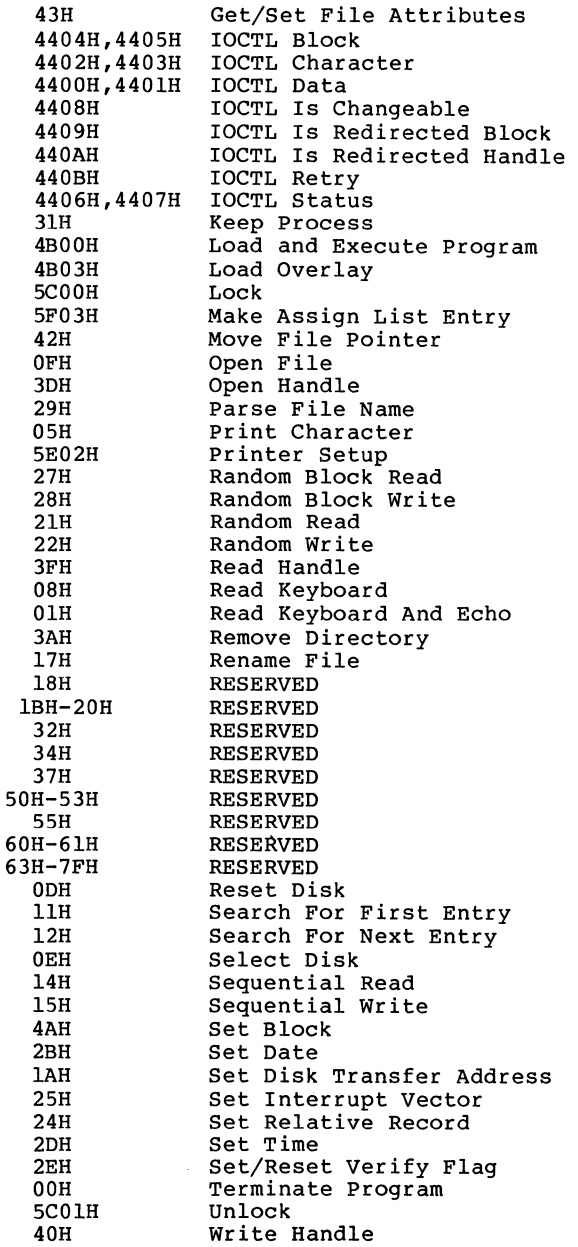

A de<sub>cailed</sub> description of each system call follows. They are listed in numeric order; the interrupts are described first, then the function requests.

Note: Unless otherwise stated, all numbers in the system call descriptions--both text and code--are in hexadecimal.

### **1.10 INTERRUPTS**

The following pages describe Interrupts 20H-27H.

 $\left($ 

## **Program Terminate (Interrupt 20H)**

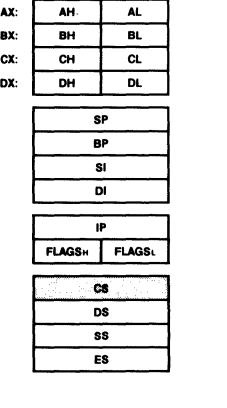

**Call**  cs Segment address of Program Segment Prefix

**Return**  None

Interrupt 20H terminates the current process and returns control to its parent process. All open file handles are closed and the disk cache is cleaned. CS must contain the segment address of the Program Segment Prefix when this interrupt is issued.

Interrupt 20H is provided only for compatibility with versions of MS-DOS prior to 2.0. New programs should use Function Request 4CH, End Process, which permits returning a completion code to the parent process and does not require cs to contain the segment address of the Program Segment Prefix.

The following exit addresses are restored from the Program Segment Prefix:

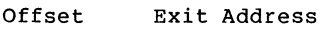

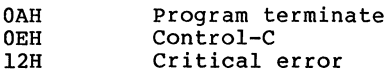

#### **Note**

Close all files that have changed in length before issuing this interrupt. If a changed file is not closed, its length is not recorded correctly in the directory. See Functions lOH and 3EH for a description of the Close File system calls.

**Macro Definition:** terminate macro int 20H endm

#### **Example**

The following program displays a message and returns to MS-DOS. It uses only the opening portion of the sample program skeleton shown in Figure 1.2:

message db "displayed by INT20H example". ODH, OAH, "\$"

begin: display message ;see Function 09H terminate code ends start ;THIS INTERRUPT

 $\overline{1}$ 

 $\left(\right)$ 

## **Function Request (Interrupt 218)**

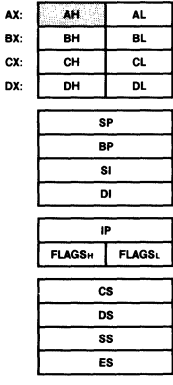

**Call**  AH Function number Other registers As specified in individual function

**Return** 

As specified in individual function

Interrupt 21H causes MS-DOS to carry out the function request whose number is in AH. See Section 1.11, "Function Requests," for a description of the MS-DOS functions.

#### **Example**

To call the Get Time function:

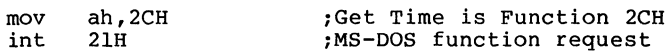

#### **Terminate Process Exit Address (Interrupt 22H)**

When a program terminates, MS-DOS transfers control to the mich a program comminates, entry in the vector table. entry in the vector table. When MS-DOS creates a program<br>segment, it copies this address into the PSP starting at offset OAH. the address in the Interrupt 22H When MS-DOS creates a program

This interrupt must never be issued by a user program; it is issued only by MS-DOS. If you must write your own terminate interrupt handler, use Function Request 35H (Get Interrupt Vector) to get the address of the standard routine, save the address, then use Function Request 25H (Set Interrupt Vector) to change the Interrupt 22H entry in the vector table to point to your routine.

#### **Control-C Handler Address (Interrupt 23H)**

When a user types Control-C or Control-Break (on IBM-compatibles),  $M_S-DOS$  transfers control as soon as possible to the routine that starts at the address in the Interrupt 23H entry in the vector table. When MS-DOS creates a program segment, it copies the address currently ( in the interrupt table into the PSP starting at offset OEH.

This interrupt must never be issued by a user program; it<br>is issued only by MS-DOS. If you must write your own issued only by MS-DOS. If you must write your own<br>rol-C interrupt handler, use Function Request 35H (Get Control-C interrupt handler, use Function Request 35H Interrupt Vector) to get the address of the standard routine, save the address, then use Function Request 25H (Set Interrupt Vector) to change the Interrupt 23H entry in the vector table to point to your routine.

If the Control-C routine preserves all registers, it can end with an IRET instruction (return from interrupt) to continue program execution. If the user-written interrupt program returns with a long return, the carry flag is used to determine whether or not the program will abort. If the carry flag is set, it will be aborted; otherwise, execution will continue as with a return by IRET. If the user-written Control-Break interrupt uses function calls 09H or OAH, then Control-C, Return, and Line Feed are output. If execution continues with an IRET instruction, I/O continues from the start of the line.

When the interrupt occurs, all registers are set to the value they had when the original call to MS-DOS was made. There are no restrictions on what a Control-C handler can do<br>-- including MS-DOS, function, calls, -- as long as the including MS-DOS function calls -- as long as the registers are unchanged if IRET is used.

If Function 09H or OAH (Display String or Buffered Keyboard In the common of the common paragoger of the three-byte sequence Input) is interrupted by Control-C, the three-byte sequence 03H-ODH-OAH (usually displayed as C followed by a carriage return) is sent to the display and the function resumes at the beginning of the next line.

If a program creates a second PSP and executes a second program -- using Function 4BOOH (Load and Execute Program), for example -- and the second program changes the Control-C address in the vector table, MS-DOS restores the Control-C vector to its original value before returning control to the calling program.

## Critical Error Handler Address (Interrupt 24H)

If a critical error occurs during execution of an I/O function request -- this usually means a fatal disk error -- MS-DOS transfers control to the routine that starts at the address in the Interrupt 24H entry in the vector table. When MS-DOS creates a program segment, it copies this address into the PSP starting at offset 12H.

This interrupt must never be issued by a user program; it<br>is issued only by MS-DOS. If you must write your own Intertupe mase never be issued by a door program, it<br>is issued only by MS-DOS. If you must write your own<br>critical error interrupt handler, use Function Request 35H (Get Interrupt Vector) to get the address of the standard routine, save the address, then use Function Request 25H (Set Interrupt Vector) to change the Interrupt 24H entry in the vector table to point to your routine.

Interrupt 24H is not issued if a failure occurs during execution of Interrupt 25H (Absolute Disk Read) or Interrupt 26H (Absolute Disk Write). These errors are handled by the error routine in COMMAND.COM that retries the disk operation, then gives the user the choice of aborting, retrying the operation, or ignoring the error.

The following topics describe the The following topics describe the requirements of an<br>Interrupt 24H routine, the error codes, registers, and stack.

## 1.10.1 Conditions Upon Entry

After retrying an I/O error three times, MS-DOS issues Interrupt 24H. The interrupt handler receives control with interrupts disabled. AX and DI contain error codes, and BP contains the offset (to the segment address in SI) of a Device Header control block that describes the device on which the error occurred.

#### 1.10.2 Requirements For An Interrupt 248 Handler

To use the MS-DOS critical error handler to issue the "Abort, Retry, or Ignore" prompt and get the user's response, the first thing a user-written critical error handler should do is push the flags and execute a far call to the address of the standard Interrupt 24H handler (the user program that changed the Interrupt 24H vector should have saved this address). After the user responds to the prompt, MS-DOS returns control to the user-written routine.

NOTE: There are source applications which will have trouble with this as it changes the stack frame.

The error handler can do its processing now, but before it does anything else it must preserve BX, CX, DX, DS, ES, SS, and SP. Only function calls 01-0CH inclusive and 59H may be used (if it uses any others, the MS-DOS stack is destroyed and MS-DOS is left in an unpredictable state), nor should it change the contents of the Device Header.

If an Interrupt 24H routine returns to the user program (rather than returning to MS-DOS), it must restore the user program's registers -- removing all but the last three words from the stack -- and issue an IRET. Control returns to the statement immediately following the I/O function request<br>that resulted in the error, This leaves MS-DOS in an unstable state until a function request above OCH is called.

**user Stack** 

The user stack is in effect, and contains the following (starting with the top of the stack):

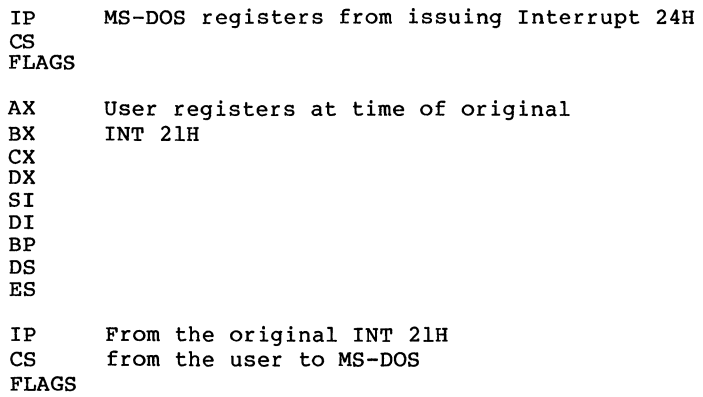

The registers are set such that if the user-written error handler issues an IRET, MS-DOS responds according to the value in AL:

AL Action

- 0 Ignore the error.<br>1 Retry the operati
- 1 Retry the operation.<br>2 Abort the program by
- 2 Abort the program by issuing Interrupt 23H.<br>3 Fail the system call that is in progress.
- Fail the system call that is in progress.

Note that the ignore option may cause unexpected results as it causes MS-DOS to believe that an operation completed successfully when it didn't.

#### Disk Error Code in AX

If bit 7 of AH is 0, the error occurred on a disk drive. AL contains the failing drive (O=A, l=B, etc.). Bit O of AH specifies whether the error occurred during a read or write operation (O=read, l=write), and bits 1 and 2 of AH identify the area of the disk where the error occurred:

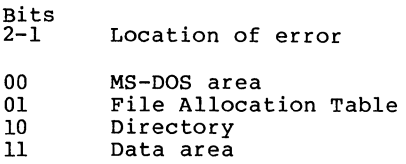

Bits 3-5 of AH specify valid responses to the error prompt:

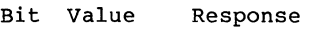

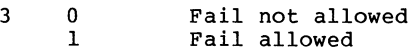

- 4 0 Retry not allowed<br>1 Retry allowed Retry allowed
- 5 0 Ignore not allowed<br>1 Ignore allowed 1 Ignore allowed

If Retry is specified but not allowed, MS-DOS changes it to Fail. If Ignore is specified but not allowed, MS-DOS<br>Changes it to Fail. If Fail is specified but not allowed, MS-DOS changes it to Abort. The Abort response is always allowed.

## Other Device Error Code in AX

If bit 7 of AH is 1, either the memory image of the File Allocation Table (FAT) is bad or an error occurred on a character device. The device header pointed to by BP:SI contains a word of attribute bits that identify the type of device and, therefore, the type of error.

The word of attribute bits is at offset 04H of the Device<br>Header. Bit 15 specifies the type of device (0=block, Bit 15 specifies the type of device  $(0=block,$ l=character).

If bit 15 is 0 (block device), the error was a bad memory image of the FAT.

If bit 15 is 1 (character device), the error was on a character device. DI contains the error code, the contents of AL are undefined, and bits 0-3 of the attribute word have the following meaning:

 $\left(\right)$ 

Bit Meaning If Set

0 Current standard input<br>1 Current standard output

1 Current standard output<br>2 Current null device

2 Current null device<br>3 Current clock device

Current clock device

see Chapter 2 for a complete description of the Device Header control block.

#### Error Code in DI

The high byte of DI is undefined. The low byte contains the following error codes:

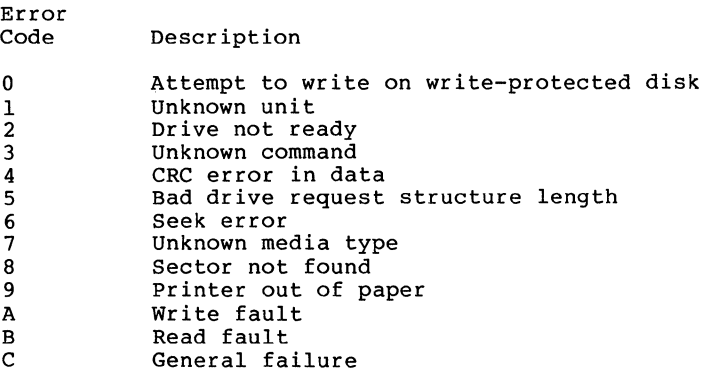

A user-written Interrupt 24H handler can use Function 59H (Get Extended Error) to get detailed information about the error that caused the interrupt to be issued.

Page 1-41

#### **Absolute Disk Read (Interrupt 258)**

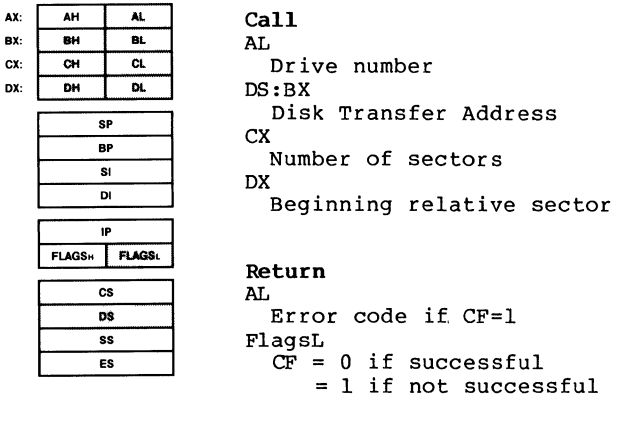

The registers must contain the following:

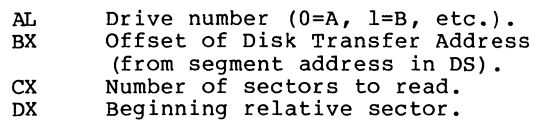

#### **Warning**

It is strongly recommended that the use of this function be avoided unless absolutely necessary. Access to files should be done through the normal MS-DOS function requests. There is no guarantee of upward compatibility for the Absolute Disk I/O in future releases of MS-DOS.

This interrupt transfers control to the device driver. The number of sectors specified in CX is read from the disk to the Disk Transfer Address. Its requirements and processing are identical to Interrupt 26H, except data is read rather than written. Very little checking is done on the user's input parameters; therefore, care must be used to make sure they are reasonable. Failure to do this may cause strange results or a system crash.

#### **Note**

All registers except the segment registers are<br>destroyed by this call. Be sure to save any registers your program uses before issuing the interrupt.

The system pushes the flags at the time of the call; they are still there upon return. Be sure to pop the stack upon return to prevent uncontrolled growth.

If the disk operation was successful, the Carry Flag (CF) is<br>0. If the disk operation was not successful, CF is 1 and AL If the disk operation was not successful, CF is 1 and AL contains the MS-DOS error code (see Interrupt 24H earlier in this section for the codes and their meanings).

### **Macro Definition:**

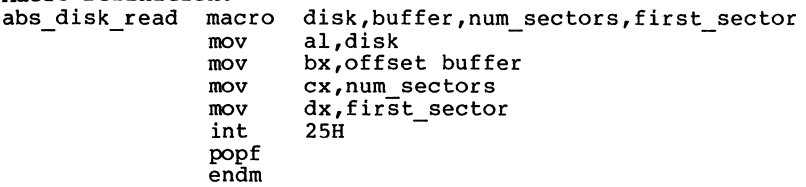

#### **Example**

The following program copies the contents of a single-sided disk in drive A to the disk in drive B.

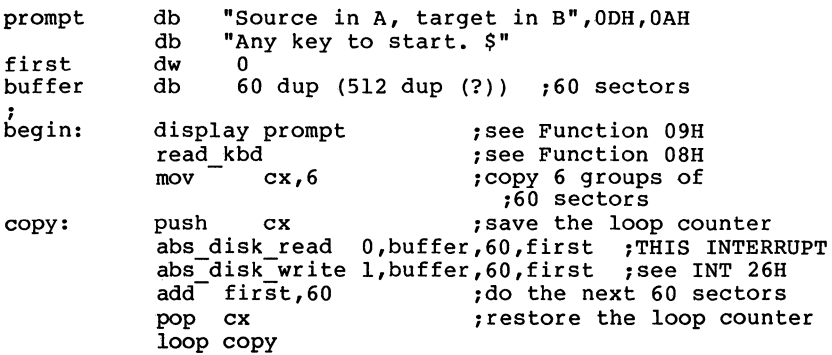

Page 1-43

#### **Absolute Disk Write (Interrupt 268)**

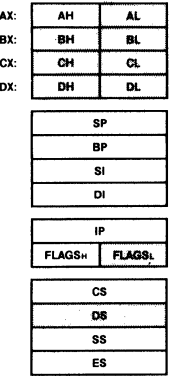

**Call**  AT. Drive number DS:BX Disk Transfer Address ex Number of sectors **DX** Beginning relative sector

## **Return**

AL. Error code if  $CF = 1$ FLAGSL  $CF = 0$  if successful 1 if not successful

#### **Warning**

It is strongly recommended that the use of this function be avoided unless absolutely necessary. Access to files should be done through the normal MS-DOS function requests. There is no guarantee of upward compatibility for the Absolute Disk I/O in future releases of MS-DOS.

The registers must contain the following:

- AL Drive number (O=A, l=B, etc.).
- Offset of Disk Transfer Address<br>(from seqment address in DS).
- 
- (from segment address in OS) ex Number of sectors to write.
- Beginning relative sector.

This interrupt transfers control to MS-DOS. The number of sectors specified in CX is written from the Disk Transfer Address to the disk. Its requirements and processing are identical to Interrupt 25H, except data is written to the disk rather than read from it. Very little checking is done on the user's input parameters: therefore, care must be used to make sure they are reasonable. Failure to do this may cause strange results or a system crash.

1

#### Note

All registers except the segment registers are destroyed by this call. Be sure to save any registers your program uses before issuing the interrupt.

The system pushes the flags at the time of the call; they are still there upon return. Be sure to pop the stack upon return to prevent uncontrolled growth.

If the disk operation was successful, the Carry Flag (CF) is o. If the disk operation was not successful, CF is 1 and AL contains the MS-DOS error code (see Interrupt 24H for the codes and their meanings).

#### Macro Definition:

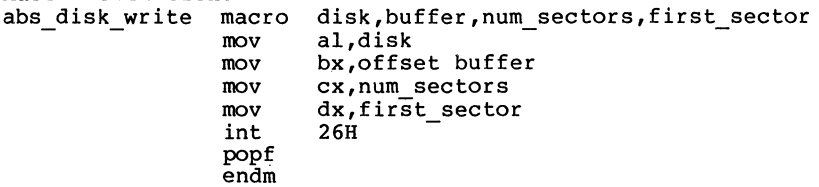

#### Example

The following program copies the contents of a single-sided disk in drive A to the disk in drive B, verifying each write. It uses a buffer of 32K bytes.

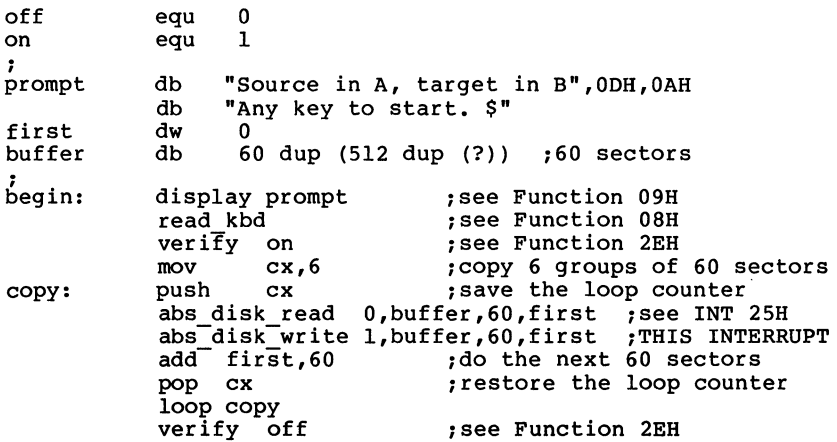

#### **Terminate But Stay Resident (Interrupt 278)**

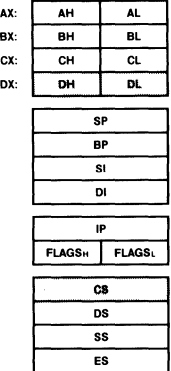

call CS:DX Pointer to first byte following last byte of code.

#### **Return**  None

Interrupt 27H makes a program up to 64K in size remain resident after it terminates. It is often used to install device-specific interrupt handlers.

This interrupt is provided only for compatibility with versions of MS-DOS prior to 2.0. You should use Function 31H (Keep Process), which lets programs larger than 64K remain resident and allows return information to be passed, to install a resident program unless it is absolutely imperative that your program be compatible with pre-2.0 versions of MS-DOS.

DX must contain the offset (from the segment address in CS) of the first byte following the last byte of code in the program. When Interrupt 27H is executed, the program terminates and control returns to DOS, but the program is not overlaid by other programs. Files left open are not closed. When the interrupt is called, CS must contain the segment address of the Program Segment Prefix (the value of DS and ES when execution started).

This interrupt must not be used by .EXE programs that are loaded into high memory. It restores the Interrupt 22H, 23H, and 24H vectors, so it cannot be used to install new Control-C or critical error handlers.

 $\langle$ 

 $\bigg($ 

Macro Definition: stay\_resident macro macro last\_instruc<br>mov dx,offset las inc int dx endm dx,offset last instruc 27H

#### Example

Because the most common use of this call is to install a machine-specific routine, an example is not shown. The macro definition shows the calling syntax.

#### 1.11 FUNCTION REQUESTS

The following pages describe function calls OOH-62H.

#### **Terminate Program (Function OOH)**

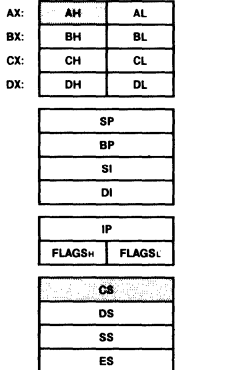

**Cal1**   $AH = 00H$ cs Segment address of Program Segment Prefix

#### **Return**  None

Function OOH is called by Interrupt 20H; it performs the same processing.

The CS register must contain the segment address of the Program Segment Prefix before you call this interrupt.

The following exit addresses are restored from the specified offsets in the Program Segment Prefix:

Offset Exit Address

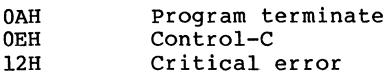

All file buffers are flushed to disk.

#### **Warning**

Close all files that have changed in length before calling this function. If a changed file is not closed, its length is not recorded correctly in the directory. See Function lOH for a description of the Close File system call.

 $\left(\right)$ 

**Macro Definition:**  terminate\_program macro xor int endm ah,ah 21H

#### **Example**

i

The following program displays a message and returns to MS-DOS. It uses only the opening portion of the sample program skeleton shown in Figure 1.2.

message db "Displayed by FUNCOOH example", ODH,OAH,"\$"

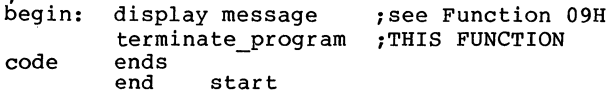

## **Read Keyboard and Echo (Function OlB)**

**Call** 

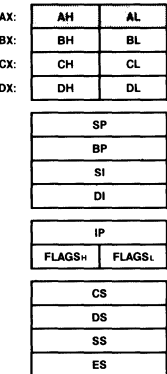

 $AH = 01H$ **Return**  AL Character typed

Function OlH waits for a character to be read from standard input, then echoes the character to standard output and returns it in AL. If the character is Control-C, Interrupt 23H is executed.

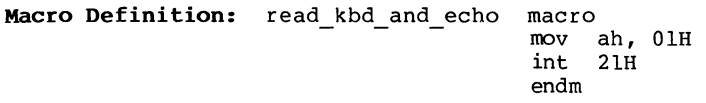

#### **Example**

The following program displays and prints characters as they are typed. Feed-Carriage printer. If Return is pressed, the program sends a Line Return sequence to both the display and the

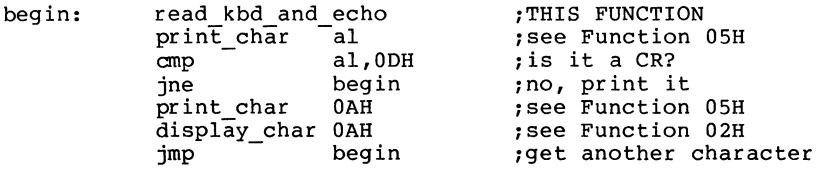

## **Display Character {Function 02H)**

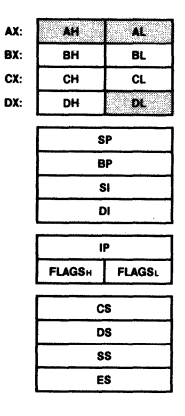

**Call**   $AH = 02H$ DL DX: DH DK: DH Character to be displayed

> **Return**  None

Function 02H sends the character in DL to standard output. If Control-C is typed, Interrupt 23H is issued.

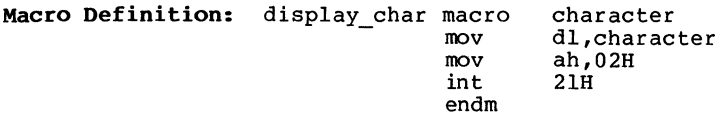

## **Example**

The following program converts lowercase characters to uppercase before displaying them.

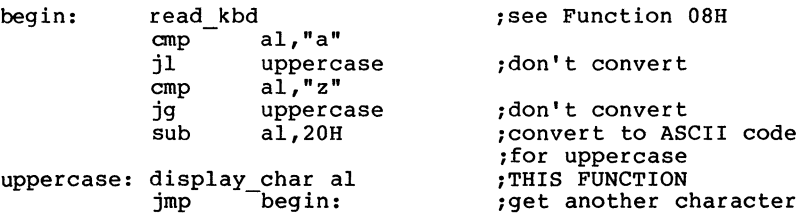

#### **Auxiliary Input (Function 03H)**

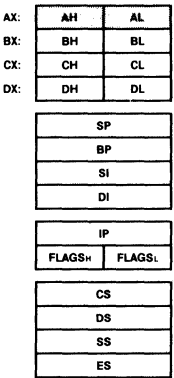

**Call**   $AH = 03H$ 

#### **Return**  AL

Character from auxiliary device

Function 03H waits for a character from standard auxiliary, then returns the character in AL. This system call does not return a status or error code.

If a Control-C has been typed at console input, Interrupt 23H is issued.

**Macro Definition:** aux\_input macro mov ah,03H int 21H endm

## **Example**

The following program prints characters as they are received from the auxiliary device. It stops printing when an end-of-file character (ASCII 26, or Control-Z) is received.

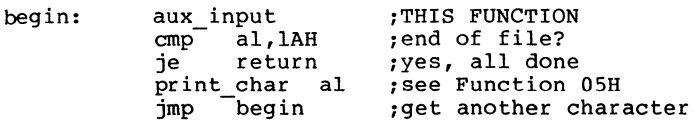

 $\left\{ \right.$ 

### **Auxiliary Output (Function 04H)**

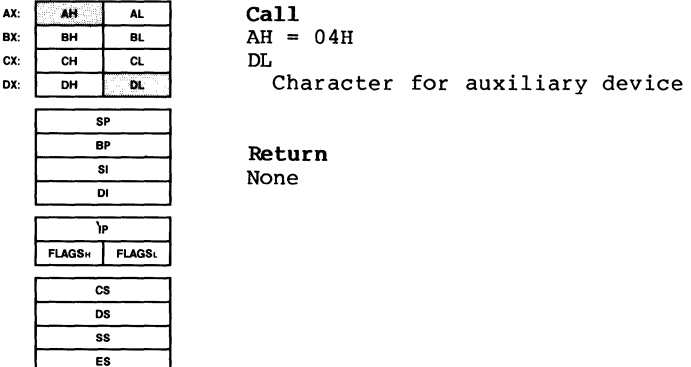

Function 04H sends the character in DL to standard auxiliary. This system call does not return a status or error code.

If a Control-C has been typed at console input, Interrupt 23H is issued.

**Macro Definition:** aux\_output macro character<br>mov dl,character<br>mov ah,04H<br>int 21H int endm

## **Example**

The following program gets a series of strings of up to 80 bytes from the keyboard, sending each to the auxiliary device. It stops when a null string (CR only) is typed.

string db 81 dup(?) ; see Function 0AH

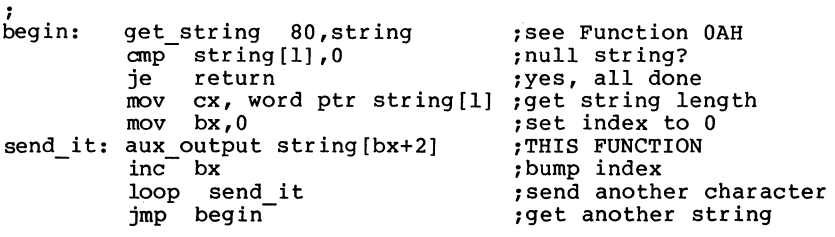

## **Print Character (Function 05H)**

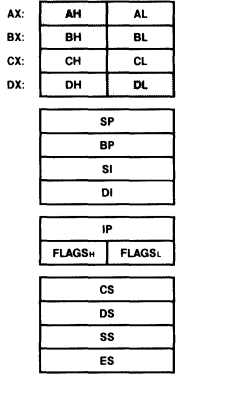

 $AH = 05H$ DL Character for printer

**Return**  None

**Call** 

Function OSH sends the character in DL to the standard printer. If Control-C has been typed at console input, Interrupt 23H is issued. This function request does not return a status or error code.

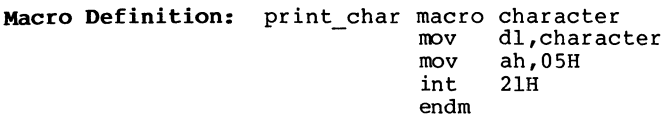

## **Example**

7

The following program prints a walking test pattern on the printer. It stops if Control-C is pressed.

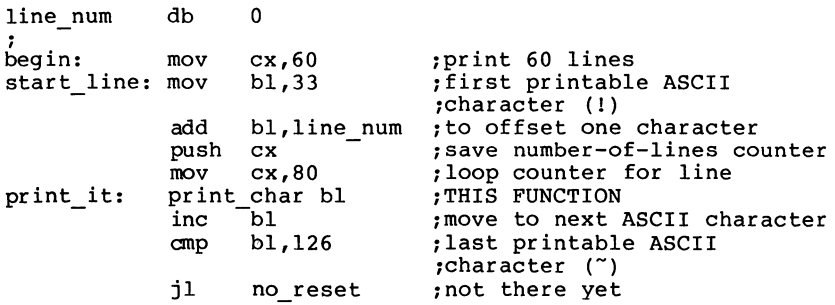

 $\sim 10$ 

 $\big($ 

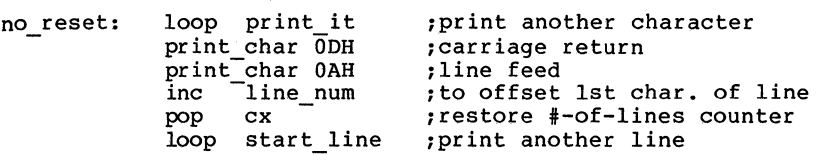

## **Direct Console 1/0 {Function 068)**

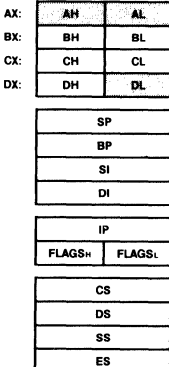

**Call**   $AH = 06H$ DL See text

## **Return**

AL If DL = FFH before call,<br>then zero flag not set means AL THE TRAGSH TRAGS: THAGS: THAGS: THAGS: THAGS: THAGS: THAGS: THAGS: THAGS: THE SCHOOL THAGS: THE SCHOOL THAGS: THE SCHOOL THAGS: THE SCHOOL THAGS: THE SCHOOL THAGS: THE SCHOOL THAGS: THE SCHOOL THAGS: THE SCHOOL THAGS: THE Zero flag set means there was not a character to get, and  $AL = 0$ 

The action of Function 06H depends on the value in DL when the function is called:

Value in DL Action

FFH If a character has been read from standard input, it is returned in AL and the zero flag is cleared (0); if a character has not been read, the zero flag is set (1).

Not FFH The character in DL is sent to standard output.

This function does not check for Control-C.

**Macro Definition:** dir\_console\_io macro switch<br>mov dl,switch<br>mov ah,06H ah,06H<br>21H int endm

 $\langle$ 

#### **Example**

The following program sets continuously displays the typed, the display freezes; when any character is typed gpear and angles in the control of the display starts again. the time. system clock to 0 and When any character is time db "00:00:00.00",0DH,0AH,"\$" ;see Function 09F<br>for explanation of \$ ;for explanation of \$ ; begin: set time o,o,o,o ;see Function 2DH begin: set\_time 0,0,0,0 ;see Function 2DH<br>read\_clock: get\_time ;see Function 2CH<br>byte\_to\_dec ch,time ;see end of chapter byte to dec cl,time[3] ; see end of chapter byte<sup>-to-dec</sup> dh,time[6] ; see end of chapter byte\_to\_ dee dl,time[9] ;see end of chapter display time ; see Function 09H<br>dir console io FFH ; THIS FUNCTION dir console io FFH ;THIS FUNCTION - cmp af-;-o ;character typed? jne stop ;yes, stop timer jne stop ;yes, stop time<br>jmp read clock ;no, keep timer ;running stop: read kbd ;see Function OBH ;start over

**Direct Console Input (Function 07H)** 

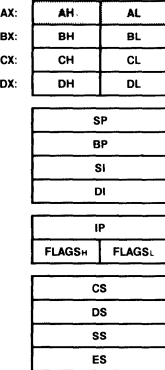

#### **Return**

**Call**   $AH = 07H$ 

AL Character from keyboard

Function 07H waits for a character to be read from standard input, then returns it in AL. This function does not echo the character or check for Control-C. (For a keyboard input function that echoes or checks for Control-C, see Function OlH or 08H.)

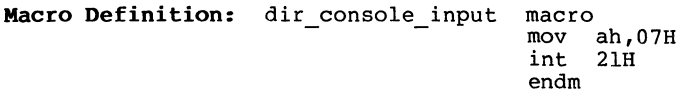

### **Example**

The following program prompts for a password (8 characters maximum) and places the characters into a string without echoing them.

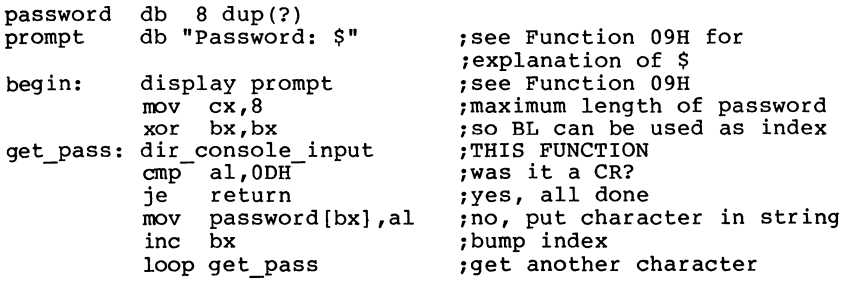

**Call**   $AH = 08H$ 

## **Read Keyboard {Function 08H)**

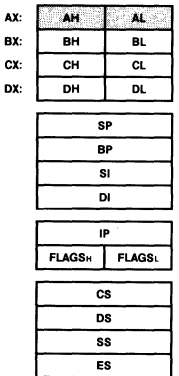

**Return**  AT. Character from keyboard

Function 08H waits for a character to be read from standard input, then returns it in AL. If Control-C is pressed, Interrupt 23H is executed. This function does not echo the character. (For a keyboard input function that echoes the character or checks for Control-C, see Function OlH.)

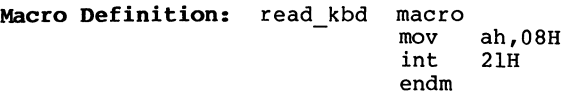

#### **Example**

The following program prompts for a password (8 characters maximum) and places the characters into a string without echoing them.

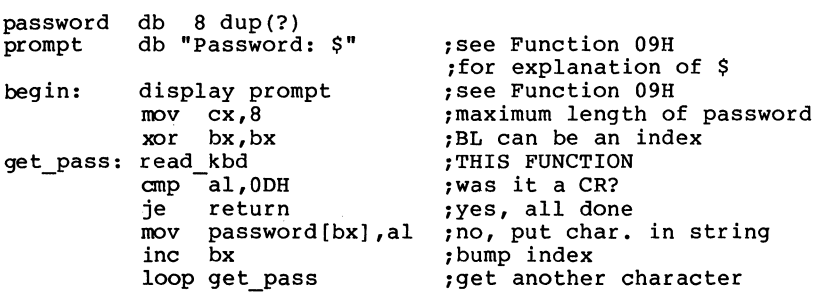

### **Display String (Function 09H)**

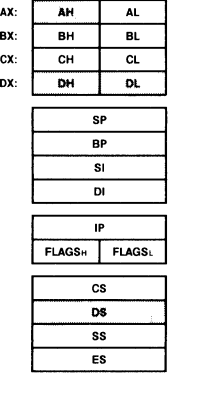

**Call**   $AH = 09H$ DS:DX Pointer to string to be displayed

**Return**  None

Function 09H sends to standard output a string that ends with "\$" (the \$ is not displayed). DX must contain the offset (from the segment address in DS) of the string.

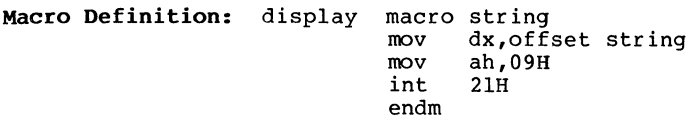

## **Example**

The following program displays the hexadecimal code of the key that is typed.

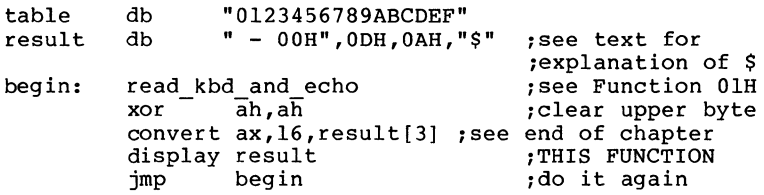

#### **Buffered Keyboard Input (Function OAH)**

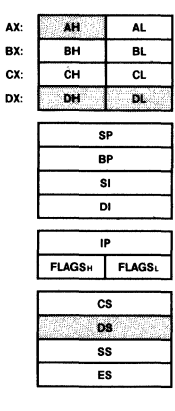

Call  $AH = 0AH$ 00: DX Pointer to input buffer

**Return**  None

Function OAH gets a string from standard input. DX must contain the offset (from the segment address in DS) of an input buffer of the following form:

- Byte Contents
- 1 Maximum number of characters in buffer, including the carriage return (you must set this value).
- 2 Actual number of characters typed, not counting the Carriage Return (the function sets this value).
- 3-n Buffer; must be at least as long as the number in byte 1.

Characters are read from standard input and placed in the buffer beginning at the third byte until a Return (ODH) is read. If the buffer fills to one less than the maximum. If the buffer fills to one less than the maximum, additional characters read are ignored and 07H (Bel) is sent to standard output until a Return is read. If the string is typed at the console, it can be edited as it is being<br>entered. If Control-C is typed, Interrupt 23H is issued. If Control-C is typed, Interrupt 23H is issued.

MS-DOS sets the second byte of the buffer to the number of characters read (not counting the Carriage Return).

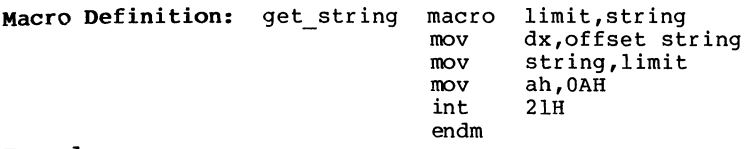

# **Example**

The following program gets a 16-byte (maximum) string from the keyboard and fills a 24-line by SO-character screen with it.

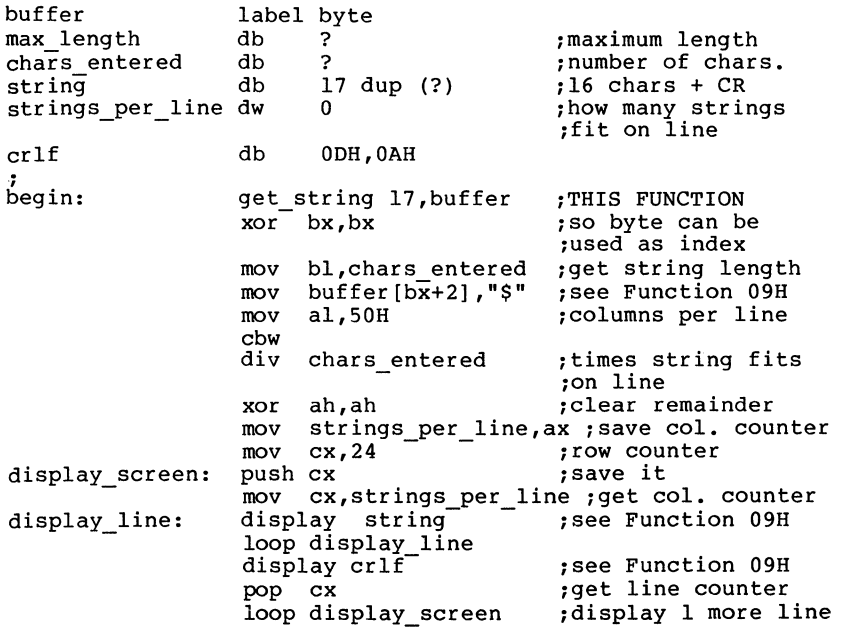

 $\bigg($ 

Check Keyboard Status (Function OBH)

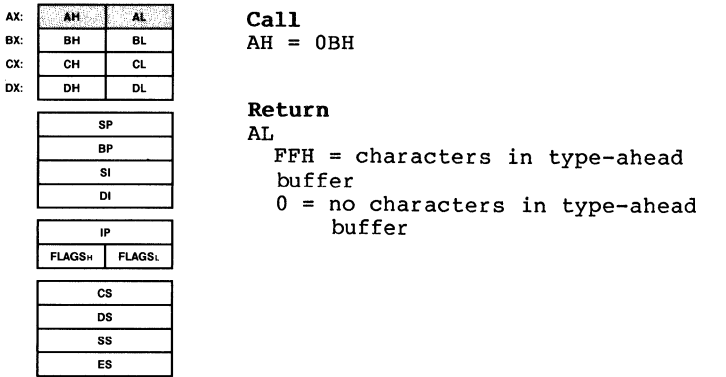

Function OBH checks whether characters are available from standard input (if standard input has not been redirected, the type-ahead buffer). If characters are available, AL returns FFH; if not, AL returns O. If Control-C is in the buffer, Interrupt 23H is executed.

**Macro Definition:** check kbd status macro mov int endm ah,OBH 21H

### **Example**

The following program continuously displays the time until any key is pressed.

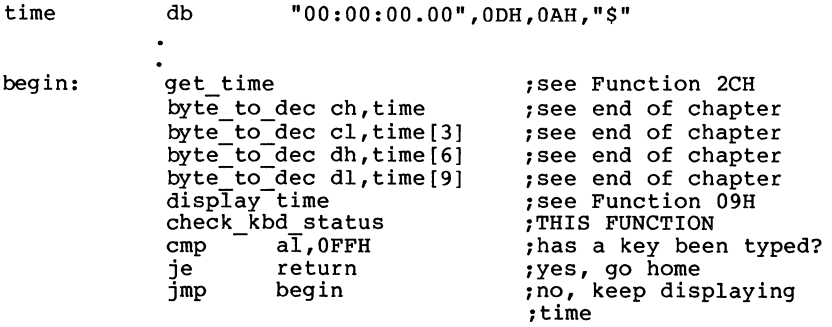

## **Flush Buffer, Read Keyboard (Function OCH)**

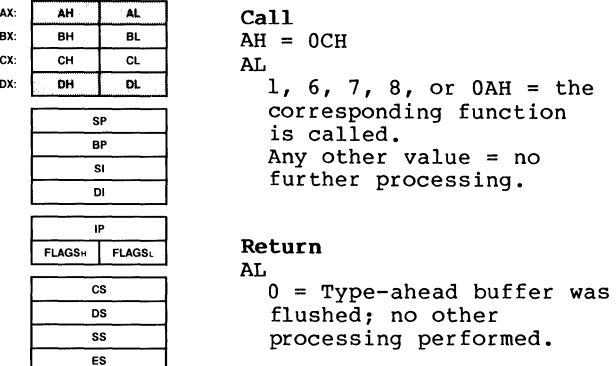

Function OCH empties the standard input buffer (if standard input has not been redirected, Function OCH empties the type-ahead buffer). Further processing depends on the value in AL when the function is called.

 $1, 6, 7, 8,$  or  $0$ AH  $-$ - The corresponding MS-DOS function is executed.

Any other value -- No further processing; AL returns 0.

**Macro Definition:** flush and read kbd macro switch JTOV mov int endm al,switch ah, OCH 21H

#### **Example**

The following program both displays and prints characters as they are typed. If Return is pressed, the program sends Carriage Return-Line Feed to both the display and the printer.

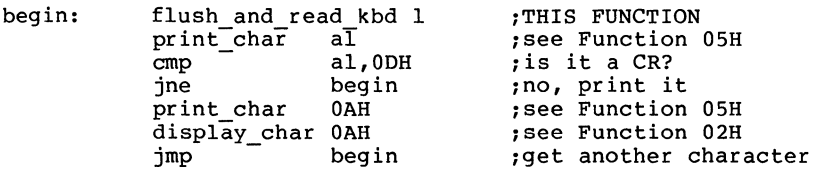

 $\left(\right)$ 

#### **Reset Disk (Function ODH)**

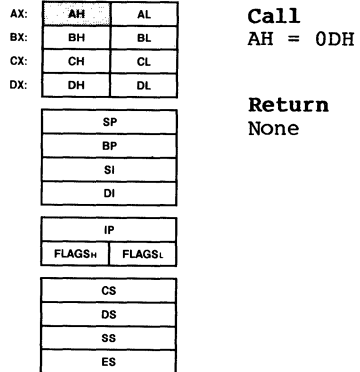

Function ODH flushes all file buffers to ensure that the internal buffer cache matches the disks in the drives. It writes out buffers that have been modified, and marks buffers in the internal cache as free. This function request is normally used to force a known state of the system; Control-C interrupt handlers should call this function.

This function request does not update directory entries; you must close files that have changed to update their directory entries (see Function lOH, Close File).

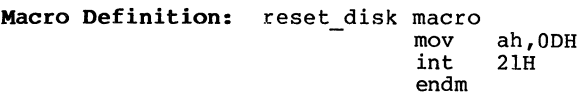

#### **Example**

The following program flushes all file buffers and selects disk A.

begin: reset disk select disk "A"
Page 1-65

### **Select Disk (Function OED)**

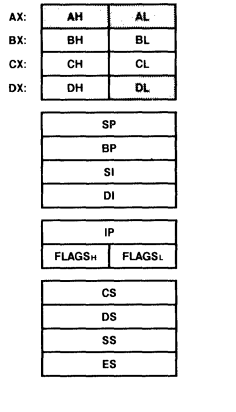

**Call**   $AH = 0FH$ DL Drive number  $(0 = A, 1 = B, etc.)$ 

### **Return**

AL Number of logical drives

Function OEH selects the drive specified in DL (0=A, 1=B, etc.) as the current drive. AL returns the number of drives.

#### **Note**

For future compatibility, treat the value returned in AL with care. For example, if AL returns 5, it is not safe to assume drives A, B, C, D, and E are all valid drive designators.

 $\left(\right)$ 

**Macro Definition:**  select disk macro disk mov dl,disk[-64] mov int ah,OEH endm 21H

# **Example**

The following program selects the drive not currently selected in a 2-drive system.

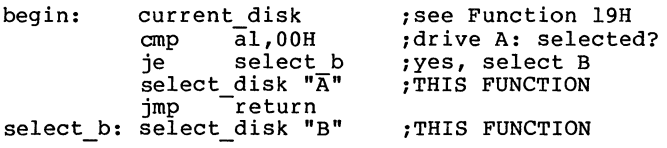

 $\mathcal{F}_{\mathcal{A}}$ Þ

### **Open File (Function OFH)**

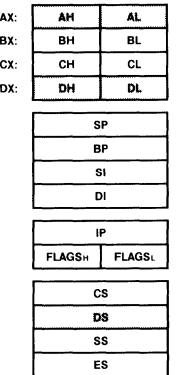

**Call**   $AH = 0FH$ DS:DX Pointer to unopened FCB

### **Return**

AL 0 = Directory entry found  $FFH = No$  directory entry found

Function OFH opens a file. DX must contain the offset (from the segment address in DS) of an unopened File Control Block (FCB). The disk directory is searched for the named file.

If a directory entry for the file is found, AL returns O and the FCB is filled as follows:

If the drive code was 0 (current drive), it is changed to the actual drive used (l=A, 2=B, etc.). This lets you change the current drive without interfering with subsequent operations on this file.

Current Block (offset OCH) is set to O.

Record Size (offset OEH) is set to the system default of 128.

File Size (offset lOH), Date of Last Write (offset 14H), and Time of Last Write (offset 16H) are set from the directory entry.

Before performing a sequential disk operation on the file, you must set the Current Record field (offset 20H) • Before performing a random disk operation on the file, you must set the Relative Record field (offset 21H). If the default record size (128 bytes) is not correct, set it correct length.

If a directory entry for the file is not found, or if the file has the hidden or system attribute, AL returns FFH.

 $\left(\right)$ 

**Macro Definition:** open macro fcb mov mov int endm dx,offset fcb ah,OFH  $21H$ 

### **Example**

The following program prints the file named TEXTFILE.ASC that is on the disk in drive B. If a partial record is in the buffer at end-of-file, the routine that prints the partial record prints characters until it encounters an end-of-file mark (ASCII 26, or Control-Z).

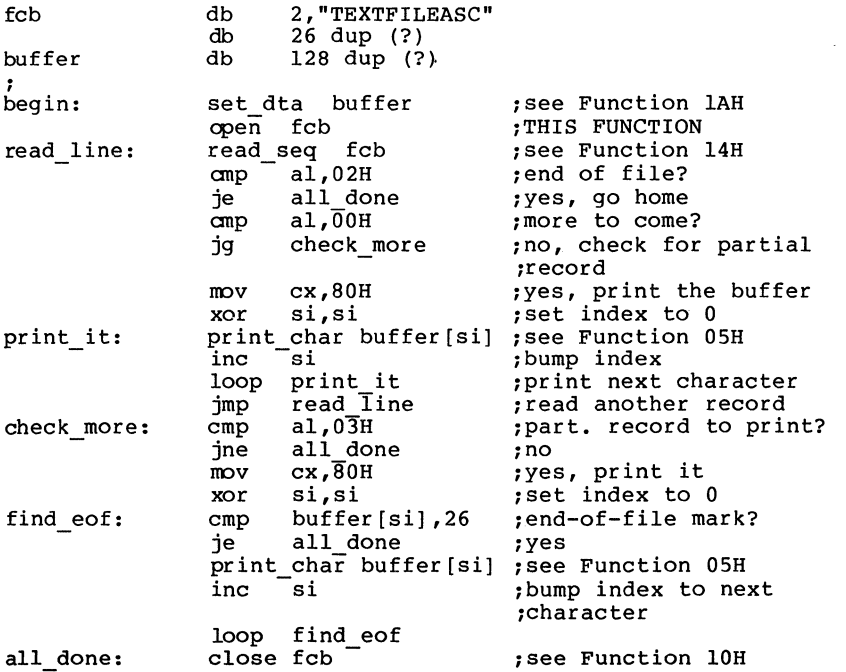

## **Close File (Function lOH)**

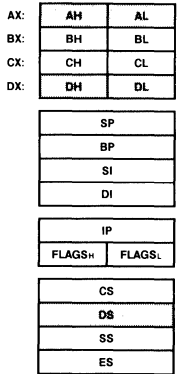

**Call**   $AH = 10H$ DS:DX Pointer to opened FCB

#### **Return**  AL.

 $0 =$  Directory entry found  $FFH = No$  directory entry found

Function lOH closes a file. DX must contain the offset (to the segment address in DS) of an opened FCB. The disk<br>directory is searched for the file named in the FCB. If a directory entry for the file is found, the location of the file is compared with the corresponding entries in the FCB. The directory entry is updated, if necessary, to match the FCB, and AL returns O.

This function must be called after a file is changed to update the directory entry. It is strongly advised that any FCB (even one for a file that hasn't been changed) be closed when access to the file is no longer needed.

If a directory entry for the file is not found, AL returns FFH.

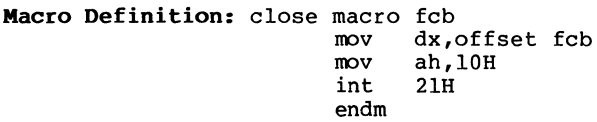

 $\setminus$ 

# **Example**

The following program checks the first byte of the file named MODl.BAS in drive B to see if it is FFH, and prints a manua nurriring -

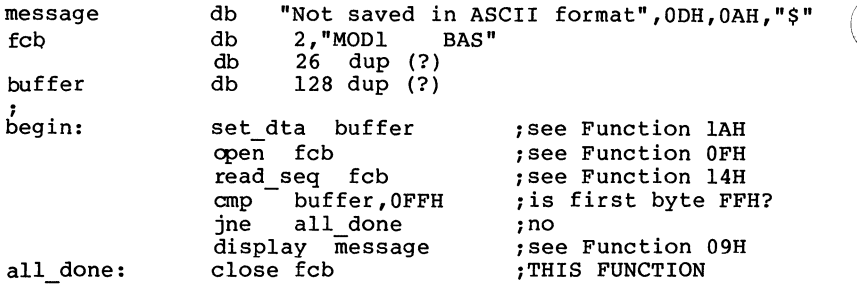

 $\overline{\phantom{a}}$ 

**search for First Entry (Function llH)** 

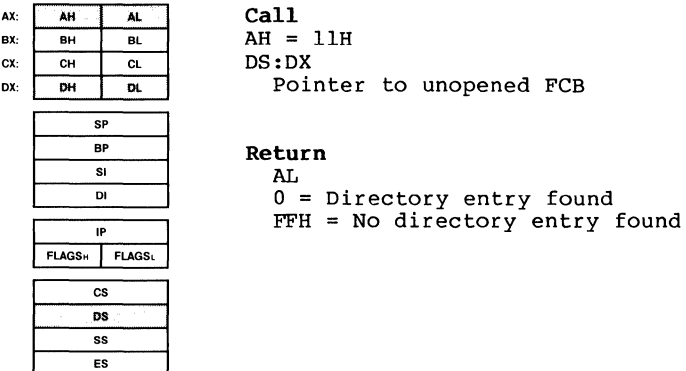

Function llH searches the disk directory for the first matching filename. DX must contain the offset (from the seqment address in DS) of an unopened FCB. The filename in segment address in DS) of an unopened FCB. The filename the FCB can include wildcard characters. To search for<br>hidden or system files. DX must point to the first byte of hidden or system files, DX must point to the first byte<br>an extended FCB prefix.

If a directory entry for the filename in the FCB is not found, AL returns FFH.

If a directory entry for the filename in the FCB is found, AL returns O and an unopened FCB of the same type (normal or extended) is created at the Disk Transfer Address as follows:

If the search FCB was normal, the first byte at the Disk Transfer Address is set to the drive number used  $(1=A, 2=B, 1)$ etc.) and the next 32 bytes contain the directory entry.

If the search FCB was extended, the first byte at the Disk Transfer Address is set to FFH, the next 5 bytes are set to OOH, and the following byte is set to the value of the attribute byte in the search FCB. The remaining 33 bytes are the same as the result of the normal FCB (drive number and 32 bytes of directory entry) •

If Function 12H (Search for Next Entry) is used to continue searching for matching filenames, the original FCB at DS:DX must not be altered or opened.

SYSTEM CALLS Function 11H Page 1-72

 $\left(\right)$ 

The attribute field is the last byte of the extended FCB fields that precede the FCB (see "Extended FCB" in Section 1.8.1 File Control Block (FFCB)). If the attribute field is zero, only normal file entries are searched. Directory entries for hidden files, system files, volume label, and subdirectories are not searched.

If the attribute field is hidden file, system file, or directory entry (02H, 04H, or lOH), or any combination of those values, all normal file entries are also searched. To search all directory entries except the volume label, set the attribute byte to 16H (hidden file and system file and directory entry) .

If the attribute field is volume label (08H), only the volume label entry is searched.

**Macro Definition:** search\_first macro fcb  $m<sub>O</sub>$ IIOV int endm dx,offset fcb ah,llH 21H

#### **Example**

The following program verifies the existence of a file named REPORT.ASM on the disk in drive B.

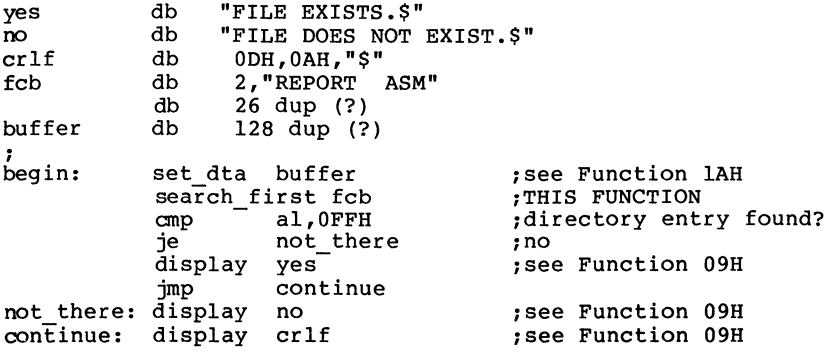

Page 1-73

 $\overline{1}$ 

**Search for Next Entry (Function 128)** 

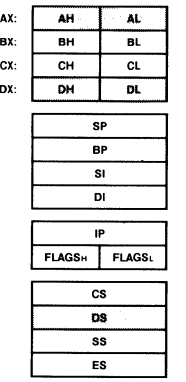

**Call**   $AH = 12H$ DS:DX Pointer to unopened FCB

#### **Return**  AL

0 = Directory entry found  $FFH = No$  directory entry found

Function 12H is used after Function 11H (Search for First<br>Entry) to find additional directory entries that match a Entry) to find additional directory entries that match a filename that contains wildcard characters. It searches the disk directory for the next matching name. DX must contain the offset (from the segment address in DS) of an FCB previously specified in a call to Function 11H. To search for hidden or system files, DX must point to the first byte<br>of an extended FCB prefix that includes the appropriate an extended FCB prefix that includes the appropriate attribute value.

If a directory entry for the filename in the FCB is not found, AL returns FFH.

If a directory entry for the filename in the FCB is found, AL returns 0 and an unopened FCB of the same type (normal or extended) is created at the Disk Transfer Address (see Function llH for a description of how the unopened FCB is formed).

Macro Definition: search\_next macro fcb mov mov int endm dx,offset fcb ah,12H 21H

SYSTEM CALLS Function 12H Page 1-74

ŧ

### **Example**

The following program displays the number of files on the disk in drive B. message files fcb buffer db db db db db "No files",ODH,OAH,"\$" 0 **2,"???????????"**  26 dup (?)

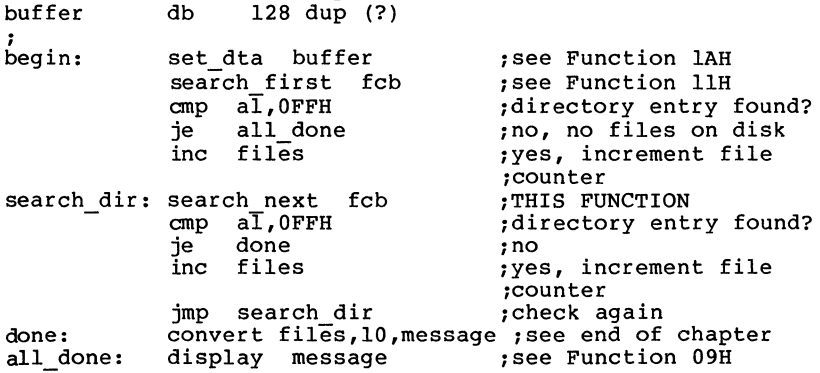

 $\alpha$ 

**Call**   $AH = 13H$ 

#### **Delete File (Function 138)**

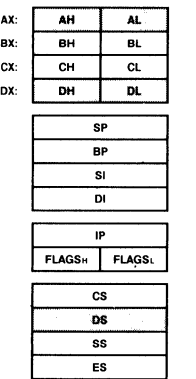

DS:DX Pointer to unopened FCB **Return**  AT.  $0 =$  Directory entry found  $FFH = No$  directory entry found

Function 13H deletes a file. DX must contain the offset (from the segment address in DS) of an unopened FCB. The directory is searched for a matching filename. The filename in the FCB can contain wildcard characters.

If no matching directory entry is found, AL returns FFH.

If a matching directory entry is found, AL returns 0 and the entry is deleted from the directory. If a wildcard character is used in the filename, all files which match will be deleted.

Do not delete open files.

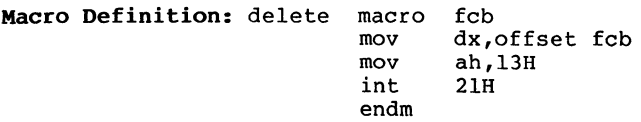

SYSTEM CALLS Function 13H Page 1-76

 $\alpha$ 

# Example

The following program deletes each file on the disk in drive B that was last written before December 31, 1982.

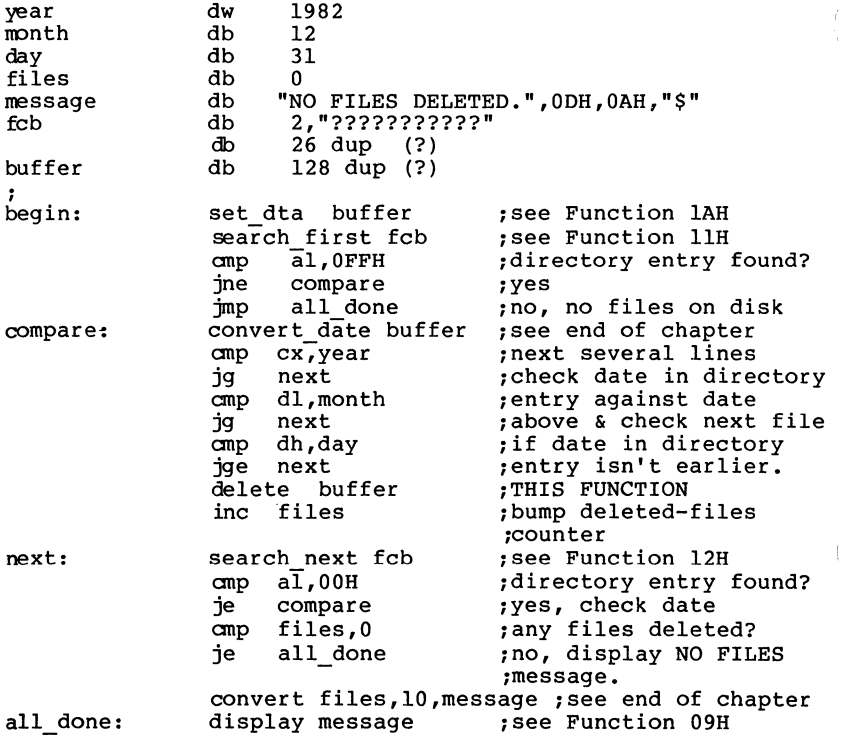

## **Sequential Read (Function 148)**

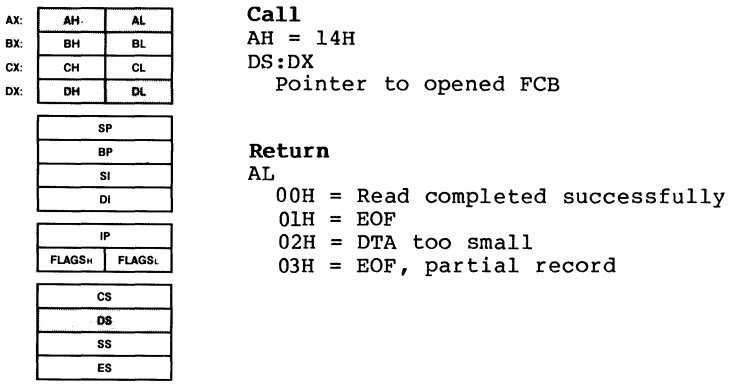

Function 14H reads a record from the specified file. DX must contain the offset (from the segment address in DS) of an opened FCB. The record pointed to by the Current Block field (offset OCH) and Current Record (offset 20H) field is loaded at the Disk Transfer Address, then the Current Block and Current Record fields are incremented.

The length of the record is taken from the Record Size field (offset OEH) of the FCB.

AL returns a code that describes the processing:

Code Meaning

- $\mathbf{0}$ Read completed successfully.
- 1 End-of-file; no data in the record.
- 2 Not enough room at the Disk Transfer Address to read one record; read canceled.
- 3 End-of-file; a partial record was read and padded to the record length with zeros.

**Macro Definition:** read\_seq macro fcb mov mov int endm dx,offset fcb ah,14H 21H

 $\overline{t}$ 

# Example

The following program displays the file named TEXTFILE.ASC that is on the disk in drive B; its function is similar to the MS-DOS Type command. If a partial record is in the buffer at end of file, the routine that displays the partial record displays characters until it encounters an \ end-of-file mark (ASCII lAH, or Control-Z).

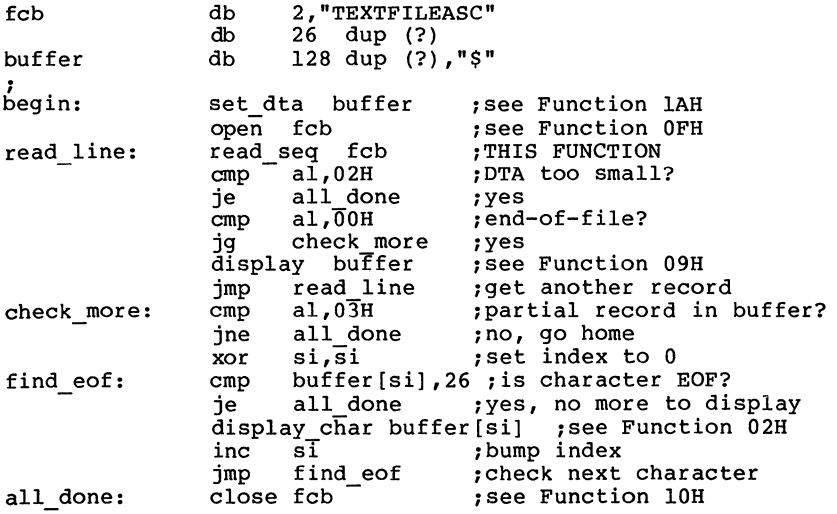

### Sequential Write (Function 15H)

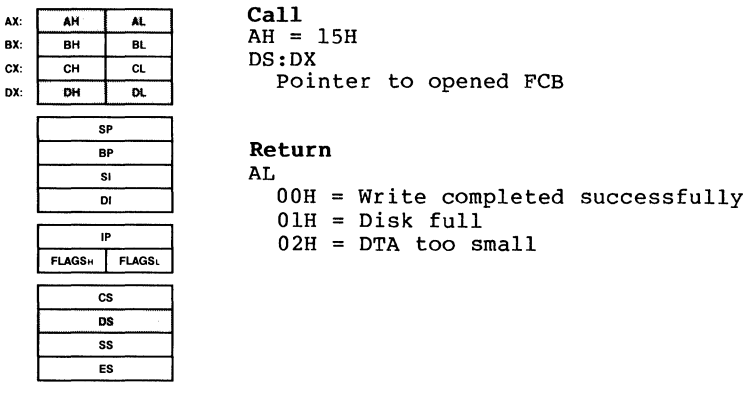

Function 15H writes a record to the specified file. DX must contain the offset (from the segment address in OS) of an opened FCB. The record pointed to by Current Block field (off set OCH) and Current Record field (offset 20H) is written from the Disk Transfer Address, then the Current Block and Current Record fields are incremented.

The record size is taken from the value of the Record Size field (offset OEH) of the FCB. If the Record Size is less than a sector, the data at the Disk Transfer Address is written to an MS-DOS buffer; MS-DOS writes the buffer to disk when it contains a full sector of data, or the file is closed, or a Reset Disk system call (Function OOH) is issued.

AL returns a code that describes the processing:

- Code Meaning
- 0 Write completed successfully.
- 1 Disk full; write canceled.
- 2 Not enough room at the Disk Transfer Address to write one record; write canceled.

SYSTEM CALLS Function 15H Page 1-80

**Macro Definition:** write\_seq macro fcb **Example**  mov dx, offset fcb<br>mov ah.15H mov ah, 15H<br>int 21H int 21H endm The following program creates a file named DIR.TMP on the<br>disk in drive B that contains the disk number (0=A, 1=B, in drive B that contains the disk number  $(0=A, I=B, I$ etc.) and filename from each directory entry on the disk. record size ; fcbl fcb2 buff er ; begin: write it: all done: equ db db db db db OEH :offset of Record Size field in FCB<br>TMP"  $2, "DIR$ 26 dup (?) **2,"???????????"**  26 dup (?) 128 dup (?) set dta search first fcb2 cmp buffer ; see Function lAH fcb2 ; see Function 11H<br>al, OFFH ; directory entry al, OFFH ; directory entry found?<br>all done ; no, no files on disk je create mov write seq cmp jne search next cmp je jmp close all done ; no, no files on disk<br>fcbl : see Function 16H ; see Function 16H fcbl[record size] ,12 fcbl al,O all done  $fcb\overline{2}$ al,FFH all done write it fcbl 1set record size to 12 ;THIS FUNCTION ;write successful? ;no, go home ;see Function 12H ;directory entry found? ;no, go home ;yes, write the record ;see Function lOH

Page 1-81

### **Create File (Function 168)**

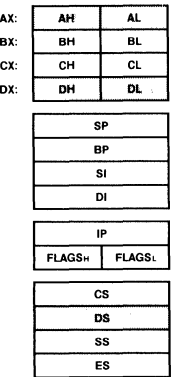

AH = 16H DS:DX Pointer to unopened FCB **Return** 

### AL

**Call** 

OOH Empty directory found  $FFH = No empty directory.$ available

Function 16H creates a file. DX must contain the offset (from the segment address in DS) of an unopened FCB. MS-DOS searches the directory for an entry that matches the specified filename or, if there is no matching entry, an empty entry.

If MS-DOS finds a matching entry, it opens the file and sets the length to zero (in other words, if you try to create a file that already exists, MS-DOS erases it and creates a new, empty file). If MS-DOS doesn't find a matching entry but does find an empty directory entry, it opens the file and sets its length to zero. In either case, the file is created and AL returns 0. If MS-DOS doesn't find a matching entry and there is no empty entry, the file is not created and AL returns FFH.

You can assign an attribute to the file by using an extended FCB with the attribute byte set to the appropriate value (see "Extended FCB" in Section 1.8.1).

**Macro Definition:** create macro fcb IIOV mov int endm dx,offset fcb ah,16H 21H

SYSTEM CALLS Function 16H Page 1-82

# **Example**

The following program creates a file named DIR.TMP on the disk in drive B that contains the disk number  $(0 = A, 1 = B, 1)$ etc.) and filename from each directory entry on the disk.

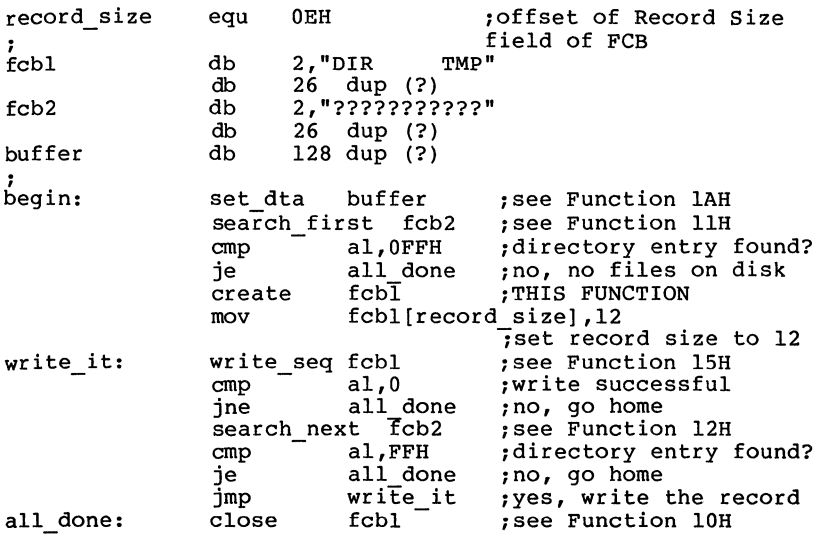

## Rename Pile (Function 17H)

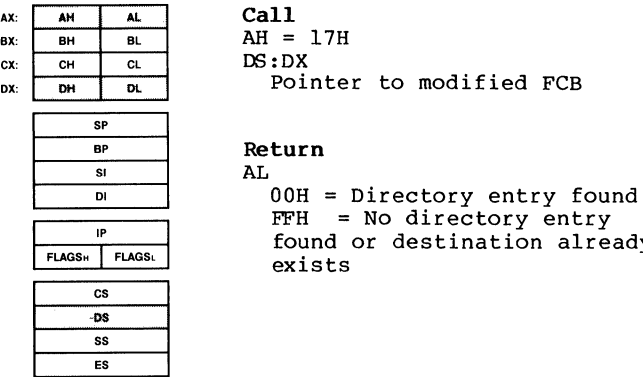

destination already

Function 17H changes the name of an existing file. DX must contain the offset (from the segment address in DS) of an FCB with the drive number and filename filled in, followed by a second filename at offset llH. DOS searches the disk directory for an entry that matches the first filename, which can contain wildcard characters.

lif MS-DOS finds a matching directory entry and there is no directory entry that matches the second filename, it changes the filename in the directory entry to match the second filename in the modified FCB and AL returns zero. If a wildcard character is used in the second filename, the corresponding characters in the filename of the directory entry are not changed.

This function request cannot be used to rename a hidden file, a system file, or a subdirectory. If MS-DOS does not find a matching directory entry or finds an entry for the second filename, AL returns FFH.

Macro Definition: rename macro fcb,newname mov mov int endm dx,offset fcb ah,17H 21H

SYSTEM CALLS Function 17H Page 1-84

 $\overline{1}$ ĺ

 $\overline{\mathfrak{l}}$ 

# **Example**

The following program prompts for the name of a file and a new name, then renames the file.

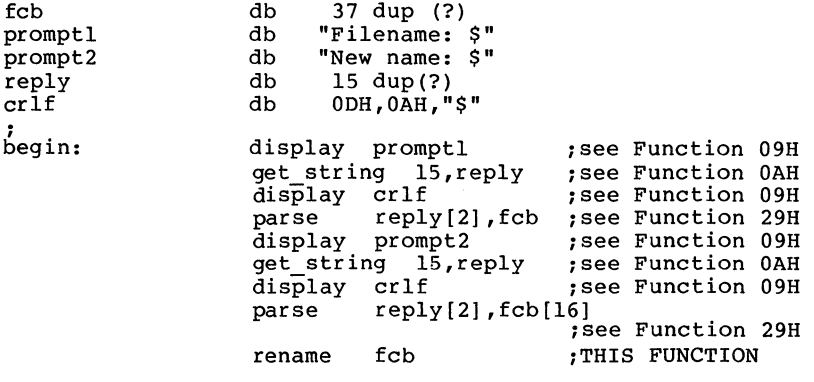

call  $AH = 19H$ 

#### **Get Current Disk (Function 198)**

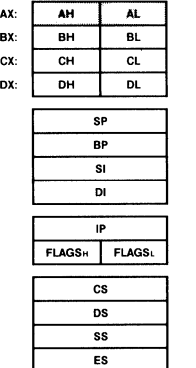

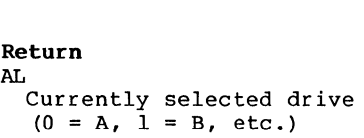

Function 19H returns the current drive in AL  $(0=A, 1=B, 1)$ etc.).

**Macro Definition:** current\_disk macro<br>mov mov ah, 19H<br>int 21H  $21H$ endm

#### **Example**

The following program displays the currently (default) drive in a 2-drive system. selected

message crlf 1 begin: disk b: all done: display crlf db "Current disk is \$" db ODH,OAH,"\$" display message current disk anp al,OOH jne disk b display char "A" jmp - all done display char-"B" display- crlf ;see Function 09H ;THIS FUNCTION ;is it disk A? ;no, it's disk B:<br>;no, it's disk B:<br>;see Function 02H ;see Function 02H ;see Function 09H

ť

## **Set Disk Transfer Address (Function lAH)**

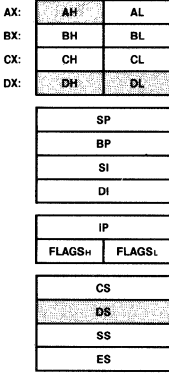

**Call**   $AH = 1AH$ DS:DX Disk Transfer Address

**Return**  None

Function lAH sets the Disk Transfer Address. DX must contain the offset (from the segment address in DS) of the Disk Transfer Address. Disk transfers cannot wrap around from the end of the segment to the beginning, nor can they overflow into another segment.

If you do not set the Disk Transfer Address, MS-DOS defaults to offset BOH in the Program Segment Prefix. You can check the current Disk Transfer Address with Function 2FH (Get  $-1$ Data Transfer Address).

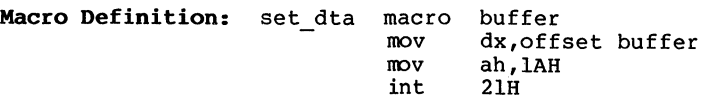

#### **Example**

The following program prompts for a letter, converts the letter to its alphabetic sequence  $(A=1, B=2, etc.).$  then sequence  $(A=1, B=2, etc.)$ , then reads and displays the corresponding record from a file named ALPHABET.DAT on the disk in drive B. contains 26 records; each record is 28 bytes long. record size equ OEH ;offset of Record Size ;field of FCB relative record equ 21H ;offset of Relative Record , fcb buffer prompt crlf begin: get\_ char: all done: db db db db db field of FCB 2,"ALPHABETDAT" 26 dup (?) 28 dup(?) ,"\$" "Enter letter: \$" ODH,OAH,"\$" set dta open mov display read kbd and echo cmp je sub mov display read ran fcb display display jmp close buffer ;THIS FUNCTION<br>fcb :see Function ; see Function OFH fcb[record\_size], 28 ; set record size<br>prompt : see Function 09H prompt - ;see Function 09H and echo ; see Function 01H<br>al, ODH ; just a CR? al, ODH ; just a CR?<br>all done : yes, go ho! all\_done ;yes, go home<br>al.41H :convert ASCI ;convert ASCII ;code to record # fcb[relative\_record] ,al ;set relative record ;see Function 09H ;see Function 21H ;see Function 09H ;see Function 09H crlf buffer crlf get char fcb- ;get another character ;see Function lOH

**Get Default Drive Data (Function lBH)** 

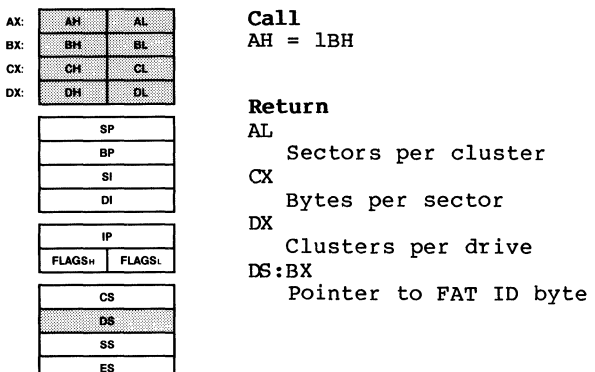

Function lBH retrieves data about the disk in the default drive. The data is returned in the following registers:

AL The number of sectors in a cluster (allocation unit). CX The number of bytes in a sector. DX The number of clusters on the disk.

BX returns the offset (to the segment address in DS) of the first byte of the File Allocation Table (FAT), which identifies the type of disk in the drive:

value Type of Drive

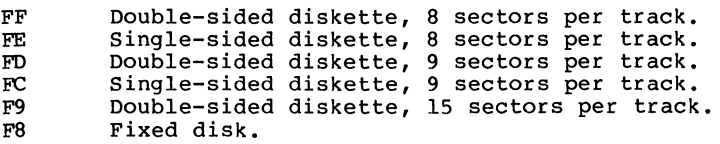

This call is similar to Function 36H (Get Disk Free Space) , except that it returns the address of the FAT ID byte in BX instead of the number of available clusters, and to Function lCH (Get Drive Data), except that it returns data on the disk in the default drive instead of the disk in a specified drive. For a description of how MS-DOS stores data on a disk, including a description of the File Allocation Table, see Chapter 3. **Macro Definition:** def drive data macro

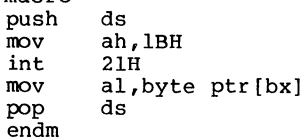

## **EXample**

The following program displays a message that tells whether the default drive is a diskette or fixed disk drive.

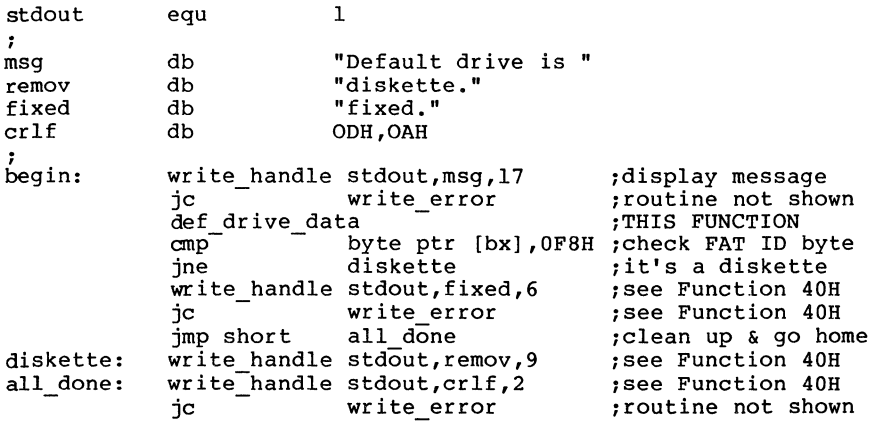

 $\checkmark$ 

#### **Get Drive Data (Function** lCB)

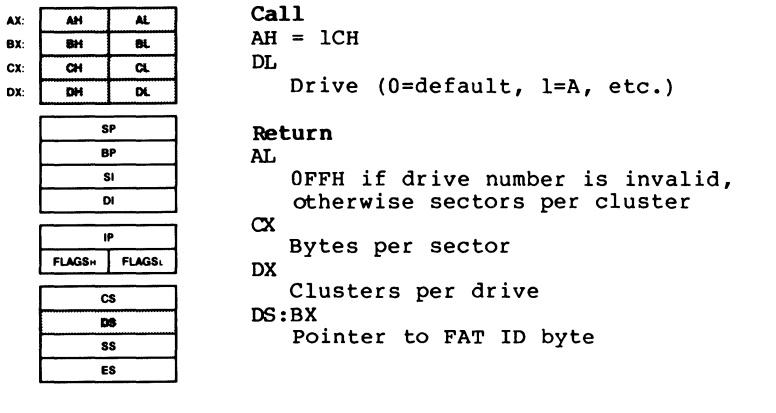

Function lCH retrieves data about the disk in the specified drive. DL must contain the drive number (0=default,  $l=A$ , etc.). The data is returned in the following registers:

AL The number of sectors in a cluster (allocation unit). EX The number of bytes in a sector.  $CX$  The number of bytes in a sector.<br> $DX$  The number of clusters on the disk.

BX returns the offset (to the segment address in DS) of the first byte of the File Allocation Table (FAT), which identifies the type of disk in the drive:

Value Type of Drive

 $\sim$ 

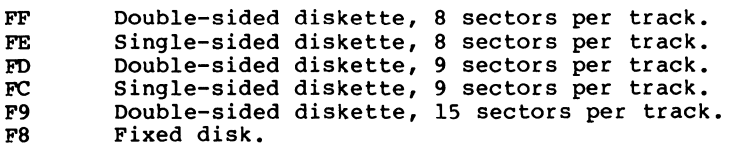

If the drive number in DL is invalid, AL returns OFFH.

SYSTEM CALLS Function 1CH Page 1-91

This call is similar to Function 36H (Get Disk Free Space), except that it returns the address of the FAT ID byte in BX instead of the number of available clusters, and to Function lBH (Get Default Drive Data), except that it returns data on the disk in the drive specified in DL instead of the disk in the default drive. For a description of how MS-DOS stores data on a disk, including a description of the File Allocation Table, see Chapter 3.

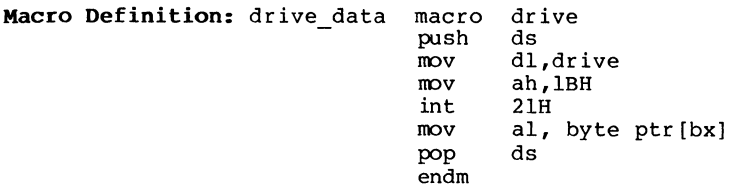

#### **Example**

The following program displays a message that tells whether drive B is a diskette or fixed disk drive.

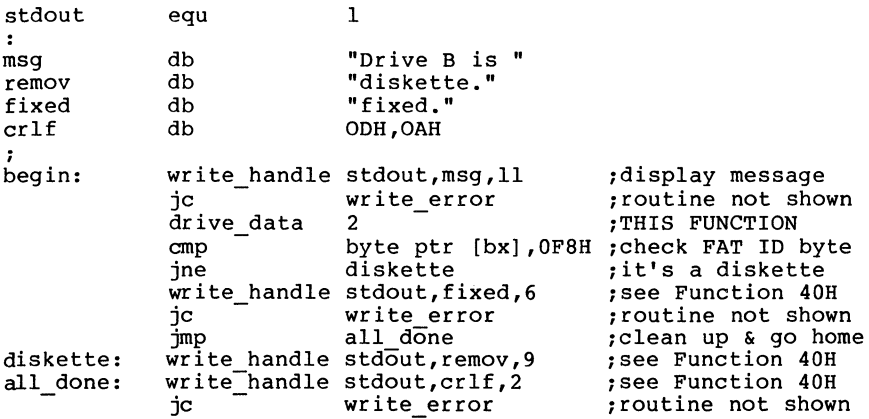

#### **Random Read (Function 218)**

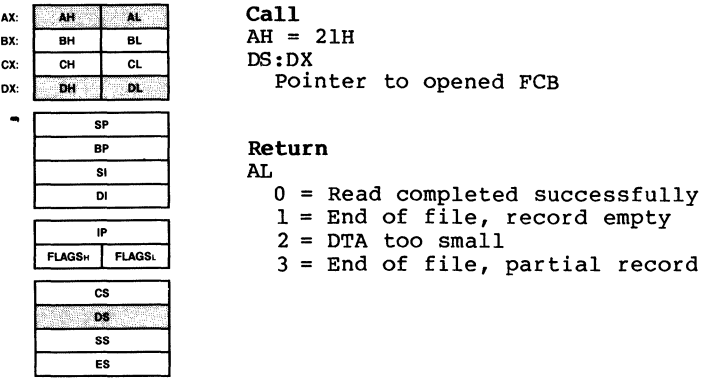

Function 21H reads the record pointed to by the Relative Record field (offset 21H) of the FCB to the Disk Transfer Address. DX must contain the offset (from the segment<br>address in DS) of an opened FCB. The Current Block field address in OS) of an opened FCB. The Current Block field (offset OCH) and Current Record field (offset 20H) are set to agree with the Relative Record field (offset 21H), then<br>the record is loaded at the Disk Transfer Address. The the record is loaded at the Disk Transfer Address. record length is taken from the Record Size field (offset OEH) of the FCB.

AL returns a code that describes the processing:

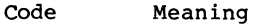

0 Read completed successfully.

1 End-of-file; no data in the record.

- 2 Not enough room at the Disk Transfer Address to read one record; read canceled.
- 3 End-of-file; a partial record was read and padded to the record length with zeros.

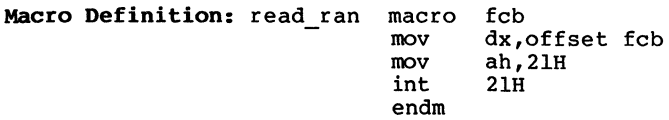

# **Example**

The following program prompts for a letter, letter to its alphabetic sequence (A = 1, B = reads and displays the corresponding record named ALPHABET.DAT on the disk in drive contains 26 records; each record is 28 bytes converts 2, etc.) , from a B. The long. the then file file

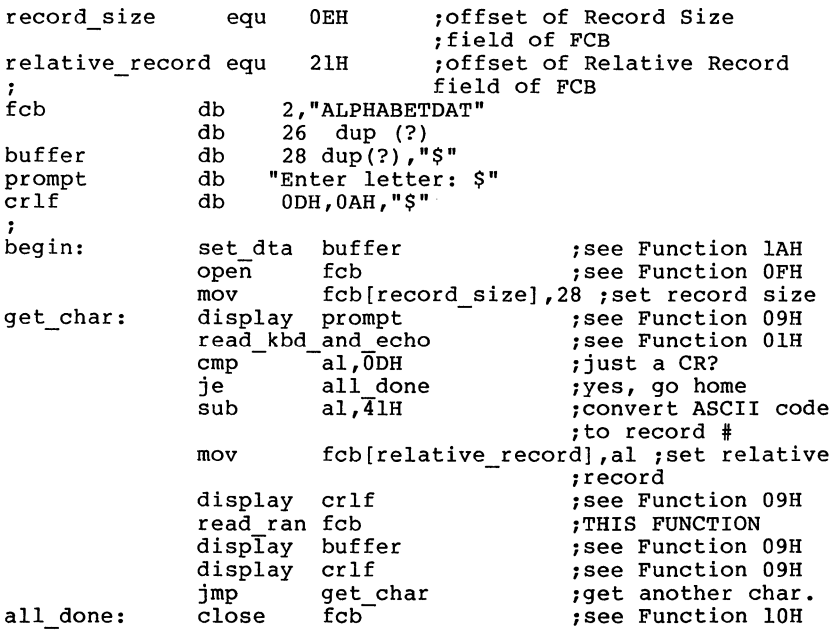

#### **Random Write (Function 22H)**

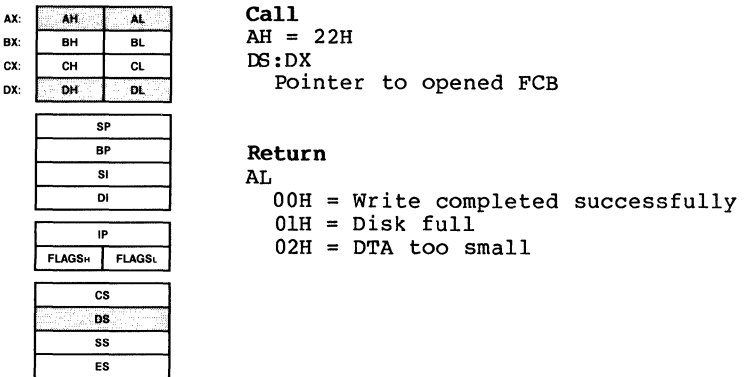

Function 22H writes the record pointed to by the Relative Record field (offset 21H) of the FCB from the Disk Transfer Address. DX must contain the offset from the segment address in DS of an opened FCB. The Current Block (offset OCH) and Current Record (offset 20H) fields are set to agree with the Relative Record field (offset 21H), then the record addressed by these fields is written from the Disk Transfer Address.

The record length is taken from the Record Size field  $($  of set  $\theta$  of the FCB. If the record size is less than a (offset OEH) of the FCB. If the record size is less than a sector, the data at the Disk Transfer Address is written to a buffer; the buffer is written to disk when it contains a full sector of data, or the file is closed, or a Reset Disk system call (Function OOH) is issued.

AL returns a code that describes the processing:

- Code Meaning
	- 0 Write completed successfully.
	- 1 Disk is full.
	- 2 Not enough room at the Disk Transfer Address to write one record; write canceled.

**Macro Definition:** write ran macro fcb mov mov int endm dx,offset fcb ah,22H 21H

## **Example**

The following program prompts for a letter, converts the letter to its alphabetic sequence  $(A = 1, B = 2, etc.),$  then reads and displays the corresponding record from a file named ALPHABET.DAT on the disk in drive B. After displaying the record, it prompts the user to enter a changed record.<br>If the user types a new record, it is written to the file: the user types a new record, it is written to the file; if the user just presses Return, the record is not replaced. The file contains 26 records; each record is 28 bytes long.

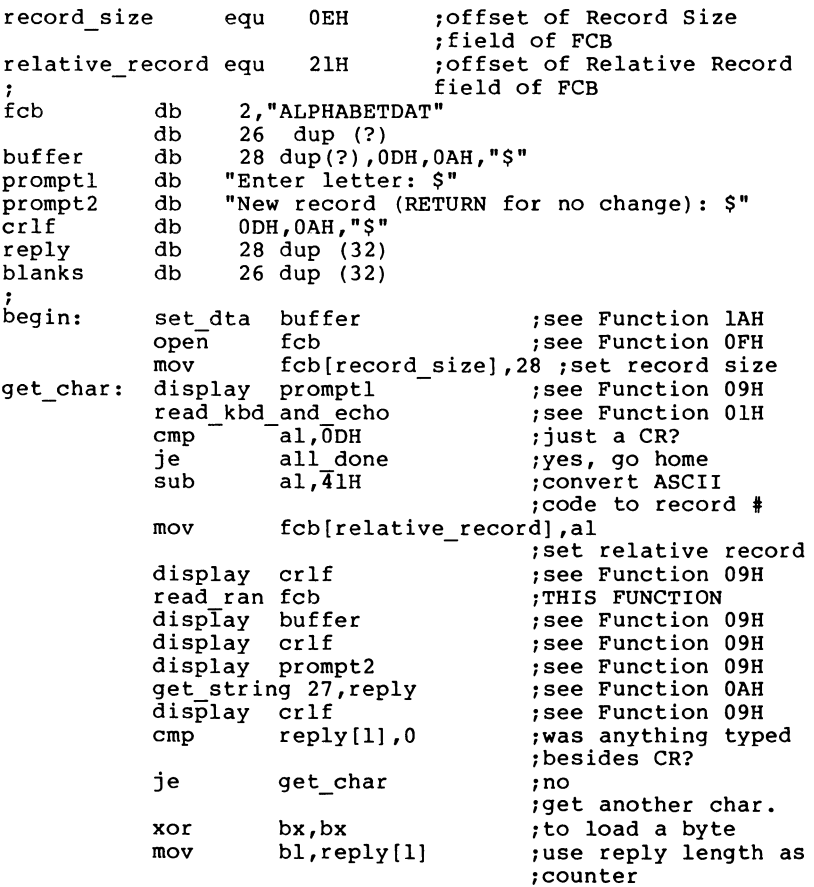

 $\left(\right)$ 

 $\sim 4$ 

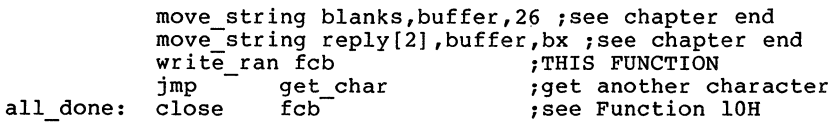

Page 1-97

#### **Get File Size (Function 238)**

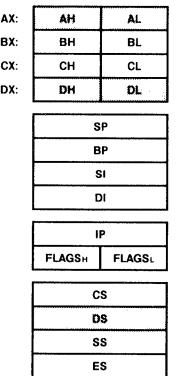

Call  $AH = 23H$ DS:DX Pointer to unopened FCB

#### **Return**  AT.

00H = Directory entry found  $FFH = No$  directory entry found

Function 23H returns the size of the specified file. DX must contain the offset (from the segment address in DS) of an unopened FCB.

If there is a directory entry that matches the specified file, MS-DOS divides the File Size field (offset lCH) of the directory entry by the Record Size field (offset OEH) of the FCB, puts the result in the Relative Record field (offset 21H) of the FCB, and returns 00 in AL.

You must set the Record Size field of the FCB to the correct value before calling this function. If the Record Size field is not an even divisor of the File Size field, the value set in the Relative Record field is rounded up, yielding a value larger than the actual number of records.

If no matching directory is found, AL returns FFH.

**Macro Definition:** file\_size macro fcb<br>
mov dx,offset fcb<br>
mov ah,23H<br>
int 21H<br>
11E  $21H$ endm

# **Example**

The following program prompts for the name of a file, opens the file to fill in the Record Size field of the FCB, issues a File Size system call, and displays the record length and number of records.  $\overline{1}$ 

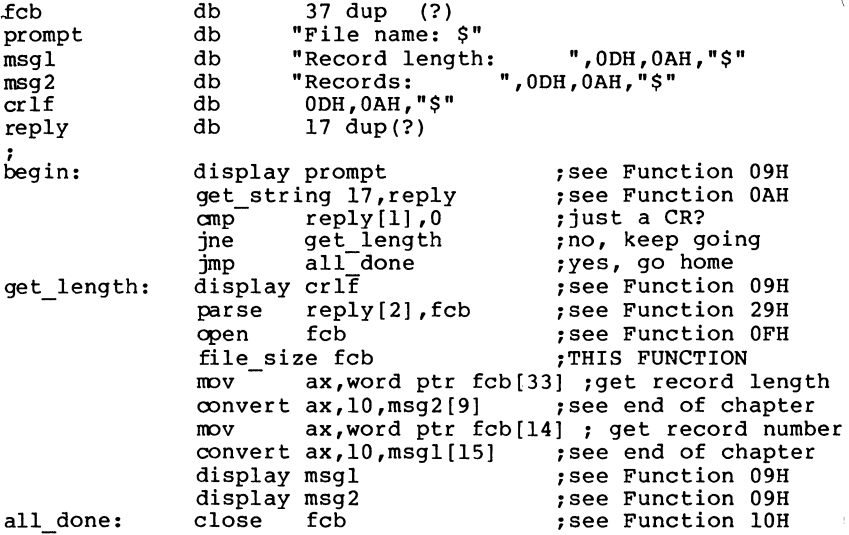

## **Set Relative Record (Function 24H)**

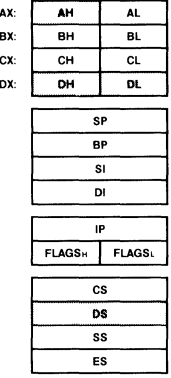

 $C<sub>a11</sub>$  $AH = 24H$ DS:DX Pointer to opened FCB

#### **Return**  None

Function 24H sets the Relative Record field (offset 21H) to the file address specified by the Current Block field (offset OCH) and Current Record field (offset 20H). DX must contain the offset (from the segment address in DS) of an opened FCB. You use this call to set the file pointer before a random read or write (Functions 21H, 22H, 27H, or 28H).

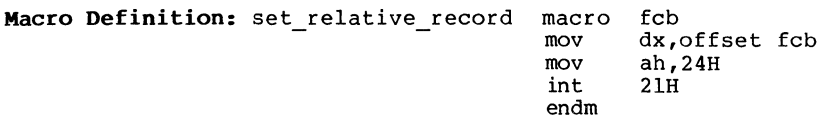

## **EXample**

The following program copies a file using the Random Block Read and Random Block Write system calls. It speeds the copy by setting the record length equal to the file size and the record count to 1, and using a buffer of 32K bytes. It positions the file pointer by setting the Current Record field (offset 20H) to 1 and using Set Relative Record to make the Relative Record field (offset 21H) point to the same record as the combination of the Current Block field (offset OCH) and Current Record field (offset 20H).

 $\left\langle \right\rangle$ 

l

current record equ 20H ;offset of Current Record ;field of FCB fil size equ ;<br>fcb 10H : offset of File Size field of FCB fcb db 37 dup (?) db  $17 \text{ dup}(?)$ <br>db "Filetoc promptl db<br>prompt2 db prompt2 db  $cr1f$ file\_length dw<br>buffer db  $buffer$ "File to copy: \$" "Name of copy: \$" ODH,OAH,"\$" ? ;see Function 09H for ;explanation of \$ ; begin: 32767 dup(?) set dta buffer ;see Function lAH ; see Function 09H<br>; see Function 0AH get string 15,filename<br>display crlf display crlf ;see Function 09H parse filename[2],fcb ;see Function 29H<br>open fcb ;see Function OFH mov fcb [current\_record], 0 ; set Current Record<br>set relative record fcb - ;THIS FUNCTION mov ax, word ptr fcb[fil\_size] ;get file size<br>mov file\_length,ax ;save it for<br>ran block write<br>ran block read fcb,l,ax ;see Function 27H ran block read fcb, l, ax<br>display prompt2 see Function 09H<br>See Function 0AH get string 15,filename<br>display crlf display crlf ;see Function 09H parse filename[2],fcb ;see Function 29H<br>create fcb .see Function 16H create fcb ;see Function 16H<br>mov fcbfcurrent recordl.0 :set Current Rec fcb[current\_record],0 ;set Current Record<br>field<br>ive record fcb - :THIS FUNCTION set\_relative\_record fcb ;THIS FUNCTION<br>mov ax,file\_length ;get original file<br>;.length ;.length ran\_block\_write fcb,l,ax ;see Function 28H<br>close fcb :see Function 10H ; see Function 10H
### **Set Interrupt Vector (Function 258)**

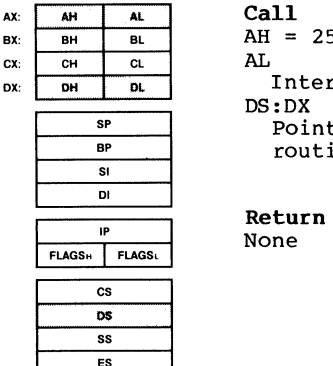

**Call**   $AH = 25H$ AL. Interrupt number DS:DX Pointer to interrupt-handling routine

None

Function 25H sets the address in the interrupt vector table for the specified interrupt.

AL must contain the number of the interrupt. DX must contain the offset (to the segment address in DS) of the interrupt-handling routine.

To avoid compatibility problems, programs should <u>never</u> read<br>an interrupt vector directly from memory, nor-Set an an interrupt vector directly from memory, nor set an<br>interrupt vector by writing it into memory. Use Function 35H (Get Interrupt Vector) to get a vector and this function request to set a vector, unless it is absolutely imperative that your program be compatible with pre-2.0 versions of MS-DOS.

### **Macro Definition:**

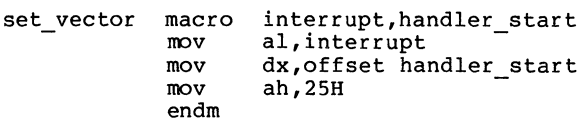

#### **Example**

Because interrupts tend to be machine-specific, no example is shown.

 $\left(\right)$ 

 $\mathfrak{f}$ 

## **Create New PSP (Function 26H)**

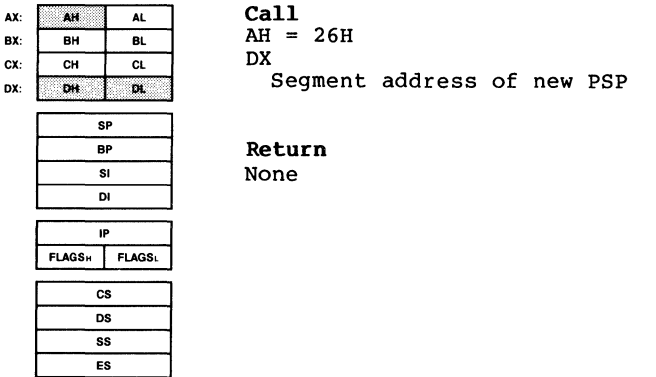

Function 26H creates a new Program Segment Prefix. DX must contain the segment address where the new PSP is to ·be created.

This function request has been superseded. Use Function 4BH, Code 0 (Load and Execute Program) to execute a child process unless it is imperative that your program be compatible with pre-2.0 versions of MS-DOS.

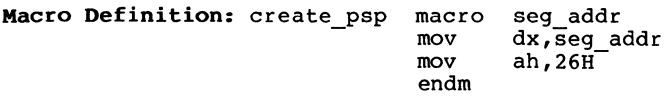

### **Example**

Because Function 4BH, Code O (Load and Execute Program) and Code 3 (Load Overlay) have superseded this function request, no example is shown.

## **Random Block Read (Function 278)**

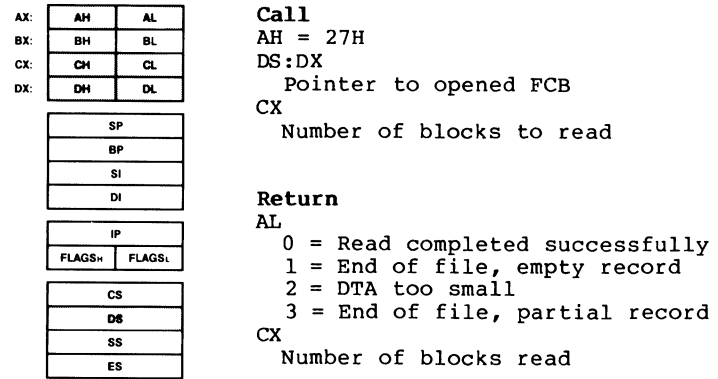

Function 27H reads one or more records from the specified file to the Disk Transfer Address. DX must contain the offset (to the segment address in DS) of an opened FCB. ex must contain the number of records to read. Reading starts at the record specified by the Relative Record field (offset 21H); you must set this field with Function 24H (Set Relative Record) before calling this function.

DOS calculates the number of bytes to read by multiplying the value in ex by the Record Size field (offset OEH) of the FCB.

CX returns the number of records read. The Current Block field (offset OCH) , Current Record field (offset 20H) , and Relative Record field (offset 21H) are set to address the next record.

If you call this function with CX=O, no records are read.

AL returns a code that describes the processing:

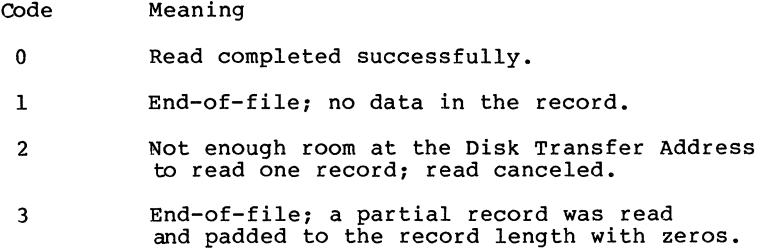

### **Macro Definition:**

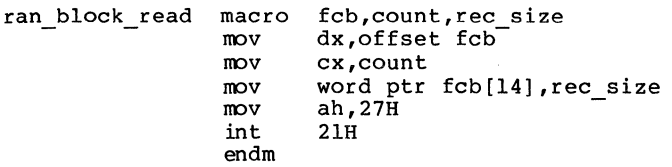

### **Example**

The following program copies a file using the Random Block Read system call. It speeds the copy by specifying a record count of 1 and a record length equal to the file size, and using a buffer of 32K bytes; the file is read as a single record (compare to the sample program for Function 28H that specifies a record length of 1 and a record count equal to  $the$  file size).

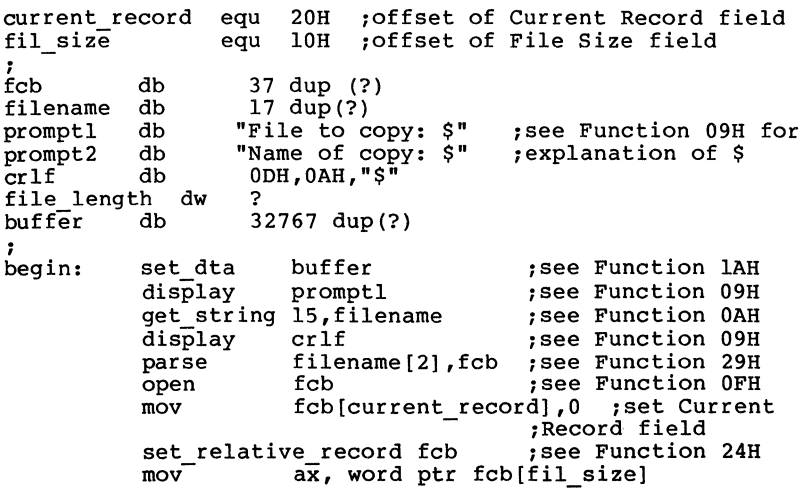

 $\sim 10^{11}$  m  $^{-1}$ 

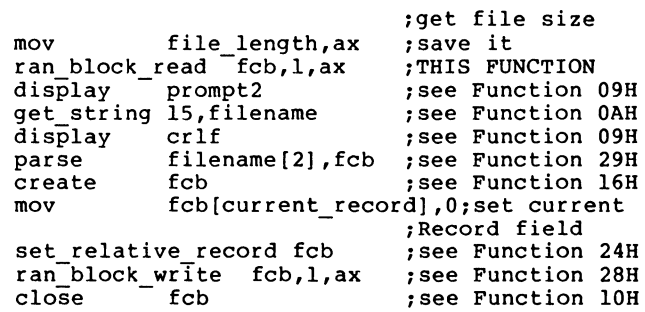

Random Block Write (Function 28H)

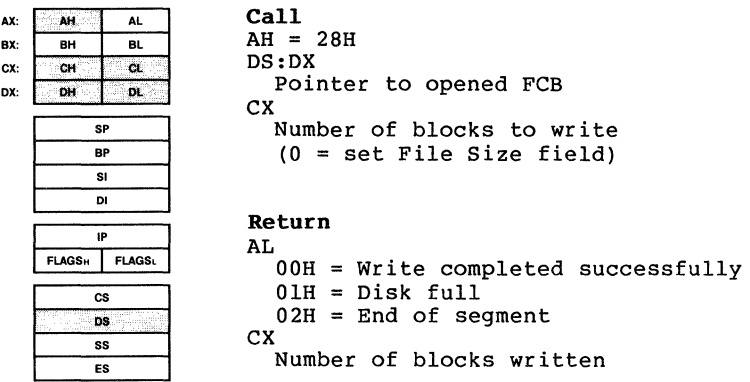

Function 28H writes one or more records to the specified file from the Disk Transfer Address. DX must contain the offset (to the segment address in DS) of an opened FCB; CX must contain either the number of records to write or 0.

If CX is not 0, the specified number of records is written to the file starting at the record specified in the Relative Record field (offset 21H) of the FCB. If CX is 0, no records are written, but MS-DOS sets the File Size field (offset lCH) of the directory entry to the value in the , Relative Record field of the FCB (offset 21H); disk allocation units are allocated or released, as required, to satisfy this new file size.

MS-DOS calculates the number of bytes to write by multiplying the value in ex by the Record Size field (offset OEH) of the FCB. CX returns the number of records written; the Current Block field (offset OCH), Current Record field (offset 20H) , and Relative Record (offset 21H) field are set to address the next record.

AL returns a code that describes the processing:

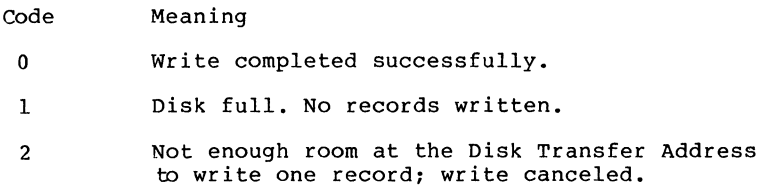

**Macro Definition:** 

ran block write macro fcb, count, rec\_size mov mov mov mov int endm dx,offset fcbcx,count word ptr fcb[14], rec\_size ah,28H 21H

### **Example**

The following program copies a file using the Random Block Read and Random Block Write system calls. It speeds the copy by specifying a record count equal to the file size and a record length of 1, and using a buffer of 32K bytes; the file is copied quickly with one disk access each to read and write (compare to the sample program of Function 27H, that specifies a record count of 1 and a record length equal to file size).

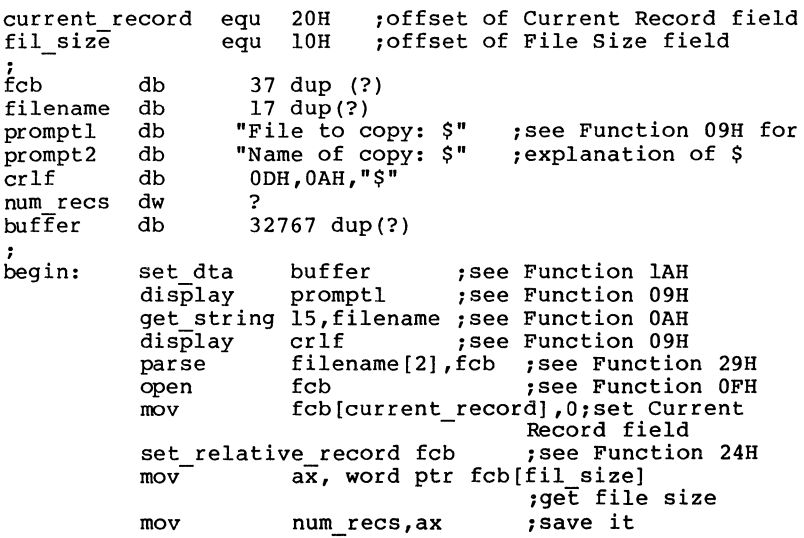

ran\_block\_read fcb,num\_recs,l ;THIS FUNCTION<br>display prompt2 ;see Function 09H see Function 09H;<br>see Function 0AH; get\_string 15,filename<br>display crlf display crlf ; see Function 09H parse filename[2], fcb ; see Function 29H parse filename[2], fcb ;see Function 29H<br>create fcb ;see Function 16H<br>mov fcb[current\_record],0 ;set Current<br>set relative record fcb ;see Function 24H set relative record fcb ran-block write fcb,num\_recs,l ;see Function 28H<br>close fcb :see Function 10H see Function 10H

### **Parse File Name (Function 29H)**

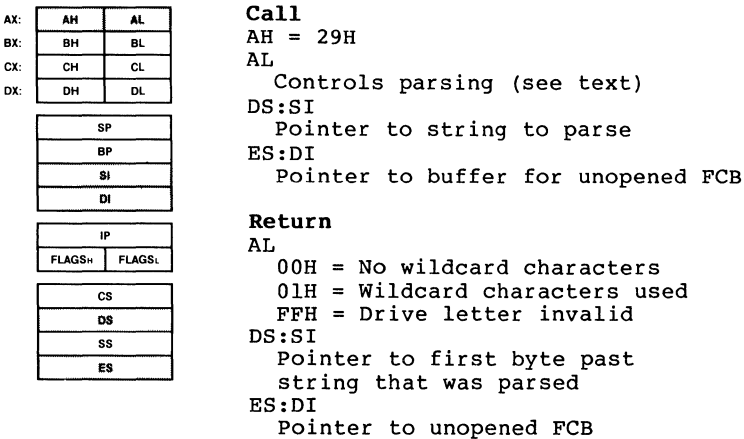

Function 29H parses a string for a filename of the form drive:filename.extension. SI must contain the offset (to the segment address in DS) of the string to parse; DI must contain the offset (to the segment address in ES) of an area of memory large enough to hold an unopened FCB. If the string contains a valid filename, a corresponding unopened FCB is created at ES:DI.

AL controls the parsing. Bits 4-7 must be O; bits 0-3 have the following meaning:

- Bit Value Meaning
	- 0 0 0 Stop parsing if a file separator is encountered.
		- 1 Ignore leading separators.
	- 1 0 Set the drive number in the FCB to 0 (current drive) if the string does not contain a drive number.
		- 1 Leave the drive number in the FCB unchanged if the string does not contain a drive number.
	- 2 0 Set the filename in the FCB to 8 blanks if the string does not contain a filename.

Bit Value Meaning

- 1 Leave the filename in the FCB unchanged if the string does not contain a filename.
- 3 1 Leave the extension in the FCB unchanged if the string does not contain an extension.
	- $0 -$  Set the extension in the FCB to 3 blanks if the string does not contain an extension.

If the string contains a filename or extension that includes<br>an asterisk (\*), all remaining characters in the name or asterisk  $(*)$ , all remaining characters in the name or extension are set to question mark (?).

Filename separators:

 $\therefore$  ;  $\qquad = +$  / " [ ] \ < > | space tab

Filename terminators include all the filename separators plus any control character. A filename cannot contain a filename terminator: if one is encountered, parsing stops.

If the string contains a valid filename:

- 1. AL returns 1 if the filename or extension contains a wildcard character (\* or ?) *:* AL returns 0 if neither the filename nor extension contains a wildcard character.
- 2. DS:SI points to the first character following the string that was parsed.

ES:DI points to the first byte of the unopened FCB.

If the drive letter is invalid, AL returns FFH. If the string does not contain a valid filename, ES:DI+l points to<br>a blank (20H).

**Macro Definition:** parse macro string, fcb<br>mov si, offset mov si, offset string<br>mov di, offset fcb<br>push es push push ds pop es<br>mov al,0FH mov al, OFH ;bits 0-3 on<br>mov ah, 29H ah**,**29H<br>21H int 21H<br>pop es endm

# **Example**

The following program verifies the existence of the file named in reply to the prompt.

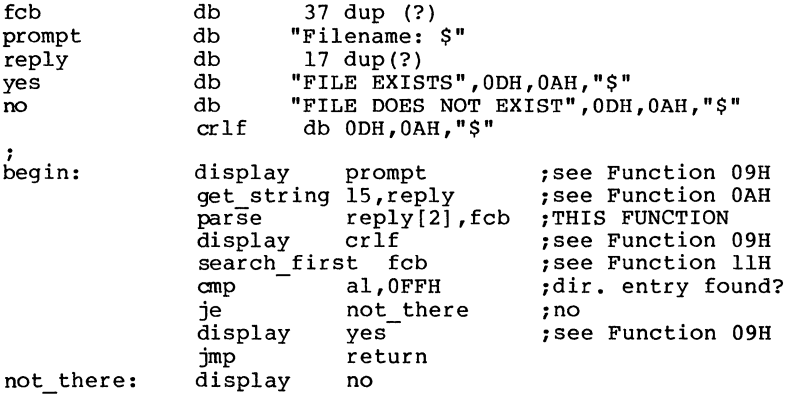

 $\left(\right)$ 

 $\mathfrak{f}$ 

### **Get Date (Function 2AB)**

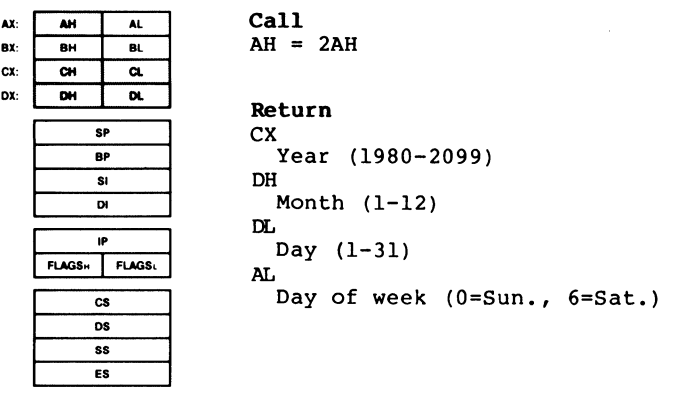

Function 2AH returns the current date set in the operating system as binary numbers in CX and DX:

CX Year (1980-2099) DH Month (1=January, 2=February, etc.) DL Day (1-31) AL Day of week (O=Sunday, l=Monday, etc.)

**Macro Definition:** get\_date macro mov ah, 2AH<br>int 21H  $21H$ endm

# **Example**

The following program gets the date, increments the day,<br>increments the month or year, if necessary, and sets the new<br>date.

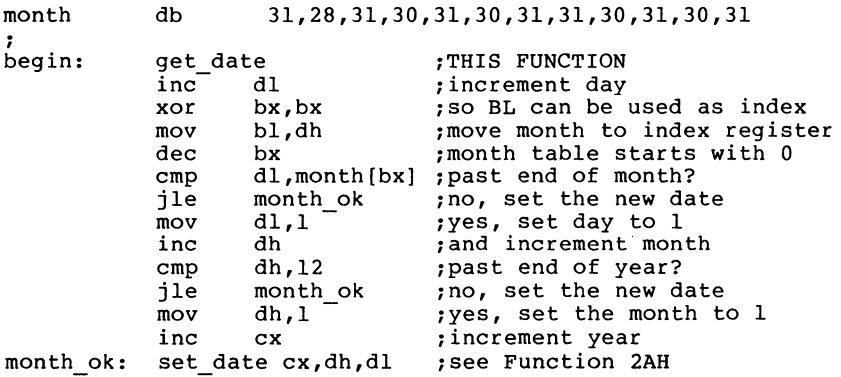

## **Set Date (Function 2BH)**

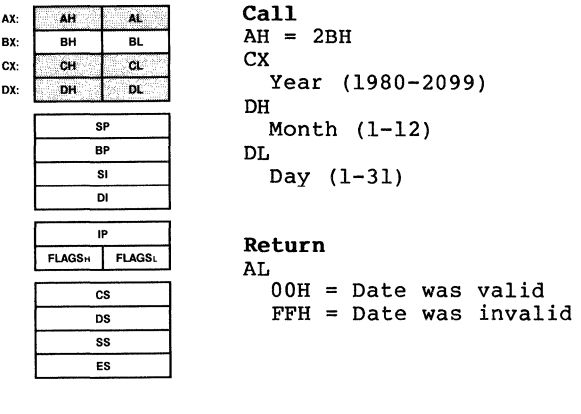

Function 2BH sets the date in the operating system. Registers CX and DX must contain a valid date in binary:

CX Year (1980-2099)

DH Month (l=January, 2=February, etc.) DL Day (l-31)

If the date is valid, the date is set and AL returns 0. If the date is not valid, the function is canceled and AL returns FFH.

**Macro Definition:** set date

mov mov mov mov int endm macro year, month, day cx,year dh,month dl,day ah, 2BH 21H

## **Example**

The following program gets the date, increments the day, increments the month or year, if necessary, and sets the new date.

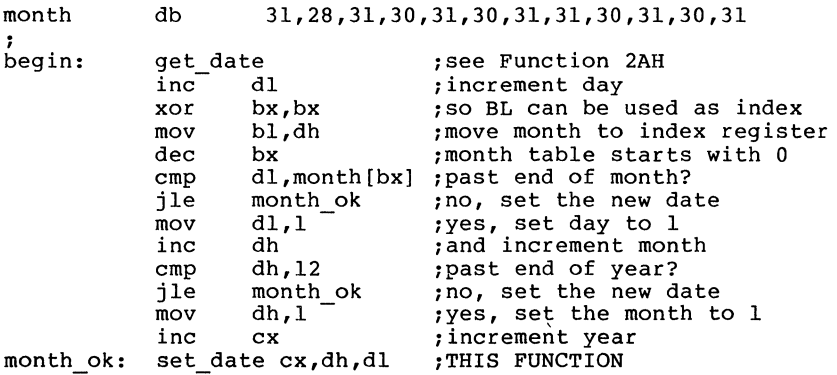

### **Get Time (Function 2CB)**

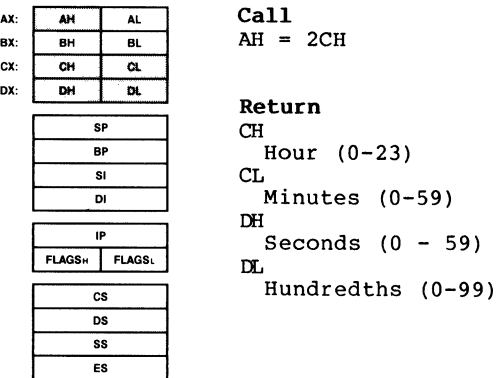

Function 2CH returns the current time set in the operating system as binary numbers in CX and DX:

- CH Hour (0-23)
- CL Minutes (0-59)
- DH Seconds (0-59)
- DL Hundredths of a second (0-99)

Depending on how your hardware keeps time, some of these fields may be irrelevant. As an example, many CMOS clock chips do not resolve more than seconds. In such a case the value in DL will probably always be 0.

**Macro Definition:** get\_time macro mov int endm ah,2CH 21H

;see Function 09H .<br>;see Function OBH

.<br>yes, terminate; ;no, display time

;has a key been pressed?

### **Example**

The following program continuously displays the time until any key is pressed. time ; begin: db "00:00:00.00",0DH,"\$" get time .<br>byte\_to\_dec ch,time byte\_to\_dec cl,time[3] byte\_to\_dec dh,time[6] byte\_to\_dec dl,time[9] ;THIS FUNCTION ;see end of chapter .<br>see end of chapter, ;see end of chapter ;see end of chapter

 $\tilde{\mathtt{dispray}^{-}}$ time check kbd status anp al,OFFH je return jmp begin

f.

### Set Time (Function 2DH)

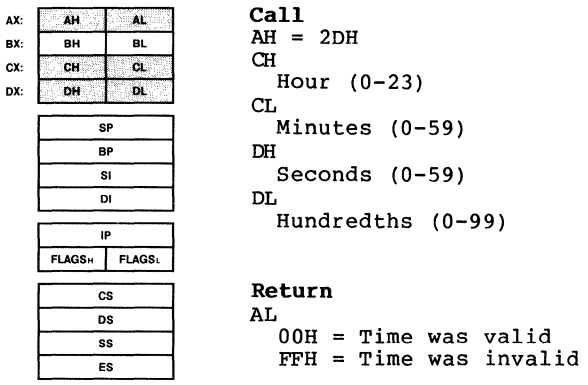

Function 2DH sets the time in the operating system. Registers CX and DX must contain a valid time in binary:

CH Hour (0-23) CL Minutes (0-59) DH Seconds (0-59) DL Hundredths of a second (0-99)

Depending on how your hardware keeps time, some of these fields may be irrelevant. As an example, many CMOS clock chips do not resolve more than seconds. In such a case the value in DL will not be relevant.

If the time is valid, the time is set and AL returns 0. If the time is not valid, the function is canceled and AL returns FFH.

### Macro Definition:

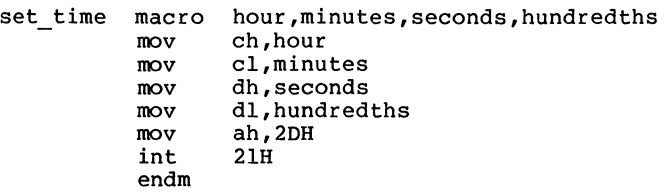

### **Example**

The following program sets the system clock to 0 and continuously displays the time. When a character is typed, the display freezes; when another character is typed, the clock is reset to 0 and the display starts again.

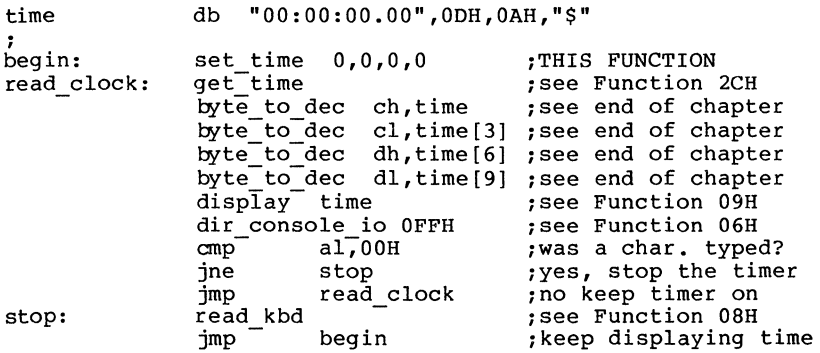

 $\left(\right)$ 

**Set/Reset Verify Flag (Function 2EH)** 

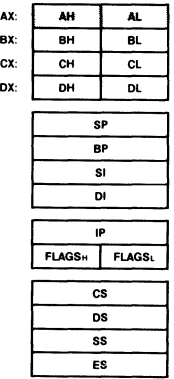

**Call**   $AH = 2EH$ AL 0 Do not verify 1 Verify

**Return**  None

Function 2EH tells MS-DOS whether to verify each disk write. If AL is 1, verify is turned on; if AL is 0, verify is turned off. MS-DOS checks this flag each time it writes to a disk.

The flag is normally off; you may wish to turn it on when writing critical data to disk. Because disk errors are rare and verification slows writing, you will probably want to leave it off at other times. You can check the setting with Function 54H (Get Verify State).

**Macro Definition:** verify mov al,switch mov int endm macro switch ah,2EH 21H

## **Example**

The following program copies the contents of a single-sided disk in drive A to the disk in drive B, verifying each write. It uses a buffer of 32K bytes.

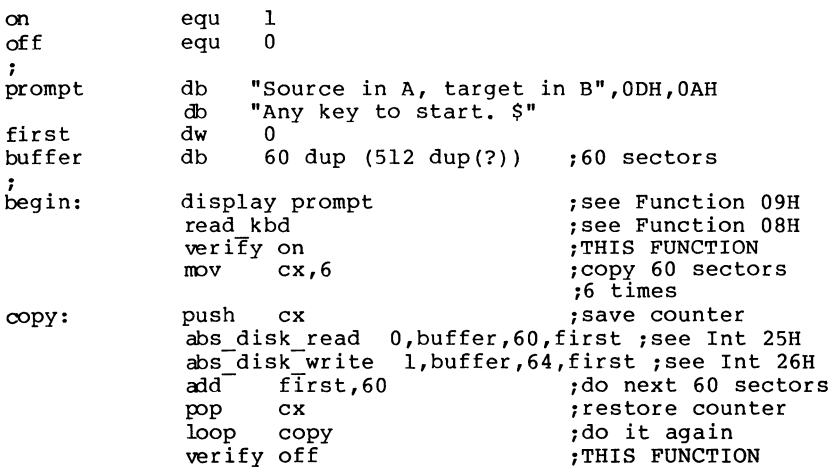

 $\langle$ 

## **Get Disk Transfer Address (Function 2FH)**

**Call**   $AH = 2FH$ 

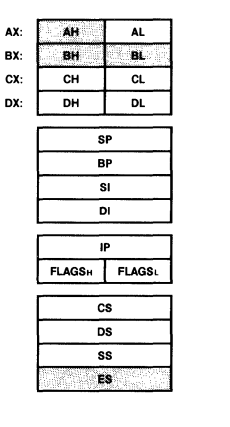

**Return**  ES:BX Pointer to Disk Transfer Address

Function 2FH returns the segment address of the current Disk Transfer Address in ES and the offset in BX.

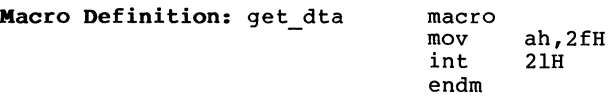

#### **Example**

The following program displays the current Disk Transfer Address in the form segment:offset.

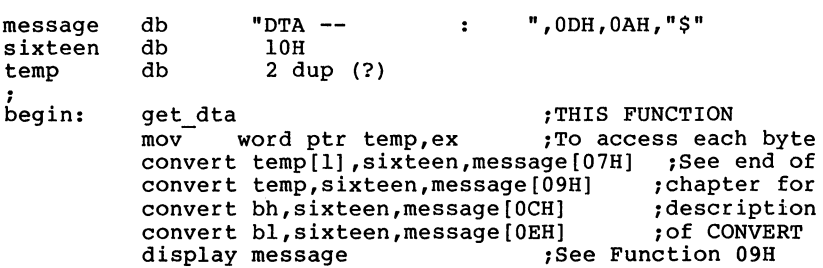

## **Get MS-DOS version Number (Function 308)**

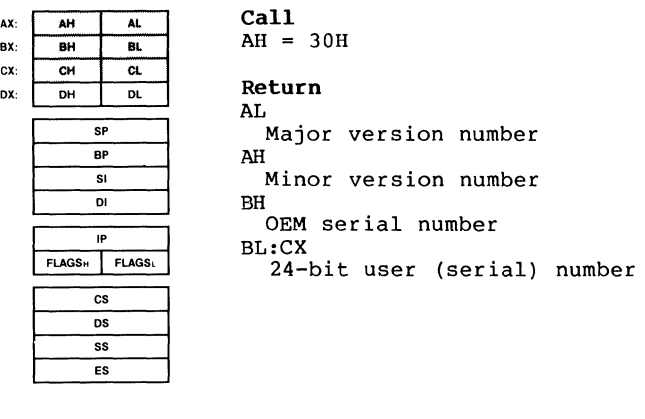

Function 30H returns the MS-DOS version number. AL returns the major version number; AH returns the minor version number. (For example, MS-DOS 3.0 returns 3 in AL and 0 in AH.)

If AL returns O, the version of MS-DOS is earlier than 2.0.

**Macro Definition:** get\_version macro mov int endm ah,30H 21H

### **Example**

The following program displays the version of MS-DOS if it is 1.28 or greater.

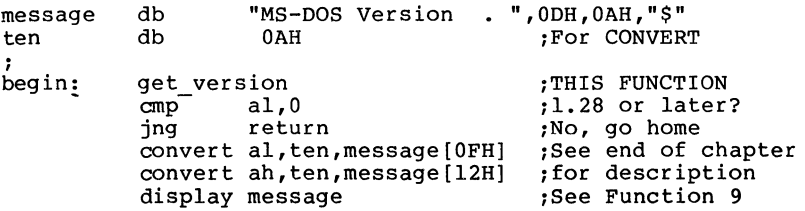

### Keep Process {Function JlH)

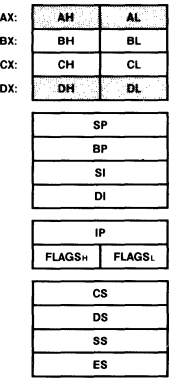

Call AH = 31H AL. Return code DX Memory size, in paragraphs Return None

Function 31H makes a program remain resident after it terminates. It is often used to install device-specific interrupt handlers. Unlike Interrupt 27H (Terminate But Stay Resident) , this function request allows more than 64K bytes to remain resident and does not require CS to contain the segment address of the Program Segment Prefix. You should use Function 31H to install a resident program unless it is absolutely imperative that your program be compatible with pre-2.0 versions of MS-DOS.

DX must contain the number of paragraphs of memory required by the program (one paragraph = 16 bytes). AL contains an exit code.

Use of this in .EXE programs requires care. The value in DX must be the total size to remain resident, not just the size of the code segment which is to remain resident. A typical error is to forget about the 100H byte program header prefix and give a value which is lOH in DX which is lOH too small.

MS-DOS terminates the current process and tries to set the memory allocation to the number of paragraphs in DX. No other allocation blocks belonging to the process are released.

The exit code in AL can be retrieved by the parent process with Function 4DH (Get Return Code of Child Process) and can be tested with the IF command using ERRORLEVEL.

**Macro Definition:** keep\_process macro return\_code,last\_byte mov mov mov shr dx,cl inc dx mov ah,31H int endm al,return\_code dx,offset last\_byte<br>cl,4  $21H$ 

## **Example**

Because the most common use of this call is to install a machine-specific routine, an example is not shown. The macro definition shows the calling syntax.

### **Control-C Check (Function 33H)**

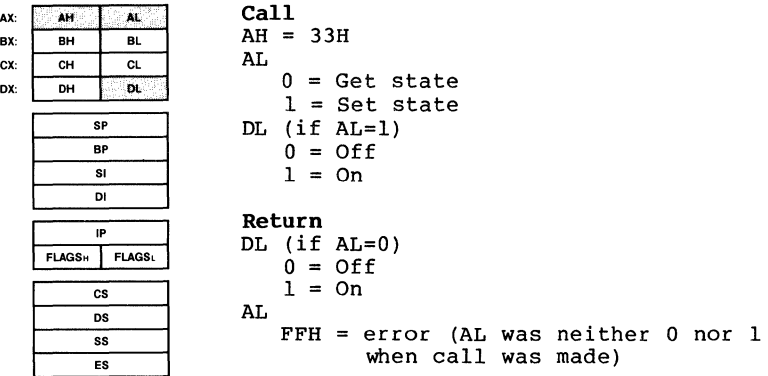

Function 33H gets or sets the state of Control-C (or Control-Break for IBM compatibles) checking in MS-DOS. AL must contain a code that specifies the requested action:

- 0 Return current state of Control-C checking in DL.
- 1 Set state of Control-C checking to the value in DL.

If AL is  $0$ , DL returns the current state (0=off, 1=on). If AL is 1, the value in DL specifies the state to be set (0=off, 1=on). If AL is neither 0 nor 1, AL returns FFH and the state of Control-C checking is not affected.

MS-DOS normally checks for Control-C only when carrying out certain function requests in the OlH through OCH group (see the description of specific calls for details). When Control-C checking .is on, MS-DOS checks for Control-C when carrying out any function request. For example, if Control-C checking is off, all disk I/O proceeds without interruption; if Control-C checking is on, the Control-C interrupt is issued at the function request that initiates the disk operation.

 $\overline{1}$ 

### **Note**

Programs that use Function Request 06H or 07H to read Control-C as data must ensure that the Control-C checking is off.

**Macro Definition:** ctrl c ck mov al,action mov mov int endm macro action, state dl,state ah,33H 21H

## **Example**

The following program displays a message that tells whether Control-C checking is on or off:

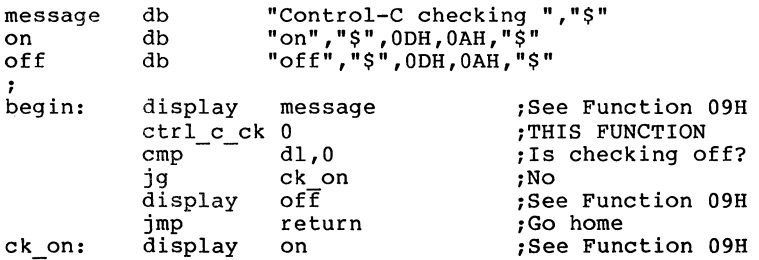

 $\mathbf{L}$ 

**Get Interrupt Vector (Function 358)** 

**Call** 

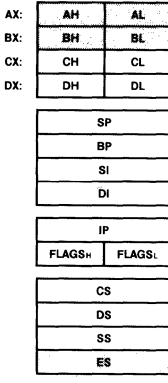

AH 35H AL Interrupt number **Return**  ES:BX Pointer to interrupt routine

Function 35H gets the address from the interrupt vector table for the specified interrupt. AL must contain the number of an interrupt.

ES returns the segment address of the interrupt handler; BX returns the offset.

To avoid compatibility problems, programs should <u>never</u> read<br>an interrupt vector directly from memory, nor set an an interrupt vector directly from memory, nor set an<br>interrupt vector by writing it into memory. Use this function request to get a vector and Function 25H (Set Interrupt Vector) to set a vector, unless it is absolutely imperative that your program be compatible with pre-2.0 versions of MS-DOS.

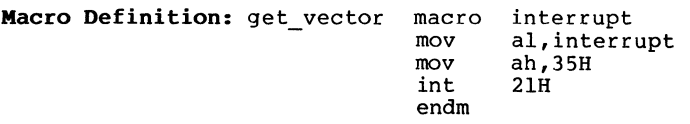

### **EXample**

The following program displays the segment and offset (CS:IP) for the handler for Interrupt 25H (Absolute Disk Read) . message vec\_seg<br>vec\_off ; begin: db "Interrupt 25H -- CS:OOOO IP:OOOO" db db db ODH,OAH,"\$" 2 dup (?) 2 dup (?) push es ; save ES get\_vector 25H  $\overline{\text{mov}}$  ax,es pop<br>convert oonvert display es ax,16,message[20] bx,16,message[28] message ;THIS FUNCTION ;INT25H segment in AX<br>;save ES .<br>;save ES<br>;see end of chapter ; see end of chapter ;See Function 9

Ĺ

 $\left\{ \right.$ 

### **Get Disk Free Space (Function 36H)**

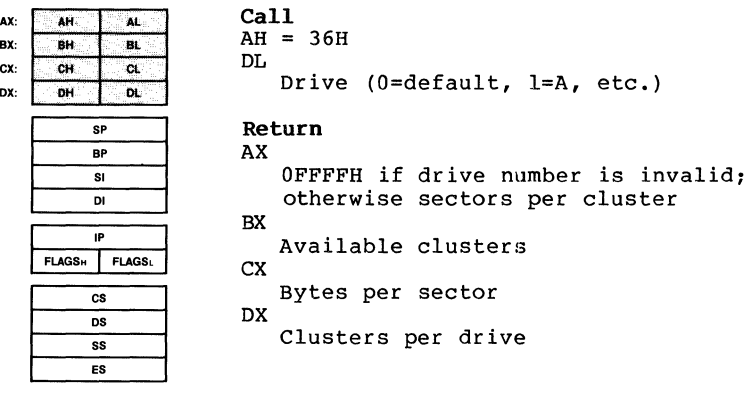

Function 36H returns the number of clusters available on the disk in the specified drive, and sufficient information to calculate the number of bytes available on the disk. DL must contain a drive number (O=default, l=A, etc.). If the drive number is valid, MD-DOS returns the information in the following registers:

- AX Sectors per cluster<br>BX Available clusters
- BX Available clusters<br>CX Bytes per sector
- CX Bytes per sector<br>DX Total clusters
- Total clusters

If the drive number is invalid, AX returns OFFFFH.

This call supersedes Functions lBH and lCH in earlier versions of MS-DOS.

**Macro Definition:** get\_disk\_space macro mov mov int endm drive dl,drive ah, 36H 21H

# **Example**

The following program displays the space information for the disk in drive B.

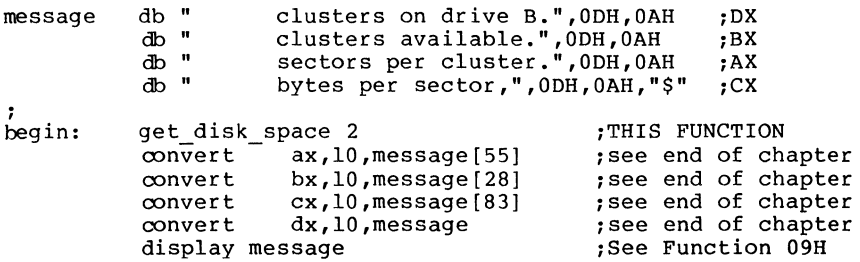

### **Get Country Data (Function 38H)**

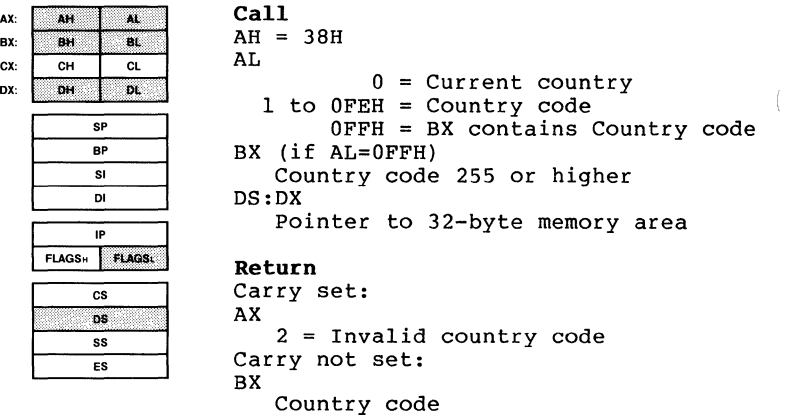

Function 38H gets the country-dependent information that MS-DOS uses to control the keyboard and display or sets the currently defined country (to set the country code, see the next function request description). To get the information, DX must contain the offset (from the segment address in DS) of a 32-byte memory area in which the country data is to be returned. AL specifies the country code:

Value in AL Meaning

- 0 Retrieve information about the country currently set.
- 1 to OFEH Retrieve information about the country identified by this code.

OFFH Retrieve information about the country identified by the code in BX.

BX must contain the country code if the code is 255 or greater. The country code is usually the international telephone prefix code.

 $\overline{(\ }$ 

 $\overline{1}$ 

The country-dependent information is returned in the following form: Off set Hex Decimal Field Name 00 02 07 09 OB OD OF 10 11 12 16 18 Date Format:  $0 = USA$  (m/d/y)  $\Omega$ 2 7 9 11 13 15 16 17 18 22 24 Date format Currency symbol Thousands separator Decimal separator Date separator Time separator Bit field Currency places Time format Case-map call address 4 (dword) Data-list separator 2 (ASCIZ string) RESERVED  $l = Europe (d/m/y)$  $2 = Japan (y/m/d)$ Length in bytes 2 (word) 5 2 2 2 2 l  $\mathbf{1}$ l (ASCIZ (ASCIZ (ASCIZ (ASCIZ (ASCIZ string) string) string) string) string) 10 Bit Field: Bit  $0 = 0$  Currency symbol precedes amount<br>1 Currency symbol follows amount l Currency symbol follows amount Bit 1 = 0 No space between symbol and amount l One space between symbol and amount All other bits are undefined. Time format: 0 12-hour clock  $1 = 24$ -hour clock Currency Places: Specifies the number of places that appear after the decimal point on currency amounts. Case-Mapping Call Address: The segment and offset of a FAR procedure that performs country-specific lowercase-touppercase mapping on character values from 80H to OFFH. You call it with the character to be mapped in AL. If there is an uppercase code for the character, it is returned in AL; an uppercase code for the character, it is returned in AL;<br>if there is not, or if you call it with a value less than<br>80H in AL, AL is returned unchanged. AL and the FLAGS are the only registers altered. If there is an error, the carry flag (CF) is set and the error code is returned in AX:

Code Meaning

2 Invalid country code (no table for it).

 $\langle$ 

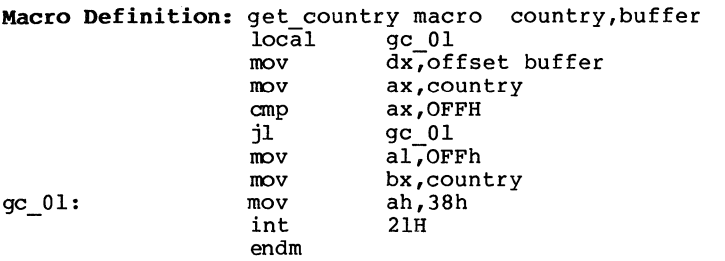

## **Example**

The following program displays the time and date in the format appropriate to the current country code, and the number 999,999 and 99/100 as a currency amount with the proper currency symbol and separators.

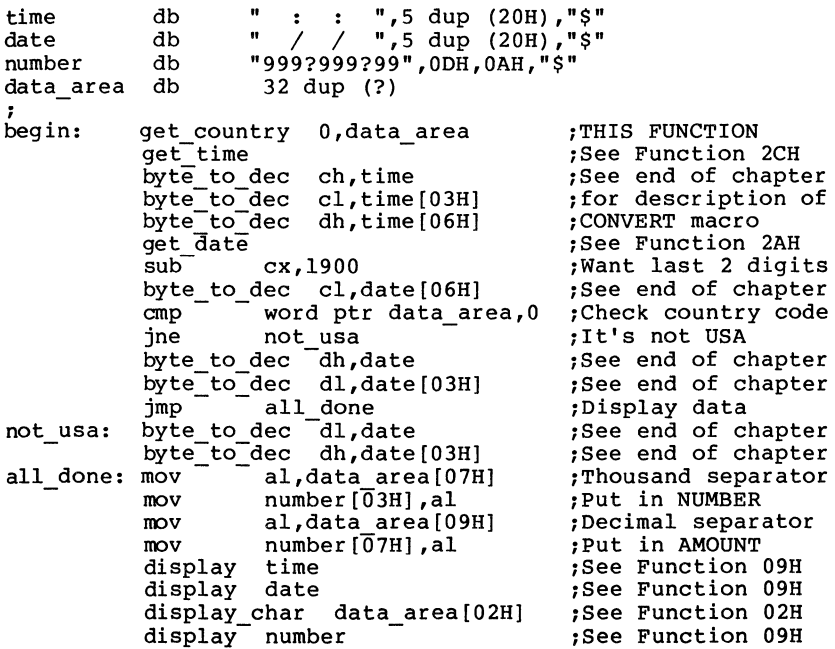

#### **Set Country Data (Function 38H)**

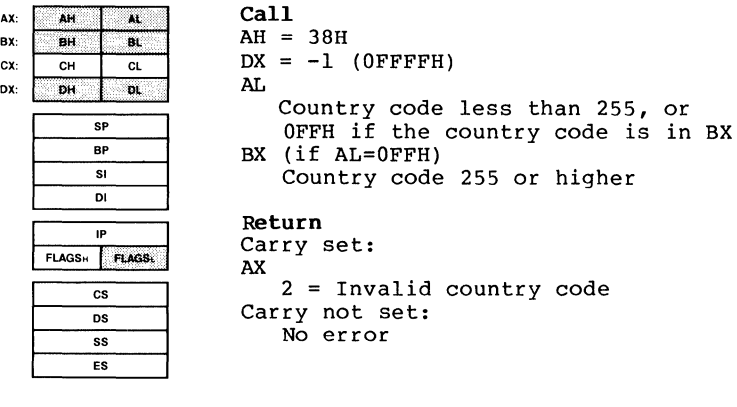

Function 38H sets the country code that MS-DOS uses to control the keyboard and display, or retrieves the countrydependent information (to get the country data, see the previous function request description). To set the information, DX must contain OFFFFH. AL must contain the country code if it is less than 255, or 255 to indicate that the country code is in BX. If AL contains OFFH, BX must contain the country code.

The country code is usually the international telephone prefix code. See the preceding function request description (Get Country Data) for a description of the.country data and how it is used.

If there is an error, the carry flag (CF) is set and the error code is returned in AX:

Code Meaning

2 Invalid country code (no table for it).

 $\mathbb{C}$ 

 $\left(\right)$ 

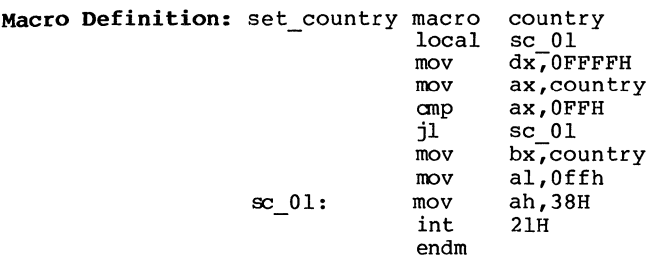

## **Example**

The following program sets the country code to the United Kingdom (44).

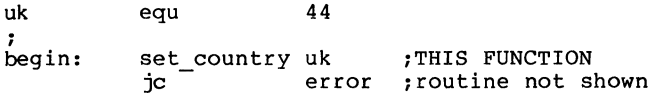
Page 1-137

#### **Create Directory (Function 39H)**

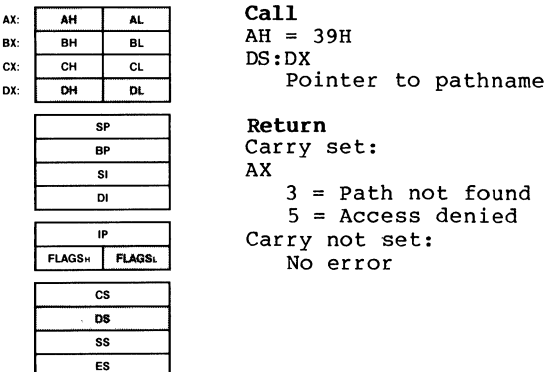

Function 39H creates a new subdirectory. DX must contain the offset (from the segment address in DS) of an ASCIZ string that specifies the pathname of the new subdirectory.

If there is an error, the carry flag (CF) is set and the error code is returned in AX:

- Code Meaning
	- 3 Path not found.
	- 5 No room in the parent directory, a file with the same name exists in the current directory, or the path specifies a device.

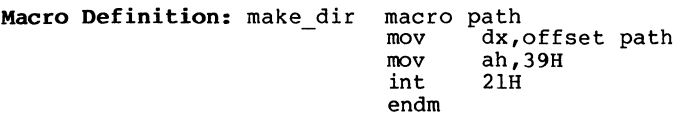

### **Example**

The following program adds a subdirectory named NEWDIR to the root directory on the disk in drive B, changes the current directory to NEWDIR, changes the current directory back to the original directory, then deletes NEWDIR. It displays the current directory after each step to confirm( the changes.

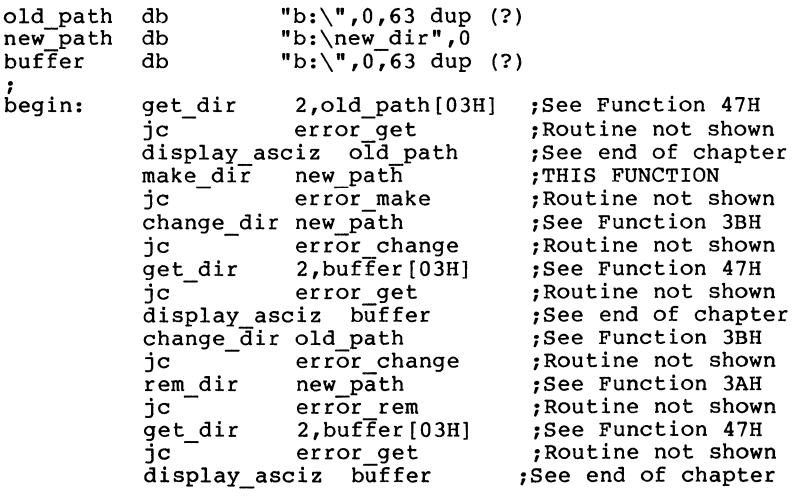

#### **Remove Directory (Function JAB)**

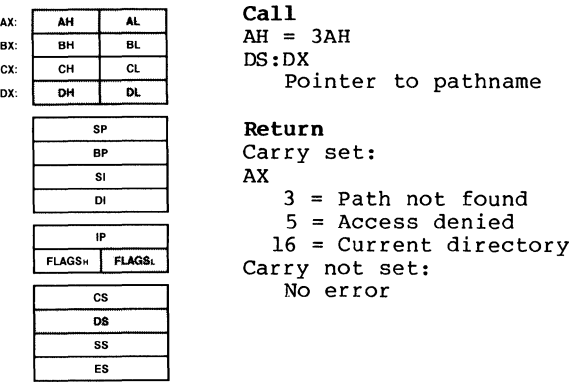

Function 3AH deletes a subdirectory. DX must contain the offset (from the segment address in DS) of an ASCIZ string that specifies the pathname of the subdirectory to be deleted.

The subdirectory must not contain any files. You cannot erase the current directory. If there is an error, the carry flag (CF) is set and the error code is returned in AX:

- Code Meaning
- 3 Path not found.
- 5 The directory isn't empty; or the path doesn't specify a directory, specifies the root directory, or is invalid.
- 16 The path specifies the current directory.

**Macro Definition:** rem dir macro mov  $mov$ int endm path dx,offset path ah,3AH 21H

## **Example**

The following program adds a subdirectory named NEWDIR to the root directory on the disk in drive B, changes the current directory to NEWDIR, changes the current directory back to the original directory, then deletes NEWDIR. It displays the current directory after each step to confirm the changes.

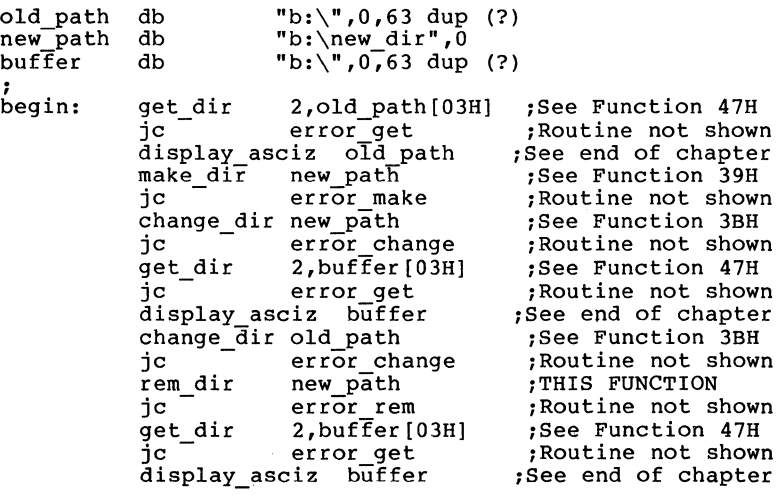

#### Change Current Directory (Function 3BH)

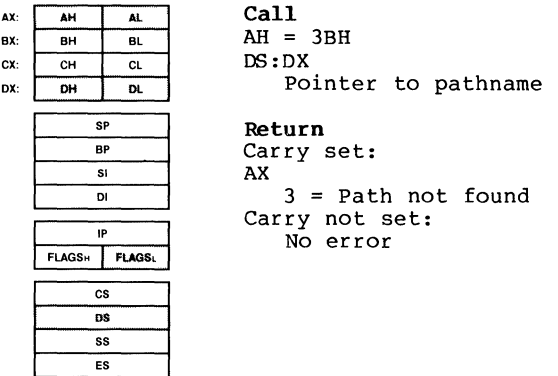

Function 3BH changes the current directory. DX must contain the offset (from the segment address in DS) of an ASCIZ string that specifies the pathname of the new current directory.

The directory string is limited to 64 characters.

If any member of the path doesn't exist, the path is not changed. If there is an error, the carry flag (CF) is set and the error code is returned in AX:

Code Meaning

3 The pathname either doesn't exist or specifies a file, not a directory.

Macro Definition: change dir macro mov mov int endm path dx,offset path ah,3BH 21H

### Example

The following program adds a subdirectory named NEW DIR to the root directory on the disk in drive B, changes the current directory to NEW DIR, changes the current directory back to the original directory, then deletes NEW DIR. It displays the current directory after each step to confirm the changes.

 $\langle$ 

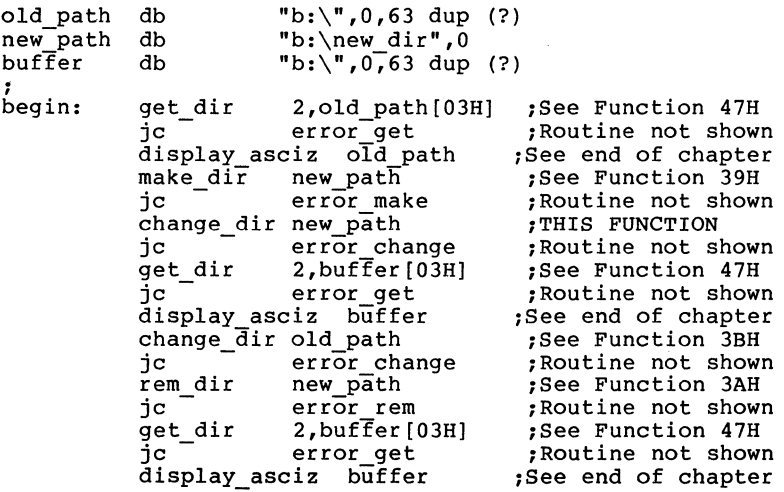

 $\sim 10^{11}$  km  $^{-1}$ 

 $\mathcal{L}^{\text{max}}_{\text{max}}$  and  $\mathcal{L}^{\text{max}}_{\text{max}}$ 

## **Create Handle (Function 3CH)**

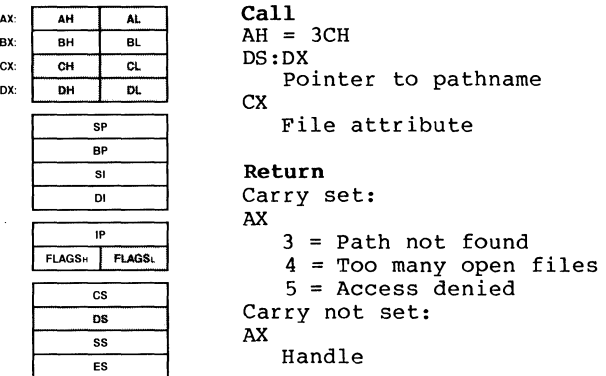

Function 3CH creates a file and assigns it the first available handle. DX must contain the offset (from the segment address in DS) of an ASCIZ string that specifies the pathname of the file to be created. CX must contain the attribute to be assigned to the file, as described under "File Attributes" earlier in this chapter.

If the specified file does not exist, it is created. If the file does exist, it is truncated to a length of 0. The file does exist, it is truncated to a length of 0. The attribute in ex is assigned to the file and the file is opened for read/write. AX returns the file handle.

If there is an error, the carry flag  $(CF)$  is error code is returned in AX: set and the

Code Meaning

- 3 The path is invalid.
- 4 Too many open files (no handle available).
- 5 Directory full, a directory with the same name exists, or a file with the same name exists with more restrictive attributes.

 $\mathbf{L}$ 

 $\left($ 

 $\overline{\left( \right. }%$ 

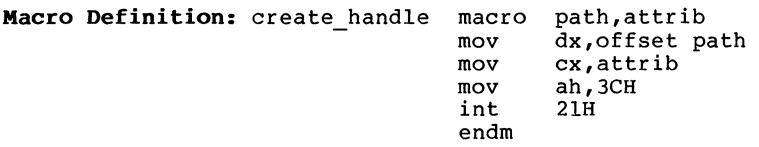

### **Example**

The following program creates a file named DIR.TMP on the<br>disk in drive B that contains the name and extension of each file in the current directory.

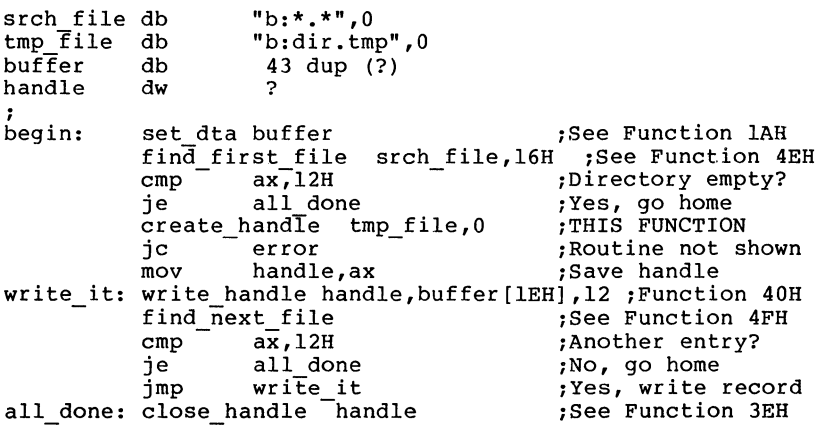

## **Open Bandle (Function 3DB)**

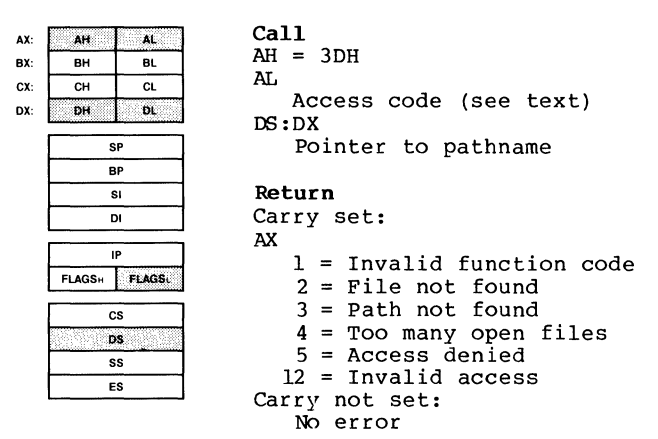

Function 3DH opens any file, including hidden and system files, for input or output. DX contains the offset (from the segment address in DS) of an ASCIZ string that specifies the pathname of the file to be opened. AL contains a code that specifies how the file is to be opened, described later under "Controlling Access to the File."

If there is no error, AX returns the file handle. MS-DOS sets the read/write pointer to the first byte of the file.

### **Controlling Access to the File**

The value in AL is made up of three parts that specify whether the file is to be opened for read, write, or both (access code): what access other processes have to the file (sharing mode): and whether the file is inherited by a child process (inherit bit).

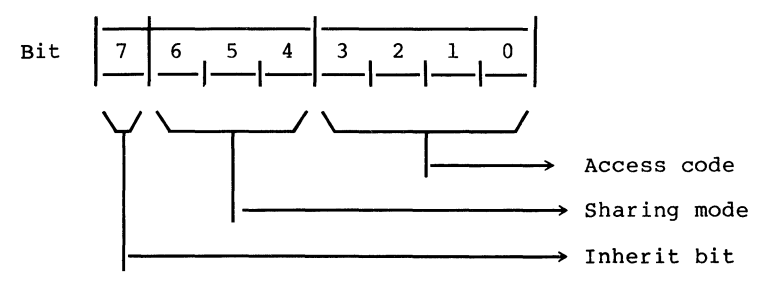

### **Inherit Bit**

The high-order bit (bit 7) specifies whether the file is inherited by a child process created with Function 4BH (Load and Execute Program). If the bit is O, the file is inherited; if the bit is 1, the file is not inherited.

### **Sharing Mode**

The sharing mode (bits 4-6) specifies what access, if any,<br>other processes have to the open file. It can have the processes have to the open file. It can have the following values:

- Bits 4-6 Sharing Mode Description
- 000 Compatability Any process can open the file any number of times with this mode. Fails if the file has been opened with any of the other sharing nodes.
- 001 Deny both Fails if the file has been opened in compatibility mode or for read or write access, even if by the current process.
- 010 Deny write Fails if the file has been opened in compatibility mode or for write access by any other process.
- Oll Deny read Fails if the file has been opened in compatibility mode or for read access by any other process.
- 100 Deny none Fails if the file has been opened in compatibility mode by any other process.

## **Access Code**

The access code (bits 0-3) specifies how the file is to be used. It can have the following values:

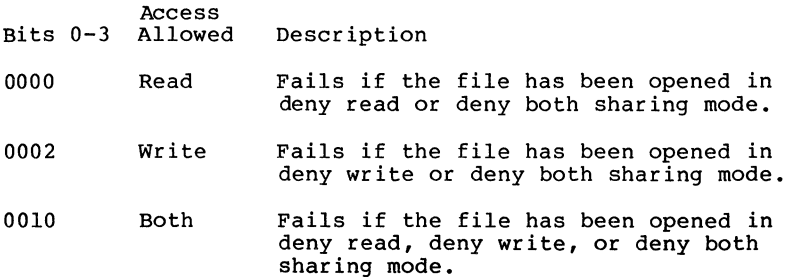

If there is an error, the carry flag (CF) is set and the error code is returned in AX.

Code Meaning

- 1 File sharing must be loaded to specify a sharing mode (bits  $4-6$  of AL).
- 2 The file specified is invalid or doesn't exist.
- 3 The path specified is invalid or doesn't exist.
- 4 No handles are available in the current process or the internal system tables are full.
- 5 The program attempted to open a directory or<br>Volume-ID, or open a read-only file for writing.
- 12 The access code (bits 0-3 of AL) is not O, 1, or 2.

If this system call fails because of a file-sharing error, MS-DOS lSsues Interrupt 24H with error code 2 (Drive Not Ready). A subsequent Function 59H (Get Extended Error) returns the extended error code that specifies a sharing violation.

When opening a file, it is important to inform MS-DOS of any operations other processes may perform on this file (sharing operations other processes may perform on this file (sharing mode). The default (compatibility mode) denies all other mode). The deradic (compactbritty mode) dentes all other<br>processes access to the file. It may be OK for other processes access to the file. It may be on for other operating on it. In this case, you should specify "Deny Write," which inhibits writing by other processes but allows reading them.

Similarly, it is important to specify what operations your process will perform ("Access" mode). The default mode ("Read/write") will cause the open request to fail if another process has the file opened with any sharing mode other than "Deny" mode. If you only want to read the file, your open will succeed unless all other processes have specified "Deny" mode or "Deny write".

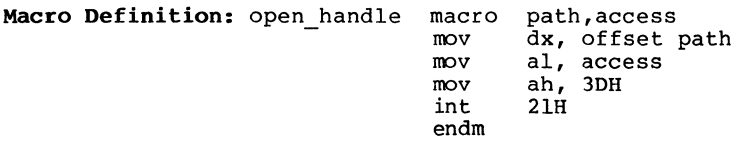

 $\left\langle \right\rangle$ 

# **Example**

The following program prints the file named TEXTFILE.ASC on the disk in drive B.

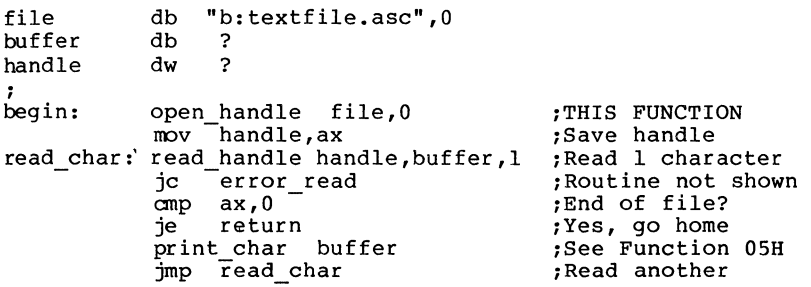

**Call** 

### **Close Handle (Function 3EH)**

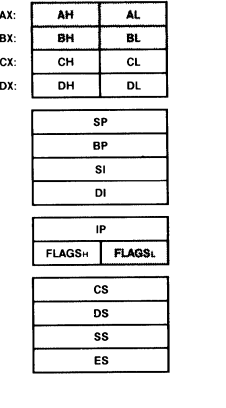

 $AH = 3EH$ BX Handle **Return**  Carry set: AX 6 = Invalid handle Carry not set: No error

Function 3EH closes a file opened with Function 3DH (Open Handle) or 3CH (Create Handle). BX must contain the handle of the open file that is to be closed.

If there is no error, MS-DOS closes the file and flushes all internal buffers. If there is an error, the carry flag (CF) is set and the error code is returned in AX:

Code Meaning

6 Handle is not open or is invalid.

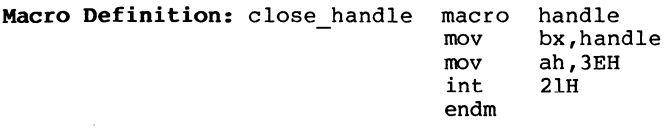

## **Example**

The following program creates a file named DIR.TMP in the current directory on the disk in drive B that contains the filename and extension of each file in the current directory.

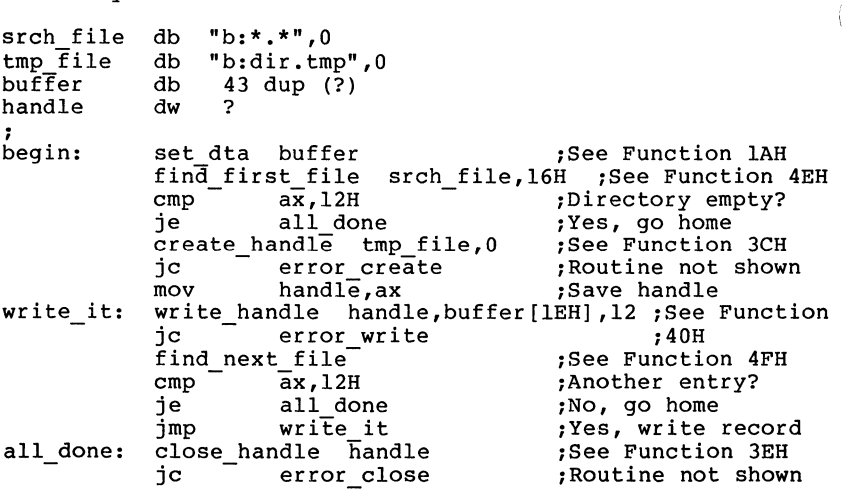

## **Read Handle (Function 3FH)**

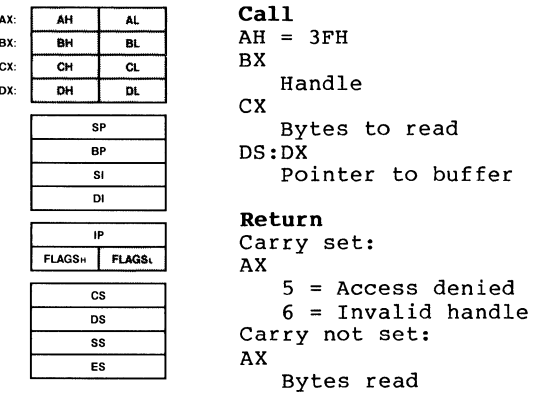

Function 3FH reads from the file or device associated with the specified handle. BX must contain the handle. CX must contain the number of bytes to be read. DX must contain the offset (to the segment address in DS) of the buffer.

If there is no error, AX returns the number of bytes read; if you attempt to read starting at end of file, AX returns O. The number of bytes specified in ex is not necessarily transferred to the buffer; if you use this call to read from the keyboard, for example, it reads only up to the first CR.

If you use this function request to read from standard input, the input can be redirected.

If there is an error, the carry flag (CF) is set and the error code is returned in AX:

- Code Meaning
- 5 Handle is not open for reading.
- 6 Handle is not open or is invalid.

 $\left(\right)$ 

 $\bar{1}$ 

**Macro Definition:** read handle macro  $mov$  $mov$  $mov$  $mov$ int endm handle,buffer,bytes bx,handle dx,offset buffer cx,bytes ah,  $3FH$ 21H

## **EXample**

The following program displays the file named TEXTFILE.ASC on the disk in drive B.

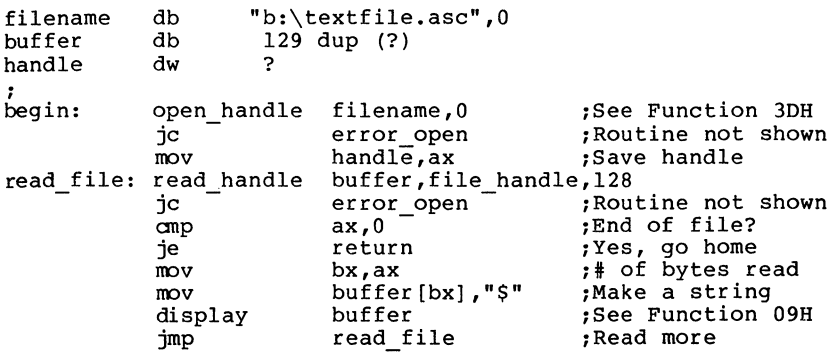

## **Write Bandle (Function 40B)**

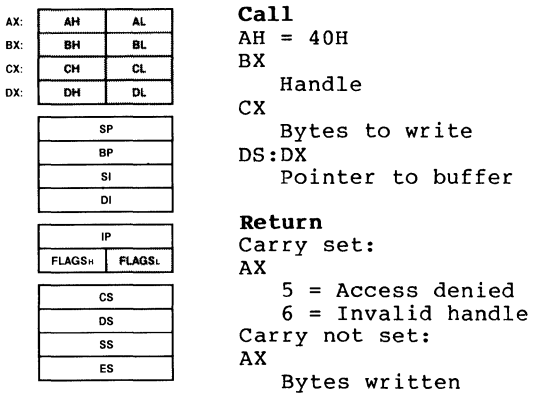

Function 40H writes to the file or device associated with the specified handle. BX must contain the handle. CX must contain the number of bytes to be written. DX must contain the offset (to the segment address in DS) of the data to be written.

If there is no error, AX returns the number of bytes written. Be sure to check AX after writing to a disk file: if it contains O, the disk is full; if its value is less than the number in CX when the call was made, it indicates an error even though the carry flag isn't set.

If you use this function request to write to standard output, the output can be redirected. If you call this function request with CX=O, the file size is set to the value of the read/write pointer. Allocation units are allocated or released, as required, to satisfy the new file size.

If there is an error, the carry flag (CF) is set and the error code is returned in AX:

- Code Meaning
- 5 Handle is not open for writing.
- 6 Handle is not open or is invalid.

Ĵ.

 $\mathbb{I}$ 

**Macro Definition:** write handle macro mov mov mov mov int endm handle,data,bytes bx,handle dx,offset data cx,bytes ah,40H 21H

### **Example**

The following program creates a file named DIR.TMP in the current directory on the disk in drive B that contains the extreme arreseer<sub>1</sub> on the area in arrive 3 that contains the<br>filename and extension of each file in the current directory.

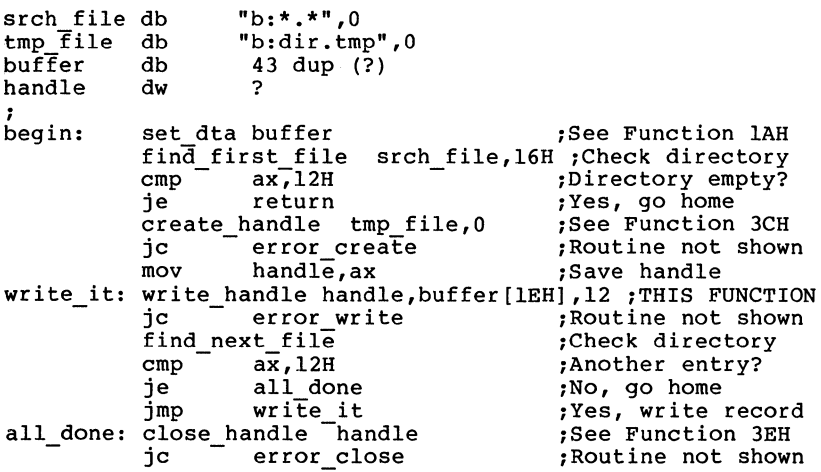

Page 1-155

#### **Delete Directory Entry (Function 41H)**

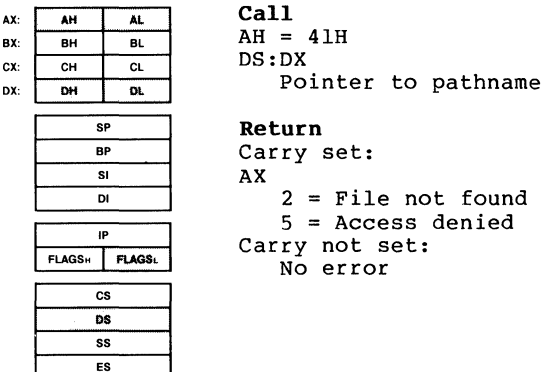

Function 41H erases a file by deleting its directory entry. DX must contain the offset (from the segment address in DS) of an ASCIZ string that specifies the pathname of the file to be deleted. Wildcard characters cannot be used.

If the file exists and is not read-only, it is deleted. If there is an error, the carry flag (CF) is set and the error code is returned in AX:

Code Meaning

2 Path is invalid or file doesn't exist.

5 Path specifies a directory or read-only file.

To delete a file with the read-only attribute, first change its attribute to O with Function 43H (Get/Set File Attribute).

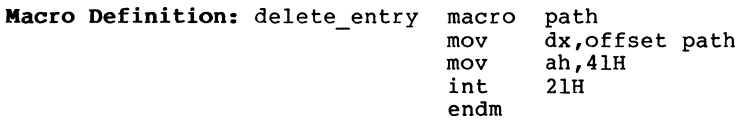

SYSTEM CALLS Function 41H Page 1-156

 $\langle$ 

Ť

 $\mathfrak{f}$ 

# **Example**

The following program deletes all files on the disk in drive B whose date is earlier than December 31, 1981.

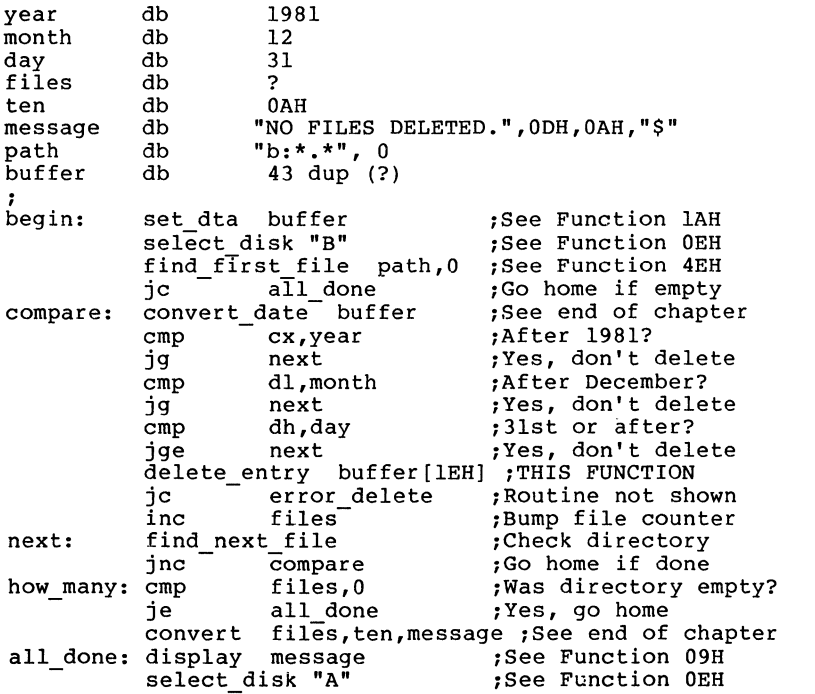

**Move File Pointer (Function 428)** 

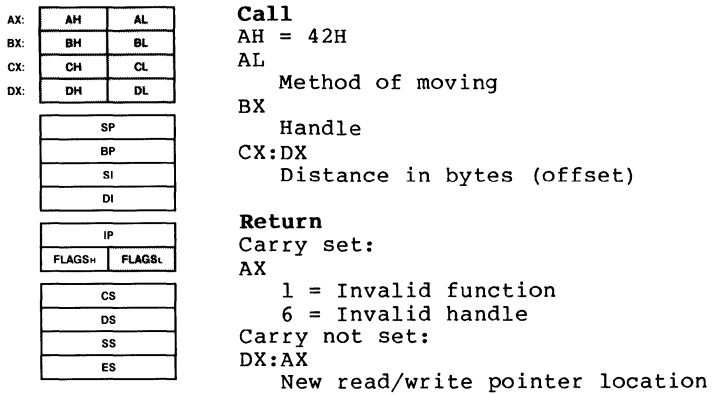

Function 42H moves the read/write pointer of the file associated with the specified handle. BX must contain the handle. ex and DX must contain a 32-bit offset (CX contains the most significant byte). AL must contain a code that specifies how to move the pointer:

- Code Cursor Is Moved To
- 0 Beginning of file plus the offset.
- 1 Current pointer location plus the offset.
- 2 End of file plus the offset.

DX and AX return the new location of the read/write pointer (a 32-bit integer; DX contains the most significant byte). You can determine the length of a file by setting CX:DX to O, AL to 2, and calling this function request; DX:AX return the offset of the byte after the last byte in the file (size of the file in bytes).

If there is an error, the carry flag (CF) is set and the error code is returned in AX:

Code Meaning

- 1 AL isn't 0, 1, or 2.
- 6 Handle isn't open.

ſ.

**Macro Definition:** move ptr mov mov mov mov mov int endm macro handle, high, low, method bx,handle cx,high dx,low al,method ah,42H  $21H$ 

## **Example**

The following program prompts for a letter, converts the letter to its alphabetic sequence (A=l, B=2, etc.), then reads and displays the corresponding record from the file named ALPHABET.DAT in the current directory on the disk in drive B. The file contains 26 records; each record is 28 bytes long.

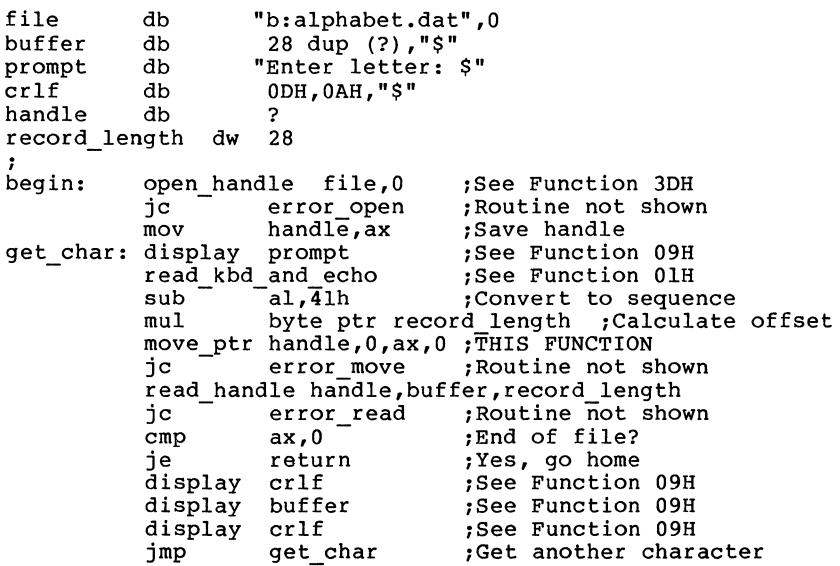

## **Get/Set File Attributes (Function 43H)**

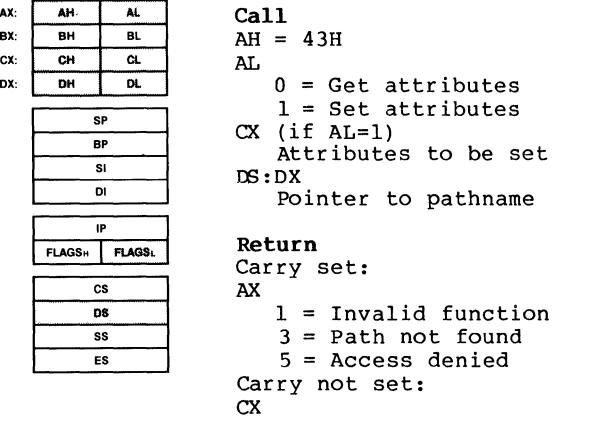

Attribute byte (if AL=O)

Function 43H gets or sets the attributes of a file. DX must contain the offset (from the segment address in DS) of an ASCIZ string that specifies the pathname of a file. AL must specify whether to get or set the attribute (O=get, l=set).

If AL is O (get the attribute), the attribute byte is returned in  $CX.$  If AL is 1 (set the attribute),  $CX$  must contain the attributes to be set. The attributes are described under "File Attributes" earlier in this chapter.

You cannot change the volume-ID bit (08H) or the directory bit (lOH) of the attribute byte with this function request.

If there is an error, the carry flag (CF) is set and the error code is returned in AX:

Code Meaning

- 1 AL isn't 0 or 1.
- 3 Path is invalid or file doesn't exist.
- 5 Attribute in ex cannot be changed (directory or Volume-ID) .

 $\begin{array}{c} \begin{array}{c} \end{array} \end{array}$ 

 $\langle$ 

**Macro Definition:** change attr mov mov mov mov int endm macro path, action, attrib dx,offset path al,action cx,attrib ah,43H 21H

## **Example**

The following program displays the attributes assigned to the file named REPORT.ASM in the current directory on the disk in drive B.

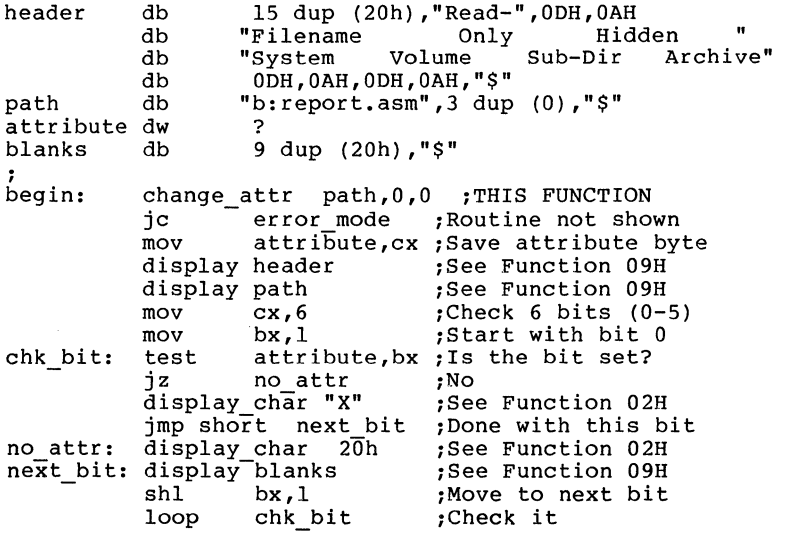

### **IOCTL Data (Function 44H, Codes O and 1)**

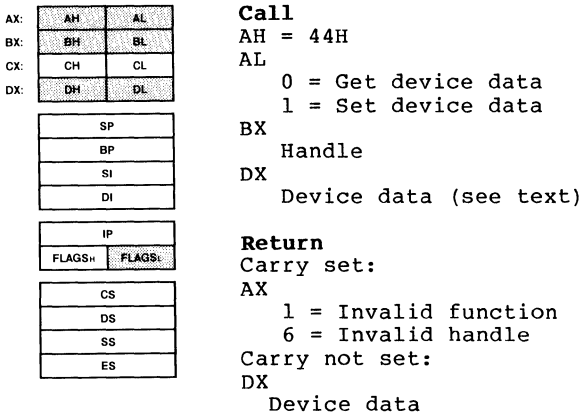

Function 44H, Codes 0 and 1 either gets or sets the data MS-DOS uses to control the device. AL must contain 0 to get the data or 1 to set it. BX must contain the handle. If AL is 1, DH must contain O.

The device data word is specified or returned in DX. If bit 7 of the data is 1, the handle refers to a device and the other bits have the following meanings:

Bit Value Meaning

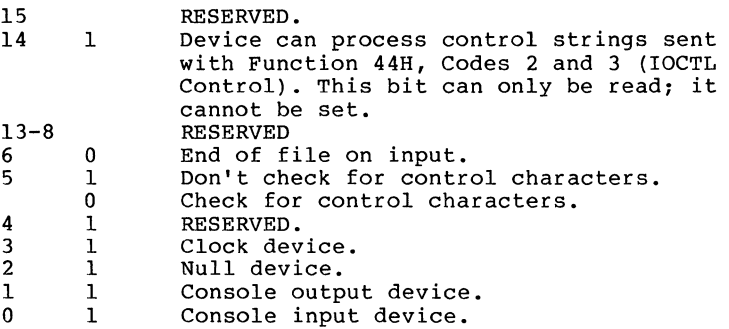

The control characters referred to in the description of bit 5 are Control-C, Control-P, Control-S, and Control-Z. To read these characters as data, rather than having them interpreted as control characters, bit 5 must be set and Control-C checking must be turned off, either with Function 33H (Control-C Check) or the MS-DOS Break command.

If bit 7 of DX is 0, the handle refers to a file and the other bits have the following meanings:

Bit Value Meaning 15-8 RESERVED<br>6 0 The file

6 0 The file has been written.<br>0-5 Drive number  $(0=0, 1=0, 1=0)$ Drive number  $(0=A, 1=B, etc.)$ .

If there is an error, the carry flag (CF) is set and the error code is returned in AX:

Code Meaning

1 AL is not O or 1, or AL is 1 but DH is not O.

6 The handle in BX is not open or invalid.

**Macro Definition:** ioctl data macro mov mov mov int endm code,handle bx,handle al,code ah,44H 21H

#### **Example**

The following program gets the device data for Standard Output and sets the bit that specifies not to check for control characters (bit 5), then clears the bit. get equ<sup>0</sup><br>set equ<sup>1</sup> set equ 1 stdout ; begin: ioctl data get,stdout ;THIS FUNCTION jc error ;routine not shown<br>mov dh,0 ;clear DH mov dh,O ;clear DH or dl,20H ;set bit 5<br>ioctl data set,stdout ;THIS FUNC set, stdout ;THIS FUNCTION<br>error : routine not s jc error ; routine not shown ; <control characters now treated as data, or "raw mode"> ÷ ÷ ioctl data get,stdout ;THIS FUNCTION ;routine not shown jc error mov dh,O ;clear DH dl,ODFH and ;clear bit 5 ioctl data set,stdout ;THIS FUNCTION <control characters now interpreted, or "cooked mode">  $\ddot{\phantom{0}}$ 

## **IOCTL Character (Function 448, Codes 2 and 3)**

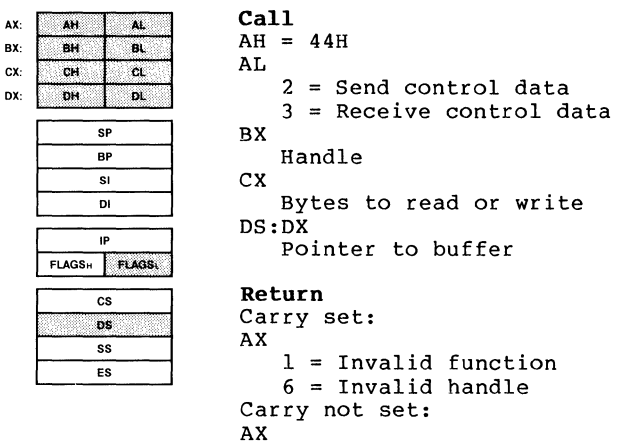

Bytes transferred

Function 44H, Codes 2 and 3 send or receive control data to or from a character device. AL must contain 2 to send data or 3 to receive. BX must contain the handle of a character device, such as a printer or serial port. CX must contain the number of bytes to be read or written. DX must contain the offset (to the segment address in DS) of the data buffer.

AX returns the number of bytes transferred. The device driver must be written to support the IOCTL interface.

If there is an error, the carry flag (CF) is set and the error code is returned in AX:

Code Meaning

- 1 AL is not 2 or 3, or the device cannot perform the specified function.
- 6 The handle in BX isn't open or doesn't exist.

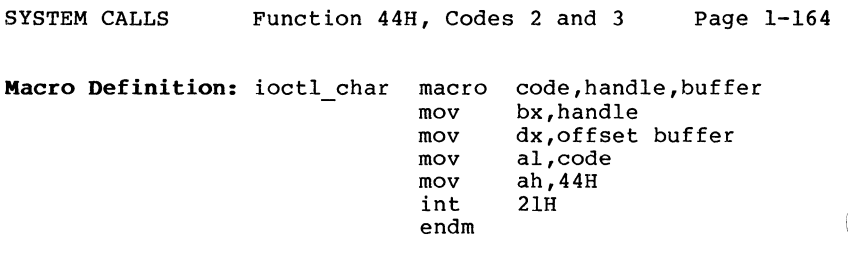

# **Example**

Because prpcessing of IOCTL control data depends on the device and device driver, no example is included.

 $\bar{t}$ 

 $\left($ 

**IOCTL Block (Function 44H,** Codes **4 and** 5)

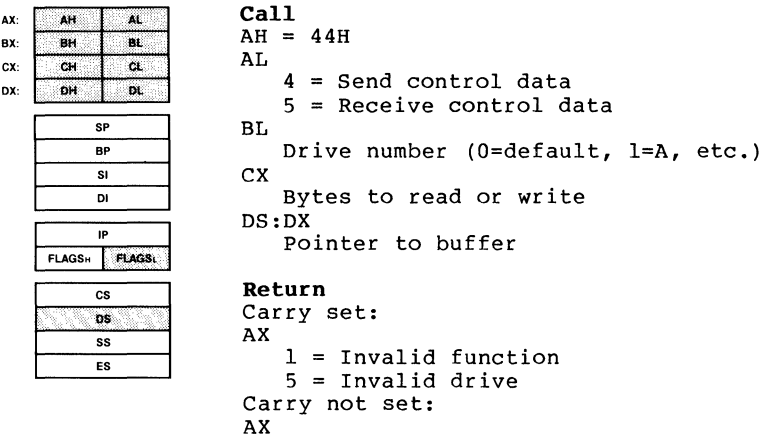

Bytes transferred

Function 44H, Codes 4 and 5 send or receive control data to or from a block device. AL must contain 4 to send data or 5 to receive. BL must contain the drive number (O=default, l=A, etc.). CX must contain the university walkached to be read or written. DX must contain the offset (to the segment address in DS) of the data buffer.

AX returns the number of bytes transferred. The device driver must be written to support the IOCTL interface. To determine this, use Function 44H, Code O to get the device data and test bit 14; if it is set, the driver supports IOCTL.

If there is an error, the carry flag (CF) is set and the error code is returned in AX:

Code Meaning

- 1 AL is not 4 or 5, or the device cannot perform the specified function.
- 5 The number in BL is not a valid drive number.

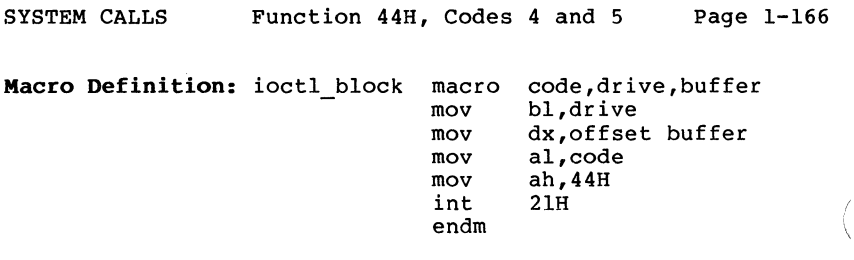

# **Example**

Because processing of IOCTL control data depends on the device and device driver, no example is included.

## **IOCTL Status (Function 44H, Codes 6 and 7)**

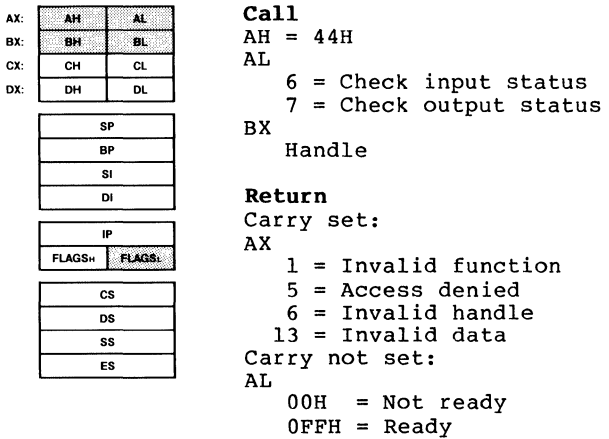

Function 44H, Codes 6 and 7 check whether the file or device associated with a handle check whether the handle is whether the handle is ready for output. BX must contain the handle. is ready. AL must contain 6 to ready for input or 7 to check

AL returns the status:

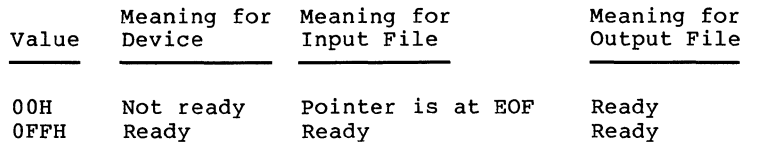

An output file always returns ready, even if the disk is full.

If there is an error, the carry flag (CF) is set and the error code is returned in AX:

Code Meaning

- 1 AL is not 6 or 7.
- 5 Access denied.
- 6 The number in BX isn't a valid, open handle.

13 Invalid data.

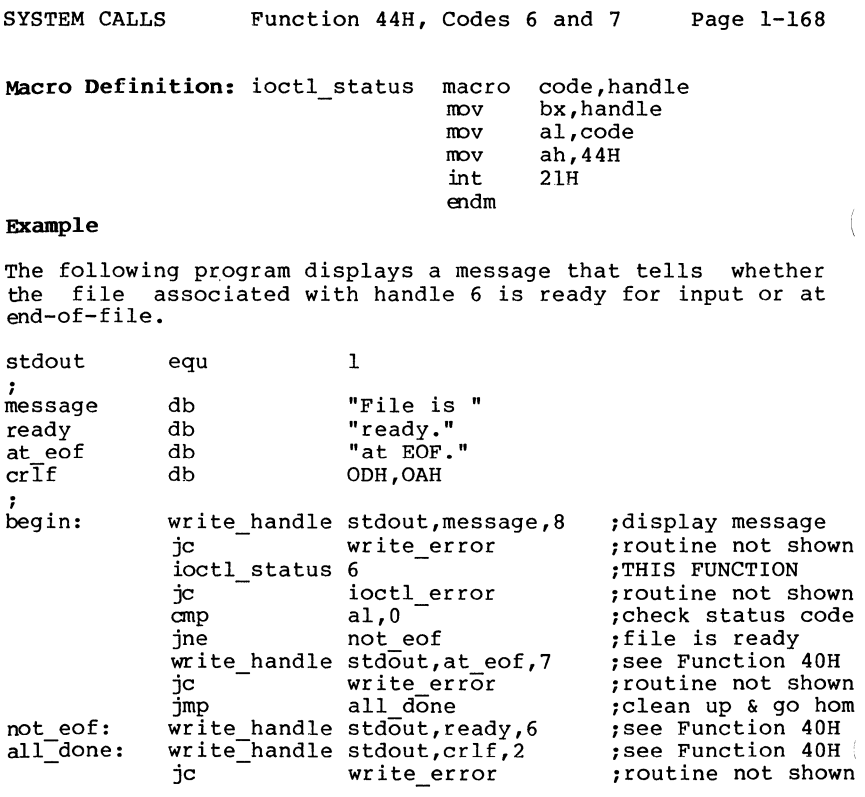

 $\mathcal{A}$ 

**IOCTL Is Changeable (Function 44B, Code 08B)** 

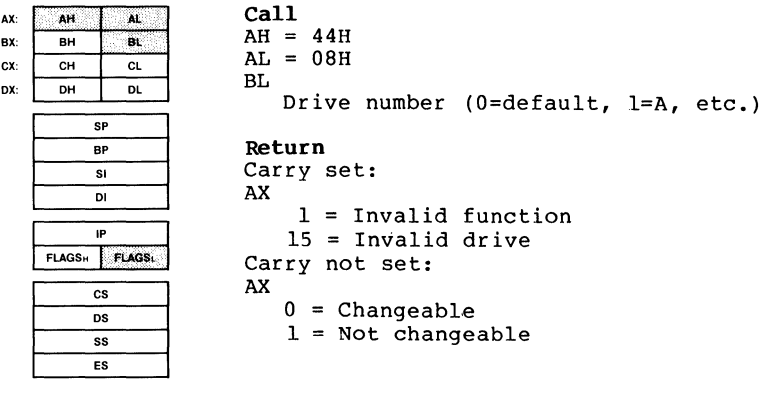

Function 44H, Code 08H checks whether a drive contains a fixed or removable disk. BL must contain the drive number (O=default, l=A, etc.). AX returns 0 if the disk can be changed, 1 if it cannot.

This call lets a program determine whether to issue a message to change disks.

If there is an error, the carry flag (CF) is set and the error code is returned in AX.

Code Meaning

1 The device does not support this call.

15 The number in BL is not a valid drive number.

In the case where this call returns error 1 because the device doesn't support the call, the caller should make the assumption that the driver cannot be changed.

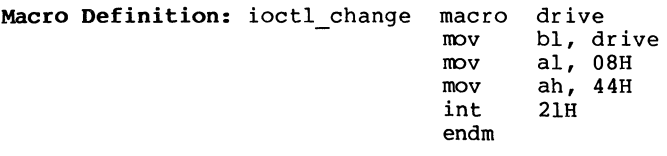

## **Example**

The following program contains a removable if so, it prompts the current drive. checks whether the current drive disk. If not, processing continues; user to replace the disk in the

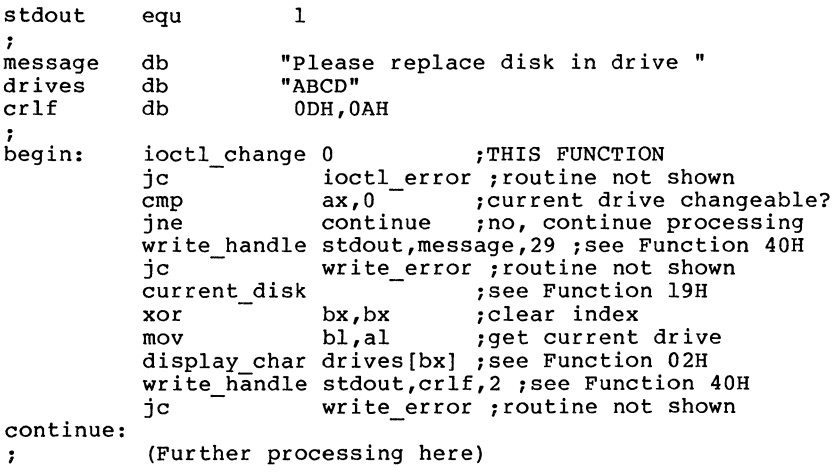

**IOCTL Is Redirected Block (Function 44H, Code 09H)** 

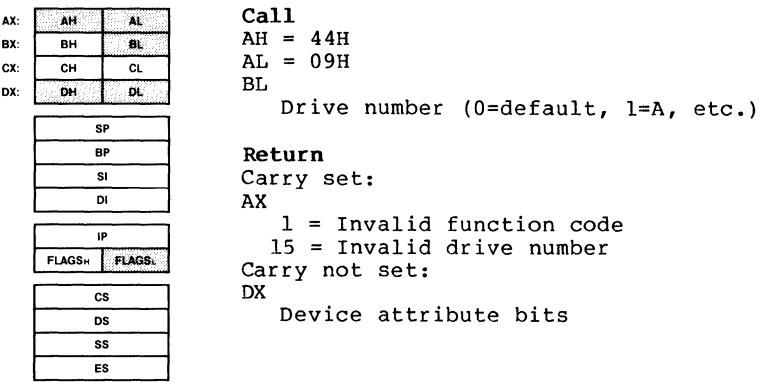

Function 44H, Code 09H checks whether a drive letter refers to a drive on a Microsoft Networks workstation (local) or is redirected to a server (remote). BL must contain the drive number (O=default, l=A, etc.).

If the block device is local, DX returns the attribute word from the device header. If the block device is remote, only bit 12 (1000h) is set; the other bits are 0 (reserved).

An application program should not test bit 12. Applications should make no distinction between local and remote files or devices.

If there is an error, the carry flag (CF) is set and the error code is returned in AX:

- Code Meaning
	- 1 File sharing must be loaded to use this system call.
	- 15 The number in BL is not a valid drive number.

**Macro Definition:** ioctl rblock macro drive  $\mathfrak n$ 

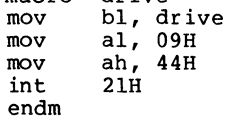

 $\langle$ 

## **Example**

The following program checks whether drive B is local or remote, and displays the appropriate message.

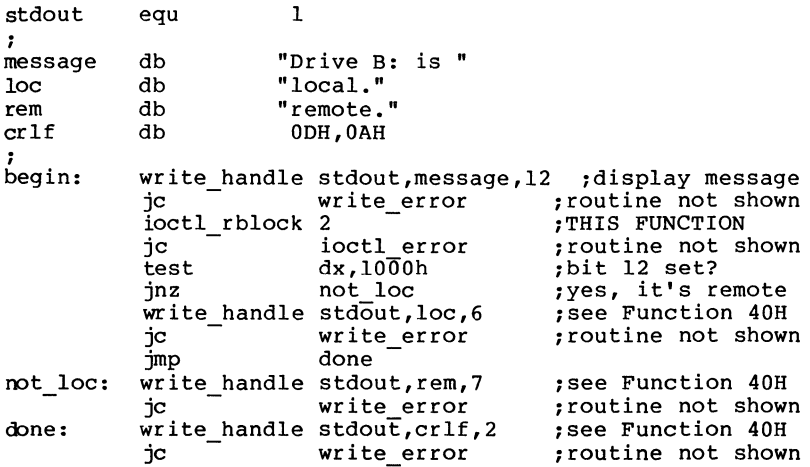
# **IOCTL Is Redirected Handle (Function 448, Code OAH)**

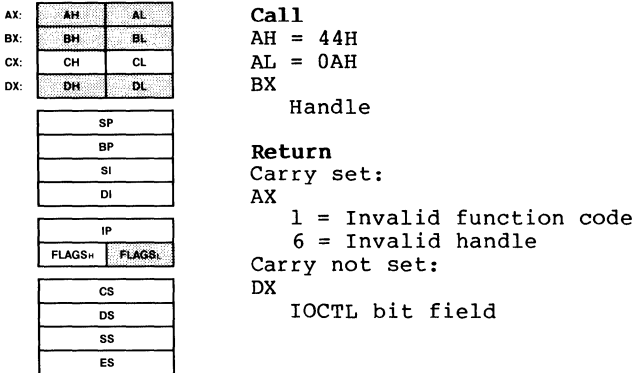

Function 44H, Code OAH checks whether a handle refers to a file or device on a Microsoft Networks workstation (local) or is redirected to a server (remote). BX must contain the file handle. DX returns the IOCTL bit field; Bit 15 is set if the handle refers to a remote file or device.

An application program should not test bit 15. Applications should make no distinction among local and remote files and devices.

If there is an error, the carry flag (CF) is set and the error code is returned in AX:

Code Meaning

- 1 Network must be loaded to use this system call.
- 6 The handle in BX is not a valid, open handle.

**Macro Definition:** ioctl rhandle macro handle

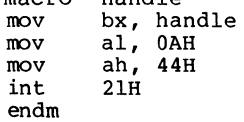

 $\langle$ 

# **Example**

The following program checks whether handle 5 local or remote file or device, then appropriate message. refers to a<br>displays the

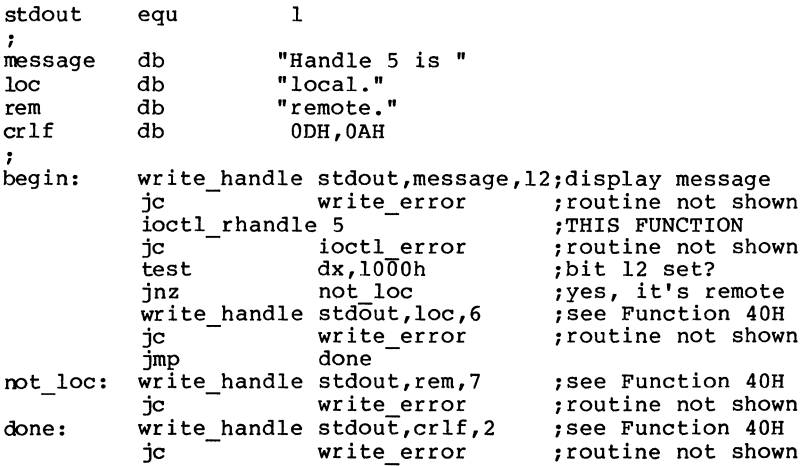

## **IOCTL Retry (Function 44H, Code OBH)**

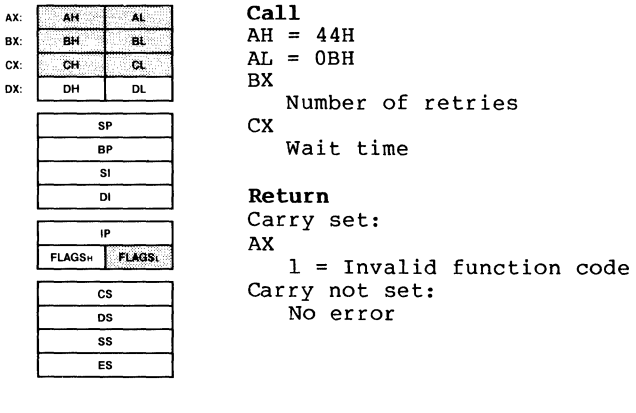

Function 44H, Code OBH specifies how many times MS-DOS should retry a disk operation that fails because of a file-sharing violation. BX must contain the number of retries. CX controls the pause between retries.

MS-DOS retries a disk operation that fails because of a file-sharing violation three times unless this system call is used to specify a different number. After the specified number of retries, MS-DOS issues Interrupt 24 for the requesting process.

The effect of the delay parameter in CX is machine-dependent<br>because it specifies how many times MS-DOS should execute an because it specifies how many times MS-DOS should execute an empty loop. The actual time varies, depending on the processor and clock speed. You can determine the effect on your machine by using Debug to set the retries to 1 and time several values of CX.

If there is an error, the carry flag (CF) is set and the error code is returned in AX.

- Code Meaning
	- 1 File sharing must be loaded to use this system call.

 $\Bigl($ 

**Macro Definition:** ioctl\_retry macro retries, wait mov mov mov mov int endm bx, retries cx, wait<br>al, OBH<br>ah, 44H 21H

# **Example**

The following program sets the number of sharing retries to 10 and specifies a delay of 1000 between retries.

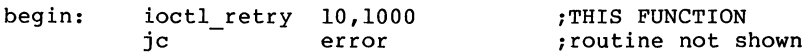

Page 1-177

### **Duplicate File Handle (Function 45H)**

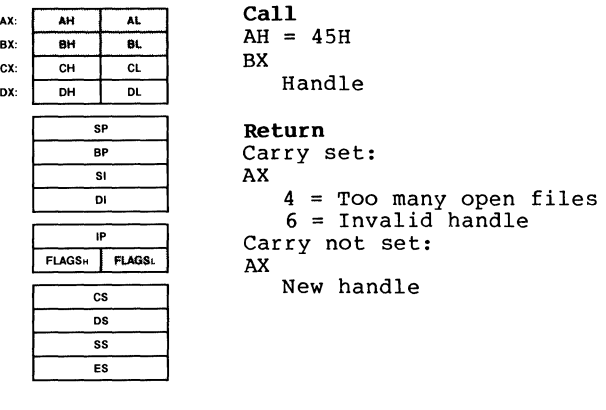

Function 45H creates an additional handle for a file. BX must contain the handle of an open file.

MS-DOS returns the new handle in AX. The new handle refers to the same file as the handle in BX, with the file pointer at the same position.

After this function request, moving the read/write pointer of either handle also moves the pointer for the other handle. This function request is usually used to redirect standard input (handle 0) and standard output (handle 1). For a description of standard input, standard output, and the advantages and techniques of manipulating them, see Software Tools by Brian W. Kernighan and P.J. Plauger (Addison-Wesley Publishing Co., 1976).

If there is an error, the carry flag (CF) is set and the error code is returned in AX:

Code Meaning

4 Too many open files (no handle available).

6 Handle is not open or is invalid.

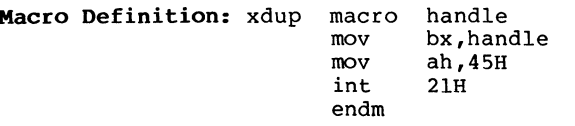

 $\overline{\mathcal{L}}$ 

#### **Example**

The following program redefines standard output (handle 1) to a file named DIRFILE, invokes a second copy of CDMMAND.COM to list the directory (which writes the directory to DIRFILE), then restores standard input to handle 1. pgm file db cmd-line db parm blk db path-<sub>ra -n</sub><br>dir\_file<br>sav\_stdout dw "command.com",O 9,"/c dir /w",OdH 14 dup (0) db "dirfile",O dw ? For handle ? Tor handle *i*  ,<br>begin: set\_block last\_inst set\_block last\_inst ; See Function 4AH<br>jc error\_setblk ; Routine not show create handle- path,O See Function 3CH Routine not shown jc error\_create ; Routine not shown mov dir\_file,ax ; Save handle xdup 1 ; THIS FUNCTION<br>jc error\_xdup ; Routine not si<br>mov sav\_stdout,ax ; Save handle<br>xdup2 dir\_file,1 ; See Function<br>jc error\_xdup2 ; Routine not s! error\_xdup ; Routine not shown sav\_stdout,ax ; Save handle<br>dir\_file,l ; See Function 46H error xdup2 ; Routine not shown exec pgm\_fTle,cmd\_line,parm blk ; See Function 4BH jc error exec xdup2 sav stdout,l See Function 46H jc error xdup2 *<sup>i</sup>* Routine not shown close handle sav stdout .<br>close\_handle sav\_stdout ; See Function 3EH<br>jc error\_close ; Routine not shown close handle dir file See Function 3EH error channel and the contraction of the error close (c) Routine not shown ; Routine not shown Routine not shown

### **Force Duplicate File Handle (Function 468)**

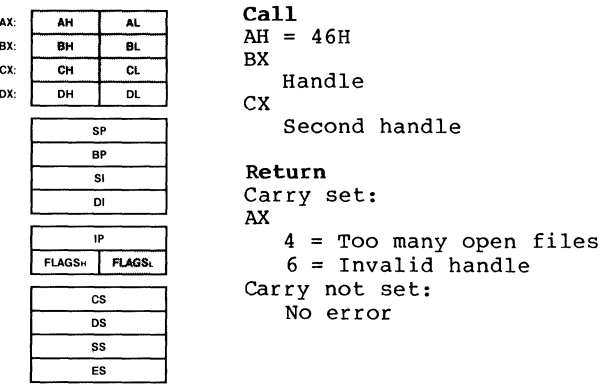

Function 46H forces a specified handle to refer the same file as another handle already associated with an open file.<br>BX must contain the handle of the open file; CX must contain the second handle. file as another handle already associated with an open file.

On return, the handle in ex now refers to the same file at the same position as the handle in BX. If the file referred to by the handle in CX was open at the time of the call, it is closed.

After this call, moving the read/write pointer of either handle also moves the pointer for the other handle. This function request is normally used to redirect standard input (handle 0) and standard output (handle 1). For a description of standard input, standard output, and the advantages and techniques of manipulating them, see Software<br>Tools by Brian W. Kernighan and P.J. Plauger by Brian W. Kernighan (Addison-Wesley Publishing Co., 1976).

If there is an error, the carry flag (CF) is set and the error code is returned in AX:

- Code Meaning
- <sup>4</sup>Too many open files (no handle available) .
- 

6 Handle is not open or is invalid.

 $\left(\right)$ 

**Macro Definition:** xdup2 macro handlel,handle2 mov nov mov int endm bx,handlel cx,handle2 ah,46H 21H

### **Example**

The following program redefines standard output (handle the forfowing program redefines standard output (nandle)<br>to a file named DIRFILE, invokes a second copy COMMAND.COM to list the directory (which writes t directory to DIRFILE), then restores standard input handle 1.

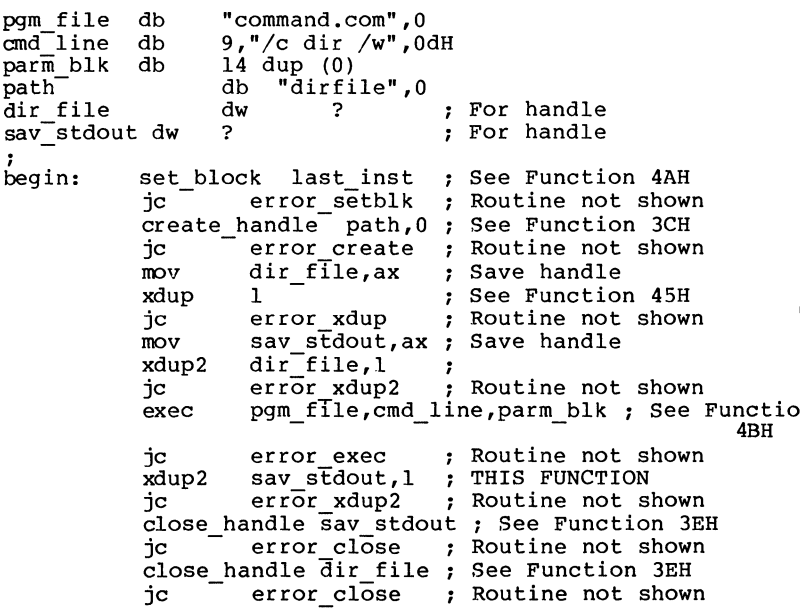

**Get Current Directory (Function 47H)** 

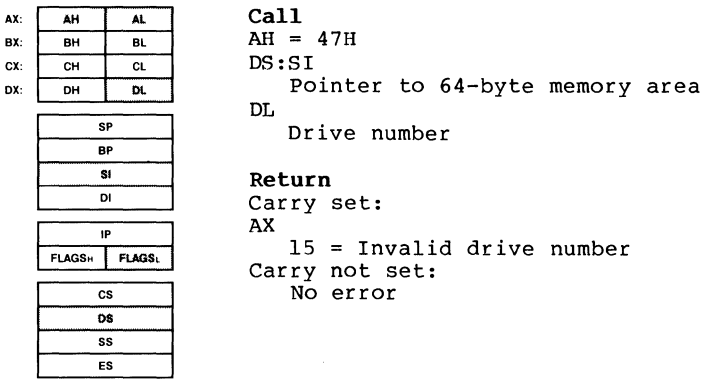

Function 47H returns the pathname of the current directory on a specified drive. DL must contain a drive number (O=default, l=A, etc.). SI must contain the offset (from the segment address in DS) of a 64-byte memory area.

MS-DOS places an ASCIZ string in the memory area that consists of the pathname, starting from the root directory, of the current directory for the drive specified in DL. The string does not begin with a backslash and does not include the drive letter.

If there is an error, the carry flag (CF) is set and the error code is returned in AX:

Code Meaning

15 The number in DL is not a valid drive number.

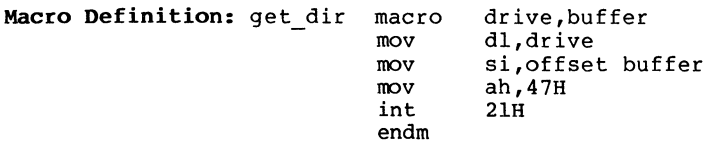

 $\left(\right)$ 

# **Example**

The following program displays the current directory on the disk in drive B.

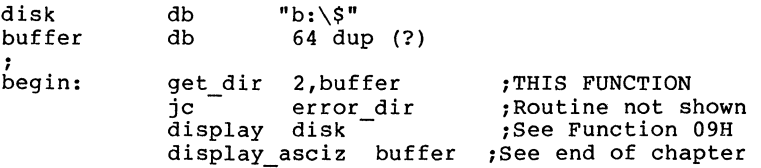

Page 1-183

### **Allocate Memory (Function 48H)**

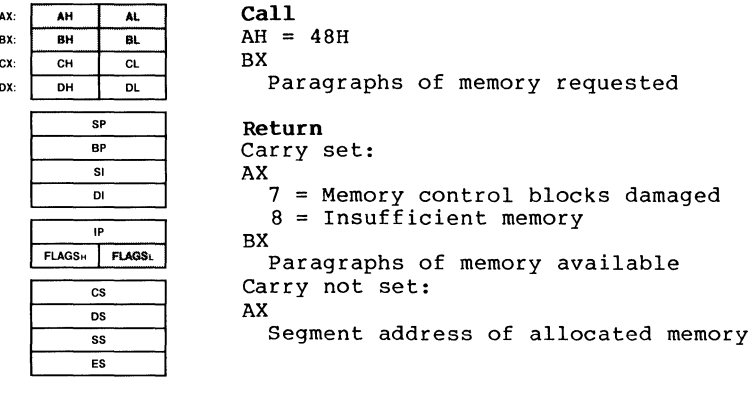

Function 48H tries to allocate the specified amount of memory to the current process. BX must contain the number of paragraphs of memory (1 paragraph is 16 bytes).

If sufficient memory is available to satisfy the request, AX returns the segment address of the allocated memory (the offset is 0). If sufficient memory is not available, BX returns the number of paragraphs of memory in the largest available block.

If there is an error, the carry flag (CF) is set and the error code is returned in AX:

- Code Meaning
- <sup>7</sup>Memory control blocks damaged (a user program changed memory that doesn't belong to it).
- 8 Not enough free memory to satisfy the request.

**Macro Definition:** allocate\_memory macro  $mov$  $mov$ shr inc  $mov$ int endm bytes bx,bytes cl,4 bx,cl bx ah,48H 21H

 $\left(\right)$ 

# **Example**

The following program opens the file named TEXTFILE.ASC, calculates its size with Function 42H (Move File Pointer), allocates a block of memory the size of the file, reads the file into the allocated memory block, then frees the allocated memory.

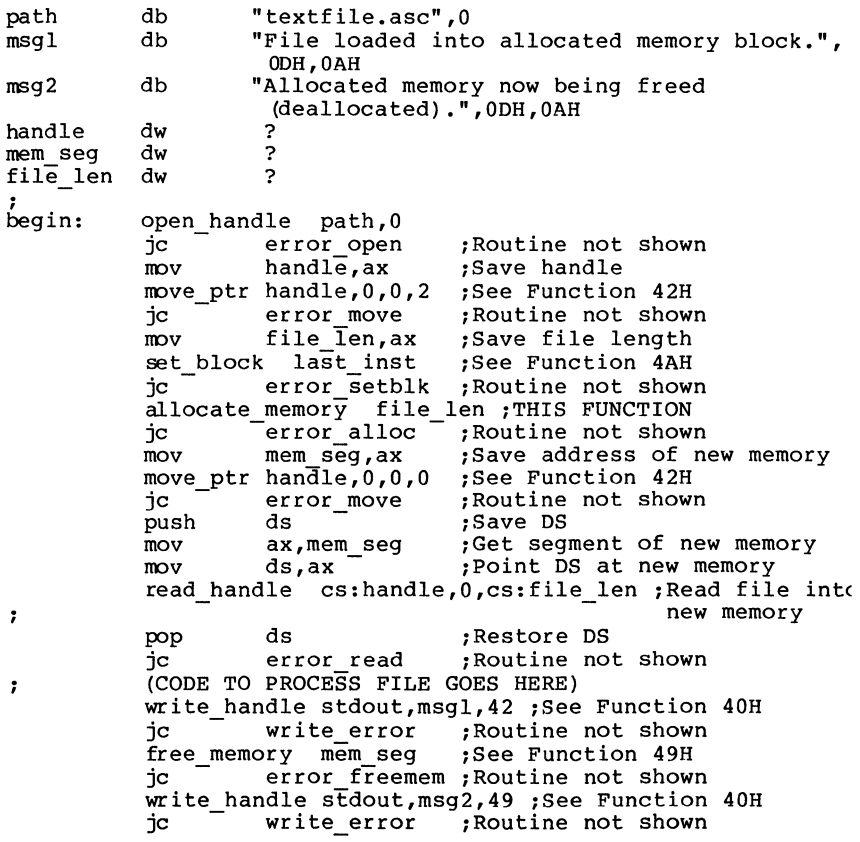

Page 1-185

# **Free Allocated Memory (Function 49H)**

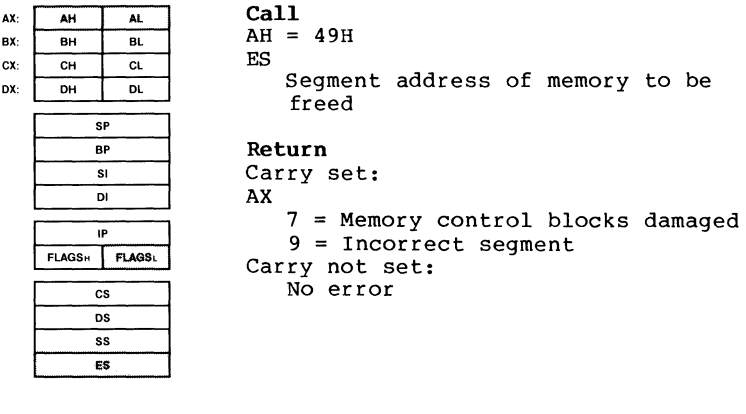

Function 49H releases (makes available) a block of memory previously allocated with Function 48H (Allocate Memory). ES must contain the segment address of the memory block to be released.

If there is an error, the carry flag (CF) is set and the error code is returned in AX:

Code Meaning

 $\bar{\gamma}$ 

7 Memory control blocks damaged (a user program changed memory that doesn't belong to it).

9 The memory pointed to by ES was not allocated with Function 48H.

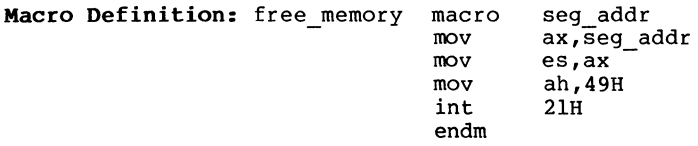

 $\left(\right)$ 

## **Example**

The following program opens the file named TEXTFILE.ASC, calculates its size with *Move* File Pointer (42H), allocates a block of memory the size of the file, reads the file into the allocated memory block, then frees the allocated memory.

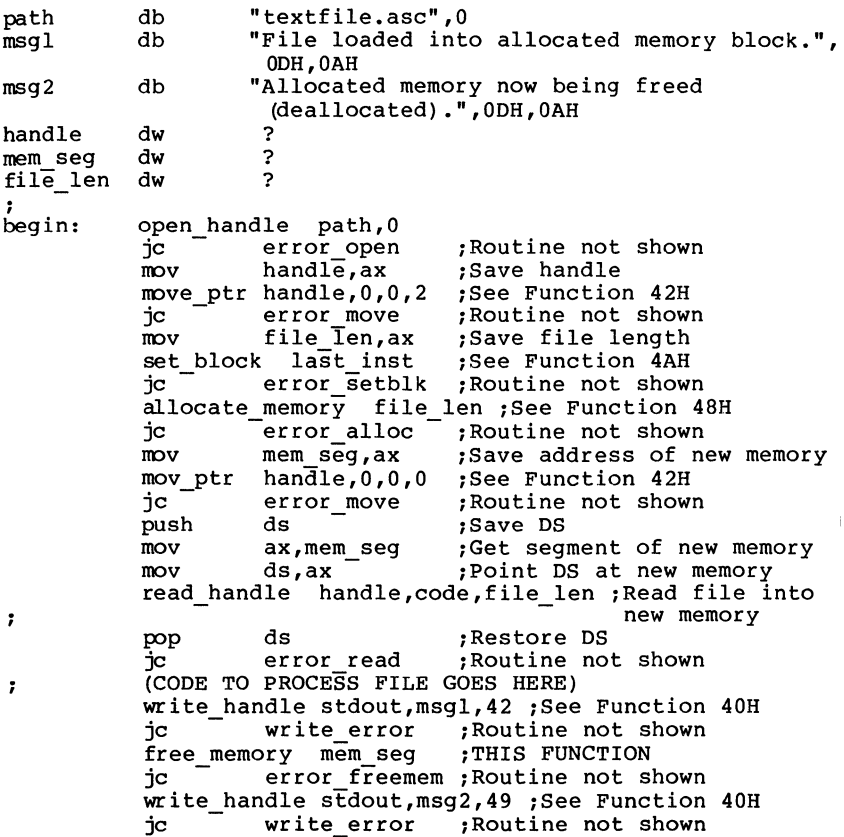

### **Set Block (Function 4AB)**

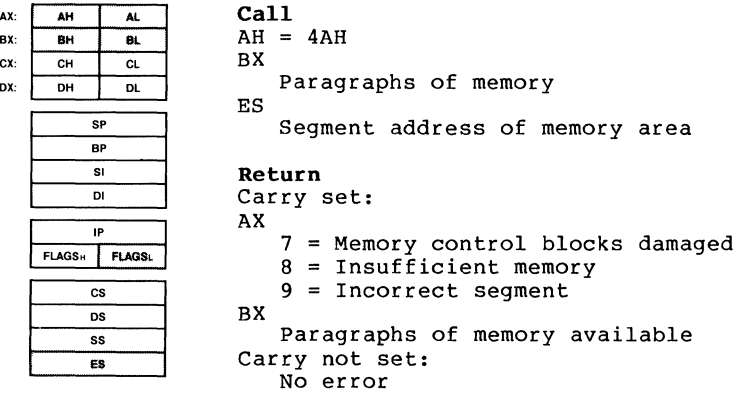

Function 4AH changes the size of a memory allocation block. ES must contain the segment address of the memory block. BX must contain the new size of the memory block, in paragraphs (1 paragraph is 16 bytes).

MS-DOS attempts to change the size of the memory block. If the call fails on a request to increase memory, BX returns the maximum size (in paragraphs) to which the block can be increased.

Because MS-DOS allocates all of available memory to a .COM program, this call is most often used to reduce the size of a program's initial memory allocation block.

If there is an error, the carry flag (CF) is set and the<br>error code is returned in AX:

Code Meaning

- 7 Memory control blocks destroyed (a user program changed memory that doesn't belong to it).
- 8 Not enough free memory to satisfy the request.
- 9 Wrong address in ES (the memory block it points to cannot be modified with Set Block).

l

### **Macro Definition:**

This macro is set up to shrink the initial memory allocation block of a .COM program. It takes as a parameter the offset of the first byte following the last instruction of a program (LASTINST in the sample programs), uses it to calculate the number of paragraphs in the program, then adds 17 to the result -- 1 to round up and 16 to set aside 256 bytes for a stack. It then sets up SP and BP to point to this stack.

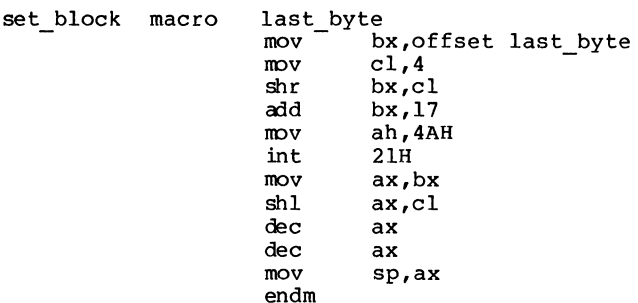

#### **Example**

The following program invokes a second copy of COMMAND.COM and executes a Dir (directory) command. pgm file db cmd-line db  $par\overline{m}$  blk db reg\_save db "command.com",O 9,"/c dir /w",ODH 14 dup (?) 10 dup (?)

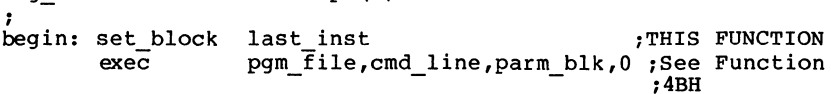

### **Load and Execute Program (Function 4BH, Code OOH)**

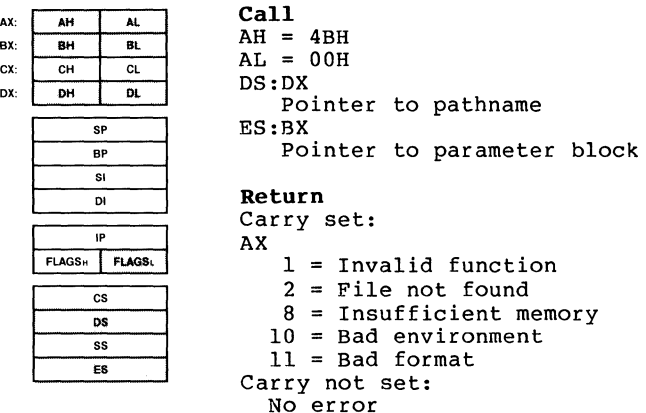

Function 4BH, Code OOH loads and executes a program. DX must contain the offset (from the segment address in DS) of an ASCIZ string that specifies the drive and pathname of an executable program file. BX must contain the offset (from the segment address in ES) of a parameter block. AL must contain O.

There must be enough free memory for MS-DOS to load the program file. All available memory is allocated to a program when it is loaded, so you must free some memory with program when it is loaded, so you must free some memory with<br>Function 4AH (Set Block) before using this function request to load and execute another program. Unless memory is needed for some other purpose, shrink to the minimum amount of memory required by the current process before issuing this function request.

MS-DOS creates a Program Segment Prefix for the program being loaded, and sets the terminate and Control-C addresses to the instruction that immediately follows the call to Function 4BH in the invoking program.

SYSTEM CALLS Function 4BH, Code OOH Page 1-190

The parameter block consists of four addresses:

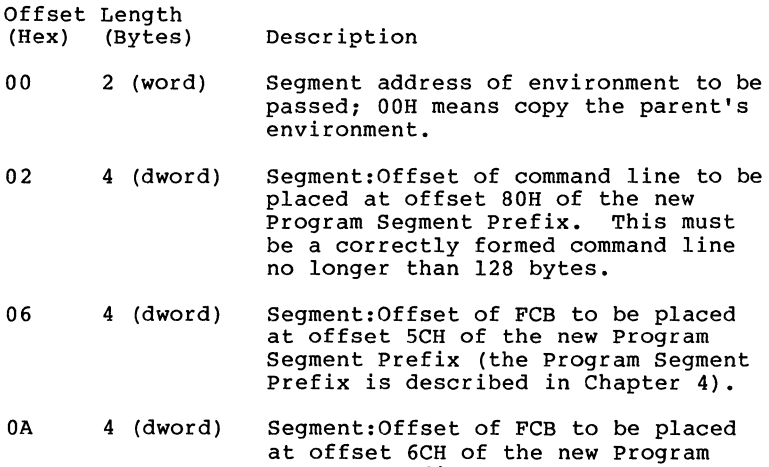

All open files of a program are available to the newly loaded program, giving the parent program control over the definition of standard input, output, auxiliary, and printer devices. For example, a program could write a series of records to a file, open the file as standard input, open a second file as standard output, then use Load and Execute second file as standard output, then use Load and Execute<br>Program to load and execute a program that takes its input from standard input, sorts records, and writes to standard output.

Segment Prefix.

The loaded program also receives an environment, a series of ASCIZ strings of the form parameter=value (for example, VERIFY=ON). The environment must begin on a paragraph boundary, be less than 32K bytes long, and end with a byte of OOH (that is, the final entry consists of an ASCII string followed by two bytes of 00H). After the last byte of zeros<br>is a set of initial arguments passed to a program that arguments passed to a program that contains a word count followed by an ASCIZ string. If the file is found in the current directory, the ASCIZ string contains the drive and pathname of the executable program as passed to Function 4BH. If the file is found in the path,<br>the filename is concatenated with the path information. (A the filename is concatenated with the path information. program may use this area to determine where the program was loaded from.) If the word environment address is O, the loaded program either inherits a copy of the parent's environment or receives a new environment built for it by the parent.

Place the segment address of the environment at offset 2CH of the new Program Segment Prefix. To build an environment for the loaded program, put it on a paragraph boundary and

place the segment address of the environment in the first word of the parameter block. To pass a copy of the parent's environment to the loaded program, put OOH in the first word of the parameter block.

If there is an error, the carry flag (CF) is set and the error code is returned in AX:

- Code Meaning
	- 1 AL is not 0 or 3.
	- $\overline{2}$ Program file not found or path is invalid.
	- 8 Not enough memory to load the program.
- 11 Program file is an .EXE file that contains internally inconsistent information.

#### **Executing Another Copy of COMMAND.COM**

Because COMMAND.COM takes care of such details as building pathnames, searching the command path for program files, and relocating .EXE files, the simplest way to load and execute another program is to load and execute an additional copy of  $COMMAND.$ COM, passing it a command line that includes the /C switch -- which tells COMMAND.COM to treat the remainder of<br>the command line as an executable command -- that invokes the command line as an executable command  $-$  that the .COM or .EXE file.

This requires l?K bytes of available memory, so a program that does this should be sure to shrink its initial memory<br>allocation block with Function 4AH (Set Block). The format allocation block with Function 4AH (Set Block). of a command line that contains the /C switch:

<length>/C <command><ODH>

<Length> is the length of the command line, counting the length byte but not counting the ending carriage return (ODH).

<Command> is any valid MS-DOS command.

<ODH> is a carriage return character.

If a program executes another program directly -- naming it as the program file to Function 4BH instead of COMMAND.COM -- it must perform all the processing normally done by COMMAND.COM.

 $\left(\right)$ 

### **Macro Definition:**

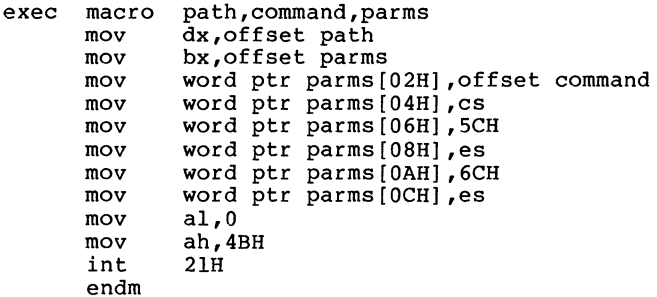

#### **Example**

The following program invokes a second copy of COMMAND.COM and executes a Dir (directory) command with the /W (wide) switch: pgm file db cmd-line db parm\_blk db reg\_save db ; begin: set block exec last inst ;See Function 4AH "command.com",O 9,"/c dir /w",ODH 14 dup (?) 10 dup (?) pgm\_file,cmd\_line,parm\_blk,O ;THIS FUNCTION

 $\mathbf{x}_i$  .

# **r,oad Overlay(Function 4BH, Code 03H)**

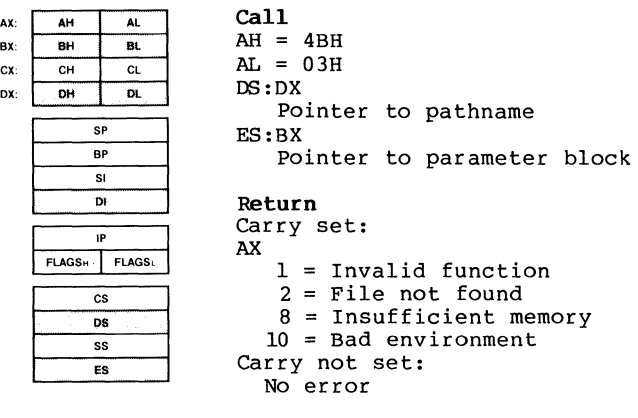

Function 4BH, Code 03H loads a program segment (overlay). DX must contain the offset (from the segment address in DS) of an ASCIZ string that specifies the drive and pathname of the program file. BX must contain the offset (from the segment address in ES) of a parameter block. AL must contain 3.

MS-DOS assumes that the invoking program is loading into its own address space, so no free memory is required. A Program Segment Prefix is not created.

The parameter block is four bytes long:

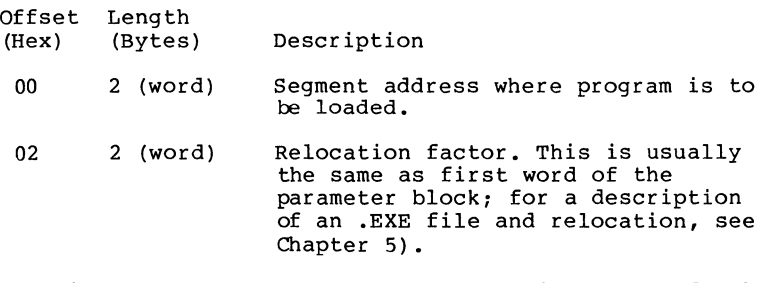

If there is an error, the carry flag (CF) is set and the error code is returned in AX.

Code Meaning

1 AL is not OOH or 03H.

2 Program file not found or path is invalid.

8 Not enough memory to load the program.

**Macro Definition:** exec ovl macro mov mov mov rnov rnov rnov int endm path,parms,seg addr dx, offset path bx,offset parms parms,seg addr parms[02H],seg\_addr<br>al,3 ah,4BH 21H

## **Example**

The following program opens a file named TEXTFILE.ASC, redirects standard input to that file, loads MORE.COM as an overlay, and calls MORE.COM. MORE.COM reads TEXTFILE.ASC as standard input.

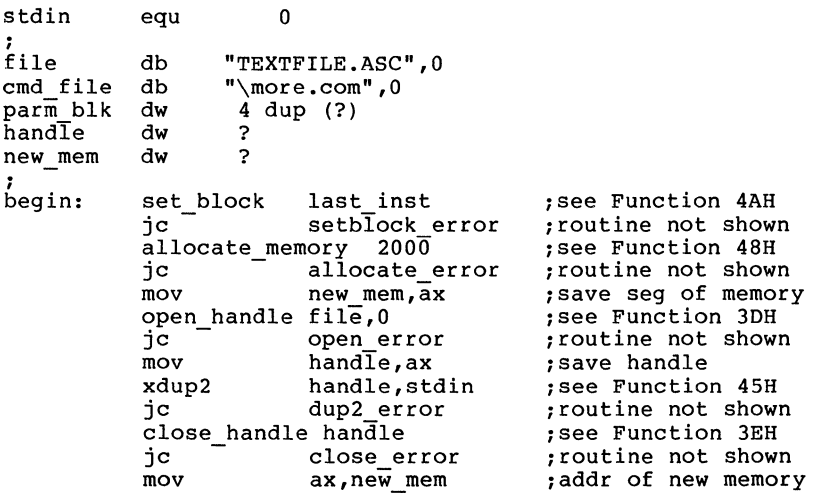

 $\left(\right)$ 

 $\mathcal{L}$ 

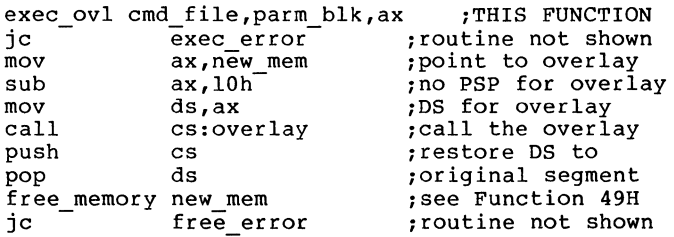

 $\left(\right)$ 

#### **End Process (Function 4CH)**

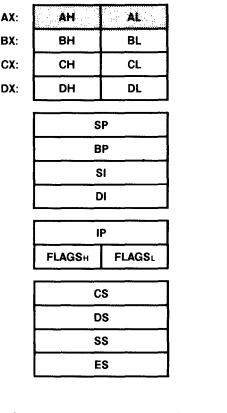

**Call**   $AH = 4CH$ AL Return code

**Return**  None

Function 4CH terminates a process and returns to MS-DOS. AL<br>contains a return code that can be retrieved by the parent return code that can be retrieved by the parent process with Function 4DH (Get Return Code of Child Process) or the If command using ERRORLEVEL.

MS-DOS closes all open handles, ends the current process, and returns control to the invoking process.

This function request doesn't require that CS contain the segment address of the Program Segment Prefix. You should use it to end a program (rather than Interrupt 20H or a jump<br>to location 0) unless it is absolutely imperative that your to location 0) unless it is absolutely imperative that your program be compatible with pre-2.0 versions of MS-DOS.

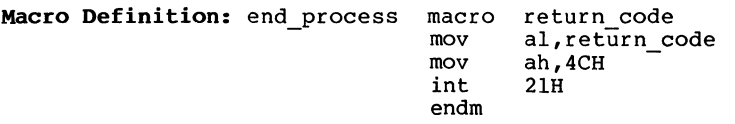

## **Example**

 $\Delta_{\rm{eff}}$ 

The following MS-DOS with portion of beginning of program displays a a return code of 8. the sample program this chapter. message and returns to It uses only the opening skeleton shown at the

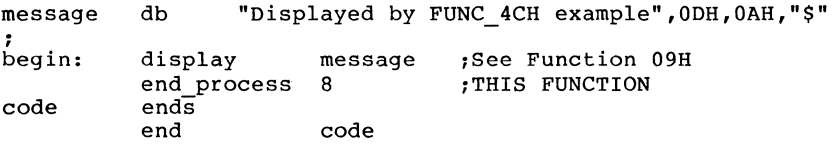

**Get Return Code of Child Process (Function 4DH) Call** 

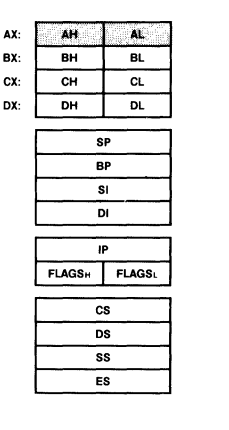

 $AH = 4DH$ **Return**  AX Return code

Function 4DH retrieves the return code specified when a child process terminated with either Function 31H (Keep process) or Function 4CH (End Process). The code is<br>returned in AL. AH returns a code that specifies the reason returned in AL. AH returns a code that specifies the reason the program ended:

Code Meaning

- 0 Normal termination.
- 1 Terminated by Control-C.
- 2 Critical device error.
- 3 Function 31H (Keep Process).

The exit code can be retrieved only once.

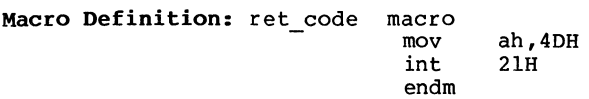

#### **Example**

Because the meaning of a return code varies, no example is included for this function request.

### **Find First File {Function 4EB)**

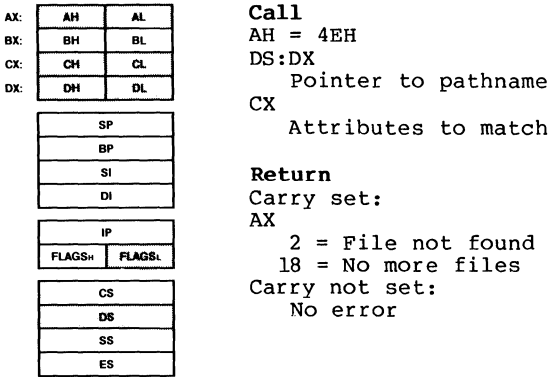

Function 4EH searches the specified or current directory for the first entry that matches the specified pathname. DX must contain the offset (from the segment address in DS) of an ASCIZ string that specifies the pathname that can include wildcard characters. ex must contain the attribute to be used in searching for the file, as described in Section 1.5.6, "File Attributes," earlier in this chapter.

If the attribute field is hidden file, system file, or<br>directory entry (02H, 04H, or 10H), or any combination of those values, all normal file entries are also searched. To search all directory entries except the volume label, set the attribute byte to 16H (hidden file and system file and directory entry).

If a directory entry is found that matches the name and attribute, the current DTA is filled as follows:

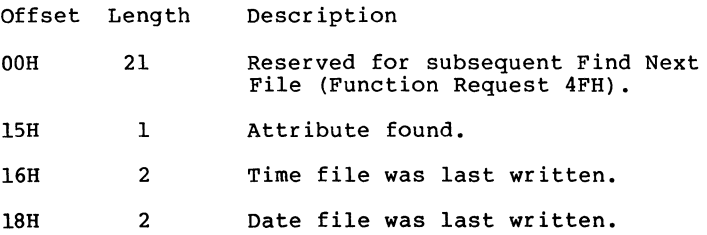

SYSTEM CALLS Function 4EH Page 1-200

- 1AH 2 Low word of file size.
- $1$ CH  $2$ High word of file size.

lEH 13 Name and extension of the file,<br>followed by 00H. All blanks are removed; if there is an extension, it is preceded by a period (it appears just as you would enter it in a command).

If there is an error, the carry flag (CF) is set and the error code is returned in AX:

Code Meaning

- 2 The specified path is invalid or doesn't exist.
- 18 No matching directory entry was found.

**Macro Definition:** find first file macro mov mov mov int endm path,attrib dx,offset path cx,attrib ah,4EH 21H

#### **Example**

The following program displays a message that specifies whether a file named REPORT.ASM exists directory on the disk in drive B. in the current

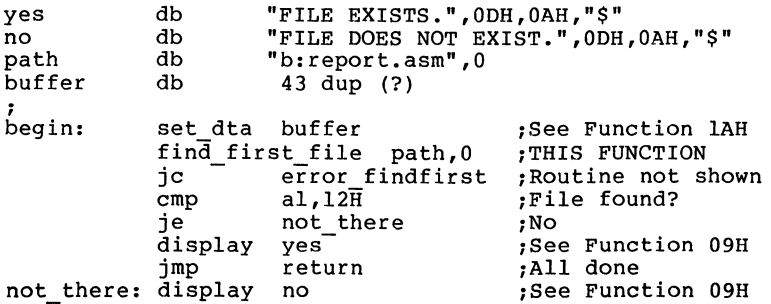

**Call** 

# **Find Next File (Function 4FH)**

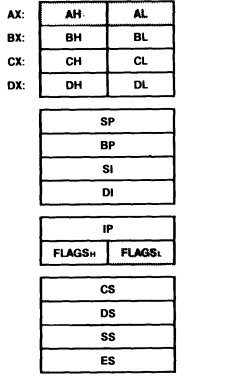

 $AH = 4FH$ **Return**  Carry set: AX 18 = No more files Carry not set: No error

Function 4FH searches for the next directory entry that matches the name and attributes specified in a previous Function 4EH munction 4EH (Find First File). The current DTA must<br>contain the information filled in by Function 4EH (Find<br> First File). information filled in by Function 4EH (Find

If a matching entry is found, the current DTA is filled just as it was for Find First File (see the previous function request description).

If there is an error, the carry flag (CF) is set and the error code is returned in AX:

Code Meaning

2 The specified path is invalid or doesn't exist.

18 No matching directory entry was found.

**Macro Definition:** find next file macro

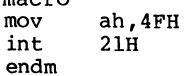

 $\left($ 

J.

# **Example**

The following program displays the number of files in the current directory on the disk in drive B.

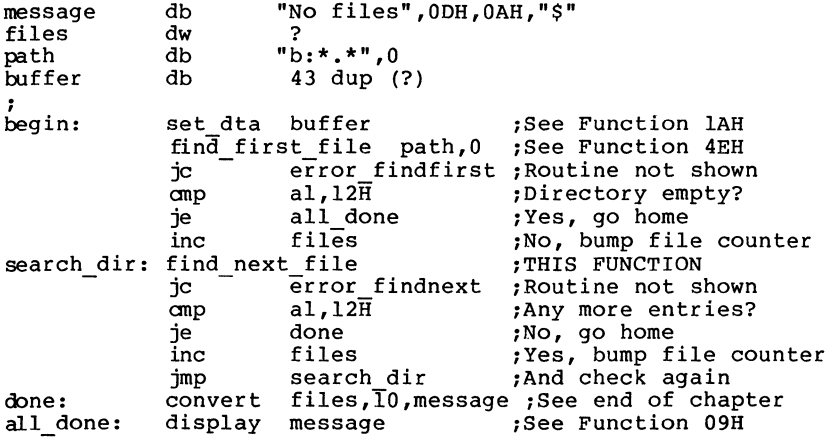

Page 1-203

# Get Verify State (Function 54H)

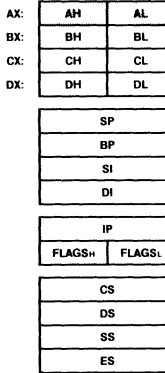

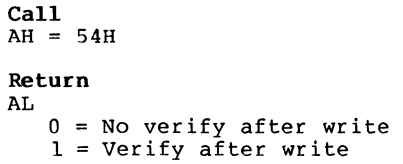

Function 54H checks whether MS-DOS verifies write operations to disk files. The status is returned in AL: 0 if verify is off, 1 if verify is on.

You can set the verify status with Function 2EH (Set/Reset verify Flag).

Macro Definition: get verify macro mov int endm ah, 54H 21H

# Example

The following program displays the verify status:

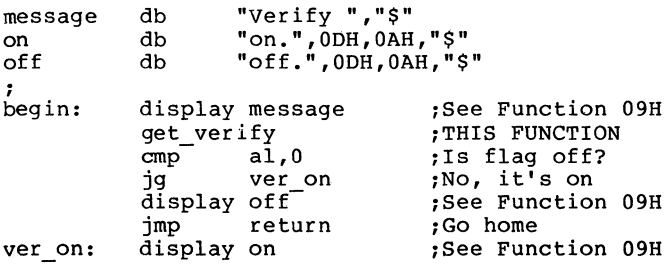

### **Change Directory Entry (Function 56H)**

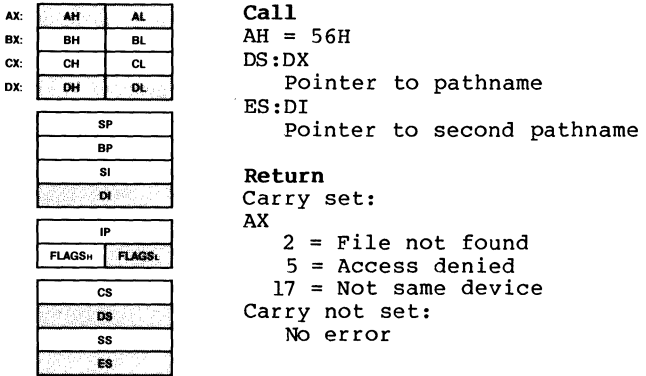

Function 56H renames a file by changing its directory entry. DX must contain the offset (from the segment address in DS) of an ASCIZ string that contains the pathname of the entry to be changed. DI must contains the parameter of the entry address in ES) of an ASCIZ string that contains a second pathname to which the first is to be changed.

If a directory entry for the first pathname exists, it is changed to the second pathname.

The directory paths need not be the same; in effect, you<br>can move the file to another directory by renaming it. You can move the file to another directory by renaming it. cannot use this function request to copy a file to another drive, however: if the second pathname specifies a drive, the first pathname must specify or default to the same drive.

This function request cannot be used to rename a hidden file, system file, or subdirectory. If there is an error, the carry flag (CF) is set and the error code is returned in AX.

Code Meaning

- 2 One of the paths is invalid or not open.
- 5 The first pathname specifies a directory, the second pathname specifies an existing file, or the second directory entry could not be opened.
- 17 Both files are not on the same drive.

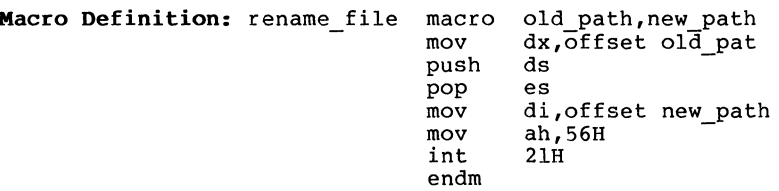

#### **Example**

The following program prompts for the name of a file and a new name, then renames the file.

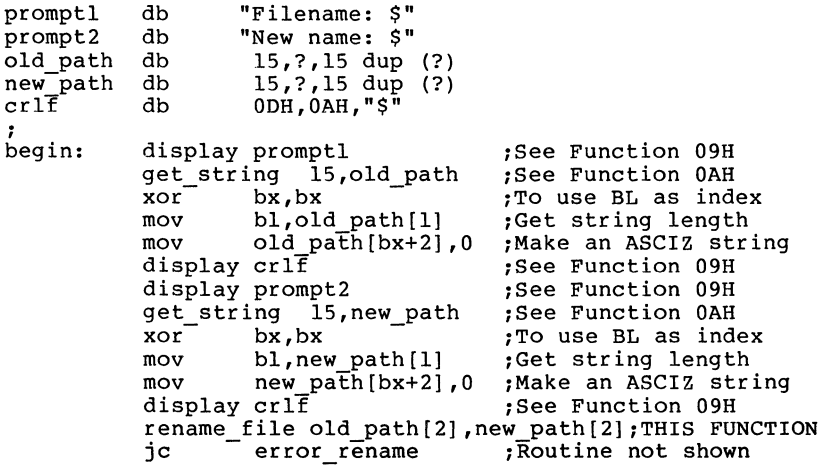

Page 1-206

(

# **Get/Set Date/Time of File(Function 57H)**

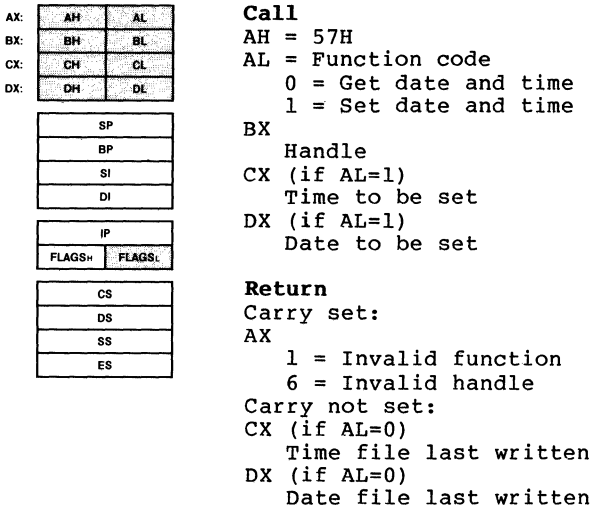

Function 57H gets or sets the time and date a file was last written. To get the time and date, AL must contain O; the time and date are returned in ex and DX. To set the time and date, AL must contain l; ex and DX must contain the time and date. BX must contain the file handle. The time and date are in the form described in "Fields of the FCB" in Section 1.8.1.

If there is an error, the carry flag (CF) is set and the error code is returned in AX:

Code Meaning

1 AL is not 0 or 1.

6 The handle in BX is invalid or not open.

**Macro Definition:** 

get\_set\_date\_time macro handle,action,time,date mov mov mov mov mov int endm bx,handle al,action cx,word ptr time dx,word ptr date ah,57H 21H

## **Example**

The following program gets the date REPORT.ASM in the current directory on increments the day, increments the necessary, and sets the new date of the of the file named the disk in drive B,<br>month or year if file.

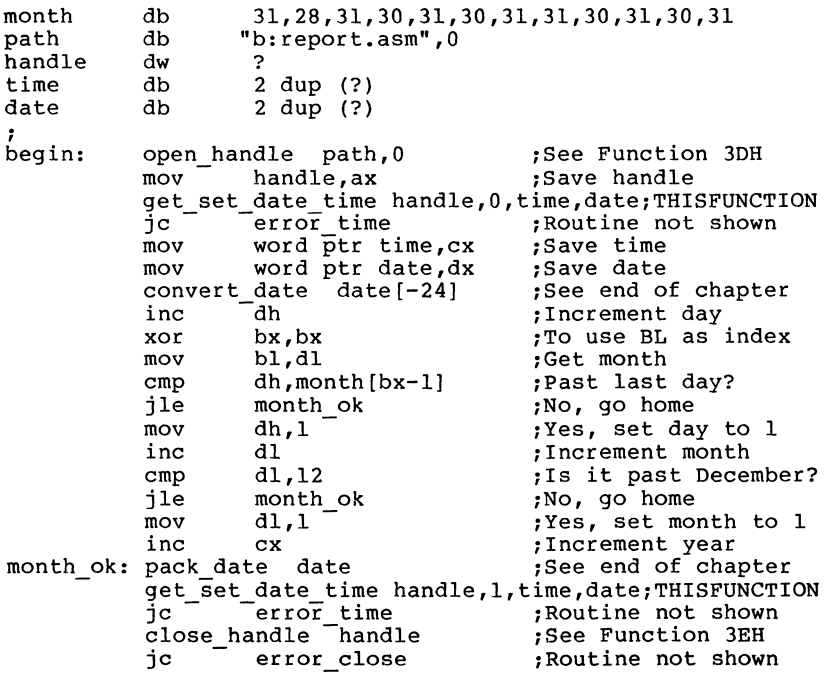

**Get/Set Allocation Strategy (Function 588)** 

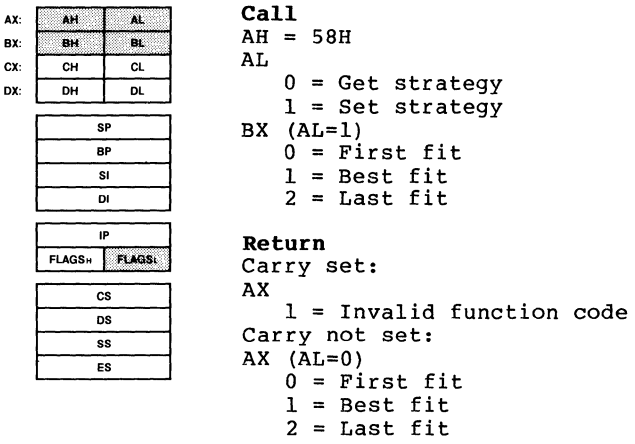

Function 58H gets or sets the strategy used by MS-DOS to allocate memory when requested by a process. If AL contains O, the strategy is returned in AX. If AL contains 1, BX must contain the strategy. The three possible strategies are:

Value Name Description

- 0 First fit MS-DOS starts searching at the lowest available block and allocates the first block it finds (the allocated memory is the lowest available block) . This is the default strategy.
- 1 Best fit MS-DOS searches each available block and allocates the smallest available block that satisfies the request.
- 2 Last fit MS-DOS starts .searching at the highest available block and allocates the first block it finds (the allocated memory is the highest available block) •

You can use this function request to control how MS-DOS uses its memory resources.

If there is an error, the carry flag (CF) is set and the error code is returned in AX.
# SYSTEM CALLS Function 58H Page 1-209

Code Meaning

<sup>1</sup>AL doesn't contain 0 or 1, or BX doesn't contain 0, 1, or 2.

**Macro Definition:** alloc\_strat macro code,strategy mov mov mov int endm bx,strategy al,code ah,58H 21H

#### **Example**

The following program displays the memory allocation strategy in allocations to last fit (code 2) • effect, then forces subsequent memory the top of memory by setting the strategy to

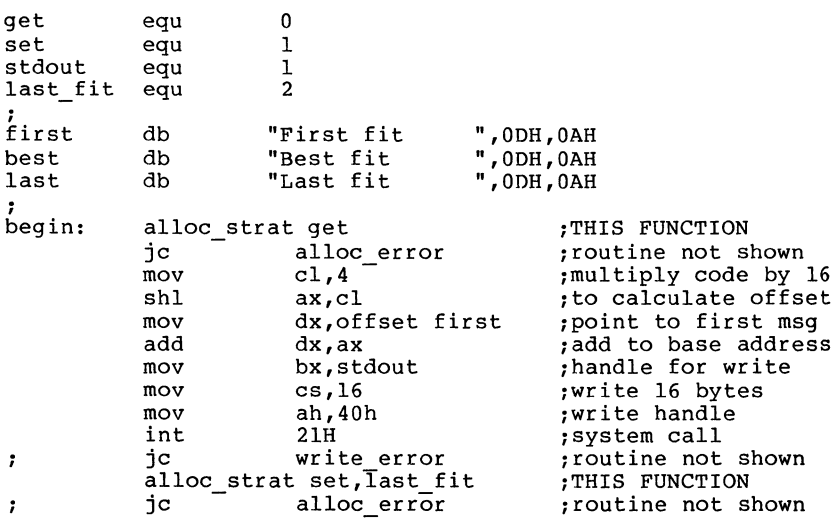

**Get Extended Error (Function 59H)** 

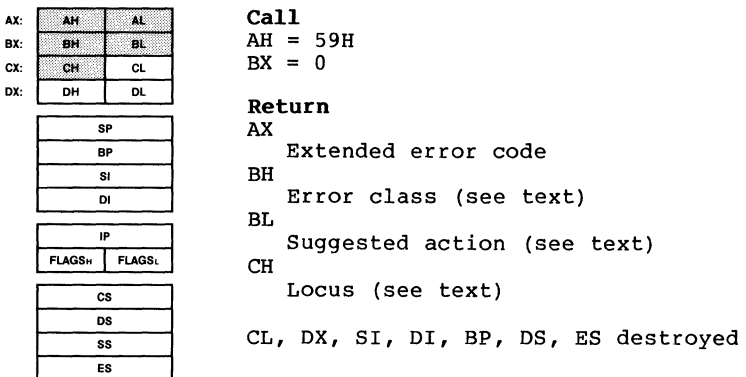

Function 59H retrieves an extended error code for the immediately previous system call. Each release of MS-DOS new codes are mapped to a simpler set of error codes based on Version 2.0 of DOS, so that existing programs can continue to operate correctly. Note that all registers except CS:IP and SS:SP are destroyed by this call.

A user-written Interrupt 24H handler can use Function 59H (Get Extended Error) to get detailed information about the error that caused the interrupt to be issued.

The input BX is a version indicator which says what level of error handling the application was written for. The current level is O.

The extended error code consists of four separate codes in AX, BH, BL, and CH that give as much detail as possible about the error and suggest how the issuing program should respond.

#### **BH -- Error Class**

BH returns a code that describes the class of error that occurred:

Class Description

- 1 Out of a resource, such as storage or channels.
- 2 Not an error, but a temporary situation (such as a locked region in a file) that can be expected to end.
- 3 Authorization problem.
- 4 An internal error in system software.
- 5 Hardware failure.
- 6 A system software failure not the fault of the active process (could be caused by missing or incorrect configuration files, for example).
- 7 Application program error.
- 8 File or item not found.
- 9 File or item of invalid format, type, or otherwise invalid or unsuitable.
- 10 File or item interlocked.
- 11 Wrong disk in drive, bad spot on disk, or other problem with storage medium.
- 12 Other error.

#### **BL -- Suggested Action**

BL returns a code that suggests how the issuing program can respond to the error:

Action Description

- 1 Retry, then prompt user.
- 2 Retry after a Pause.
- 3 If the user entered data such as a drive letter or file name, prompt for it again.
- 4 Terminate with cleanup.
- 5 Terminate immediately. The system is so unhealthy that the program should exit as soon as possible

SYSTEM CALLS Function 59H Page 1-212

without taking the time to close files and update indexes.

- 6 Error is informational.
- 7 Prompt the user to perform some action, such as changing disks, then retry the operation.

#### **CH -- Locus**

CH returns a code that provides additional information to locate the area involved in the failure. This code is particularly useful for hardware failures (BH=5).

Locus Description

- 1 Unknown.
- 2 Related to random access block devices, such as a disk drive.
- 3 Related to Network.
- 4 Related to serial access character devices, such as a printer.
- 5 Related to random access memory.

Your programs should handle errors by noting the error return from the original system call, then issuing this system call to get the extended error code. If the program<br>does not recognize the extended error code, it should does not recognize the extended error code, it respond to the original error code.

This system call is available during Interrupt 24H and may be used to return network-related errors.

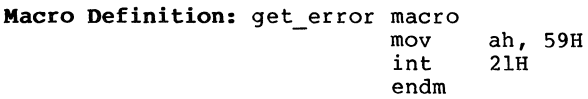

#### **Example**

Because so much detail is provided by this function request, an example is not shown. User programs can interpret the various codes to determine what sort of messages or prompts should be displayed, what action to take, and whether to terminate the program if recovery from the errors isn't possible.

# **Create Temporary File (Function 5AH)**

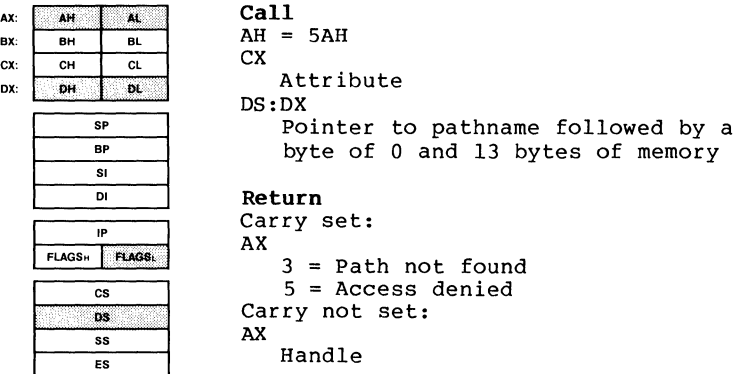

Function SAH creates a file with a unique name. DX must contain the offset (from the segment address in DS) of an ASCIZ string that specifies a pathname and 13 bytes of memory (to hold the filename). ex must contain the attribute to be assigned to the file, as described in Section 1.5.6, "File Attributes," earlier in this chapter.

MS-DOS creates a unique filename and appends it to the<br>pathname pointed to by DS:DX, creates the file and opens it in compatibility mode, then returns the file handle in AX. A program that needs a temporary file should use this function request to avoid name conflicts.

MS-DOS does not automatically delete a file created with Function 5AH when the creating process exits. is no longer needed, it should be deleted. When the file

If there is an error, the carry flag (CF) is set and the error code is returned in AX:

- Code Meaning
	- 3 The directory pointed to by DS:DX is invalid or doesn't exist.
	- 5 Access denied.

 $\overline{\phantom{a}}$ 

 $\frac{1}{3}$ 

**Macro Definition:** create\_temp macro pathname,attrib mov mov mov int endm cx,attrib dx,offset pathname ah, 5AH 21H

# **EXample**

The following program creates a temporary file in the directory named \WP\DOCS, copies a file in the current directory named TEXTFILE.ASC into the temporary file, then closes both files.

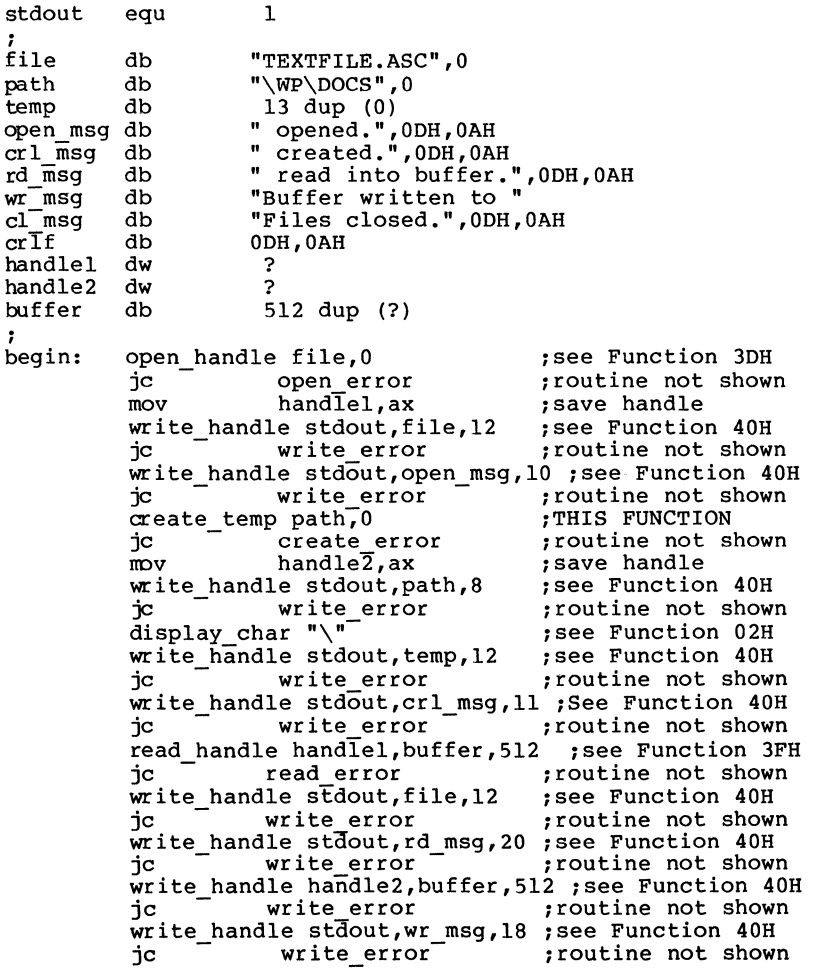

 $\sigma_{\rm th}$  and

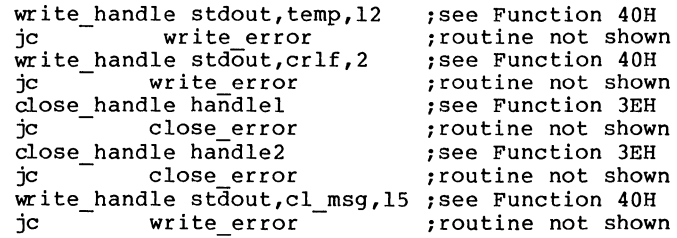

**AX:** 

#### **Create New File (Function 5BH)**

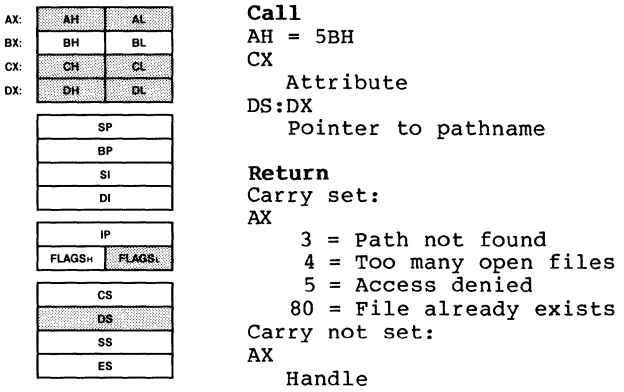

Function 5BH creates a new file. DX must contain the offset (from the segment address in DS) of an ASCIZ string that specifies a pathname. CX contains the attribute to be<br>assigned to the file, as described in Section 1.5.6, "File Attributes." in Section 1.5.6, "File

If there is no existing file with the same filename, MS-DOS creates the file, opens it in compatibility mode, and returns the file handle in AX.

Unlike Function 3CH (Create Handle), this function request fails if the specified file exists, rather than truncating it to a length of 0. The existence of a file is used as a semaphore in a multitasking system; you can use this system call as a test-and-set semaphore.

# SYSTEM CALLS Function 5BH Page 1-217

If there is an error, the carry flag (CF) is error code is returned in AX: set and the

Code Meaning

- 3 The directory pointed to by DS:DX is invalid or cbesn't exist.
- 4 No free handles are available in the current process, or the internal system tables are full.
- 5 Access denied.
- 80 A file with the same specification pointed to by DS:DX already exists.

**Macro Definition:** create new macro mov mov mov int endm pathname,attrib ex, attrib dx, offset pathname ah, 5BH 21H

### **EXample**

The following program attempts to create a new file in the current directory named REPORT.ASM. If the file already exists, the program displays an error message and returns to MS-DOS. If the file doesn't exist and there are no other<br>errors, the program saves the handle and continues the program saves the handle and processing.

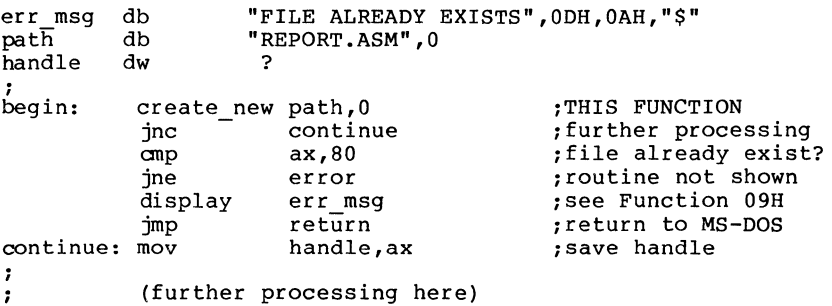

**Lock (Function SCH, Code OOH)** 

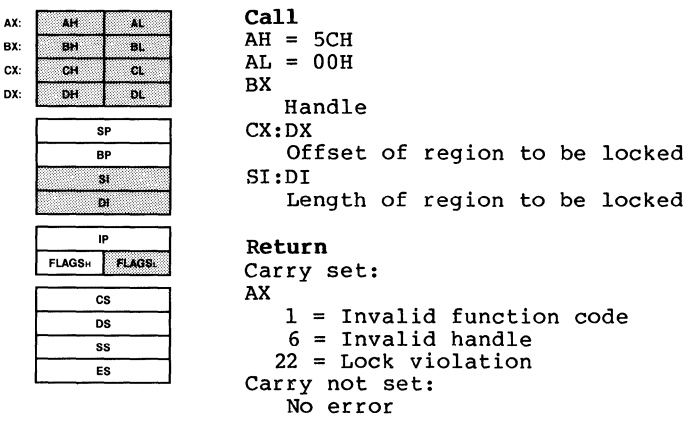

Function 5CH, Code 00H denies all access (read or write) by<br>any other process to the specified region of the file. BX any other process to the specified region of the file. must contain the handle of the file that contains the region<br>to be locked. CX:DX (a 4-byte integer) must contain the  $CX:DX$  (a 4-byte integer) must contain the offset in the file of the beginning of the region. SI:DI (a 4-byte integer) must contain the length of the region.

If another process attempts to use (read or write) a locked region, MS-DOS retries three times; if the retries fail,<br>MS-DOS issues Interrupt 24H for the requesting process. You can change the number of retries with Function 44H, Code OBH (IOCTL Retry) •

The locked region can be anywhere in the file. beyond the end of the file is not an error. be locked for a brief period; it should be error if a region is locked for more than 10 seconds. file. Locking<br>A region should considered an

Function 4SH (Duplicate File Handle) and Function 46H (Force Duplicate File Handle) duplicate access to any locked region. Passing an open file to a child process with Function 4BH, Code OOH (Load and Execute Program) does not duplicate access to locked regions.

If a program closes a file that contains a locked region or terminates with an open file that contains a locked region, the result is undefined. Programs that might be terminated by Interrupt 23H (Control-C) or Interrupt 24H (a fatal error) should trap these interrupts and unlock any locked regions before exiting.

Programs should not rely on being denied access to a locked region; a program can determine the status of a region<br>(locked or unlocked) by attempting to lock the region and  $(locked or unlocked)$  by attempting to lock the region examining the error code.

If there is an error, the carry flag (CF) is set and the error code is returned in AX:

- Code Meaning
	- 1 File sharing must be loaded to use this function request.
	- 6 The handle in BX is not a valid, open handle.
	- 33 All or part of the specified region is already locked.

**Macro Definition:** lock macro handle, start, bytes<br>mov bx, handle<br>mov cx, word ptr start mov dx, word ptr start+2<br>mov si, word ptr bytes<br>mov di, word ptr bytes+2 mov di, word ptr bytes+2<br>mov al. 0  $\begin{array}{ccc} \text{mov} & \text{al, 0} \\ \text{mov} & \text{ah. 50} \end{array}$  $\begin{array}{ll}\n\text{mov} & \text{ah}, \text{5CH} \\
\text{int} & 21\text{H}\n\end{array}$ 21H endm

 $\langle$ 

# **Example**

The following program opens a file named FINALRPT in Deny<br>None mode and locks two portions of it: the first 128 bytes<br>and bytes 1024 through 5119. After some (unspecified)<br>processing, it unlocks the same portions and close file.

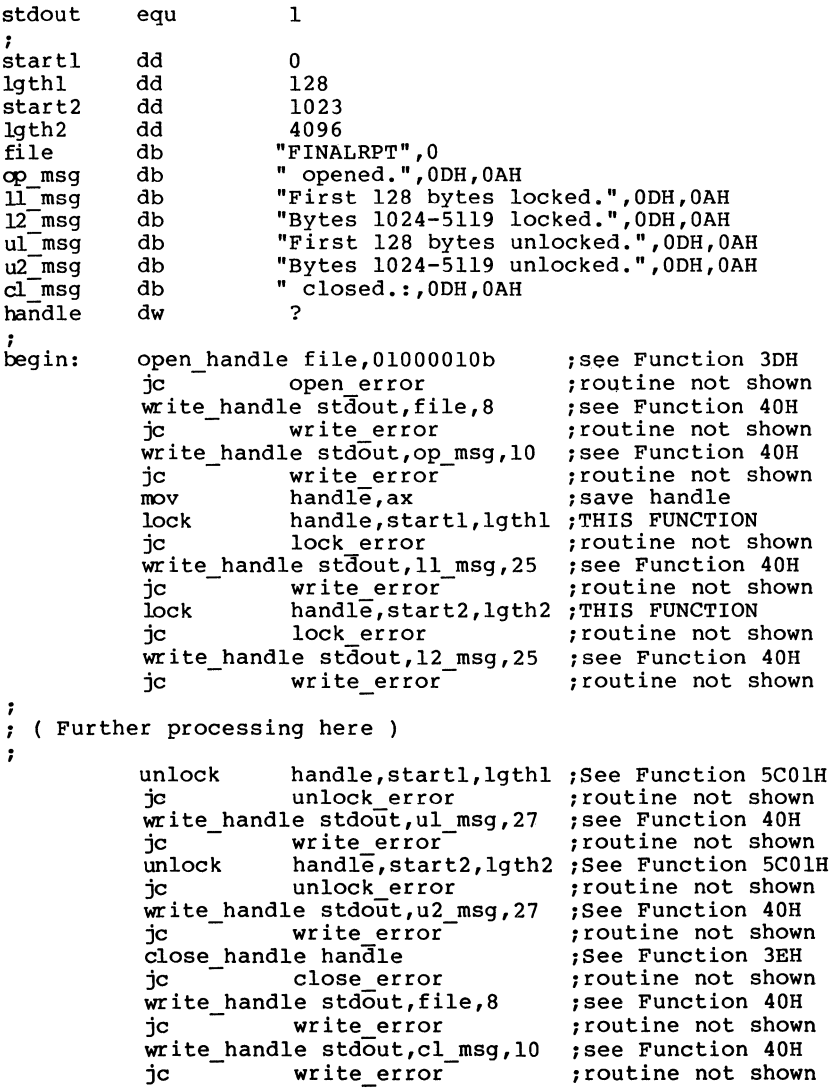

### **Unlock (Function SCH, Code 018)**

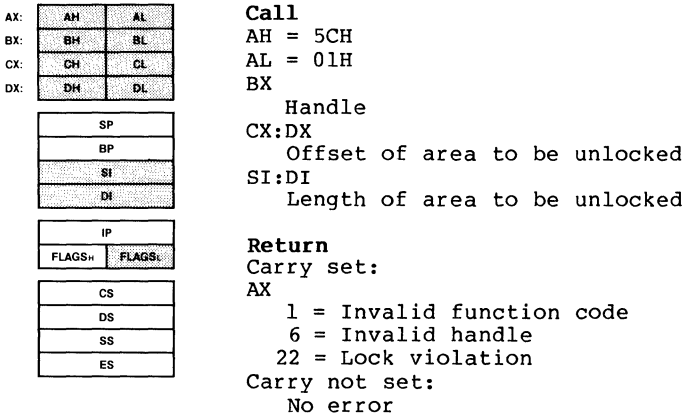

Function 5CH, Code OlH unlocks a region previously locked by the same process. BX must contain the handle of the file that contains the region to be unlocked. CX:DX (a 4-byte integer) must contain the offset in the file of the beginning of the region. SI:DI (a 4-byte integer) must contain the length of the region. The offset and length must be exactly the same as the off set and length specified in the previous Function 5CH, Code OOH (Lock).

The description of Function 5CH, Code OOH (Lock) describes how to use locked regions.

If there is an error, the carry flag (CF) is set and the error code is returned in AX:

Code Meaning

- 1 File sharing must be loaded to use this function request.
- 6 The handle in BX is not a valid, open handle.
- 33 The region specified is not identical to one that was previously locked by the same process.

 $\overline{\phantom{a}}$ 

 $\bar{1}$ 

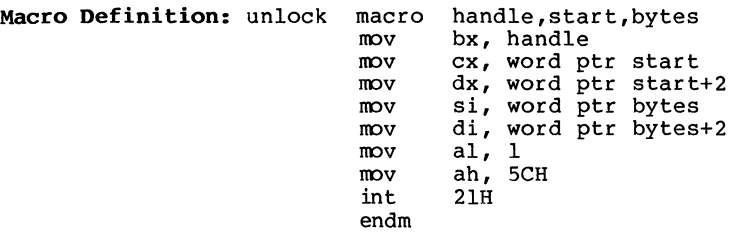

# **Example**

The following program opens a file named FINALRPT in Deny None mode and locks two portions of it: the first 128 bytes and bytes 1024 through Sll9. After some (unspecified) processing, it unlocks the same portions and closes the fi'le.

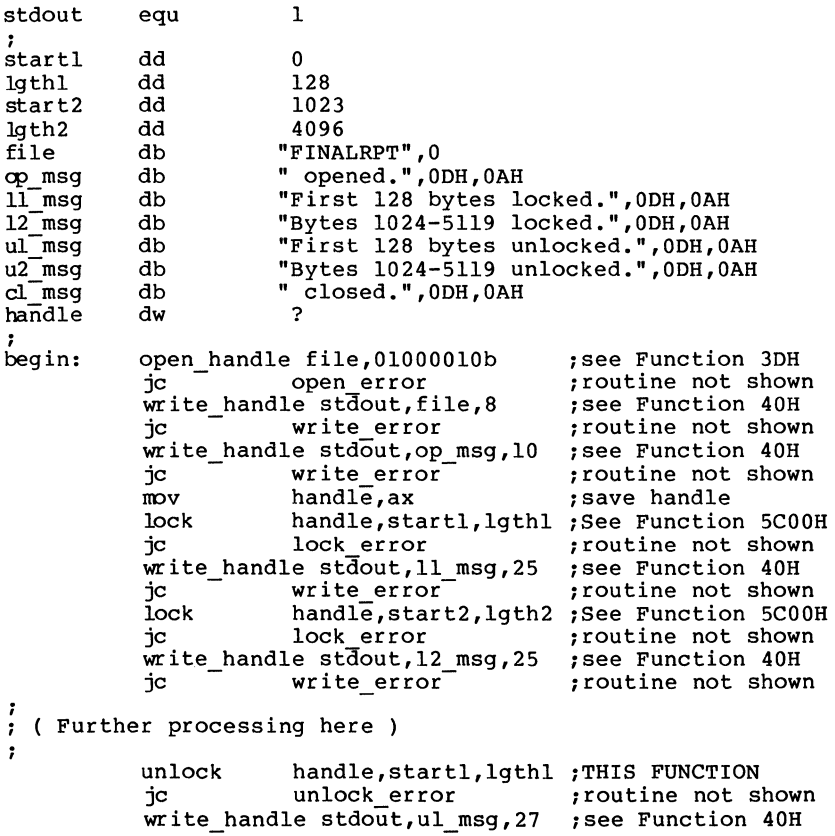

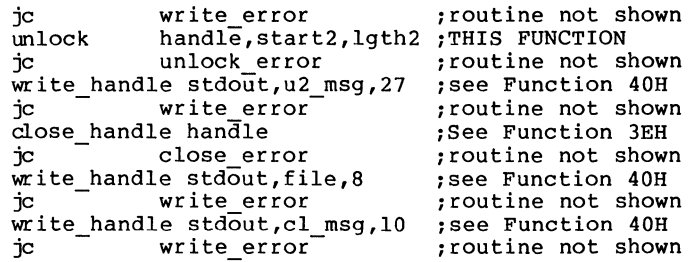

**Get Machine Name (Function SER, Code OOH)** 

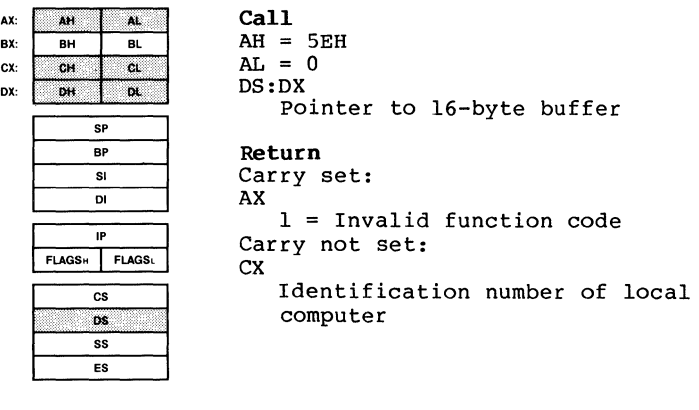

Function 5EH, Code 0 retrieves the net name of the local computer. DX must contain the offset (to the segment address in DS) of a 16-byte buffer. Microsoft Networks must be running.

MS-DOS returns the local computer name (a 16-byte ASCIZ string, padded with blanks) in the buffer pointed to by DS:DX. CX returns the identification number of the local computer.

Code Meaning

1 Microsoft Networks must be running to use this function request.

**Macro Definition:** get\_machine\_name macro mov mov mov int endm buffer dx,offset buffer al,O ah,5EH 21H

# **Example**

The following program displays the name of a Microsoft Networks workstation.

stdout equ 1

 $\mathcal{L}$ db "Netname: " msg nae name db 16 dup (?) ,ODH,OAH

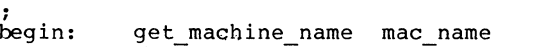

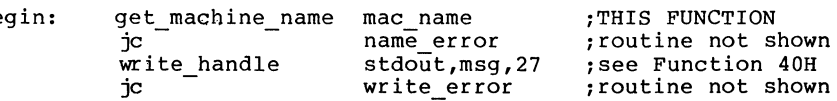

**Printer Setup (Function SEB, Code 028)** 

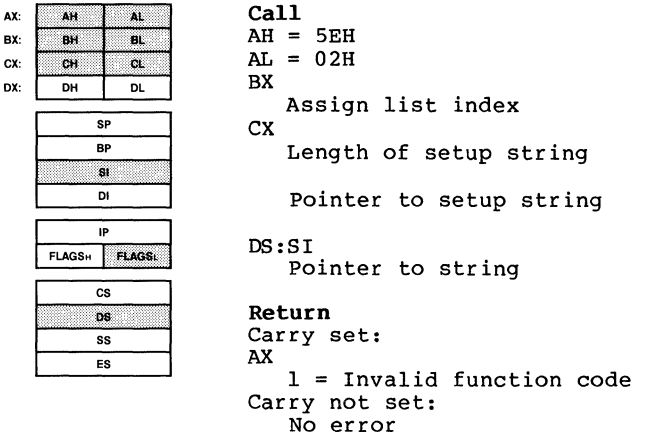

Function 5EH, Code 02H defines a string of control characters that MS-DOS adds to the beginning of each file sent to the network printer. BX must contain the index into the assign list that identifies the printer (entry 0 is the first entry). CX must contain the length of the string. SI must contain the offset (to the segment address in DS) of the string itself. Microsoft Networks must be running.

The setup string is added to the beginning each file sent to the printer specified by the assign list index in BX. This function request lets each program that shares a printer have its own printer configuration. You can determine which entry in the assign list refers to the printer with Function 5F02H (Get Assign List Entry) •

If there is an error, the carry flag (CF) is set and the error code is returned in AX:

Code Meaning

1 Microsoft Networks must be running to use this function request.

Macro Definition: printer setup mov mov mov mov mov int endm macro index, lgth, string bx, index ex, lgth dx, offset string al, 2<br>ah, 5EH 21H

## **Example**

The following program defines a printer setup string that consists of the control character to print expanded type on Epson(R)-compatible printers. The printer cancels this mode at the first Carriage Return, so the effect is to print the first line of each file sent to the network printer as a title in expanded characters. The setup string is one character. This example assumes that the printer is the entry number 3 (the fourth entry) in the assign list. Use Function 5F02H (Get Assign List Entry) to determine this value.

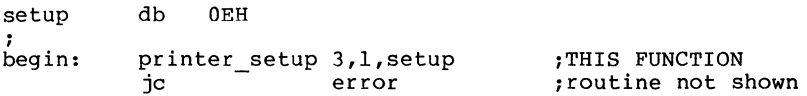

Get Assign List Entry (Function SFH, Code 02H)

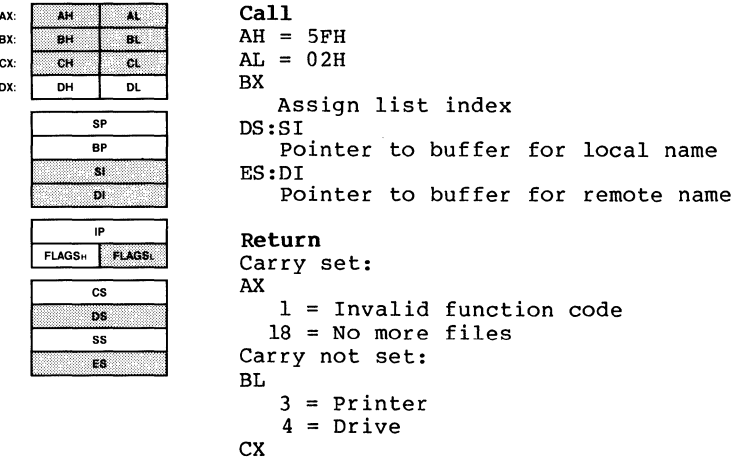

Stored user value

Function 5FH, Code 02H retrieves the specified entry from the network list of assignments. BX must contain the assign list index (entry 0 is the first entry). SI must contain the offset (to the segment address in DS) of a 16-byte buffer for the local name. DI must contain the offset (to the segment address in ES) of a 128-byte buffer for the remote name. Microsoft Networks must be running.

MS-DOS puts the local name in the buffer pointed to by DS:SI and the remote name in the buffer pointed to by ES:DI. The local name can be a null ASCIZ string. BL returns 3 if the local name can be a null ASCIZ string. BL returns 3 if local device is a printer or 4 if the local device is a drive. CX returns the stored user value set with Function 5FH, Code 03H (Make Assign List Entry). The contents of the assign list can change between calls.

You can use this function request to retrieve any entry, or make a copy of the complete list by stepping through the make a copy of the complete fist by stepping through the<br>table. To detect the end of the assign list, check for<br>error code 18 (no more files), just as when you step through a directory with Functions 4EH and 4FH (Find First File and Find Next File).

If there is an error, the carry flag (CF) is set and the error code is returned in AX:

Code Meaning

- 1 Microsoft Networks must be running to use this function request.
- 18 The index passed in BX is greater than the number of entries in the assign list.

**Macro Definition:**  $get\_list$  macro index, local, remote<br>mov bx. index mov bx, index<br>mov si, offset mov si, offset local<br>mov di, offset remote mov di, offset remote<br>mov al,2  $\begin{array}{cc}\n\text{mov} & \text{al,2} \\
\text{mov} & \text{ah.} \n\end{array}$ mov ah, 5FH<br>int 21H  $21H$ endm

# **Example**

The following program displays the assign list on a Microsoft Networks workstation, showing the local name, remote name, and device type (drive or printer) for each entry.

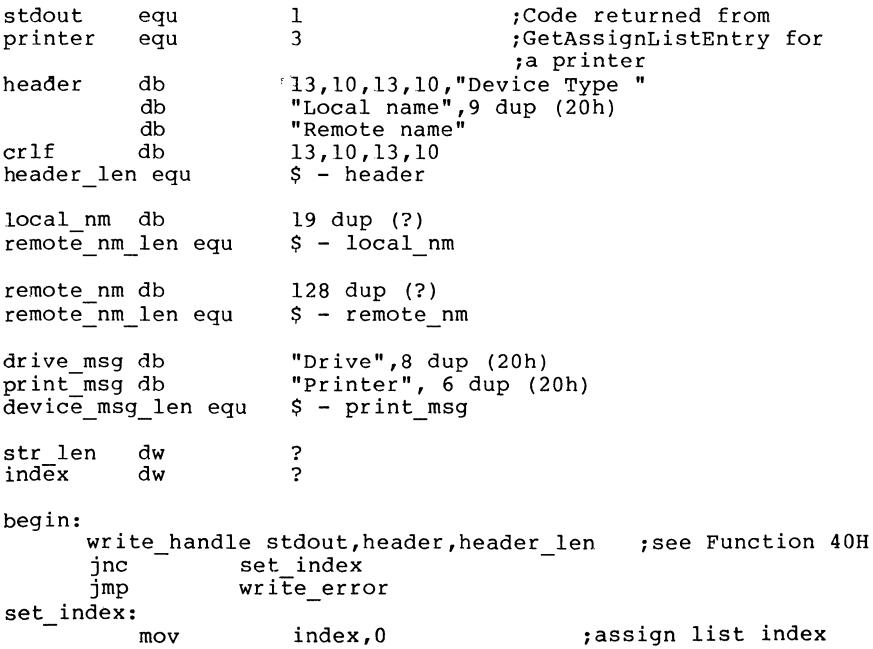

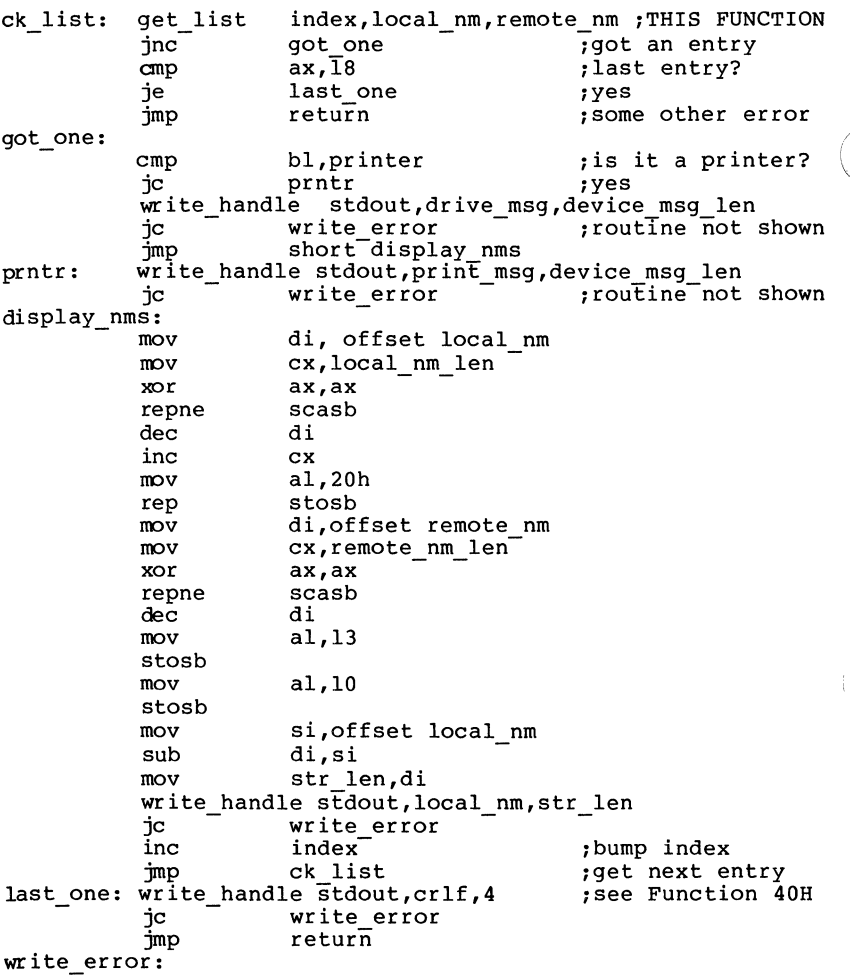

INCLUDE suffix.asm

**Make Assign List Entry (Function 5FH, Code 038)** 

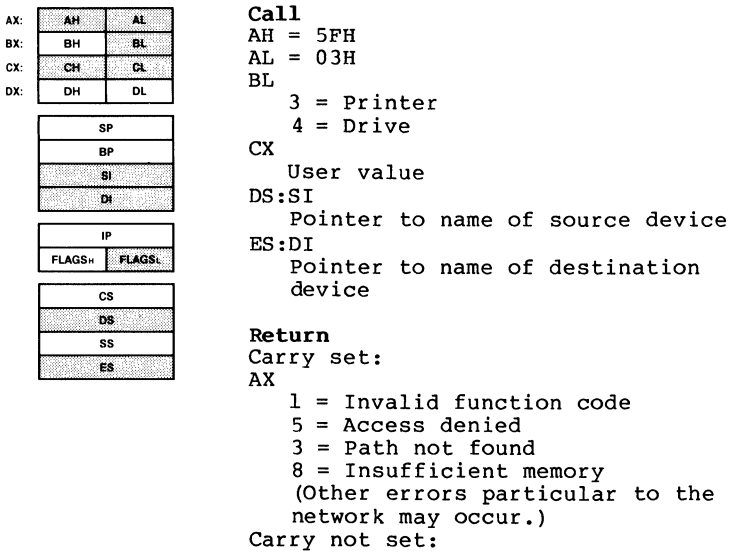

No error

Function 5FH, Code 03H redirects a printer or disk drive (source device) to a network directory (destination device). BL must contain 3 if the source device is a printer or **4** if the source device is a disk drive. SI must contain the offset (to the segment address in DS) of an ASCIZ string that specifies either the name of the printer, a drive letter followed by a colon, or a null string (one byte of OOH) • DI must contain the offset (to the segment address in ES) of an ASCIZ string that specifies the name of a network directory. ex contains a user-specified 16-bit value that MS-DOS maintains. Microsoft Networks must be running.

The destination string must be an ASCIZ string of the following form:

<machine-name><pathname><OOH><password><OOH>

<machine-name> is the net name of the server that contains the network directory.

<pathname> is the alias of the network directory (not the directory path) to which the source device is to be redirected.

<OOH> is a null byte.

<password> is the password for access to the network no password is specified, both null bytes must immediately follow the pathname.

If BL=3, the source string must be PRN, LPTl, LPT2, or LPT3. All output for the named printer is buffered and sent to the remote printer spooler named in the destination string.

If BL=4, the source string can be either a drive letter followed by a colon or a null string. If the source string contains a valid drive letter and colon, all subsequent references to the drive letter are redirected to the network<br>directory named in the destination string. If the source directory named in the destination string. string is a null string, MS-DOS attempts to grant access to the network directory with the specified password.

The maximum length of the destination string is 128 bytes. The value in CX can be retrieved with Function 5FH, Code 02H (Get Assign List Entry).

If there is an error, the carry flag (CF) is error code is returned in AX: set and the

- Code Meaning
	- 1 Microsoft Networks must be running to use this function request, the value in BX is not 1 to 4, the source string is in the wrong format, the destination string is in the wrong format, or the source device is already redirected.
	- 3 The network directory path is invalid or doesn't exist.
	- 5 The network directory/password combination is not valid. This does not mean that the password itself was invalid; the directory might not exist on the server.
	- 8 There is not enough memory for string substitutions.

# **Macro Definition:**

redir macro mov. mov. mov. mov mov mov<sub>b</sub>  $m<sub>O</sub>$ int endm device,value,source,destination bl, device ex, value si, offset source es, seg destination di, offset destination al, 03H ah, 5FH 21H

# **Example**

The following program redirects two drives and a printer from a workstation to a server named HAROLD. It assumes the machine name, directory names, and driver letters shown:

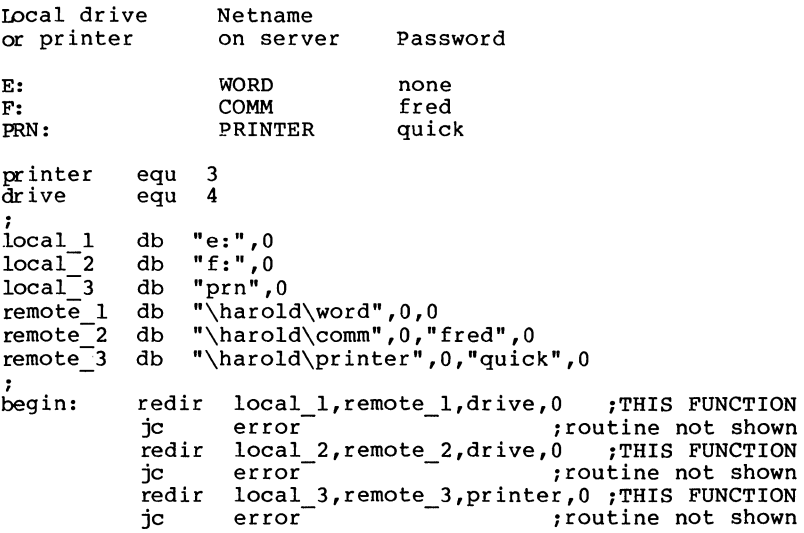

**Cancel Assign List Entry (Function 5FH, Code 048)** 

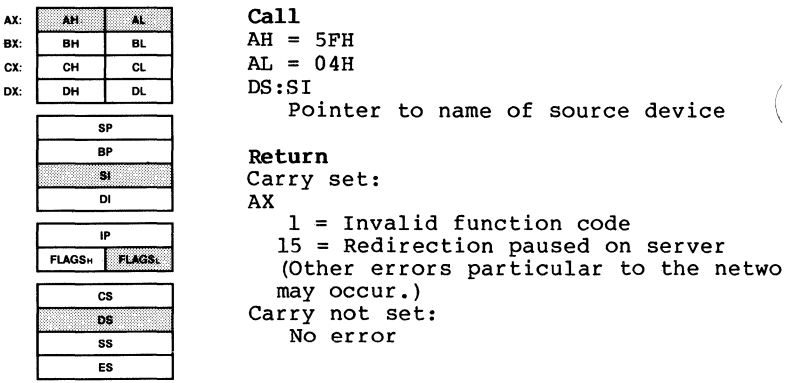

Function 5FH, Code 04H cancels the redirection of a printer or disk drive (source device) to a network directory (destination device) made with Function SFH, Code 03H (Make Assign List Entry). SI must contain the offset (to the segment address in DS) of an ASCIZ string that specifies the name of the printer or drive whose redirection is to be canceled. Microsoft Networks must be running.

The ASCIZ string pointed to by DS:SI can contain one of three values:

- 1. The letter of a redirected drive, followed by a colon. The redirection is canceled and the drive is restored to its physical meaning.
- 2. The name of a redirected printer (PRN, LPTl, LPT2, or LPT3). The redirection is canceled and the printer name is restored to its physical meaning.
- 3. A string starting with \\ (2 backslashes). The connection between the local machine and the network directory is terminated.

If there is an error, the carry flag (CF) is set and the error code is returned in AX:

- Code Meaning
	- 1 Microsoft Networks must be running to use this function request, or the ASCIZ string doesn't name an existing source device.
	- 15 Disk or printer redirection on the network server is paused.

**Macro Definition:** cancel redir macro IIDV  $m<sub>Y</sub>$  $mv$ int endm local si, offset local al, 4 ah, 5FH 2lH

#### **EXample**

The following program cancels the redirection of drives E and F and the printer (PRN) of a Microsoft Networks workstation. It assumes that these local devices were previously redirected.

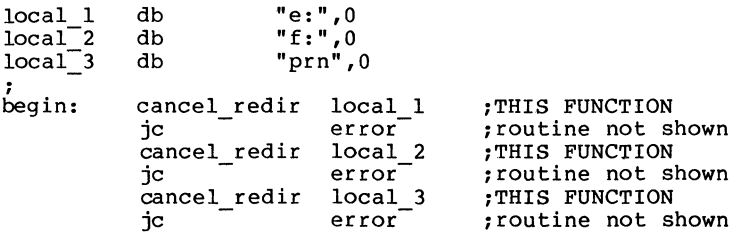

**Call** 

l

 $\mathcal{A}$ 

# **Get PSP (Function 628)**

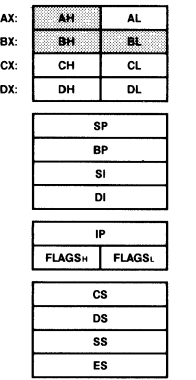

 $AH = 62H$ **Return**  BX Segment address of the Program Segment Prefix of the current process

Function 62H retrieves the segment address of the currently active process (the start of the Program Segment Prefix). The address is returned in BX.

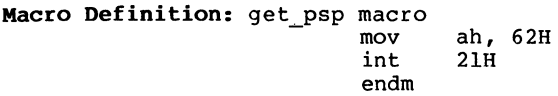

#### **Example**

The following program displays the segment address of its Program Segment Prefix (PSP) in hexadecimal.

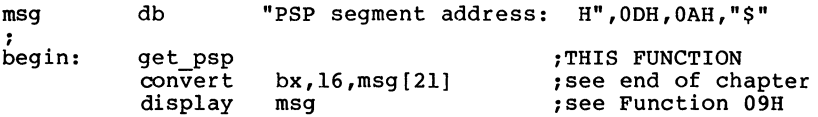

```
: MACRO DEFINITIONS FOR MS-DOS SYSTEM CALL EXAMPLES 
, 
;****************
: Interrupts 
, ·******************* 
                                             INTERRUPT 25H 
ABS_DISK_READ macro disk,buffer,num_sectors,first_sector<br>mov- al,disk
       nov bx,offset buffer 
                cx,num sectors 
       nov 
                dx,first sector 
       nov 
       int 
                25Hp.p.f
       endm 
                                             INTERRUPT 26H 
ABS DISK WRITE macro 
disk,buffer,num_sectors,first_sector 
      mov al, disk<br>mov bx.offs
      mov bx, offset buffer<br>mov cx, num sectors
      mov dx,first_sector<br>int 26H
                26Hpopf 
      endm 
                                             INTERRUPT 27H 
:
,<br>STAY_RESIDENT macro last_instruc
       mov dx, offset last_instruc
       inc dx<br>int 27
                27H
       endm 
\ddot{\phantom{0}};<br>;********************
; Function Requests 
, ·******************* 
                                             FUNCTION REQUEST OOH 
: 
TERMINATE_PROGRAM macro<br>xor ah,ah<br>int 21H
                21H
       endm 
                                             FUNCTION REQUEST OlH 
;
READ KBD AND ECHO macro 
       \begin{array}{cc}\n\text{mov} & \overline{a}h,01H \\
\text{int} & 21H\n\end{array}int 21H 
       endm 
                                             FUNCTION REQUEST 02H 
DISPLAY_CHAR macro character<br>mov dl,character<br>mov ah, 02H<br>int 21H
                int 21H 
       endm 
                                             FUNCTION REQUEST 03H AUX INPUT 
                 macro 
      mov 
                 ah,03H 
       int 
                 21H 
       endm
```
FUNCTION REQUEST 04H  $\ddot{\phantom{a}}$ AUX OUTPUT macro rrov ah,04H int 21H endm FUNCTION REQUEST OSH PRINT\_CHAR macro character mov dl,character  $ah,05H$ rrov int 21H endm FUNCTION REQUEST 06H ; DIR\_CONSOLE\_IO macro<br>mov -dl,switch switch mov dl, switch<br>mov ah, 06H<br>int 21H  $21H$ endm FUNCTION REQUEST 07H ÷ DIR CONSOLE INPUT macro<br>
mov ah,07H<br>
int 21H  $21H$ endm FUNCTION REQUEST OBH ;<br>READ\_KBD macro rrov ah,08H int 21H endm FUNCTION REQUEST 09H ; ,<br>DISPLAY macro string<br>mov dx,offset s dx,offset string mov ah,09H int 21H endm FUNCTION REQUEST OAH ÷ .<br>GET\_STRING macro limit,string mov dx,offset string string,limit mov mov ah,OAH int 21H endm FUNCTION REQUEST OBH ,<br>CHECK\_KBD\_STATUS macro  $\frac{1}{2}$  mov ah, 0BH<br>int 21H 21H endm l FLUSH\_AND\_READ KBD macro FUNCTION REQUEST OCH switch  $\frac{1}{2}$  mov al, switch mov ah, OCH<br>int 21H int 21H endm

 $\ddot{\phantom{0}}$ FUNCTION REQUEST OOH RESET\_DISK macro ah,ODH<br>21H int endm FUNCTION REQUEST OEH ÷ SELECT\_DISK macro disk<br>mov dl.disk[-65]  $\overline{mov}$  dl, disk [-65]<br>  $\overline{mov}$  ah. 0EH mov ah, OEH<br>int 21H  $21H$ endm FUNCTION REQUEST OFH  $\ddot{\phantom{a}}$ OPEN macro fcb<br>
mov dx,offset fcb<br>
mov ah.OFH mov ah, OFH<br>int 21H  $21H$ endm FUNCTION REQUEST lOH ÷ CLOSE macro fcb mov dx, offset fcb<br>mov ah.10H mov ah, 10H<br>int 21H  $21H$ endm FUNCTION REQUEST llH  $\cdot$ SEARCH\_FIRST macro fcb<br>mov dx.offset fcl  $\overline{mov}$  dx, offset fcb<br>mov ab.11H mov ah, 11H<br>int 21H 21H endm FUNCTION REQUEST lZH  $\ddot{ }$ SEARCH\_ NEXT macro fcb  $\overline{mov}$ dx,offset fcb  $mov$ ah,12H int 21H endm FUNCTION REQUEST 13H , DELETE macro fcb<br>
mov dx,offset fcb<br>
mov ah.13H  $\text{mov}$  ah, 13H<br>int 21H int 21H endm FUNCTION REQUEST 14H ;<br>READ\_SEQ macro fcb mov dx, offset fcb<br>mov ah, 14H mov ah,14H<br>int 21H  $21H$ endm FUNCTION REQUEST 15H : WRITE\_SEQ macro fcb<br>
mov dx,offset fcb<br>
mov ah,15H<br>
int 21H  $21H$ endm

Ń,

\

```
FUNCTION REQUEST lGH 
;<br>CREATE macro fcb<br>mov dx,off;
      mov dx, offset fcb<br>mov ah.16H
       mov ah, 16H<br>int 21H
                21Hendm 
                                             FUNCTION REQUEST 17H 
\ddot{ }RENAME macro fcb, newname
      mov dx, offset fcb<br>mov ah.17H
       \begin{array}{cc}\n\text{mov} & \text{ah,17H} \\
\text{int} & 21\text{H}\n\end{array}21H
       endm 
                                             FUNCTION REQUEST 19H
QURRENT_DISK macro<br>mov ah.19H
       mov ah,19H<br>int 21H
                21H
       endm 
                                             FUNCTION REQUEST lAH 
÷
.<br>SET_DTA macro buffer
              dx,offset buffer 
       llOV 
       ITOV 
                ah,lAH 
       endm 
                                             FUNCTION REQUEST lBH 
IEF_DRIVE_DATA macro<br>mov ah, lBH
       int 21H 
       endm 
                                             FUNCTION REQUEST lCH 
DRIVE_DATA 
macro drive 
      mov 
                dl,drive 
       mov 
                ah,lCH 
                21H 
       int 
       endm 
                                             FUNCTION REQUEST 21H 
;
READ RAN 
            macro fcb 
       mov 
             dx,offset fcb 
       mov 
                ah,21H 
       int 
               21H 
       endm 
                                             FUNCTION REQUEST 22H 
\ddot{\phantom{0}}WRITE_RAN 
macro fcb 
              dx,offset fcb 
       \overline{\text{mov}}movah, 22H 
       int 
                21H 
       endm 
                                             FUNCTION REQUEST 23H 
;
               macro fcb 
FILE_SIZE<br>mov
               dx,offset fcb 
               ah,23H 
       mov 
                21H 
       int 
       endm
```

```
FUNCTION REQUEST 24H 
\cdotSET_RELATIVE_RECORD macro fcb<br>mov dx.offset_fcb
      mov \vec{d}x, of fset fcb<br>mov ah. 24H
      mov ah, 24H<br>int 21H
                21Hendm 
                                             FUNCTION REQUEST 25H 
\cdotSET VECTOR
                macro interrupt,handler start 
      JIOV 
                al,interrupt 
      mov 
                dx,offset handler start 
      JIOV 
                ah,25Hint 
                21H 
       endm 
                                             FUNCTION REQUEST 26H 
\ddot{\phantom{0}}macro seg addr 
CREATE PSP
                dx, offset seg addr
      mov 
      mov 
                ah.26Hint 
                21H 
      endm 
, 
                                              FUNCTION REQUEST 27H 
.<br>RAN_BLOCK_READ macro fcb,count,rec_size
      \frac{1}{2} dx, offset fcb<br>\frac{1}{2} -cx.count
      mov cx, count<br>mov word ptr
      mov word ptr fcb[14],rec_size<br>mov ah.27H
      mov ah, 27H<br>int 21H
                int 21H 
      endm 
                                               FUNCTION REQUEST 28H 
.<br>RAN_BLOCK_WRITE macro fcb,count,rec_size
      mov 
                dx, offset fcb
      mov 
                cx,count 
      mov 
                word ptr fcb[14], rec size
                ah,28H 
      mov 
       int 
                21H 
      endm 
                                             FUNCTION REQUEST 29H 
PARSE macro string, fcb<br>mov si, offset str
      mov si,offset string mov di,offset fcb 
      push es 
      push ds<br>pop es
      popes<br>mov al,0FH<br>mov ah,29H
       nov ah, 29H 
                \frac{21H}{es}popendm 
                                               FUNCTION REQUEST 2AH GET DATE 
             macro 
      mov 
                ah,2AH 
       int 
                21H 
      endm
```

```
FUNCTION REQUEST 2BH 
\cdotSET DATE macro year,month,day 
      mov 
               cx,year 
               dh,month 
      mov 
               dl,day 
ah,2BH 
      m<sub>V</sub>m<sub>V</sub>int 
               21H 
      endm 
                                           FUNCTION REQUEST 2CH 
÷
GET TIME 
            macro 
      m<sub>ov</sub>ah,2CH 
               21H 
      int 
      endm 
                                           FUNCTION REQUEST 2DH 
÷
SET TIME 
            macro hour,minutes,seconds,hundredths 
      mov 
               ch,hour 
      mov 
               cl,minutes 
      mov 
               dh,seconds 
               dl,hundredths 
      mov 
      movah,2DH 
               21H 
      int 
      endm 
                                           FUNCTION REQUEST 2EH 
VERIFY macro switch<br>mov al.switch
      mov al, switch<br>mov ah, 2EH
      mov ah, 2EH<br>int 21H
               21H
      endm 
                                           FUNCTION REQUEST 2FH 
GET OTA 
          macro 
      mov 
               ah,2FH 
               21H 
      int 
      endm 
                                           FUNCTION REQUEST 30H 
GET VERSION 
               macro 
               ah,30H 
      mov 
      int 
               21H 
      endm 
                                           FUNCTION REQUEST 31H 
KEEP PROCESS 
                macro return code, last byte
      mov 
               al,return code 
               dx,offset-last byte 
      mov 
               cl,4 -
      mov 
               dx,cl 
      shr 
      inc 
               dx 
               ah,31H 
      mov 
      int 
               21H 
      endm 
                                           FUNCTION REQUEST 33H CTRL C CK 
             macro action,state 
               al,action 
      mov 
      mov 
               dl,state 
      mov 
               ah,33H 
               21H 
      int 
      endm
```
 $\left(\right)$ 

FUNCTION REQUEST 35H GET VECTOR macro interrupt mov al,interrupt mov ah,35H 21H int endm FUNCTION REQUEST 36H GET\_DISK\_SPACE macro drive<br>mov dl.drive  $\begin{array}{cc}\n\text{mov} & \text{dl, drive} \\
\text{mov} & \text{ah.36H}\n\end{array}$  $\text{mov}$  ah, 36H<br>int 21H  $21H$ endm FUNCTION REQUEST 38H GET COUNTRY macro country,buffer local gc 01  $mov$ dx~offset buffer mov ax,country anp ax,OFFH  $1$ gc 01  $a1,0ffh$ mov mov bx,country ah,38H gc  $01:$  mov int 21H endm FUNCTION REQUEST 38H SET COUNTRY macro country local sc\_01<br>dx,0FFFFH mov mov ax,country anp ax, OFFH jl sc\_01<br>al**,**0ffh !IDV bx,country !IDV ah,38H sc 01: mov 21H int endm FUNCTION REQUEST 39H MAKE\_DIR macro path<br>mov dx.offset dx, of fset path mov ah,39H<br>int 21H int 21H endm FUNCTION REQUEST 3AH : REM DIR macro path dx,offset path  $m$ <sub>V</sub> mov ah, 3AH int 21H endm FUNCTION REQUEST 3BH CHANGE DIR macro path mov dx,offset path mov ah,3BH int 21H endm

j.

```
FUNCTION REQUEST 3CH 
\ddot{\phantom{0}}.<br>CREATE_HANDLE macro path,attrib
      mov dx, offset path
      mov dx, offset<br>mov cx, attrib<br>mov ah. 3CH
      mov ah, 3CH<br>int 21H
               21Hendm 
                                            FUNCTION REQUEST 3DH 
.<br>OPEN_HANDLE macro path,access
      m<sub>U</sub>dx,offset path 
      IIOV 
               al,access 
               ah,3DH 
      IIOV 
      int 
               21H 
      endm 
                                            FUNCTION REQUEST 3EH 
:
CLOSE HANDLE 
macro handle 
      mov 
               bx,handle 
      IIOV 
               ah,3EH 
      int 
               21H 
      endm 
                                             FUNCTION 
REQUEST 3FH 
\cdot.<br>READ_HANDLE macro handle,buffer,bytes
               bx,handle 
      IIOV 
      IIOV 
               dx,offset buffer 
               cx,bytes 
      IIOV 
               ah,3FH 
      IIOV 
      int 
               21H 
      endm 
                                            FUNCTION REQUEST 40H 
.<br>WRITE_HANDLE macro handle,buffer,bytes
      mov 
               bx,handle 
      mov 
               dx,offset buffer 
      mov 
               cx,bytes 
      mov 
               ah,40H 
      int 
               21H 
      endm 
;<br>DELETE_ENTRY macro path<br>mov ah.41H<br>mov ah.41H
                                            FUNCTION REQUEST 41H 
      mov ah,41H<br>int 21H
               21H
      endm 
                                             FUNCTION 
REQUEST 42H MOVE PTR
            macro handle,high,low,method 
      IIOV 
               bx,handle 
      mov 
               cx,high 
      mov 
               dx,low 
      mov 
               al,method 
      IIOV 
               ah,42H 
      int 
               21H 
      endm
```
$\epsilon$ 

```
FUNCTION REQUEST 43H 
\cdotQIANGE MODE 
                 macro path,action,attrib 
      mov
                dx,offset path 
                al,action 
      mov
      mov
                cx,attrib 
      mov.
                ah,43H 
       int 
                21H 
       endm 
                                              FUNCTION REQUEST 4400H,OlH 
IOCTL DATA 
                macro code,handle 
                bx,handle 
      \overline{\text{mov}}mov
                al,code 
                ah,44H 
      mov
       int 
                21H 
       endm 
                                              FUNCTION REQUEST 4402H,03H 
\ddot{\phantom{0}}IOCTL CHAR 
                macro code,handle,buffer 
      \overline{\text{mov}}bx,handle 
                dx,offset buffer 
      IIOV 
                al,code 
      IIOV 
      rrov 
                ah,44H 
                21H 
       int 
       endm 
                                              FUNCTION REQUEST 4404H,05H 
FUNC<br>IOCTL_STATUS macro code,drive,buffer<br>mov bl,drive<br>mov dx.offset.buffer
      mov dx, offset buffer<br>mov al.code
      nov al, code 
       mov ah, 44H<br>int 21H
                21Hendm 
                                              FUNCTION REQUEST 4406H,07H 
i 
IOCTL_ BLOCK 
                macro code,handle 
      mov 
                bx,handle 
                al,code 
      mov 
      mov 
                ah,44H 
                21H 
       int 
       endm 
, 
                                              FUNCTION REQUEST 4408H 
.<br>IOCTL_CHANGE macro drive
      mov bl,drive<br>mov al.08H
      mov al,08H<br>mov ah,44H<br>int 21H
                21Hendm , 
                                              FUNCTION REQUEST 4409H IOCTL_RBLOCK macro drive<br>
mov bl,drive<br>
mov al,09H
      mov ah,44H 
                21Hendm
```

```
FUNCTION REQUEST 440AH 
;<br>IOCTL_RHANDLE macro handle<br>mov bx.handle
       mov bx,handle<br>mov al.OAH
       mov al,0AH<br>mov ah,44H
       mov ah, 44H<br>int 21H
                 21Hendm 
                                                  FUNCTION REQUEST 440BH 
;
.<br>IOCTL_RETRY macro retries,wait
       mov 
                 bx,retries 
       ITOV 
                 cx,wait 
       mov
                al,OBH 
       ITOV 
                 ah,44H 
                 21H 
       int 
       endm 
                                                  FUNCTION REQUEST 45H 
\cdotXDUP 
         macro 
handle 
       ITOV 
               bx,handle 
       mov 
                 ah,45H 
                 21H 
       int 
       endm 
                                                  FUNCTION REQUEST 46H 
XDUP<sub>2</sub>
       macro handlel,handle2<br>mov bx,handle1<br>mov cx,handle2<br>mov ah,46H<br>int 21H
                 21H
       endm 
                                                  FUNCTION REQUEST 47H 
.<br>GET_DIR macro drive,buffer
                 dl,drive 
       mov 
       mov 
                 si,offset buffer 
       mov ah,47H 
                 21H 
       int 
       endm 
                                                  FUNCTION REQUEST 48H 
ALLOCATE MEMORY macro bytes<br>mov bx,bytes<br>mov cl.4
       \begin{array}{cc}\n\text{mov} & \text{cl,4} \\
\text{shr}\n\end{array}bx,cl
       inc 
                 bx 
                 ah,48H 
       mov 
       int 
                 21H 
       endm 
                                                  FUNCTION REQUEST 49H ÷
FREE MEMORY 
macro seg addr 
       mov 
                 ax,seg_addr-
       mov 
                 es,ax 
       mov 
                 ah,49H 
       int 
                 21H 
       endm
```
FUNCTION REQUEST 4AH ;<br>SET\_BLOCK macro last\_byte<br>mov bx.offset\_last mov bx, offset last\_byte<br>mov cl.4 mov cl,4<br>shr bx.c shr bx,cl<br>add bx,17 add bx,17<br>mov ah.4A mov ah,4AH<br>int 21H int 21H mov ax,bx<br>shl ax.cl shl ax,cl mov sp,ax mov bp,sp endm FUNCTION REQUEST 4BOOH EXEC macro m::>v m::>v path,command,parms dx,offset path bx,offset parms mov mov word ptr parms[02h], offset command<br>word ptr parms[04h], cs mov word ptr parms[06h], 5ch<br>mov word ptr parms[08h], es<br>mov word ptr parms[0ah], 6ch<br>mov word ptr parms[0ch]. es mov word ptr parms[0ch], es<br>mov al.0 mov al, 0<br>mov ah. 4 mov ah, 4BH<br>int 21H int 21H endm FUNCTION REQUEST 4B03H EXEC OVL macro path,parms,seg\_addr<br>
mov dx,offset path<br>
mov bx,offset parms<br>
mov parms,seg\_addr<br>
mov parms[02H],seg\_addr<br>
mov al,3<br>
mov ah,4BH mov ah, 4BH<br>int 21H endm fl'ID PROCESS macro  $mov$  $mov$ int endm WAIT macro mov int endm ah,4DH 21H return code al,return code ah,  $4CH$ 21H FUNCTION REQUEST 4CH FUNCTION REQUEST 4DH FUNCTION REQUEST 4EH .<br>FIND\_FIRST\_FILE macro path,attrib mov mov mov int endm dx,offset path cx,attrib ah,4EH 21H

FUNCTION REQUEST 4FH  $\ddot{\phantom{a}}$ FIND NEXT FILE macro  $\begin{array}{cc} \text{mov} & \text{ah,4FH} \\ \text{int} & 21\text{H} \end{array}$ int 21H endm FUNCTION REQUEST 54H GET\_VERIFY macro mov ah,54H<br>int 21H  $21H$ endm FUNCTION REQUEST 56H  $\cdot$ RENAME FILE macro old path, new path  $\overline{m}v$ dx, offset old path push ds  $\bar{p}$ es di,offset new\_path  $mov$ ah,56H IIPV int 21H endm FUNCTION REQUEST 57H<br>handle,action,time,date  $\ddot{\phantom{0}}$ GET SET DATE TIME macro handle,action,time,date mov -bx,handle mov bx, handle<br>mov al, action<br>mov cx, word pt mov cx, word ptr time<br>
mov dx, word ptr date<br>
mov ah, 57H mov ah, 57H<br>int 21H int 21H endm ; FUNCTION REQUEST SSH ALLOC STRAT macro code,strategy mov bx,strategy IIPV al,code IIPV ah,58H int 21H endm FUNCTION REQUEST 59H , GET ERROR macro ah,59 IIPV int 21H endm FUNCTION REQUEST SAH CREATE TEMP macro pathname,attrib mov cx,attrib dx,offset pathname mov ah,SAH mov int 21H endm FUNCTION REQUEST SBH CREATE NEW macro pathname,attrib mov cx,attrib mov dx,offset pathname ah,SBH mov int 21H endm

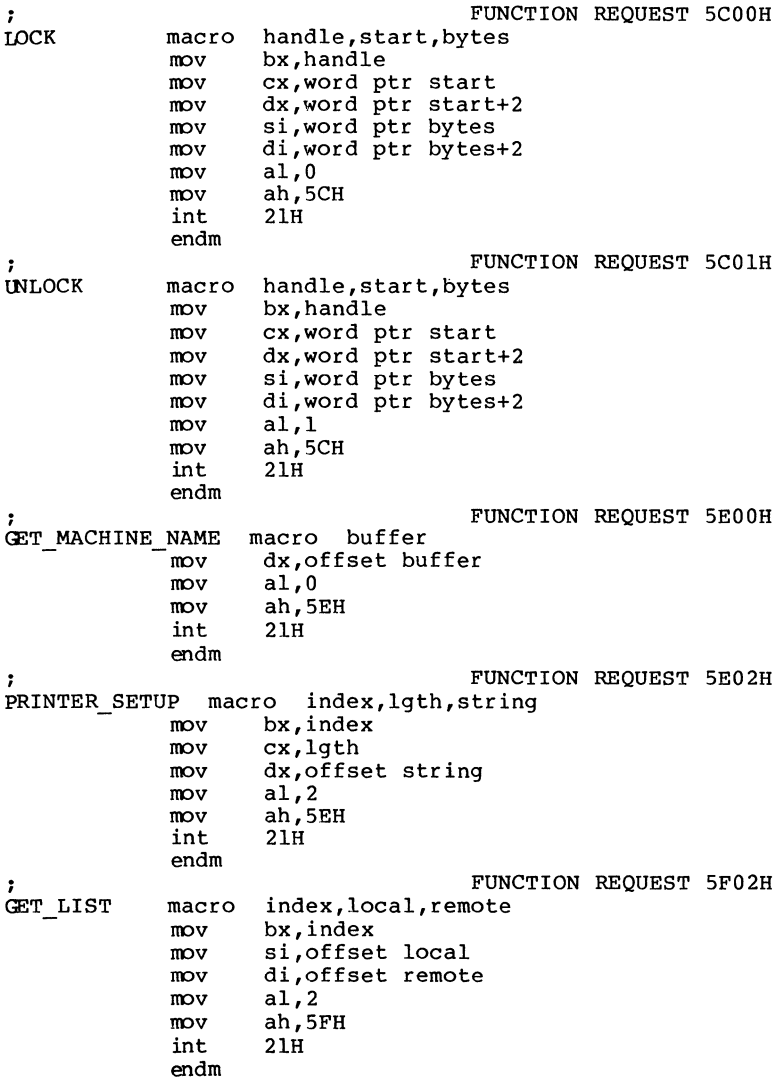

 $\Delta \phi$  and

FUNCTION REQUEST 5F03H ;<br>REDIR macro local,remote,device,value bl,device  $mov$  $mov$ cx,value si,offset local  $m<sub>V</sub>$ di,offset remote  $m<sub>V</sub>$ al,3 mov ah,5FH  $m v$ int 21H endm FUNCTION REQUEST 5F04H ; CANCEL\_REDIR macro local mov si, offset local  $\begin{array}{cc}\n\text{mov} & \text{al,4} \\
\text{mov} & \text{ah.5}\n\end{array}$  $\begin{array}{cc}\n\text{mov} & \text{ah}, 5FH \\
\text{int} & 21H\n\end{array}$  $21H$ endm FUNCTION REQUEST 62H ; GET PSP macro mov ah,62H int 21H endm  $\ddot{\phantom{0}}$ ; , ·\*\*\*\*\*\*\*\*\*\*\*\*\*\*\*\*\*\*\* ; General , ·\*\*\*\*\*\*\*\*\*\*\*\*\*\*\*\*\*\*\* ; DISPLAY\_ASCIIZ macro asciiz\_string<br>local search, found it mov bx, offset asciiz string search: cmp byte ptr [bx] ,0 je found it inc bx jmp short search found\_it:<br>mov byte ptr [bx], "\$" display asciiz string<br>mov byte ptr [bx], byte ptr  $[bx]$ ,0 display char OOH display-char OAH  $endm$ 

 $\overline{ }$ 

```
\ddot{\phantom{0}}MOVE STRING 
                 macro source,destination,count 
      push
                es 
      push 
                ds 
      popes 
       assume 
es:code 
                si,offset source 
      IlOV 
      mov
                di,offset destination 
      m<sub>O</sub>cx,count 
                es:destination,source 
 rep movs 
       assume 
es:nothing 
                es 
       pop
       endm 
CONVERT macro value,base,destination 
       local table, start<br>imp start
       jmp start<br>db "0123
table db "0123456789ABCDEF" 
start: 
      push 
                ax 
      push 
                bx 
       push
                dx 
                al,value 
       \bar{m}ov
       xor 
                ah,ah 
                bx,bx 
       xor 
       div 
                base 
       nov 
                bl,al 
       IlOV 
                al,cs:table[bx] 
      mov
                destination,al 
      mov 
                bl,ah 
      mov 
                al,cs:table[bx] 
                destination[1], al
      mov 
                dx 
       pop
       p:>p 
                bx 
       p:>p 
                ax 
       endm 
; 
CONVERT TO BINARY macro string,number,value 
       ndexternal matrix and the start, mult, no mult<br>jmp start<br>jmp start
ten db 10 
start:<br>mov
                value,0
       xor cx,cx<br>mov cl,nu
       mov cl,number<br>xor si,si
                si,si
```

```
calc: 
        xor 
                   ax,ax 
        oov 
                   al,string[si] 
        sub 
                   al,48 
        cmp 
                   cx, 2jl 
                   no mult 
                   cxpush 
        dee 
                   ex 
mult: 
       mul 
                   cs:ten 
        loop 
                   mult 
        pop 
                   ex 
no mult: 
        add 
                   value,ax 
        inc 
                   si 
        loop 
                   calc 
        endm 
CONVERT DATE
        RT_DATE macro dir_entry<br>mov dx.word.ptr dir en
        mov dx,word ptr dir_entry[24]<br>mov cl.5
        mov cl,5<br>shr dl,c
        shr dl,cl<br>mov dh.di
        mov dh,dir_entry[24]<br>and dh,1FH
                   dh, lFHxor cx,cx 
        mov cl,dir_entry[25]<br>shr cl,1
        \begin{array}{cc} \text{shr} & \text{cl,1} \\ \text{add} & \text{cx.1} \end{array}cx,1980endm 
~ 
PACK DATE macro date 
        DATE macro date<br>local set bit
,
On entry: DH=day, DL=month, CX=(year-1980) 
\ddot{\phantom{a}}sub cx, 1980<br>push cx
        push<br>mov
        mov date, dh
        mov cl,5<br>shl dl,c
        shl dl,cl<br>pop cx
        \overline{\text{inc}} set bit or cl,\overline{80h}set_bit:<br>or
                  date,dl<br>cl,l
        rol cl,1<br>mov date[1],cl
        endm 
,
```
2.1 Introduction 2-1 2.2 Format of a Device Driver 2-2 2.3 How to Create a Device Driver 2-4 2.3.l Device Strategy Routine 2-5 2.3.2 Device Interrupt Routine 2-5 2.4 Installation of Device Drivers 2-5 2.5 Device Headers 2-6 2.5.l Pointer to Next Device Field 2-7 2.5.2 Attribute Field 2-7 2.5.3 Strategy And Interrupt Routines 2-8 2.5.4 Name Field 2-8 2.6 Request Header 2-9 2.6.1 Length of Record 2-9 2.6.2 Unit Code Field 2-9 2.6.3 Command Code Field 2-10 2.6.4 Status Field 2-10 2.7 Device Driver Functions 2-11 2.7.1 INIT 2-12 2.7.2 MEDIA CHECK 2-14 2.7.3 BUILD BPB (BIOS Parameter Block) 2-17 2.7.4 READ or WRITE 2-18 2.7.5 NON DESTRUCTIVE READ NO WAIT 2-20 2.7.6 OPEN or CLOSE 2-21 2.7.7 REMOVABLE MEDIA 2-22 2.7.8 STATUS 2-22 2.7.9 FLUSH 2-23 2.8 Media Descriptor Byte 2-23 2.9 Format of a Media Descriptor Table 2-24

2.10 The CLOCK Device 2-26

- 2.11 Anatomy of a Device Call 2-27
- 2.12 Example of Device Drivers 2-29 2.12.1 Block Device Driver 2-29 2.12.2 Character Device Driver 2-43

 $\langle$ 

### **CHAPTER 2**

### **MS-DOS DEVICE DRIVERS**

### **2.1 INTRODUCTION**

The IO.SYS file is composed of the "resident" device drivers. This forms the MS-DOS BIOS, and these drivers are to handle I/O requests initiated by called upon by MS-DOS to handle I/O requests initiated by application programs.

One of the most powerful features of MS-DOS is the ability to add new devices such as printers, plotters, or mouse input devices without rewriting the BIOS. The MS-DOS BIOS is "configurable;" that is, new drivers can be added and existing drivers can be pre-empted. Non-resident device drivers may be easily added by an end user at boot time via the "DEVICE =" entry in the CONFIG.SYS file. In this section, these non-resident drivers are termed "installable" to distinguish them from drivers in the IO.SYS file, which are considered the resident drivers.

At boot time, a minimum of five resident device drivers must be present. These drivers are in a linked list: the "header" of each one contains a DWORD pointer to the next. The last driver in the chain has an end-of-list marker of  $-1$ ,  $-1$  (all bits on).

Each driver in the chain has two entry points: the strategy entry point and the interrupt entry point. MS-DOS does not take advantage of the two entry points: it calls the strategy routine, then immediately calls the interrupt routine.

The dual entry points facilitate future multitasking versions of MS-DOS. In multitasking environments, I/O must be asynchronous; to accomplish this, the strategy routine will be called to (internally) queue a request and return quickly. It is then the responsibility of the interrupt routine to perform the I/O at interrupt time by getting requests from the internal queue and processing them. When a request is completed, it is flagged as "done" by the a request is completed, it is flagged as done by the<br>interrupt routine. MS-DOS periodically scans the list of requests looking for those that are flagged as done, and

"wakes up" the process waiting for the completion of the request.

When requests are queued in this manner, it is no longer sufficient to pass I/O information in registers, since many requests may be pending at any time. Therefore, the MS-DOS device interface uses "packets" to pass request information. \ These request packets are of variable size and format, and are composed of two parts:

- 1. The static request header section, which has the same format for all requests.
- 2. A section which has information specific to the type of request.

A driver is called with a pointer to a packet. In<br>multitasking versions, this packet will-be-linked into-a global chain of all pending I/O requests maintained by MS-DOS. multitasking versions, this packet will be linked into a

MS-DOS does not implement a global or local queue. Only one request is pending at any one time. The strategy routine must store the address of the packet at a fixed location, and the interrupt routine, which is called immediately after the strategy routine, should process the packet completing the request and returning. It is assumed that the request is completed when the interrupt routine returns.

To make a device driver that SYSINIT can install, a .BIN (core image) or .EXE format file must be created with the device driver header at the beginning of the file. The link<br>field should be initialized to -1 (SYSINIT fills it in). Device drivers which are part of the BIOS should have their headers point to the next device in the list and the last<br>header should be initialized to -1.-1. The BIOS must be a header should be initialized to  $-1,-1$ . The BIOS must .BIN (core image) format file.

• EXE format installable device drivers may be used in non-IBM versions of MS-DOS. On the IBM PC, the .EXE loader is located in COMMAND.COM which is not present at the time that installable devices are being loaded.

### **2.2 FORMAT OF A DEVICE DRIVER**

A device driver is a program segment responsible for communication between DOS and the system hardware. It has a special header at the beginning identifying it as a device special header at the beginning identifying it as a device<br>driver, defining entry points, and describing various attributes of the device.

### **Note**

For device drivers, the file must not use the ORG 100H (like .COM files). Because it does not use the Program Segment Prefix, the device driver is simply loaded; therefore, the file must have an origin of zero (ORG O or no ORG statement).

There are two kinds of device drivers:

- 1. Character device drivers
- 2. Block device drivers

Character devices perform serial character I/O. Examples are the console, communications port and printer. These devices are named (i.e., CON, AUX, CLOCK, etc.), and programs may open channels (handles or FCBs) to do I/O to them.

Block devices are the "disk drives" on the system. They can perform random I/O in structured pieces called blocks (usually the physical sector size). These devices are not named as the character devices are, and therefore cannot be opened directly. Instead they have unit numbers and are identified by driver letters such as A, B, and C.

A single block-device driver may be responsible for one or more logically contiguous disk drives. For example, block device driver ALPHA may be responsible for drives A, B, C, and D. This means that it has four units defined (0-3), and therefore, takes up four drive letters. The position of the driver in the list of all drivers determines which units list of all drivers determines which units correspond to which driver letters. If driver ALPHA is the first block driver in the device list, and it defines 4 units  $(0-3)$ , then they will be A, B, C, and D. If BETA is the second block driver and defines three units (0-2), then they will be E, F, and G, and so on. The theoretical limit<br>is 63, but it should be noted that the device installation code will not allow the installation of a device if it would result in a drive letter >'Z' (5AH). All block device drivers present in the standard resident BIOS will be placed ahead of installable block-device drivers in the list.

**Note** 

Character devices cannot define multiple units because they have only one name.

## **2.3 HOW TO CREATE A DEVICE DRIVER**

To create a device driver that MS-DOS can install, you must create a binary file (.COM or .EXE format) with a device beader at the beginning of the file. Note that for device drivers, the code should not be originated at lOOH, but at 0. The device header contains a link field (pointer to next device header) which should be -1, unless there is more than<br>one device driver in the file. The attribute field and one device driver in the file. entry points must be set correctly.

If it is a character device, the name field should be filled in with the name of that character device. The name can be any legal 8-character filename. If the name is less than eight characters, it should be padded out to eight characters with spaces (20H). Note that device names do not include colons (:). The fact that "CON" is the same as<br>"CON:" is a property of the default MS-DOS command "CON:" is a property of the default interpreter (COMMAND.COM) and not the device driver or the MS-DOS interface. All character device names are handled in this way.

MS-DOS always processes installable device drivers before handling the default devices, so to install a new CON device, simply name the device "CON". Remember to set the standard input device and standard output device bits in the attribute word on a new CON device. The scan of the device list stops on the first match, so the installable device driver takes precedence.

It is not possible to replace the "resident" disk block device driver with an installable device driver the same way<br>you can replace the other device drivers in the BIOS. Block you can replace the other device drivers in the BIOS. drivers can be used only for devices not directly supported by the default disk drivers in IO.SYS.

#### **Note**

Because MS-DOS can install the driver anywhere in memory, care must be taken when making far memory references. You should not expect that your driver will always be loaded in the same place every time.

## 2.3.1 Device Strategy Routine

This routine, which is called by MS-DOS for each device driver service request, is primarily responsible for queuing these requests in the order in which they are to be processed by the Device Interrupt Routine: Such queuing can be a very important performance feature in a multitasking environment, or where asynchronous I/O is supported. As MS-DOS does not currently support these facilities, only one request can be serviced at a time, and this routine is usually very short. In the coding examples in Section 2.12, each request is simply stored in a single pointer area.

## 2.3.2 Device Interrupt Routine

This routine contains all of the code to process the service request. It may actually interface to the hardware, or it may use ROM BIOS calls. It usually consists of a series of procedures which handle the specific command codes to be supported as well as some exit and error-handling routines. See the coding examples in Section 2.12.

## 2.4 INSTALLATION OF DEVICE DRIVERS

MS-DOS allows new device drivers to be installed dynamically at boot time. This is accomplished by initialization code in IO.SYS which reads and processes the CONFIG.SYS file.

MS-DOS calls upon the device drivers to perform their function in the following manner:

- 1. MS-DOS makes a far call to strategy entry.
- 2. MS-DOS passes device driver information in a request header to the strategy routine.
- 3. MS-DOS makes a far call to the interrupt entry.

This structure is designed to be easily upgraded to support any future multitasking environment.

A device header is required at the beginning of a device driver. A device header looks like this:

> DWORD Pointer to next device (Usually set to -1 if this driver is the last or only driver in the file) WORD Attributes Bit 15 = 1 if character device  $= 0$  if block device Bit 14 = 1 if IOCTL supported Bit 13 = 1 if output till busy (character devices) = 1 if NON FAT ID (block devices) Bit  $12 =$  reserved (must be 0) Bit ll = 1 if support OPEN/CLOSE/RM Bit 10-5 reserved (must be 0) Bit 3 = 1 if intended current CLOCK device Bit 2 = 1 if intended current NUL device Bit 1 = 1 if intended current sto device Bit  $0 = 1$  if intended current sti device WORD Pointer to device strategy entry point WORD Pointer to device interrupt entry point 8-BYTE Character device name field Character devices set a device name. For block devices the first byte is the number of units.

# **Figure 2.1 Sample Device Header**

Note that the device entry points are words. They must be from the same segment number used to point to this table. For example, if XXX:YYY points to the start of this<br>table, then XXX:strategy and XXX:interrupt are the entry then XXX:strategy and XXX: interrupt are the entry points.

The device header fields are described in the following section.

# **2.5.1 Pointer to Next Device Field**

The pointer to the next device header field is a double word field (offset followed by segment) that is set by MS-DOS to point at the next driver in the system list at the time the device driver is loaded. It is important that this field be set to -1 prior to load (when it is on the disk as a file) unless there is more than one device driver in the file. If there is more than one driver in the file, the first word of the double word pointer should be the offset of the next driver's device header.

### **Note**

If there is more than one device driver in the. file, the last driver in the file must have the pointer to the next device header field set to -1.

# **2.5.2 Attribute Field**

The attribute field is used to identify the type of device<br>this driver is responsible for. In addition to driver is responsible for. distinguishing between block and character devices, these bits are used to give selected character devices special treatment. (Note that if a bit in the attribute word is defined only for one type of device, a driver for the other type of device must set that bit to 0.)

For example, assume that a user has a new device driver that he wants to use as the standard input and output. In addition to installing the driver, he must tell MS-DOS that he wants his new driver to override the current standard input and standard output (the CON device). This is accomplished by setting the attributes to the desired characteristics, so he would set bits 0 and 1 to 1 (note that they are separate!). Similarly, a new CLOCK device could be installed by setting that attribute. (Refer to Section 2.10, "The CLOCK Device," in this chapter for more information.) Although there is a NUL device attribute, the that MS-DOS can determine if the NUL device is being used.

The NON FAT ID bit for block devices affects the operation<br>of the BUILD BPB (BIOS Parameter Block) device call. The of the BUILD BPB (BIOS Parameter Block) device call. The NON FAT ID bit has a different meaning on character devices. It indicates that the device implements the OUTPUT UNTIL BUSY device call.

The IOCTL bit has meaning on character and block devices.

The IOCTL functions allow data to be sent and received by the device for its own use (for example, to set baud rate, stop bits, and form length), instead of passing data over the device channel as does a normal read or write. The interpretation of the passed information is up to the device, but it must not be treated as a normal I/O request. This bit tells MS-DOS whether the device can handle control strings via the IOCTL system call, Function 44H.

If a driver cannot process control strings, it should<br>initially set this bit to 0. This tells MS-DOS to return an error if an attempt is made (via Function 44H) to send or receive control strings to this device. A device which can process control strings should initialize the IOCTL bit to<br>1. For drivers of this type, MS-DOS will make calls to the For drivers of this type, MS-DOS will make calls to the IOCTL INPUT and OUTPUT device functions to send and receive IOCTL strings.

The OPEN/CLOSE/RM bit signals to MS-DOS 3.x and later versions whether this driver supports additional MS-DOS 3.0<br>functionality. To support these old drivers, it is functionality. To support these old drivers, it necessary to detect them. This bit was reserved in MS-DOS 2.x, and is 0. All new devices should support the OPEN, CLOSE, and REMOVABLE MEDIA calls and set this bit to 1. Since MS-DOS 2.x never makes these calls, the driver will be backward compatible.

### **2.5.3 Strategy And Interrupt Routines**

These two fields are the pointers to the entry points of the strategy and interrupt routines. They are word values, so they must be in the same segment as the device header.

### **2.5.4 Name Field**

This is an 8-byte field that contains the name of a character device or the number of units of a block device. If it is a block device, the number of units can be put in the first byte. This is optional, because MS-DOS will fill in this location with the value returned by the driver's INIT code. Refer to Section 2.4, "Installation of Device Drivers," for more information.

## **2.6 REQUEST HEADER**

When MS-DOS calls a device driver to perform a function, it passes a request header in ES:BX to the strategy entry point. This is a fixed length header, followed by data pertinent to the operation being performed. Note that it is the device driver's responsibility to preserve the machine state (for example, save all registers including flags on<br>entry and restore them on exit). There is enough room on the stack when strategy or interrupt is called to do about 20 pushes. If more stack is needed, the driver should set up its own stack.

The following figure illustrates a request header.

REQUEST HEADER ->

BYTE Length of record Length in bytes of this request header BYTE Unit code The subunit the operation is for (minor device) (no meaning on character devices)

BYTE Command code

WORD Status

8 BYTES Reserved

### **Figure** 2.2 **Request Header**

The request header fields are described below.

## **2.6.1 Length of Record**

This field contains the length (in bytes) of the request header.

# **2.6.2 Unit Code Field**

The unit code field identifies which unit in your device driver the request is for. For example, if your device driver has 3 units defined, then the possible values of the unit code field would be O, 1, and 2.

# **2.6.3 Command Code Field**

The command code field in the request header can have the following values:

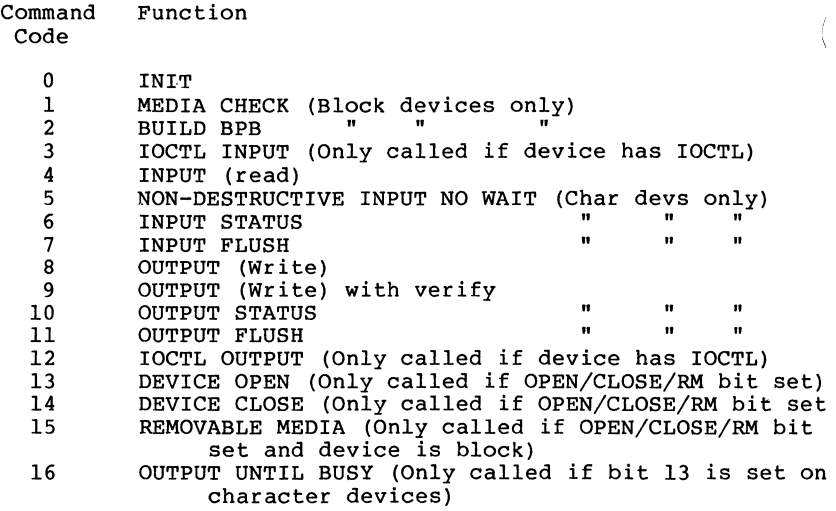

## **2.6.4 Status Field**

The following figure illustrates the status field in the request header.

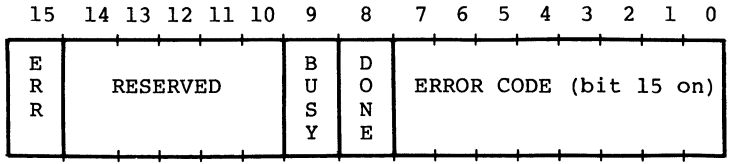

The status word is zero on entry and is set by the driver interrupt routine on return.

Bit 8 is the done bit. When set, it means the operation has completed. The driver sets it to 1 when it exits.

Bit 15 is the error bit. If it is set, then the low 8 bits indicate the error. The errors are:

```
O Write protect violation 
1Unknown unit 
2 Drive not ready 
3 Unknown command 
5 Bad drive request structure length<br>6 Seek error
7 Unknown media
8 Sector not found 
9 Printer out of paper 
A Write fault 
B Read fault 
C General failure 
D Reserved 
E Reserved 
F Invalid disk change
```
Bit 9 is the busy bit, which is set only by status calls and the removable media call.

# **2.7 DEVICE DRIVER FUNCTIONS**

Device drivers may perform all or some of these nine general functions. In some cases, these functions break down into several command codes, for specific cases. Each is several command codes, for specific cases. described in this section.

- 1. INIT
- 2. MEDIA CHECK
- 3. BUILD BPB
- 4. READ or WRITE or WRITE TIL BUSY or WRITE WITH VERIFY or IOCTL Read or IOCTL Write
- 5. NON DESTRUCTIVE READ NO WAIT
- 6. OPEN or CLOSE (3.x)
- 7. REMOVABLE MEDIA (3.x)
- 8. STATUS
- 9. FLUSH

All strategy routines are called with ES:BX pointing to the Request Header. The interrupt routines get the pointers to the Request Header from the queue that the strategy routines store them in. The command code in the request header tells the driver which function to perform and what data follows the request header.

#### **Note**

All DWORD pointers are stored offset first, then segment.

## **2.7.1 INIT**

Command  $code = 0$ 

 $INT - ES:BX ->$ 

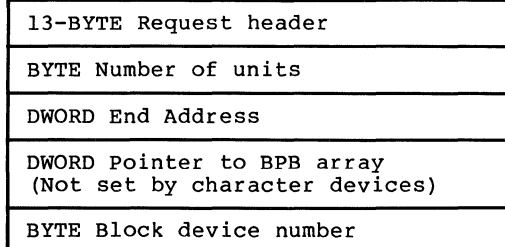

One of the functions defined for each device driver is INIT. This routine is called only once when the device is installed. The INIT routine must return the END ADDRESS, which is a DWORD pointer to the end of the portion of the device driver to remain resident. This pointer method can be used to delete initialization code that is only needed once, saving space.

The number of units, end address, and BPB pointer are to be set by the driver. However, on entry for installable device drivers, the DWORD that is to be set by the driver to the BPB array (on block devices) points to the character after the "=" on the line in CONFIG.SYS that caused this device driver to be loaded. This allows drivers to scan the CONFIG.SYS invocation line for parameters which might be passed to the driver. This line is terminated by a Return or a Line Feed. This data is read-only and allows the device to scan the CONFIG.SYS line for arguments.

device=\dev\vt52.sys /l

BPB address points here

Also, for block devices only, the drive number assigned to the first unit defined by this driver {A=O) as contained in the block device number field. This is also read-only.

For installable character devices, the end address parameter must be returned. This is a pointer to the first available byte of memory above the driver and may be used to throw away initialization code.

Block devices must return the following information:

- 1. The number of units must be returned. MS-DOS uses this to determine logical device names. If the current maximum logical device letter is F at the time of the install call, and the INIT routine returns 4 as the number of units, then they will have logical names G, H, I and J. This mapping is determined by the position of the driver in the device list, and by the number of units on the device fisc, and by the namber of unfest on the<br>device (stored in the first byte of the device name field).
- 2. A DWORD pointer to an array of word offsets (pointers) to BPBs (BIOS Parameter Blocks) must be returned. The BPBs passed by the device driver are returned. The BPBs passed by the device driver are used by MS-DOS to create an internal structure. There must be one entry in this array for each unit defined by the device driver. In this way, if all units are the same, all of the pointers can point to the same BPB, saving space. If the device driver defines two units, then the DWORD pointer points to the first of two one-word offsets which in turn point to. BPBs. The format of the BPB is described later in this chapter in Section 2.7.3, "BUILD BPB."

Note that this array of word offsets must be protected (below the free pointer set by the return) since an internal DOS structure will be built starting at the byte pointed to by the free pointer. The defined sector size must be less than or equal to the maximum sector size defined by the resident device drivers (BIOS) during initialization. If it isn't, the installation will fail.

3. The last thing that INIT of a block device must pass back is the media descriptor byte. This byte means nothing to MS-DOS, but is passed to devices

so that they know what parameters MS-DOS is currently using for a particular drive unit.

Block devices may be either dumb or smart. A dumb device defines a unit (and therefore an internal DOS structure) for each possible media-drive combination. For example, unit  $0$  $=$  drive 0 single sided, unit  $l =$  drive 0 double sided. For this approach, media descriptor bytes do not mean anything. A smart device allows multiple media per unit. In this case, the BPB table returned upon INIT must define sufficient space to accommodate the largest possible media supported. Smart drivers will use the media descriptor byte to pass information about what media is currently in a unit.

For more information on the media descriptor byte, see<br>Section 2.8, "Media Descriptor Byte."

#### **Note**

If there are multiple device drivers in a single file, the ending address returned by the last INIT called will be the one MS-DOS uses. It is recommended that all of the device drivers in a single file return the same ending address. The code to remain resident for all the devices in a single file should be grouped together low in memory with the initialization code for all devices following it in memory.

## **2.7.2 MEDIA CHECK**

Command Code = 1

 $MEDIA$  CHECK - ES:BX ->

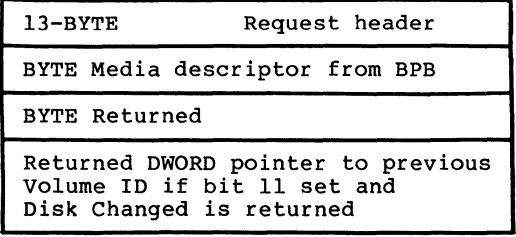

The MEDIA CHECK function is used with block devices only. It is called when there is a pending drive access call other than a file read or write, such as open, close, delete and rename. Its purpose is to determine whether the media in the drive has been changed. If the driver can assure that the media has not been changed (through a door-lock or other interlock mechanism), MS-DOS performance is enhanced because MS-DOS does not need to reread the FAT and invalidate in-memory buffers for each directory access.

When such a disk access call to the DOS occurs (other than a file read or write), the following sequence of events takes place:

- 1. The DOS converts the drive letter into a unit number of a particular block device.
- 2. The device driver is then called to request a media check on that subunit to see if the disk might have been changed. MS-DOS passes the old media descriptor byte. The driver returns:

Media not changed......  $(1)$ Don't know if changed... $(0)$ Media changed........... $(-1)$ Error

If the media has not been changed, MS-DOS proceeds with the disk access.

If the value returned is "Don't know," then if there are any disk sectors that have been modified and not written back out to the disk yet for this unit, MS-DOS assumes that the disk has not been changed and proceeds. MS-DOS invalidates any other buffers for the unit and does a BUILD BPB device call (see step 3, below).

If the media has been changed, MS-DOS invalidates all buffers associated with this unit including buffers with modified data that are waiting to be written, and requests a new BIOS Parameter Block via the BUILD BPB call (see step 3, below).

3. Once the BPB has been returned, MS-DOS corrects its internal structure for the drive from the new BPB and proceeds with the access after reading the directory and the FAT.

Note that the previous media ID byte is passed to the device driver. If the old media ID byte is the same as the new one, the disk might have been changed and a new disk may be

in the drive; therefore, all FAT, sectors that are buffered in memory considered to be invalid. directory, and data for the unit are

If the driver has bit 11 of the device attribute word set to 1, and the driver returns -1, Media Changed, the driver must<br>set the DWORD pointer to the previous Volume ID, field. If set the DWORD pointer to the previous Volume ID field.<br>The DOS determines that Media Changed is an error base DOS determines that Media Changed is an error based on the state of the DOS buffer cache, the DOS will generate a OFH error on behalf of the device. If the driver does not implement Volume ID support, but has bit 11 set, (it should set a static pointer to the string "NO NAME",O.)

A creative solution to the problem of no door-locks follows:

It has been determined that it is impossible for a user to change a disk in less than 2 seconds; therefore, when MEDIA CHECK occurs within 2 seconds of a disk access, the driver reports "l," "Media not changed." This makes a tremendous improvement in performance.

### **Note**

If the media ID byte in the returned BPB is the same as the previous media ID byte, MS-DOS will assume that the format of the disk is the same (even though the disk may have been changed) and will skip the step of updating its internal structure. Therefore, all BPBs must have unique media bytes regardless of FAT ID bytes.

## **2.7.3 BUILD BPB (BIOS Parameter Block)**

Command code = 2

BUILD BPB  $-$  ES:BX  $-$ >

13-BYTE Request header BYTE Media descriptor from BPB DWORD Transfer address (Points to one sector worth of scratch space or first sector of FAT depending on the value of Bit 13 in the device attribute word.) DWORD Pointer to BPB

The Build BPB function is used with block devices only. As described in the MEDIA CHECK function, the BUILD BPB function will be called any time that a preceding MEDIA CHECK call indicates that the disk has been or might have been changed. The device driver must return a pointer to a<br>BPB. This is different from the INIT call where a pointer This is different from the INIT call where a pointer to an array of word offsets to BPBs is returned.

The BUILD BPB call gets a DWORD pointer to a one-sector buffer. The contents of this buffer are determined by the NON FAT ID bit (bit 13) in the attribute field. If the bit is zero, then the buffer contains the first sector of the first FAT. The FAT ID byte is the first byte of this buffer. In this case, the driver must not alter this<br>buffer. Note that the location of the FAT must be the same for all possible media because this first FAT sector must be read before the actual BPB is returned. If the NON FAT ID bit is set, then the pointer points to one sector of scratch space (which may be used for anything). Refer to Section 2.8, "Media Descriptor Byte,"" and Section 2.9, "Format of a Media Descriptor Table," for information on how to construct the BPB.

MS-DOS 3.x includes additional support for devices that have door-locks or some other means of telling when a disk has been changed. There is a new error that can be returned from the device driver (error 15). The error means "the disk has been changed when it shouldn't have been," and the user is prompted for the correct disk using a Volume ID.<br>The driver may generate this error on read or write. The The driver may generate this error on read or write. DOS may generate the error on MEDIA CHECK if the driver reports media changed, and there are buffers in the DOS buffer cache that need to be flushed to the previous disk.

For drivers that support this error, the BUILD BPB function is a trigger that causes a new Volume ID to be read off the disk. This action indicates that the disk has been legally changed. A Volume ID is placed on a disk by the FORMAT utility, and is simply an entry in the root directory of the disk that has the Volume ID attribute. It is stored by the driver as an ASCIZ string.

The requirement that the driver return a Volume ID does not exclude some other Volume identifier scheme as long as the<br>scheme uses ASCIZ strings. A NUL (nonexistent or scheme uses ASCIZ strings. A NUL unsupported) Volume ID is by convention the string:

DB "NO NAME ", **0** 

## **2.7.4 READ or WRITE**

Command codes =  $3,4,8,9$ , 12, and 16

READ OR WRITE (Including IOCTL) or OUTPUT UNTIL BUSY - ES:BX ->

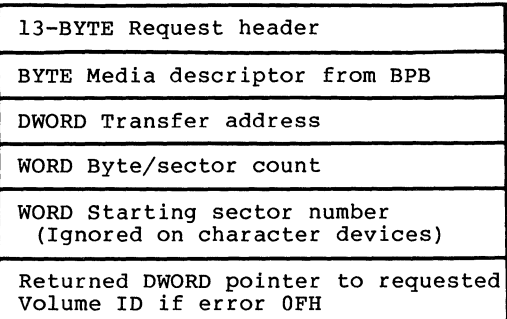

### COMMAND CODE REQUEST

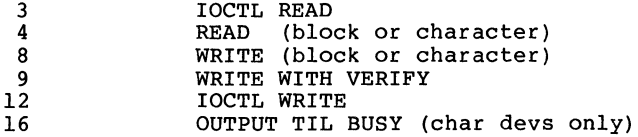

The driver must perform the READ or WRITE call depending on which command code is set. Block devices read or write sectors; character devices read or write bytes.

When I/O completes, the device driver must set the status<br>word and report the number of sectors or bytes successfully and report the number of sectors or bytes successfully transferred. This should be done even if an error prevented the transfer from being completed. Setting the error bit and error code alone is not sufficient.

In addition to setting the status word, the driver must set the sector count to the actual number of sectors (or bytes)<br>transferred. No error check is performed on an IOCTL I/O transferred. No error check is performed on an IOCTL<sup>1</sup><br>call. The device driver must always set the ret call. The device driver must always set the return<br>byte/sector count\_to\_the\_actual\_number\_of\_bytes/sectors the actual number of bytes/sectors successfully transferred.

If the verify switch is on, the device driver will be called with command code 9 (WRITE WITH VERIFY). Your device driver will be responsible for verifying the write.

If the driver returns error code OFH (Invalid disk change), it must return a DWORD pointer to an ASCIZ string (which is the correct Volume ID). Returning this error code triggers the DOS to prompt the user to re-insert the disk. The device driver should have read the Volume ID as a result of the BUILD BPB function.

Drivers may maintain a reference count of open files on the disk by monitoring the OPEN and CLOSE functions. This allows the driver to determine when to return error OFH. If there are no open files (reference count =  $0$ ), and the disk has been changed, the I/O is okay. If there are open files, however, an OFH error may exist.

The OUTPUT UNTIL BUSY call is a speed optimization on character devices only for print spoolers. The device driver is expected to output all the characters possible until the device returns busy. Under no circumstances should the device driver block during this function.<br>that it is not an error for the device driver to return it is not an error for the device driver to return the number of bytes output being less than the number of bytes requested (or  $= 0$ ).

The OUTPUT UNTIL BUSY call allows spooler programs to take advantage of the burst behavior of most printers. Many printers have on-board RAM buffers which typically hold a line or a fixed amount of characters. These buffers fill up without the printer going busy, or going busy for a very short period (less than 10 instructions) between characters. A line of characters can be very quickly output to the printer, then the printer is busy for a long time while the characters are being printed. This new device call allows background spooling programs to use this burst behavior efficiently. Rather than take the overhead of a device driver call for each character, or risk getting stuck in the device driver outputting a block of characters, this call allows a burst of characters to be output without the device driver having to wait for the device to be ready.

 $\langle$ 

## THE FOLLOWING APPLIES TO BLOCK DEVICE DRIVERS:

Under certain circumstances, the BIOS may be asked to perform a write operation of 64K bytes, which seems to be a perform a write operation of 64K bytes, which seems to be a "wrap around" of the transfer address in the BIOS I/O packet. This request arises due to an optimization added to the write code in MS-DOS. It will only manifest on user<br>writes that are within a sector size of 64K bytes on files "growing" past the current EOF. It is allowable for the BIOS to ignore the balance of the write that "wraps around"<br>if it so chooses. For example, a write of 10000H bytes<br>worth of sectors with a transfer address of XXX:1 could<br>ignore the last two bytes. A user program can never an I/O of more than FFFFH bytes and cannot wrap around (even<br>to 0) in the transfer segment. Therefore, in this case, the last two bytes can be ignored.

MS-DOS maintains two FATs. If the DOS has problems reading first, it automatically tries the second before reporting the error. The BIOS is responsible for all retries.

Although the COMMAND.COM handler does no automatic retries, have their own Interrupt 24H handlers that do automatic retries on certain types of Interrupt 24H errors before reporting them.

### **2.7.5 NON DESTRUCTIVE READ NO WAIT**

Command  $code = 5$ 

NON DESTRUCTIVE READ NO WAIT -  $ES:BX \rightarrow$ 

13-BYTE Request header BYTE read from device

This call allows MS-DOS to look ahead one input character. The device sets the done bit in the status word.

If the character device returns busy  $bit = 0$  (there are characters in the buffer), then the next character that would be read is returned. This character is not removed from the input buffer (hence the term "Non Destructive Read"). If the character device returns busy bit = 1, there are no characters in the buffer.

## **2.7.6 OPEN or CLOSE**

Command  $codes = 13$  and  $14$ 

OPEN or  $CLOSE$  -  $ES:BX$  ->

13-BYTE Static request header

These functions are only called by MS-DOS 3.x if the device driver sets the OPEN/CLOSE/RM attribute bit in the device<br>header. They are designed to inform the device about They are designed to inform the device about current file activity on the device. On block devices, they can be used to manage local buffering. The device can keep a reference count. Every OPEN causes the device to increment the count, every CLOSE to decrement. When the count goes to zero; it means there are no open files on the device, and the device should flush any buffers that have been written to that may have been used inside the device because it is now "legal" for the user to change the media on a removable media drive.

There are problems with this mechanism on block devices because programs that use FCB calls can open files without closing them. It is therefore advisable to reset the count to zero without flushing the buffers when the answer to "has the media been changed?" is yes and the BUILD BPB call is made to the device.

These calls are of more use on character devices. The OPEN call can be used to send a device initialization string. On a printer, this could cause a string for setting font and page size characteristics to be sent to the printer so that it would always be in a known state at the start of an I/O Using IOCTL to set these pre- and post-strings provides a flexible mechanism of serial I/O device stream control. The reference count mechanism can also be used to detect a simultaneous access error. It may be desirable to disallow more than one OPEN on a device at any given time. In this case, a second OPEN would result in an error.

Note that since all processes have access to stdin, stdout, stderr, stdaux, and stdprn (handles 0,1,2,3,4), the CON, AUX, and PRN devices are always open.

## **2.7.7 REMOVABLE MEDIA**

Command  $code = 15$ 

REMOVABLE MEDIA  $-ES: BX$  ->

## 13-BYTE Static request header

This function is only called by MS-DOS 3.x if the device sets the OPEN/CLOSE/RM attribute bit in the device header. This call is given only to block devices by a subfunction of the IOCTL system call. It is sometimes desirable for a utility to know whether it is dealing with a non-removable media drive (such as a hard disk), or a removable media drive (such as a hard disk), or a removable media drive (like a floppy). An example is the FORMAT utility which prints different versions of some of the prompts.

The information is returned in the busy bit of the status word. If the busy bit is 1, then the media is non-removable. If the busy bit is 1, then the media is removable. Note that no checking of the error bit is performed. It is assumed that this call always succeeds.

### **2.7.8 STATUS**

Command  $codes = 6$  and  $10$ 

STATUS Calls ES:BX ->

I 13-BYTE request header

This call returns information to the DOS as to whether data is waiting for input or output. All the driver must do is set the status word and the busy bit as follows:

> For output on character devices: If the driver sets bit 9 to 1 on return, it informs the DOS that a write request (if made) would wait for completion of a current request. If it is O, there is no current request and a write request (if made) would start immediately.

> For input on character devices with a buffer: A return of 1 implies that no characters are buffered ead that a read request (if made) would go to the physical device. If it is 0 on return, then there are characters in the device buffer and a read are characters in the device buffer and a read would not be blocked. A return of 0 implies that

the user has typed something. MS-DOS assumes that all character devices have an input type-ahead buffer. Devices that do not have a type-ahead buffer should always return busy = O so that the DOS will not hang waiting for something to get into a non-existent buffer.

## **2.7.9 FLUSH**

Command codes = 7 and 11

FLUSH Calls  $-$  ES:BX  $\rightarrow$ 

13-BYTE request header

The FLUSH call tells the driver to flush (terminate) all pending requests. queue on character devices. This call is used to flush the input

The device driver performs the flush function, sets the status word, and returns.

### **2.8 MEDIA DESCRIPTOR BYTE**

In MS-DOS, the media descriptor byte is used to inform the DOS that a different type of media is present. The media descriptor byte can be any value between O and FFH. It does not have to be the same as the FAT ID byte. The FAT ID byte, which is the first byte of the FAT, was used in MS-DOS 1.00 to distinguish between different types of disk media and may be used as well under 2.x and 3.x disk device<br>drivers. However, FAT ID bytes only have significance for However, FAT ID bytes only have significance for block device drivers where the NON FAT ID bit is not set  $(0)$ .

Values of the media descriptor byte or the FAT ID byte have no significance to MS-DOS. They are passed to the device driver to facilitate media determination in any way the OEM chooses to implement.

#### **Important**

When the BPB call is made, if the media byte returned in the new BPB is the same as the old media byte, the DOS does not rebuild its internal structure for the device. MS-DOS will treat the disk as though the format has not changed, even though the physical disk might have changed. Therefore, each BPB must have a unique media descriptor byte.

## **2.9 FORMAT OF A MEDIA DESCRIPTOR TABLE**

The MS-DOS file system uses a linked list of pointers (one<br>for each cluster or allocation unit) called the File for each cluster or allocation unit) called the File zero and end of file by FFF (or FFFF on units with 16-bit FAT entries). No valid entry should ever point to a zero entry, but if it does, the first FAT entry (which would be pointed to by a zero entry) was reserved and set to end of pointed to by a zero entry) was reserved and set to end chain. Eventually, several end of chain values were defined<br>([F]FF8-[F]FFF), and these were used to distinguish  $([F]FF8-[F]FFF)$ , and these were different types of media.

A preferrable technique is to write a complete media descriptor table in the boot sector and use it for media<br>identification. To ensure backward compatibility for To ensure backward compatibility systems whose drivers do not set the NON FAT ID bit (including the IBM PC implementation), it is necessary also to write the FAT ID bytes during the FORMAT process.

To allow more flexibility for supporting many different disk formats in the future, it is recommended that the information relating to the BPB for a media be kept in the boot sector. particular piece format of such a boot sector. Figure 2.3 shows the of

|                                  | 3 BYTE Near JUMP to boot code              |  |
|----------------------------------|--------------------------------------------|--|
|                                  | 8 BYTES OEM name and version               |  |
| в<br>P<br>B<br>в<br>$\mathbf{P}$ | WORD Bytes per sector                      |  |
|                                  | BYTE Sectors per allocation unit           |  |
|                                  | WORD Reserved sectors                      |  |
|                                  | BYTE Number of FATs                        |  |
|                                  | WORD Number of root dir entries            |  |
|                                  | WORD Number of sectors in logical<br>image |  |
|                                  | BYTE Media descriptor                      |  |
| B                                | WORD Number of FAT sectors                 |  |
|                                  | WORD Sectors per track                     |  |
|                                  | WORD Number of heads                       |  |
|                                  | WORD Number of hidden sectors              |  |

**Figure** 2.3. **Format of Boot Sector** 

The three words at the end ("Sectors per track," "Number of heads," and "Number of hidden sectors") are not used by the DOS but may be used by device drivers. They are intended to help the device driver understand the media. "Sectors per track" and "Number of heads" are useful for supporting different media which may have the same logical layout but a different physical layout (e.g., 40 track, double-sided versus 80 track, single-sided). "Sectors per track" tells the device driver how the logical disk format is laid out on the physical disk. "Number of hidden sectors" may be used to support drive-partitioning schemes.

The following procedure is recommended for media The following procedure is recommendetermination by NON FAT ID format drivers:

- 1. Read the boot sector of the drive into the 1-sector scratch space pointed to by the DWORD Transfer address.
- 2. Determine if the first byte of the boot sector is an E9H or EBIT (the first byte of a 3-byte NEAR or 2-byte short jump) or an EBH (the first byte of a

2-byte jump followed by a NOP). If so, a BPB is located beginning at offset 3. Return a pointer to it.

3. If the boot sector does not have a BPB table, it probably is a disk formatted under a version l.x implementation of MS-DOS and probably uses a FAT ID byte for media determination.

The driver may optionally attempt to read the first sector of the FAT into the 1-sector scratch area and read the first byte to determine media type based upon whatever FAT ID bytes may have been used<br>on disks that are expected to be read by this system. Return a pointer to a hard-coded BPB.

### **2.10 THE CLOCK DEVICE**

MS-DOS assumes that some sort of clock is available in the This may either be a CMOS real-time clock or an interval timer which is initialized at boot time by the user. The CLOCK device defines and performs functions like any other character device except that it is identified by a bit in the attribute word. The DOS uses this bit to identify it and consequently this device may take any name. The IBM implementation uses "\$CLOCK" so as not to conflict with existing files named "CLOCK."

The CLOCK device is unique in that MS-DOS will read or write a 6-byte sequence which encodes the date and time. A write to this device will set the date and time, and a read will get the date and time.

Figure 2.4 illustrates the binary time format used by the CLOCK device:

byte 0 byte 1 byte 2 byte 3 byte 4 byte 5

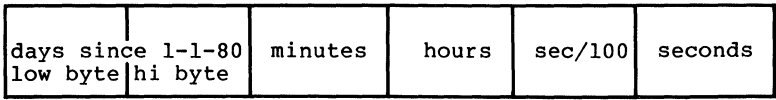

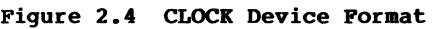
## **2.11 ANATOMY OF A DEVICE CALL**

The following steps illustrate what happens when MS-DOS calls on a block device driver to perform a WRITE request:

- 1. MS-DOS writes a request packet in a reserved area of memory.
- 2. MS-DOS calls the block device driver strategy entry point.
- 3. The device driver saves the ES and BX registers (ES:BX points to the request packet) and does a FAR return.
- 4. MS-DOS calls the interrupt entry point.
- 5. The device driver retrieves the pointer to the request packet and reads the command code (offset 2) to determine that this is a write request. The device driver converts the command code to an index into a dispatch table and control passes to the disk write routine.
- 6. The device driver reads the unit code (offset 1) to determine to which disk drive it is supposed to write.
- 7. Since the command is a disk write, the device driver must get the transfer address (offset 14), the sector count (offset 18), and the start sector (offset 20) in the request packet.
- 8. The device driver translates the first logical sector number into a track, head, and sector number.
- 9. The device driver writes the specified number of sectors, starting at the beginning sector on the drive defined by the unit code (the subunit defined by this device driver) , and transfers data from the transfer address indicated in the request packet. Note that this may involve multiple write commands to the disk controller.
- 10. After the transfer is complete, the device driver must report the status of the request to MS-DOS by setting the done bit in the status word (offset 3 in the request packet). It reports the number of sectors actually transferred in the sector count area of the request packet.
- 11. If an error occurs, the driver sets the done bit and the error bit in the status word and fills in the error code in the lower half of the status word. The number of sectors actually transferred must be written in the request header. It is not sufficient just to set the error bit of the status word.
- 12. The device driver does a FAR return to MS-DOS.

The device drivers should preserve the state of MS-DOS. This means that all registers (including flags) should be preserved. The direction flag and interrupt enable bits are critical. When the interrupt entry point in the device driver is called, MS-DOS has room for about 40 to 50 bytes on its internal stack. Your device driver should switch to a local stack if it uses extensive stack operations.

## **2.12 EXAMPLE OF DEVICE DRIVERS**

The following examples illustrate a block device driver and a character device driver program.

## **2.12.1 Block Device Driver**

;\*\*\*\*\*\*\*\*\*\*\*\*\*\*\*\*\*\*\*\*\* A BLOCK DEVICE \*\*\*\*\*\*\*\*\*\*\*\*\*\*\*\*\*\*\*

TITLE 5 1/4" DISK DRIVER FOR SCP DISK-MASTER

;This driver is intended to drive up to four 5 1/4" drives ;hooked to the Seattle Computer Products DISK MASTER disk ;controller. All standard IBM PC formats are supported.

FALSE EQU 0<br>TRUE EQU N NOT FALSE ;The I/O port address of the DISK MASTER DISK EQU OEOH ;DISK+O 1793 Command/Status  $\cdot$ ;DISK+l 1793 Track ÷ ;DISK+2 1793 Sector  $\ddot{\phantom{1}}$ ;DISK+3 1793 Data  $\ddot{\phantom{a}}$ ;DISK+4 Aux Command/Status  $\cdot$ ;DISK+5 Wait Sync  $\ddot{r}$ ;Back side select bit BACKBIT EQU ;5 1/4" select bit SMALBIT EQU ;Double Density bit DDBIT ;Done bit in status register DONEBIT EOU ;Use table below to select head step speed. ;Step times for 5" drives ;are double that shown in the table. ' ;Step value 1771 1793 ; 0 6ms 3ms  $\ddot{\phantom{a}}$ 

 $\sim 4$  .

 $\overline{\left( \right. }%$ 

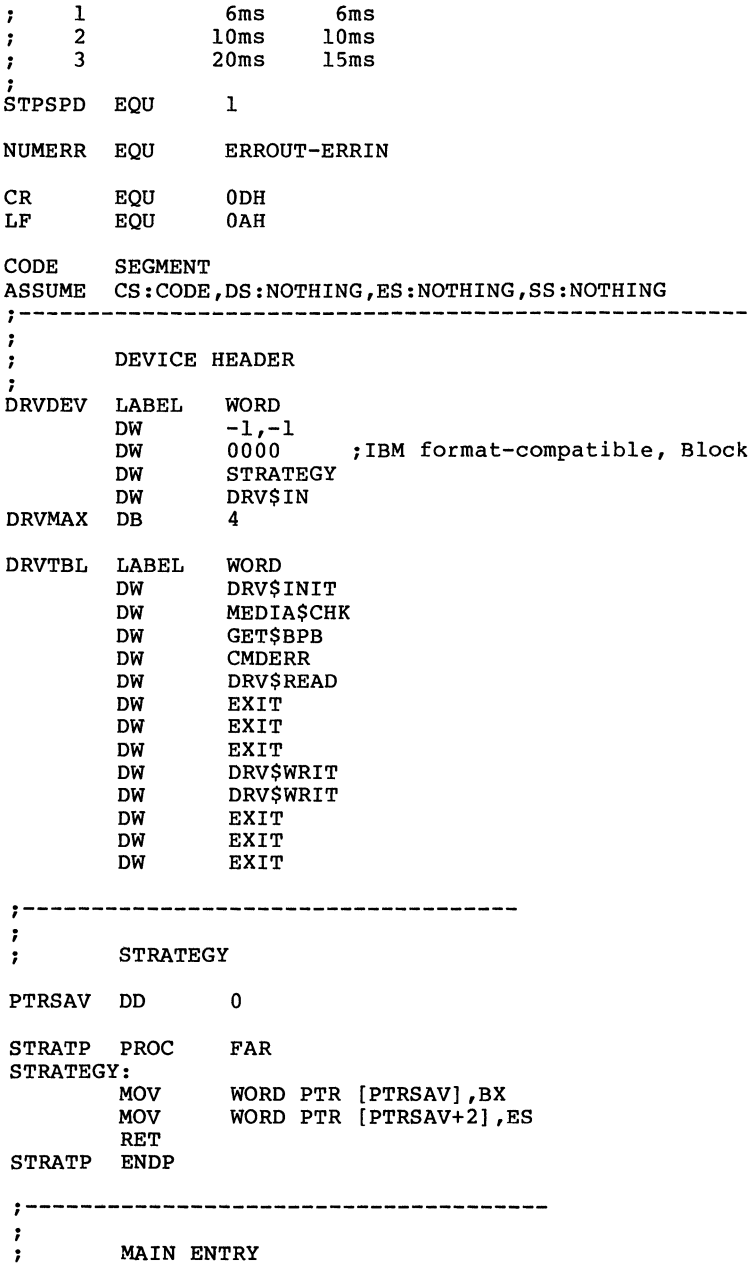

 $\sim$ 

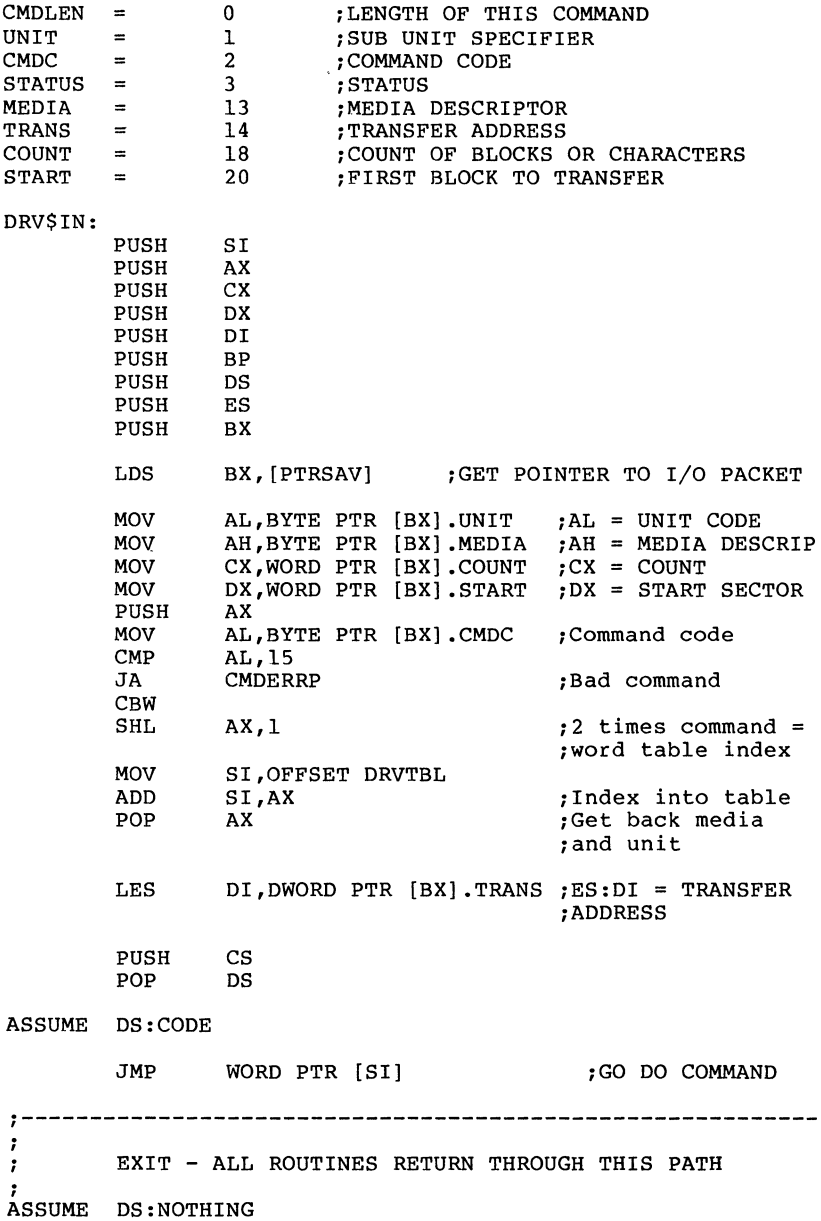

 $\overline{(\ }$ 

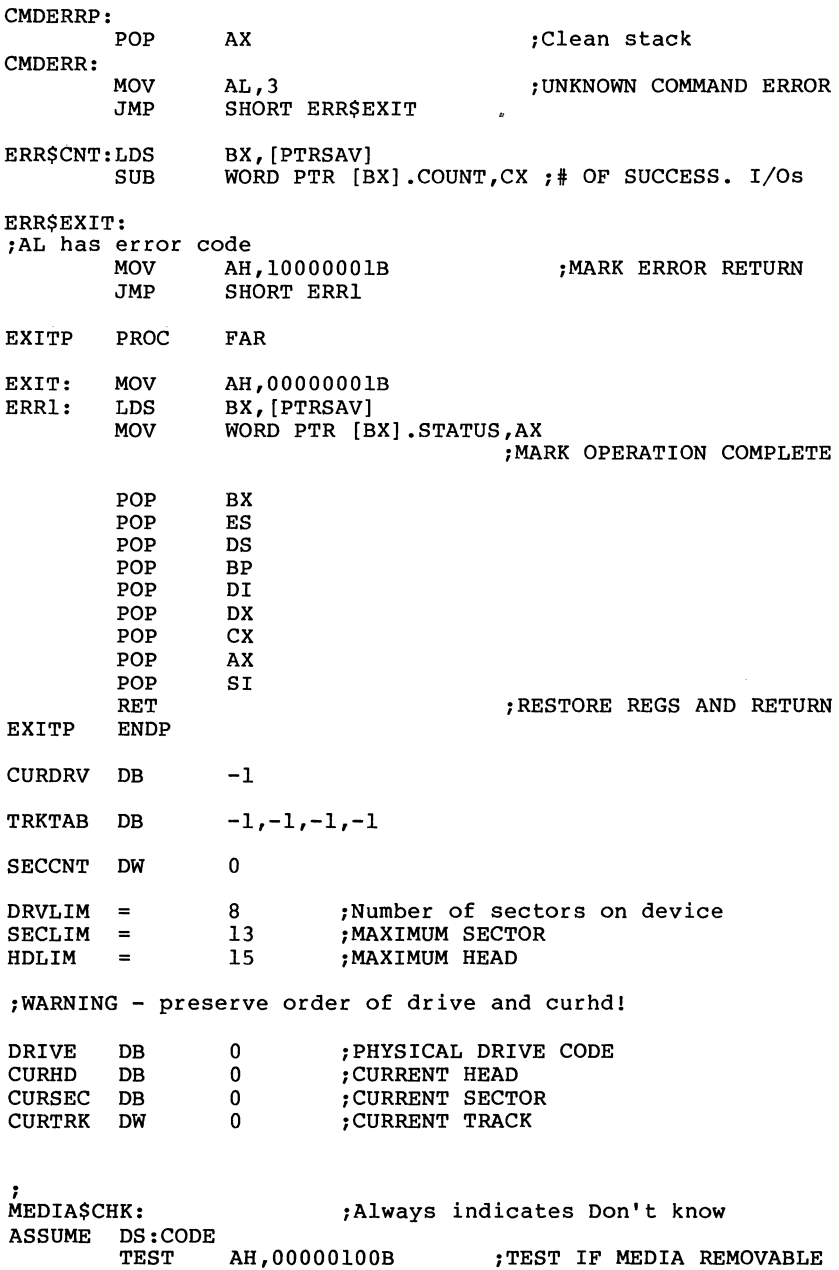

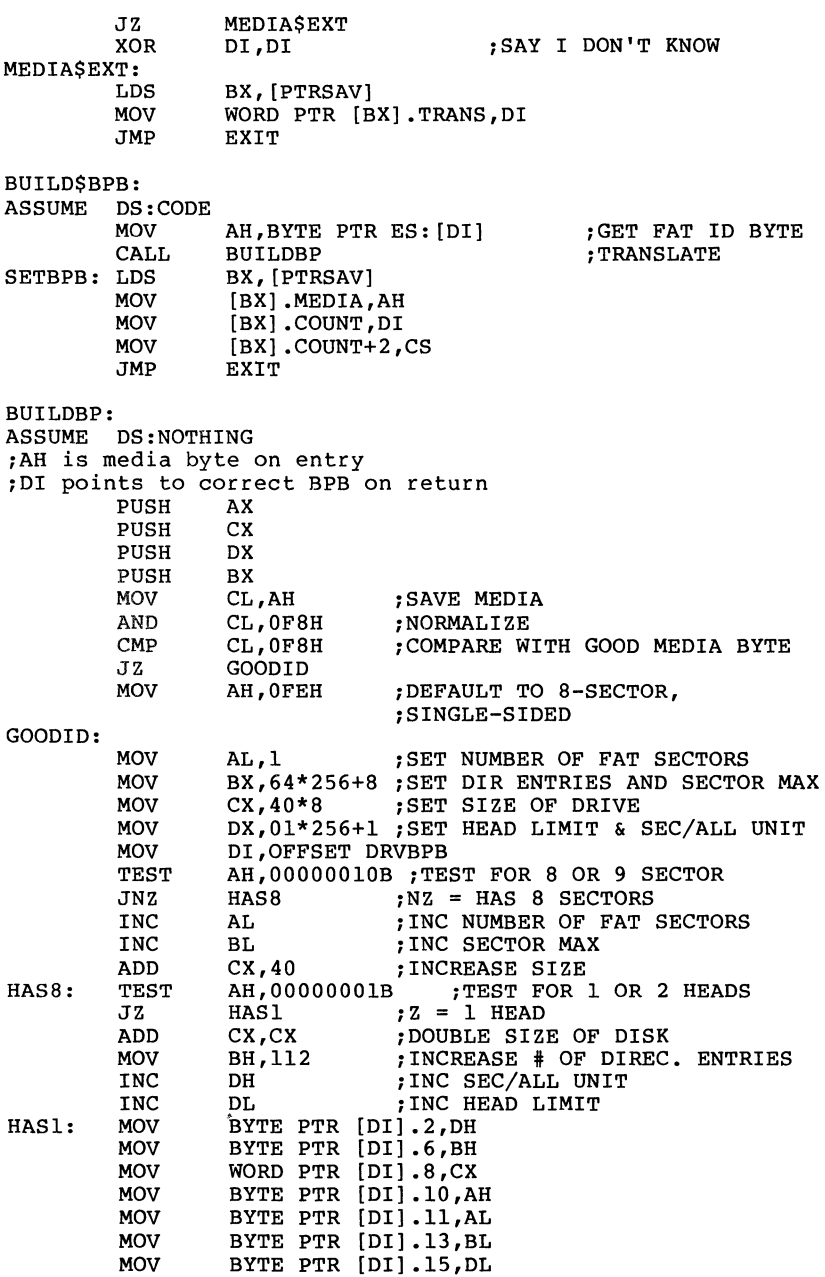

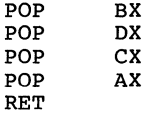

;<br>; DISK I/O HANDLERS  $\ddot{\phantom{0}}$ l ;ENTRY:  $AL = DRIVE NUMBER (0-3)$  $\cdot$ AH = MEDIA DESCRIPTOR  $\cdot$  $\ddot{\phantom{0}}$  $CX = SECTOR$  COUNT  $DX = FIRST SECTOR$ ;  $DS = CS$  $\ddot{\phantom{0}}$ ES:DI = TRANSFER ADDRESS  $\cdot$ ;EXIT: IF SUCCESSFUL CARRY FLAG = 0  $\ddot{r}$ ELSE CF=l AND AL CONTAINS (MS-DOS) ERROR CODE,  $\ddot{\phantom{0}}$ CX # sectors NOT transferred DRV\$READ:  $\vec{\leq}$ ASSUME DS:CODE JCXZ DSKOK -CALL SETUP DSK\$IO JC CALL DISKRD JMP SHORT DSK\$IO DRV\$WRIT: DS:CODE JCXZ DSKOK<br>CALL SETUP SETUP JC DSK\$IO CALL DISKWRT ASSUME DS:NOTHING DSK\$IO: JNC DSKOK<br>JMP ERR\$C ERR\$CNT<br>EXIT  $DSKOK:$  JMP SETUP: ASSUME DS:CODE ;Input same as above ;On output ES:DI = Trans addr DS:BX Points to BPB Carry set if error (AL is error code (MS-DOS)) else  $[DRIVE] = Drive number (0-3)$  $\cdot$  $[SECTION] = Sections to transfer$  $\ddot{ }$ [CURSEC] = Sector number of start of  $I/O$ <br>[CURHD] = Head number of start of  $I/O$  ; Set  $\ddot{ }$  $[CURHD]$  = Head number of start of  $I/O$  $\ddot{ }$ 

 $[CURTRK] = Track$  # of start of  $I/O$  ; Seek performed  $\ddot{\phantom{0}}$ All other registers destroyed XCHG BX,DI ;ES:BX TRANSFER ADDRESS ;DS:DI PTR TO B.P.B CALL BUILDBP **MOV** SI,CX ADD SI,DX SI,WORD PTR [DI] .DRVLIM CMP ;COMPARE AGAINST DRIVE MAX JBE INRANGE<br>MOV AL.8  $AL.8$ **STC** RET INRANGE: MOV [DRIVE] ,AL **MOV** ;SAVE SECTOR COUNT [SECCNT], CX XCHG AX,DX ;SET UP LOGICAL SECTOR ;FOR DIVIDE XOR DX,DX<br>DIV WORD I WORD PTR [DI].SECLIM ;DIVIDE BY SEC PER TRACK INC DL<br>MOV [CURSEC].DL MOV [CURSEC] ,DL ;SAVE CURRENT SECTOR MOV CX, WORD PTR [DI].HDLIM ;GET NUMBER OF HEADS<br>XOR DX, DX :DIVIDE TRACKS BY HEADS PER CYLINDE DX, DX ; DIVIDE TRACKS BY HEADS PER CYLINDER CX DIV CX<br>MOV [CURHD],DL : SAVE CURRENT HEAD MOV [CURTRK], AX ; SAVE CURRENT TRACK SEEK: PUSH BX ;Xaddr PUSH DI ;BPB pointer **CHKNEW** ;Unload head if change drives CALL CALL **DRIVESEL** BL, [DRIVE] MOV BH, BH ; BX drive index<br>BX.OFFSET TRKTAB ; Get cu XOR ADD ;Get current track MOV AX, [CURTRK] MOV DL,AL ;Save desired track ;Make desired track current XCHG AL,DS: [BX] OUT DISK+l,AL ;Tell Controller current track CMP ;At correct track? AL,DL ;Done if yes JZ SEEKRET MOV ;Seek retry count BH,2 ;Position Known? CMP AL,-1 NOHOME ;If not home head JNZ TRYSK: CALL HOME JC **SEEKERR** NOHOME: MOV AL,DL OUT DISK+3,AL ;Desired track MOV AL,lCH+STPSPD ;Seek CALL DCOM AND AL,98H ;Accept not rdy, seek, & CRC errors SEEKRET JZ

 $\frac{1}{2}$ 

 $\left(\right)$ 

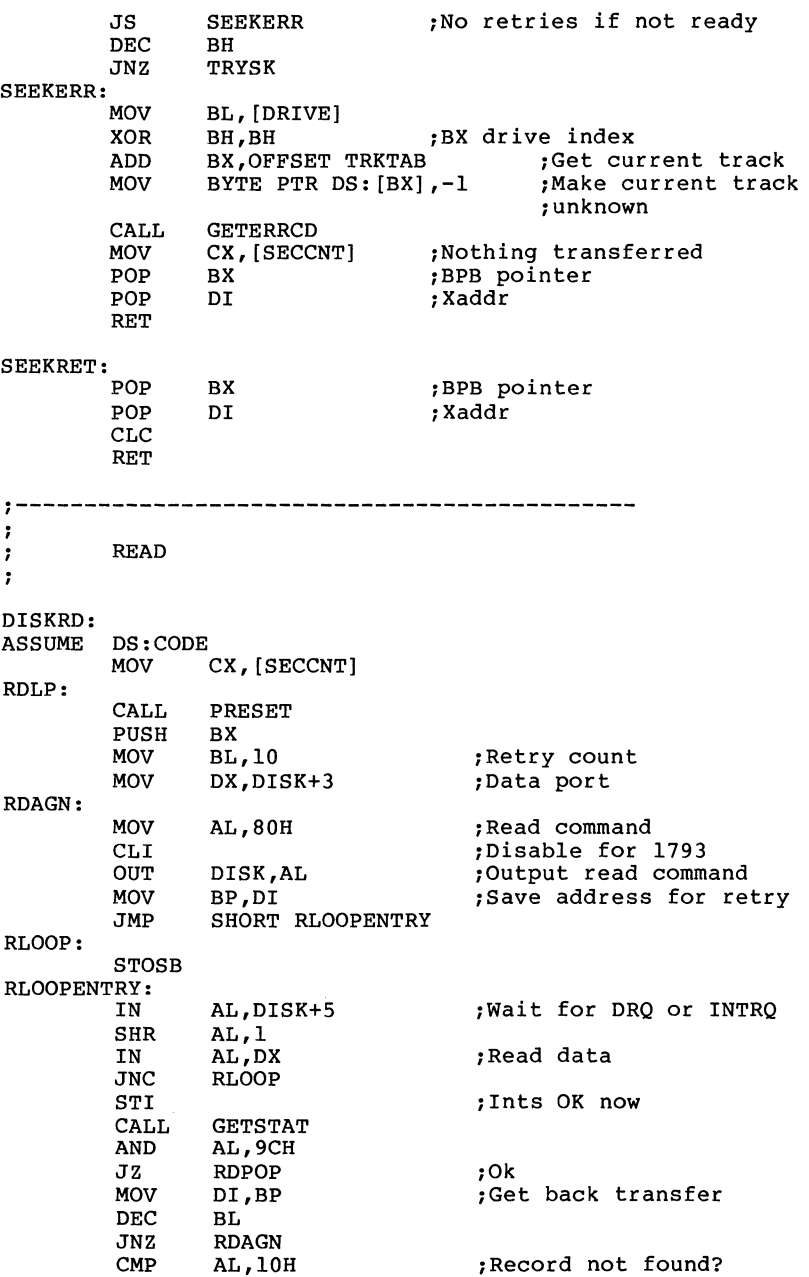

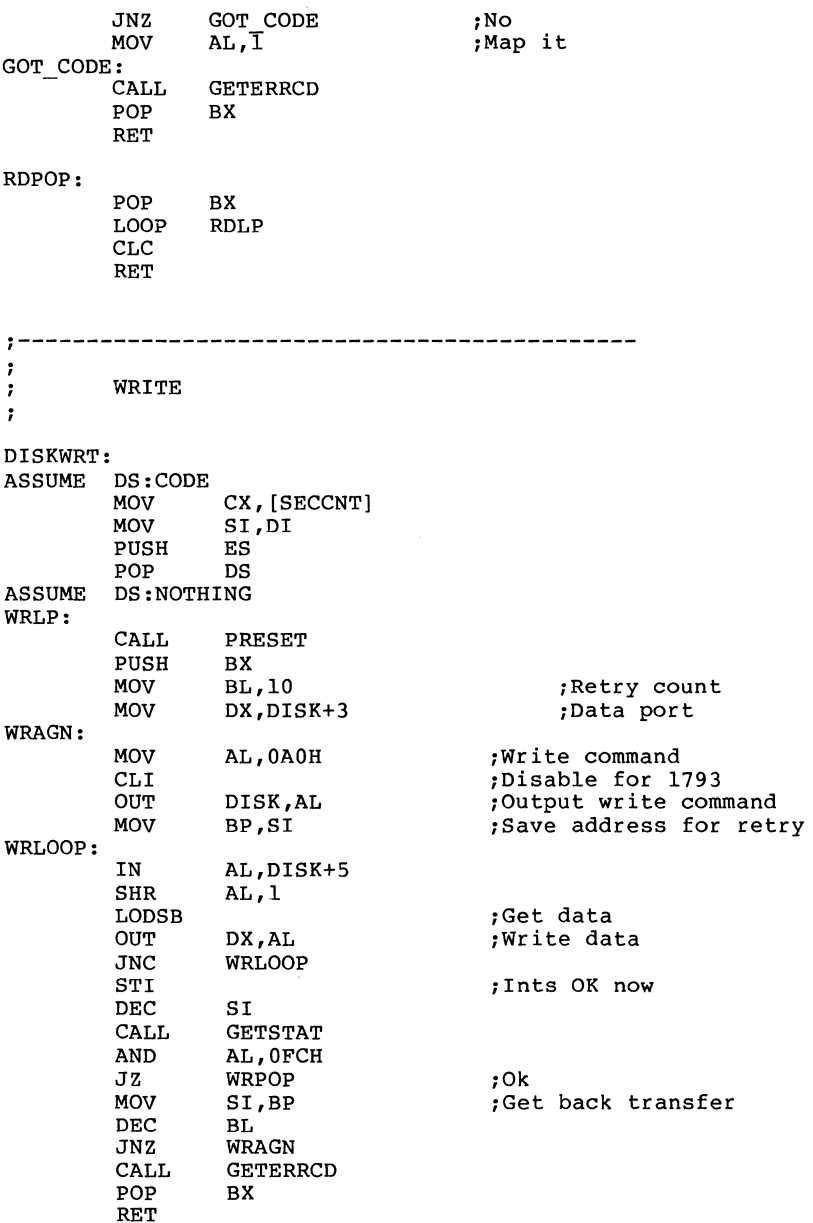

WRPOP:

 $\left(\right)$ 

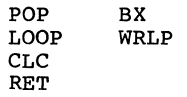

# PRESET:

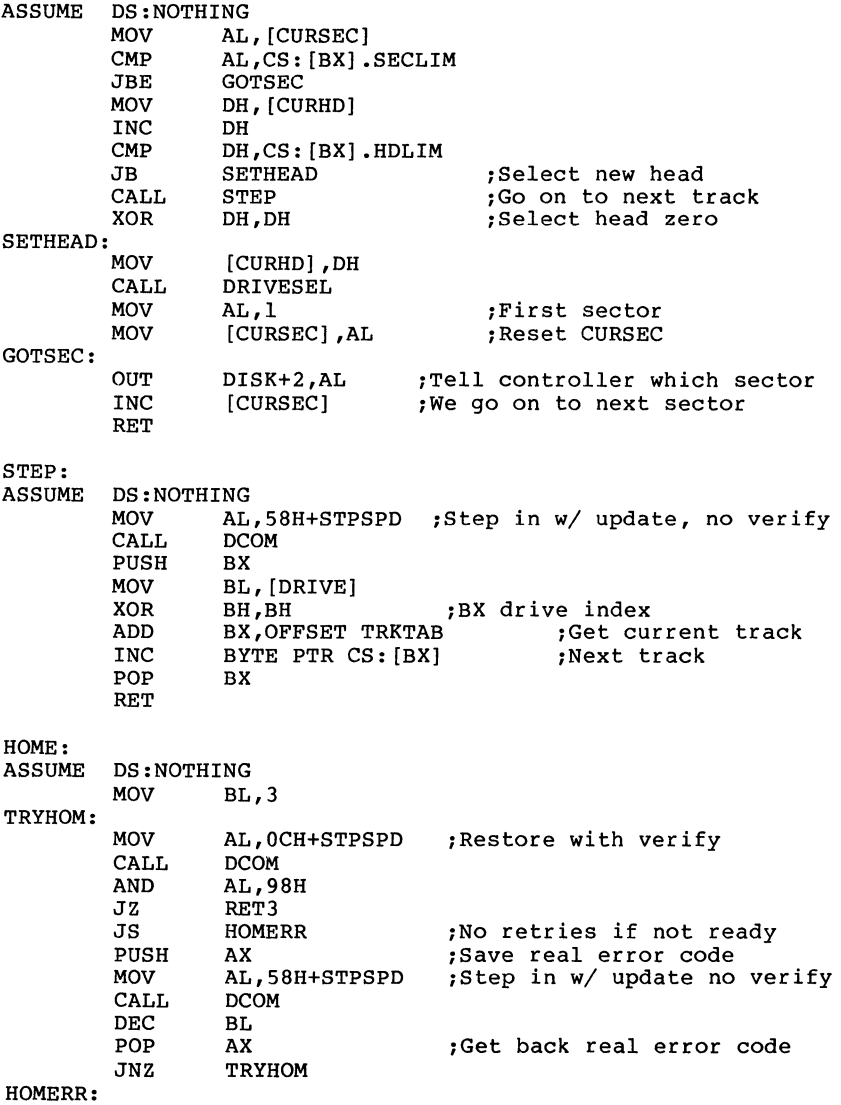

STC<br>RET RET3: CHKNEW: ASSUME DS:NOTHING<br>MOV AL, [DRIVE] MOV AL, [DRIVE] ; Get disk drive number<br>MOV AH.AL MOV AH, AL<br>XCHG AL, [CURDRV] XCHG AL, [CURDRV] ; Make new drive current.<br>CMP AL, AH ; Changing drives? CMP AL, AH ;Changing drives?<br>JZ RET1 ;No JZ RETl ;No ; If changing drives, unload head so the head load delay ;one-shot will fire again. Do it by seeking to the same ;track with the H bit reset.  $\ddot{\phantom{a}}$ IN AL,DISK+l ;Get current track number DISK+3,AL OUT ;Make it the track to seek MOV AL,lOH ;Seek and unload head DCOM:<br>ASSUME DS:NOTHING<br>OUT DIS DISK, AL PUSH AX AAM ;Delay 10 microseconds POP AX GETSTAT: AL,DISK+4 IN TEST AL,DONEBIT JZ GETSTAT IN AL,DISK RETl: RET DRIVESEL: ASSUME DS:NOTHING ;Select the drive based on current info ;Only AL altered<br>MOV 1 MOV AL, [DRIVE]<br>OR AL, SMALBIT OR AL, SMALBIT + DDBIT  $\begin{array}{ccc} 5 & 1/4 \\ 1 & \text{BM PC disks} \end{array}$ CMP [CURHD],0<br>JZ GOTHEAD GOTHEAD<br>AL,BACKBIT OR AL, BACKBIT ; Select side 1 GOTHEAD: DISK+4, AL ;Select drive and side RET GETERRCD: ASSUME DS:NOTHING PUSH CX<br>PUSH ES PUSH ES<br>PUSH DI PUSH PUSH CS<br>POP ES

POP ES ;Make ES the local segment<br>MOV CS:[LSTERR],AL ;Terminate list w/ error co MOV CS: [LSTERR] ,AL ;Terminate list w/ error code MOV CX, NUMERR ; Number of error conditions<br>MOV DI.OFFSET ERRIN : Point to error conditions DI, OFFSET ERRIN ; Point to error conditions

 $\left(\right)$ 

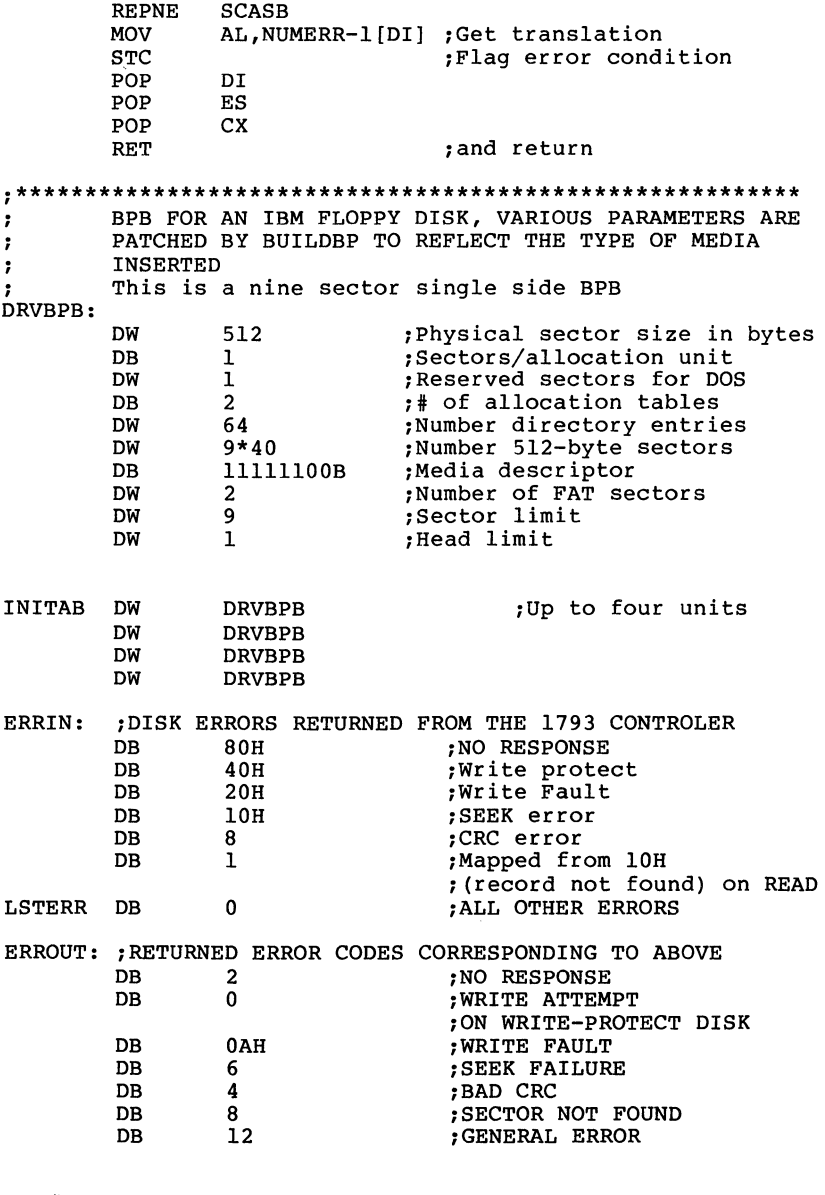

DRV\$INIT:

; ; Determine number of physical drives by reading CONFIG.SYS

**ASSUME** DS:CODE PUSH DS<br>LDS SI SI, [PTRSAV] ASSUME DS:NOTHING LOS SI,DWORD PTR [SI.COUNT] ;DS:SI points to ;CONFIG.SYS SCAN\_LOOP:<br>CALL SCAN\_SWITCH<br>MOV AL.CL MOV AL, CL<br>OR AL, AL OR AL, AL<br>JZ SCAN4 SCAN4<br>AL, "s" CMP<br>JZ SCAN4 WERROR: POP DS ASSUME DS:CODE MOV DX, OR<br>2 MOV AH, 9<br>2 MOV 2 LH MOV DX, OFFSET ERRMSG2<br>WERROR2: MOV AH, 9 INT<br>XOR XOR AX, AX<br>PUSH AX PUSH AX ;No units SHORT ABORT BADNDRV: POP DS MOV DX, OFFSET ERRMSG1<br>JMP WERROR2 WERROR<sub>2</sub> SCAN4: ASSUME DS:NOTHING ;BX is number of floppies OR BX,BX<br>JZ BADNDRV JZ BADNDRV ;User error CMP BX,4 JA BADNDRV ;User error POP DS ASSUME DS:CODE<br>
PUSH BX<br>
ADOPT: LPG PUSH BX ;Save unit count ABORT: LDS BX, [PTRSAV]<br>ASSUME DS:NOTHING DS:NOTHING POP AX<br>MOV BY MOV BYTE PTR [BX].MEDIA,AL ;Unit count<br>MOV [DRVMAX],AL<br>MOV WORD PTR [BX].TRANS,OFFSET DRV\$INIT ;SET [DRVMAX], AL WORD PTR [BX].TRANS, OFFSET DRV\$INIT ; SET ;BREAK ADDRESS MOV [BX].TRANS+2,CS<br>MOV WORD PTR [BX].C WORD PTR [BX].COUNT, OFFSET INITAB ;SET POINTER TO BPB ARRAY MOV [BX] .COUNT+2,CS JMP EXIT , PUT SWITCH IN CL, VALUE IN BX ; SCAN SWITCH:

XOR BX,BX MOV CX,BX LODSB CMP AL,10 JZ NUMRET CMP AL,"-" JZ GOT SWITCH  $AL, \overline{N}/\overline{N}$ CMP JNZ SCAN SWITCH GOT SWITCH: BYTE PTR [SI+l) ,":"  $\mathsf{CMP}$ JNZ TERROR LODSB AL,20H CONVERT TO LOWERCASE OR MOV GET SWITCH CL,AL LODSB SKIP ":" ; GET NUMBER POINTED TO BY [SI)  $\ddot{r}$  $\ddot{\phantom{0}}$ WIPES OUT AX,DX ONLY BX RETURNS NUMBER ÷. ; GETNUMl:LODSB SUB AL, "O" JB CHKRET CMP AL,9 JA **CHKRET** CBW XCHG AX,BX MOV DX,10 MUL DX ADD BX,AX JMP GETNUMl CHKRET: ADD AL,"O" CMP AL," " JBE NUMRET AL,"-" CMP NUMRET JZ CMP AL,"/" JZ NUMRET TERROR: GET RID OF RETURN ADDRESS POP DS JMP WERROR NUMRET: DEC SI RET "SMLDRV: Bad number of drives",13,10,"\$" ERRMSGl DB "SMLDRV: Invalid parameter",13,10,"\$" ERRMSG2 DB<br>CODE ENDS  $CODE$ END

⟨

## 2.12.2 Character Device Driver

The following program illustrates a character device driver program.

```
:******************** A CHARACTER DEVICE ******************* 
TITLE VT52 CONSOLE FOR 2.0 (IBM) 
........................................................... 
I • • • • • • • • • • • • • • • • • • • • • • • • • • • • • • • • • • • • • • • • • • • • • • • • • • • • • • • • • • 
\ddot{\phantom{0}}IBM ADDRESSES FOR I/O 
\cdot........................................................... 
I • • • • • • • • • • • • • • • • • • • • • • • • • • • • • • • • • • • • • • • • • • • • • • • • • • • • • • • • • • 
           CR=13;CARRIAGE RETURN 
           BACKSP=8 
                                     ;BACKSPACE 
           ESC=lBH 
           BRKADR=6CH 
                                    ;006C BREAK VECTOR ADDRESS 
           ASNMAX=200 
                                     ;SIZE OF KEY ASSIGNMENT BUFFER 
CODE 
SEGMENT BYTE 
    ASSUME CS:CODE,DS:NOTHING,ES:NOTHING 
. ·---------------------------------------------------------- C 0 N - CONSOLE DEVICE DRIVER 
:<br>.<br>CONDEV:
                                                 ; HEADER FOR DEVICE "CON"
           DW -1,-1<br>DW 10000DW 1000000000010011B ;CON IN AND CON OUT
           DW STRATEGY<br>DW ENTRY
                      ENTRY
           DB 'CON 
;-----------------------------------------------------------
           COMMAND JUMP TABLES 
;
CONTBL: 
           DW CON$INIT<br>DW EXIT
           DW EXIT<br>DW EXIT
                     EXIT
           DW CMDERR<br>DW CONSREI
           DW CON$READ<br>DW CON$RDND
           DW CON$RDND<br>DW EXIT
           DW EXIT<br>DW CONS
           DW CON$FLSH<br>DW CON$WRIT
           DW CON$WRIT<br>DW CON$WRIT
           DW CON$WRIT<br>DW EXTT
           OW EXIT<br>OW EXIT
                      EXIT
CMDTABL DB 'A'
```
 $\overline{\left( \right. }%$ 

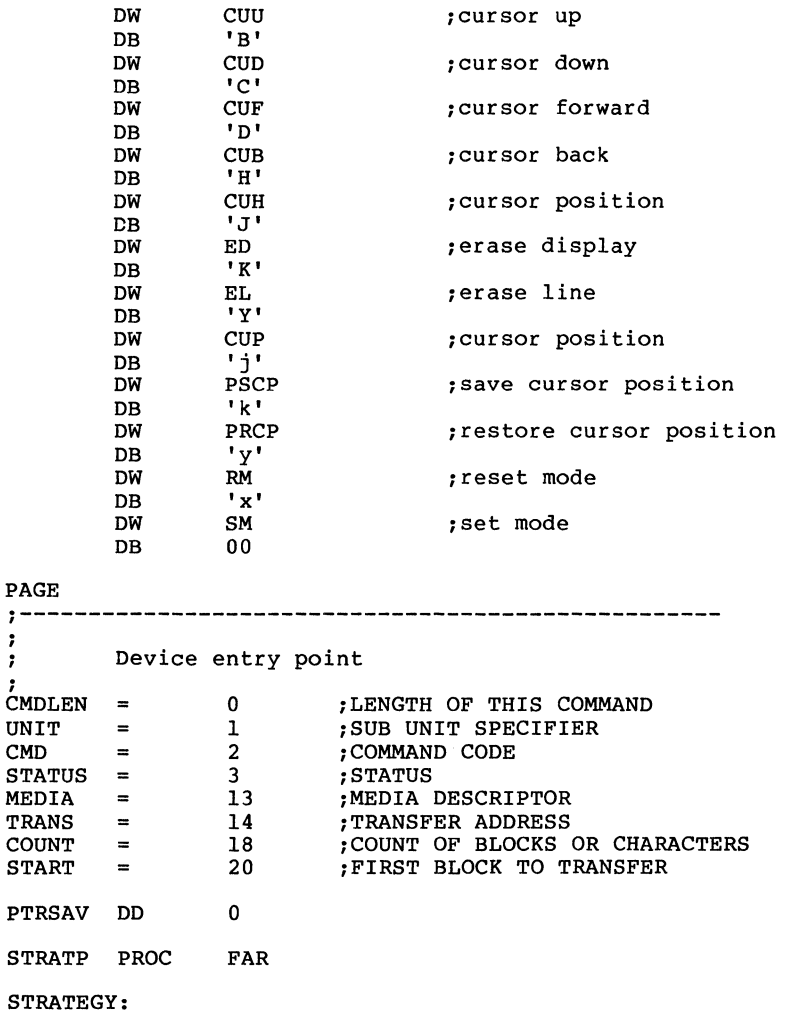

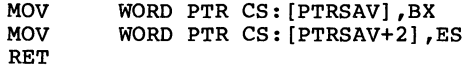

STRATP ENDP

## ENTRY:

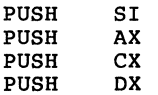

 $\ddot{ }$ 

 $\lambda$ 

PUSH PUSH PUSH PUSH PUSH LOS MOV MOV CBW MOV ADD ADD CMP JA LES PUSH POP ASSUME DS:CODE JMP PAGE DI BP OS ES BX BX,CS: [PTRSAV] ;GET POINTER TO I/O PACKET CX,WORD PTR DS: [BX] .COUNT ;CX = COUNT AL,BYTE PTR OS: [BX] .CMD SI,OFFSET CONTBL SI,AX SI ,AX AL,11 CMDERR DI,DWORD PTR OS: [BX] .TRANS cs **DS** WORD PTR [SI] ;GO DO COMMAND ;=====================================================  $; =$ <br> $; =$ SUBROUTINES SHARED BY MULTIPLE DEVICES ;= ;===================================================== ;----------------------------------------------------- EXIT - ALL ROUTINES RETURN THROUGH THIS PATH BUS\$EXIT: CMDERR: MOV JMP MOV ERR\$EXIT: EXITP EXIT: ERRl: MOV JMP PROC MOV LOS MOV AH, OOOOOOllB SHORT ERRl AL,3 AH,lOOOOOOlB SHORT ERRl FAR AH,OOOOOOOlB BX,CS: [PTRSAV] ;DEVICE BUSY EXIT ;UNKNOWN COMMAND ERROR ;MARK ERROR RETURN WORD PTR [BX] .STATUS,AX ;MARK ;OPERATION COMPLETE

 $\sim 4-$ 

 $\left(\right)$ 

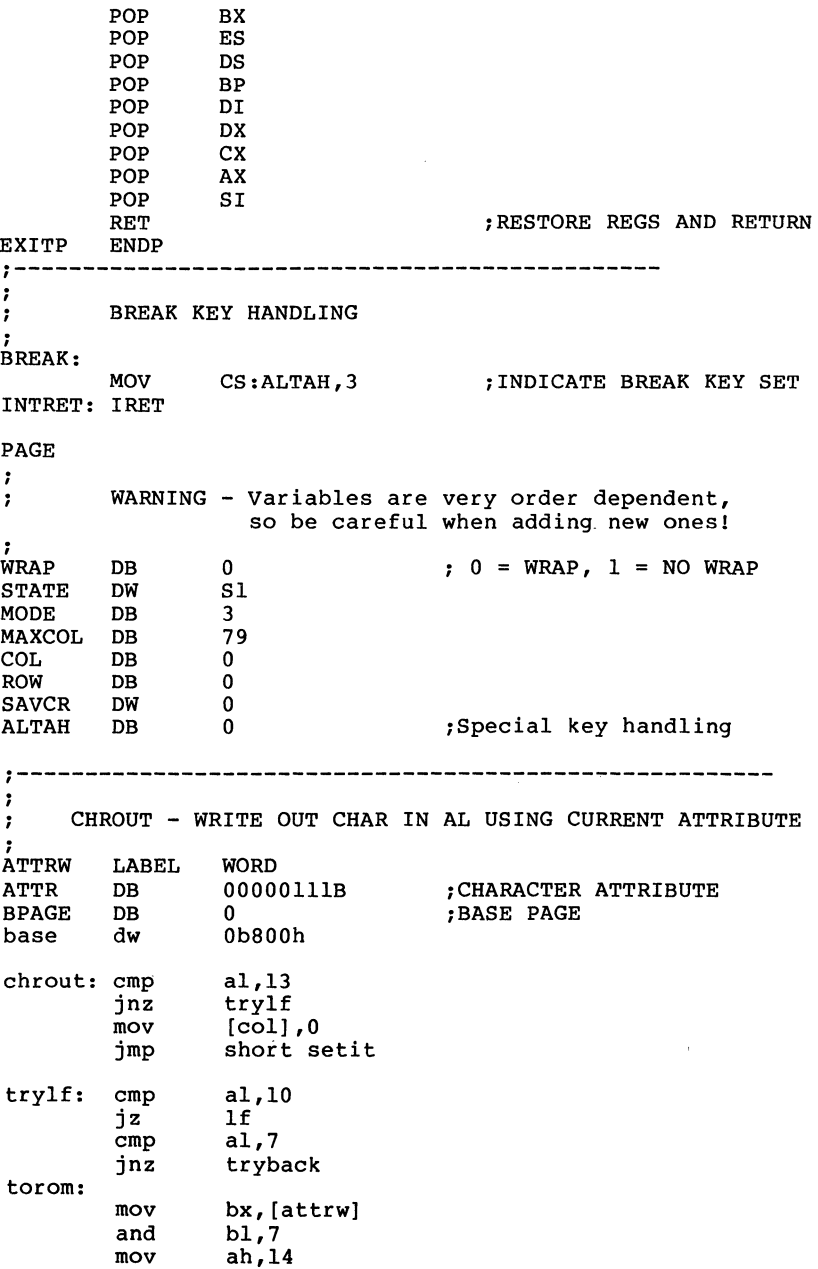

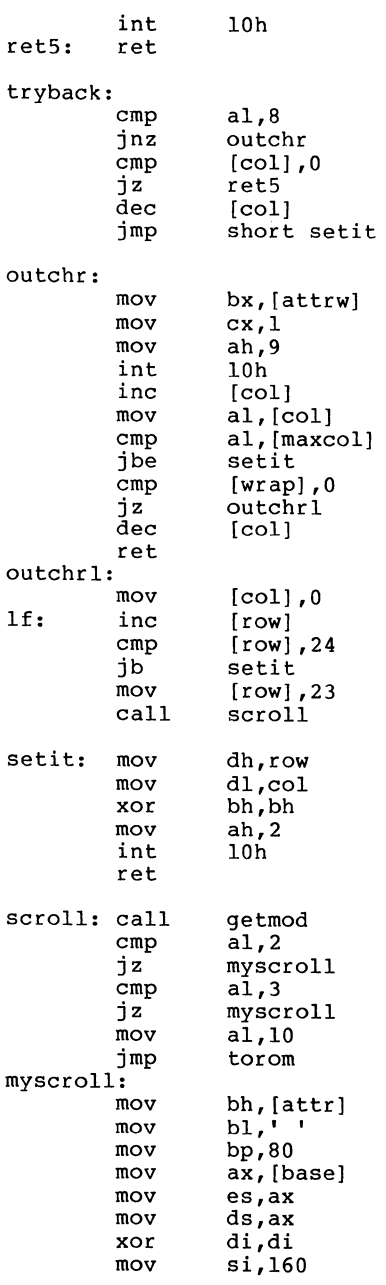

,

,

 $\mathbf{r}$ 

STOSB LOOP

;<br>CHRIN: XOR AX,AX

JMP EXIT

CON\$LOOP

INPUT SINGLE CHAR INTO AL

·---------------------------------------------------------

CON\$EXIT:

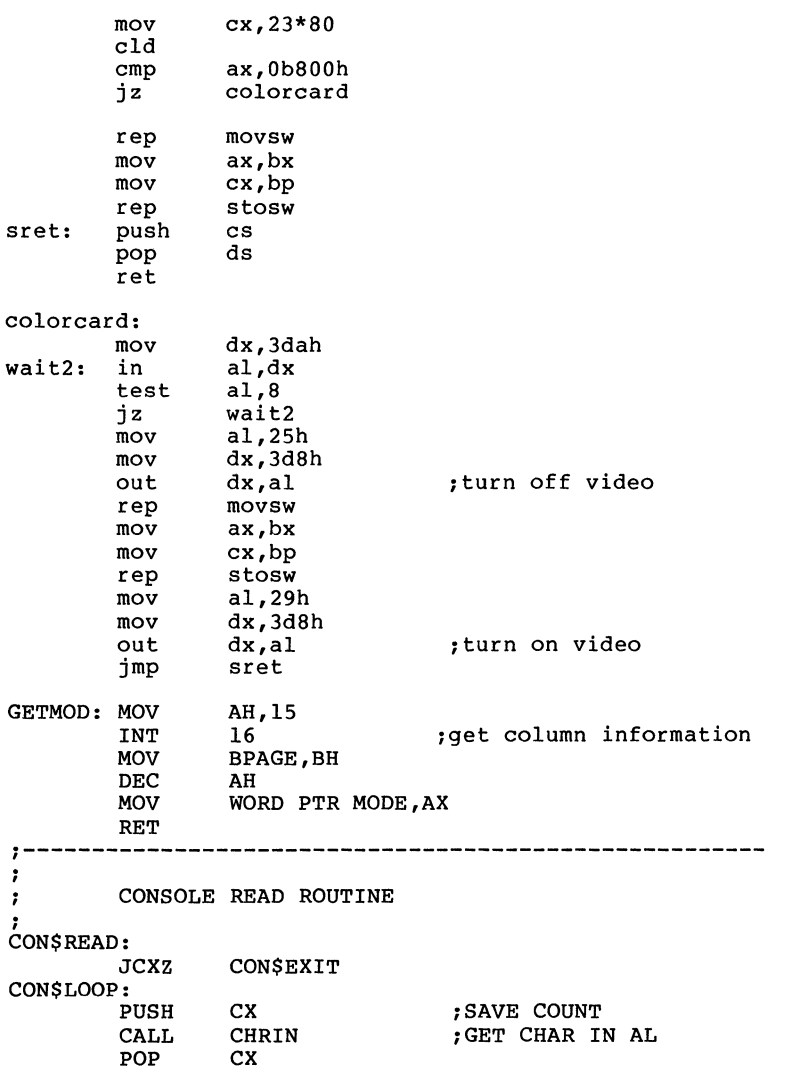

;STORE CHAR AT ES:DI

 $\left(\right)$ 

 $\sum_{\alpha\in\mathcal{A}}$ 

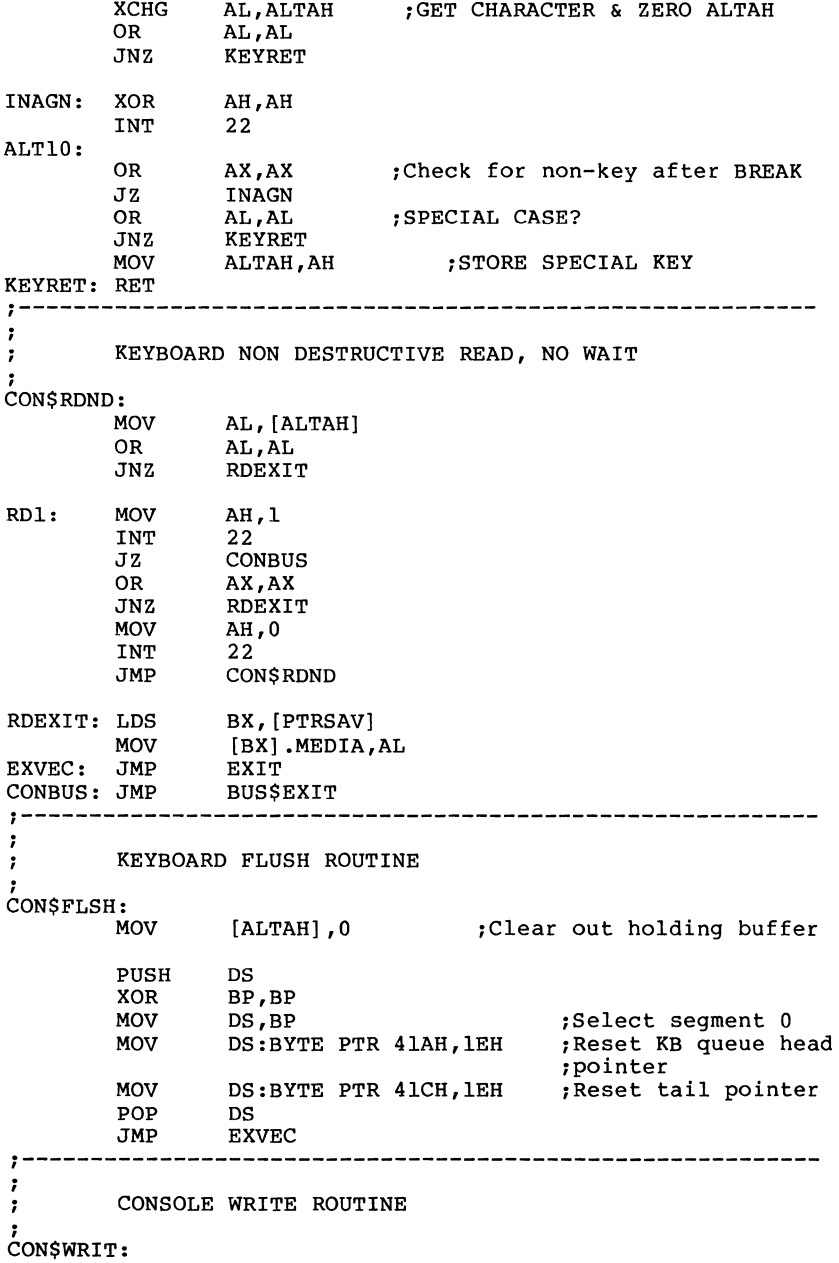

 $\mathcal{A}$ 

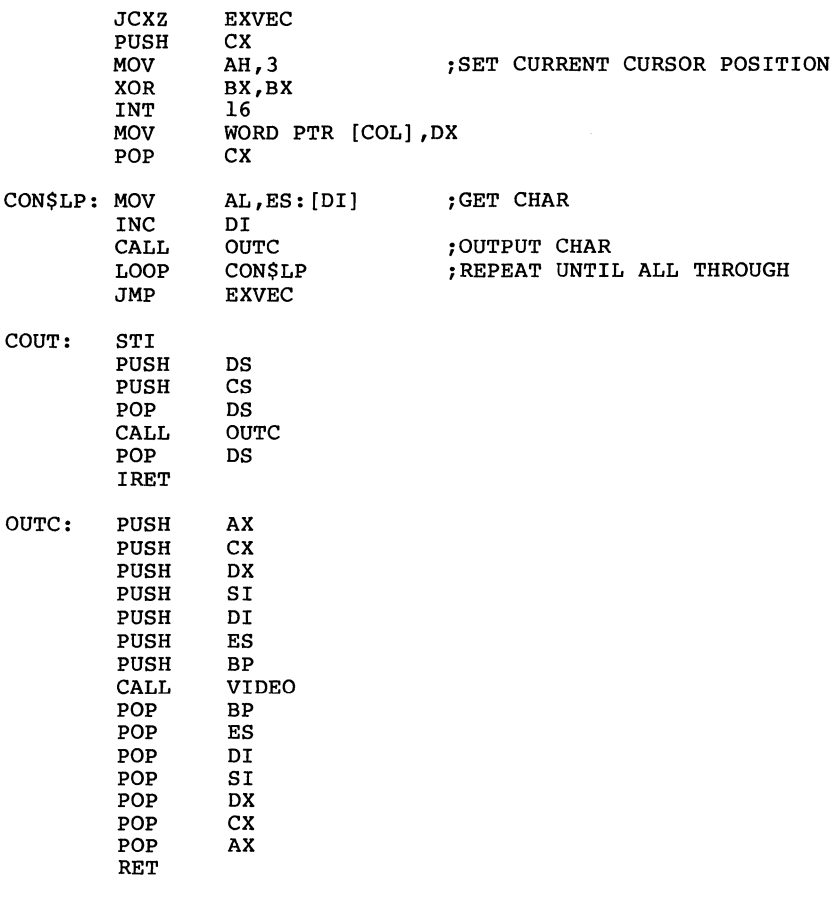

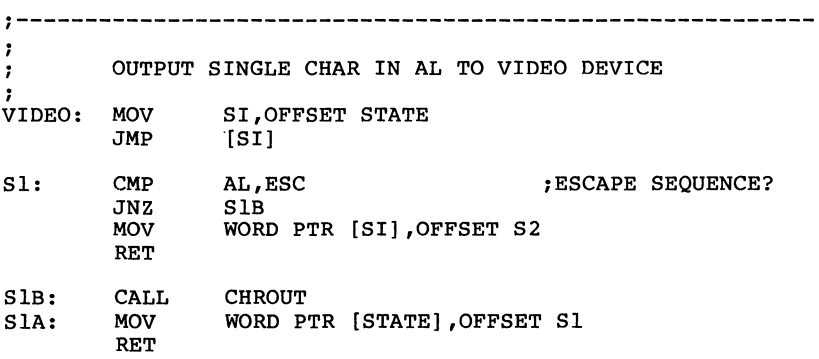

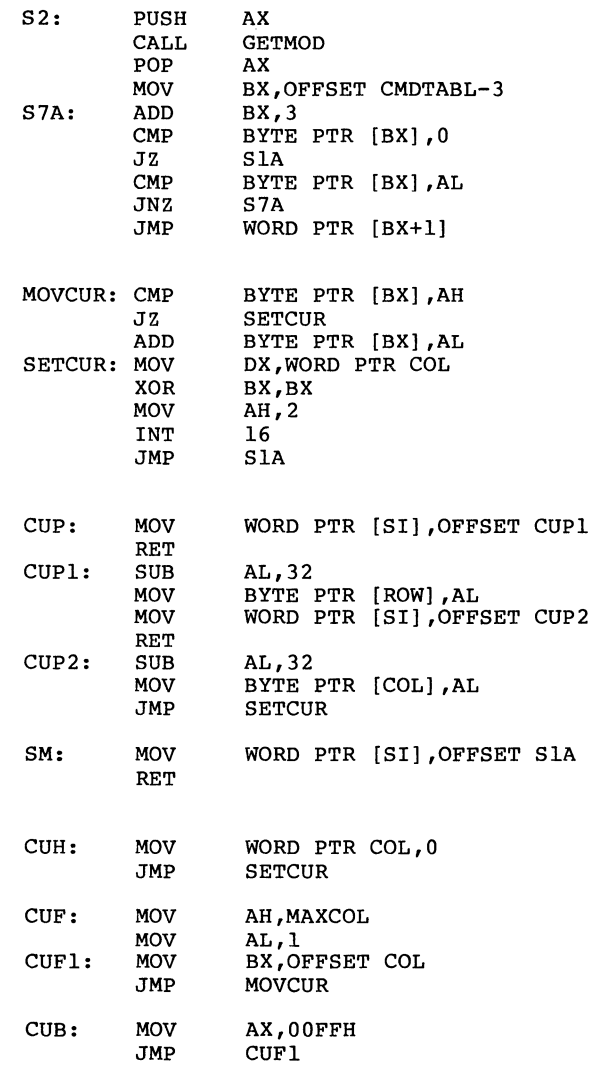

CUU: MOV AX,00FFH<br>CUU1: MOV BX,OFFSET CUUl: MOV BX,OFFSET ROW JMP MOVCUR

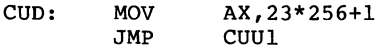

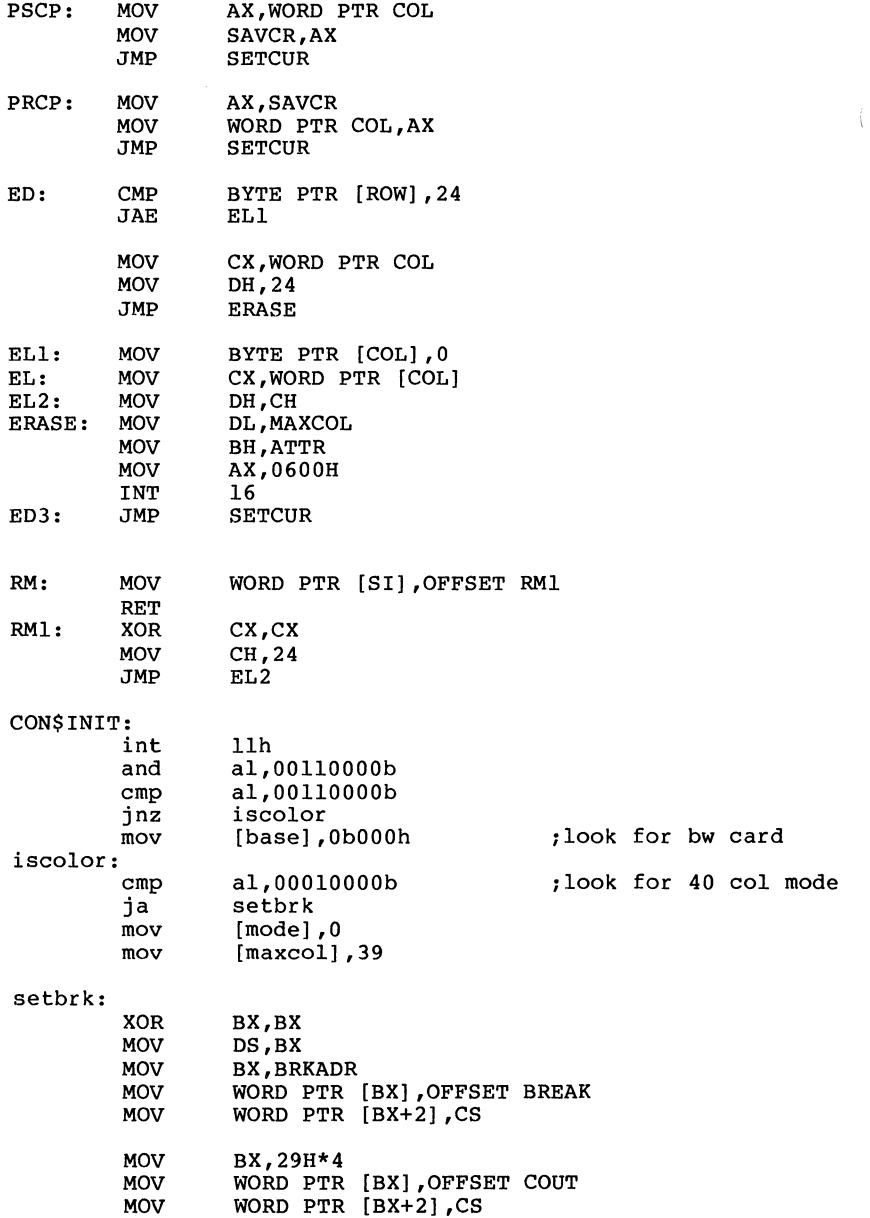

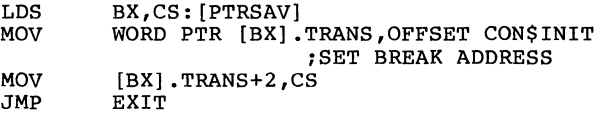

CODE ENDS END<sup>1</sup>

 $\Delta_{\rm{max}}$  $\sim 10^{-1}$ 

 $\mathcal{L}^{\text{max}}_{\text{max}}$  $\label{eq:2.1} \begin{array}{c} \mathcal{L}_{\text{max}}(\mathcal{L}_{\text{max}}) \\ \mathcal{L}_{\text{max}}(\mathcal{L}_{\text{max}}) \end{array}$ 

- 3.1 MS-DOS Initialization 3-1
- 3.2 The Command Processor 3-1
- 3.3 MS-DOS Disk Allocation 3-2
- 3.4 MS-DOS Disk Directory 3-2
- 3.5 File Allocation Table (FAT) 3-5 3.5.l How To Use the FAT(l2-bit FAT Entries) 3-6 3.5.2 How To Use the FAT  $(16$ -bit FAT Entries) 3-7
- 3.6 MS-DOS Standard Disk Formats 3-8

 $\mathcal{L}^{\text{in}}$  $\Big($ 

### **CHAPTER 3**

### **MS-DOS TECHNICAL INFORMATION**

#### **3.1 MS-DOS INITIALIZATION**

MS-DOS initia1ization consists of several steps. Typically, a ROM (Read Only Memory) bootstrap obtains control, and then reads the boot sector off the disk. The boot sector then reads the following files:

IO.SYS MSDOS.SYS

Once these files are read, the boot process begins.

### **3.2 THE COMMAND PROCESSOR**

The command processor supplied with MS-DOS (file COMMAND.COM.) consists of three parts:

- 1. A resident part resides in memory immediately following MSDOS.SYS and its data area. This part contains routines to process Interrupts (Control-C Exit Address) and 24H (Critical Error Handler Address), as well as a routine to reload<br>the transient part, if needed. All standard MS-DOS the transient part, if needed. All standard MS-DOS error handling is done within this part of COMMAND.COM. This includes displaying error messages and processing the Abort, Retry, or Ignore messages.
- 2. An initialization part follows the resident part. During startup, the initialization part is given control; it contains the AUTOEXEC file processor setup routine. The initialization part determines the segment address at which programs can be loaded. It is overlaid by the first program COMMAND.COM loads because it is no longer needed.

12

÷.

The transient part of the command processor produces the system prompt (such as A>), reads the command from keyboard (or batch file) , and causes it to be executed. For external commands, this part builds a command line and issues the EXEC system call (Function Request 4BOOH) to load and transfer control to the program.

command processors and the batch file processor.

### 3.3 **MS-DOS DISK ALLOCATION**

The MS-DOS area is formatted as follows:

Reserved area - variable size  $\Diamond$ 

First copy of file allocation table - variable size

Additional copies of file allocation table - variable size (optional)

Root directory - variable size:  $\frac{1}{2}$ 

File data area

Space for a file in the data area is not pre-allocated. The space is allocated one cluster at a time. A cluster consists of one or more consecutive sectors (the number of sectors in a cluster must be a power of 2); The cluster<br>size is determined at format time. All of the clusters for a file are "chained" together in the File Allocation Table (FAT). (Refer to Section 3.5, "File Allocation Table," for more information on the FAT.) A second copy of the FAT is normally kept for consistency except in the case of extremely reliable storage such as a virtual RAM disk. Should the disk develop a bad sector in the middle of the first FAT, the second can be used. This avoids loss of data due to an unreadable FAT.

### **3.4 MS-DOS DISK DIRECTORY**

FORMAT builds the root directory for all disks. Its location on disk and the maximum number of entries are dependent on the media.

Since directories other than the root directory are regarded as files by MS-DOS, there is no limit to the number of files they may contain.

All directory entries are 32 bytes in length, and are in the<br>following format (note that byte offsets are in offsets hexadecimal) :

- 0-7 Filename. Eight characters, left aligned and padded, if necessary, with blanks. The first byte of this field indicates the file status as follows:
	- OOH The directory entry has never been used. This is used to limit the length of directory searches, for performance reasons.
	- 05H Indicates that the first character of the filename actually has an E5H character.
	- 2EH The entry is for a directory. If the second byte is also 2EH, then the cluster field contains the cluster number of this directory's parent directory<br>(0000H if the parent directory is the root directory). Otherwise, bytes OlH through OAH are all spaces, and the cluster field contains the cluster number of this directory.
	- E5H The file was used, but it has been erased.

Any other character is the first character of a filename.

- 8-0A Filename extension.
- OB File attribute. The attribute byte is mapped as follows (values are in hexadecimal) :
	- 01 File is marked read-only. An attempt to open the file for writing using the Open Handle system call (Function Request 3DH) results in an error code being returned. This value can be used along with other values below. Attempts to delete the file with the Delete File system call (13H) or Delete

Directory Entry (41H) will also fail.

- 02 Hidden file. The file is excluded from normal directory searches.
- 04 System file. The file is excluded from normal directory searches.
- 08 The entry contains the volume label in the first 11 bytes. The entry contains no other usable information (except date and time of creation), and may exist only in the root directory.
- 10 The entry defines a subdirectory, and is excluded from normal directory searches.
- 20 Archive bit. The bit is set to "on" whenever the file has been written to and closed.

Note: The system files (IO.SYS and MSDOS.SYS) are marked as read-only, hidden, and system files. Files can be marked hidden when they are created. Also, the read-only, hidden, system, and archive attributes may be changed through the Get/Set File Attributes system call (Function Request 43H) •

- OC-15 RESERVED.
- 16-17 Time the file was created or last updated. The hour, minutes, and seconds are mapped into two bytes as follows (bit 7 on left, 0 on right):

Offset 17H | H | H | H | H | M | M | M | Offset 16H  $|M|M|M|S|S|S|S|S|$ 

where:

H is the binary number of hours (0-23) **M** is the binary number of minutes (0-59)<br>S is the binary number of two-second is the binary number of two-second increments

18-19 Date the file was created or last updated. The year, month, and day are mapped into two bytes as follows:

> Offset 19H | Y | Y | Y | Y | Y | Y | M Offset 18H | M | M | M | D | D | D | D | D

where:

Y is 0-119 (1980-2099)<br>M is 1-12 M is 1-12<br>D is 1-31  $is$   $1-31$ 

 $1A-1B$ Starting cluster; the cluster number of the first cluster in the file.

> Note that the first cluster for data space on all disks is cluster 002.

The cluster number is stored with the least significant byte first.

#### **Note**

Refer to Sections 3.5.1 and 3.5.2 for details about converting cluster numbers to logical sector numbers.

lC-lF File size in bytes. The first word of this four-byte field is the low-order part of the size.

### **3.5 FILE ALLOCATION TABLE (FAT)**

The following information is included for system programmers who wish to write installable device drivers. This section explains how MS-DOS uses the File Allocation Table to convert the clusters of a file to logical sector numbers to allocate disk space for a file. The driver is then allocate disk space for a file. The driver is then<br>responsible for locating the logical sector on disk. Programs should use the MS-DOS file management function calls for accessing files; programs that access the FAT are<br>not guaranteed to be upwardly-compatible with future not guaranteed to be upwardly-compatible releases of MS-DOS.

The File Allocation Table is an array of 12-bit entries (1.5 bytes) for each cluster on the disk. For disks containing more than 4085 (note that 4085 is the correct number) clusters, a 16-bit FAT entry is used.

The first byte may be used by the device driver as a FAT ID byte for media determination. The first two FAT entries are reserved.

The third FAT entry, which starts at byte offset 4, begins the mapping of the data area (cluster 002) • Files in the data area are not always written sequentially on the disk. The data area is allocated one cluster at a time, skipping over clusters already allocated. The first free cluster following the last cluster allocated for that file will be the next cluster allocated, regardless of its physical<br>location on the disk. This permits the most efficient This permits the most efficient utilization of disk space because clusters made available by erasing files can be allocated for new files.

Each FAT entry contains three or four hexadecimal characters depending on whether it is a 12- or 16-bit entry:

- (0)000 If the cluster is unused and available.
- (F) FF7 The cluster has a bad sector in it if this cluster is not part of any cluster chain. MS-DOS will not allocate such a cluster. Chkdsk counts the number of bad clusters for its report. These bad clusters are not part of any allocation chain.

(F)FF8-FFF Indicates the last cluster of a file.

(X)XXX Any other characters that are the cluster number of the next cluster in the file. The cluster number of the first cluster in the file is kept in the file's directory entry.

The File Allocation Table always begins on the first sector after the reserved sectors. If the FAT is larger than one sector, the sectors are contiguous. Two copies of the FAT sector, the sectors are contiguous. are usually written for data integrity. The FAT is read into one of the MS-DOS buffers whenever needed (open, read, write, etc.). For performance reasons, this buffer is given a high priority to keep it in memory as long as possible.

## **3.5.1 How To Use the FAT (12-bit FAT Entries)**

use the directory entry to find the starting cluster of the file. Next, to locate each subsequent cluster of the file:
- 1. Multiply the cluster number just used by 1.5 (each FAT entry is 1.5 bytes long).
- 2. The whole part of the product is an offset into the FAT, pointing to the entry that maps the cluster just used. That entry contains the cluster number of the next cluster of the file.
- 3. Use a MOV instruction to move the word at the calculated FAT offset into a register.
- 4. If the last cluster used was an even number, keep the low-order 12 bits of the register by ANDing it with FFF; otherwise, keep the high-order 12 bits by shifting the register right 4 bits with a SHR instruction.
- 5. If the resultant 12 bits are FF8H-FFFH, the file contains no more clusters. Otherwise, the 12 bits contain the cluster number of the next cluster in the file.

To convert the cluster to a logical sector number (relative sector, such as that used by Interrupts 25H and 26H and by DEBUG) :

- 1. Subtract 2 from the cluster number.
- 2. Multiply the result by the number of sectors per cluster.
- 3. Add to this result the logical sector number of the beginning of the data area.

#### **3.5.2 How TO Use The FAT (16-bit FAT Entries)**

Use the directory entry to get the starting cluster of the file. To find the next file cluster: To find the next file cluster:

1. Multiply the cluster number used by 2 (each FAT entry is 2 bytes).

- 2. Use a MOV WORD instruction to move the word at the calculated FAT offset into a register.
- 3. If the resultant 16 bits are FFFS-FFFFH, then there are no more clusters in the file. Otherwise, the 16 bits contain the cluster number of the next, cluster at the file.

#### **3.6 MS-DOS STANDARD DISK FORMATS**

On an MS-DOS disk, it is recommended that the clusters be arranged on disk to minimize head movement for multi-sided media. All of the space on a track (or cylinder) is allocated before moving on to the next track. This is accomplished by using the sequential sectors on the lowest-numbered head, then all the sectors on the next head, and so on, until all sectors on all heads of the track are used. The next sector to be used will be sector 1 on head 0 of the next track.

The formats in Table 3.1 are considered to be standard and should be readable if at all possible.

### **Table** 3.1 **MS-DOS Standard Disk Formats**

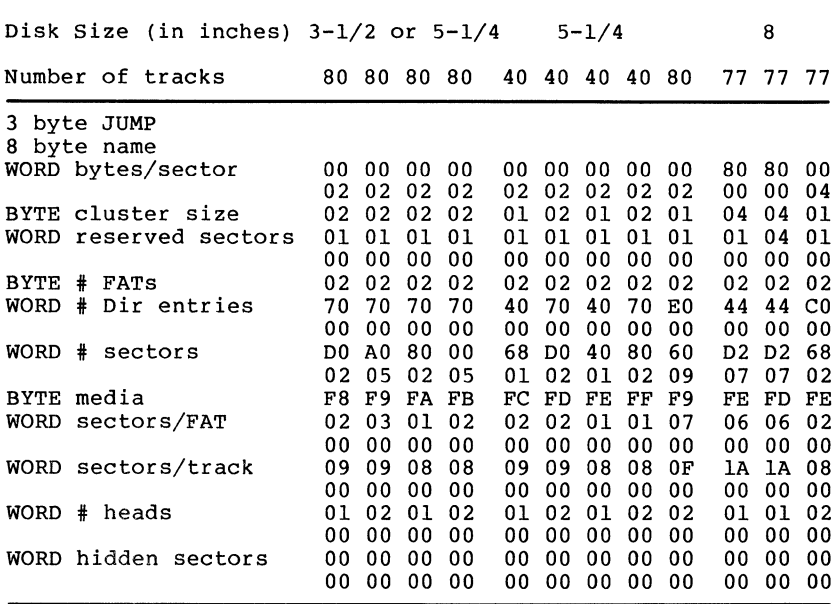

 $\bar{\mathcal{L}}$ 

 $\mathcal{L}^{\text{max}}_{\text{max}}$  ,  $\mathcal{L}^{\text{max}}_{\text{max}}$ 

## Chapter 4 MS-DOS Control ,Blocks and Work Areas

- 4.1 Typical MS-DOS Memory Map 4-1
- 4.2 MS-DOS Program Segment 4-2

 $\langle$ 

#### **CHAPTER 4**

**MS-DOS CONTROL BLOCKS AND WORK AREAS** 

#### **4.1 TYPICAL MS-DOS MEMORY MAP**

Interrupt vector table

Optional extra space (used by IBM for ROM data area)

IO.SYS - MS-DOS interface to hardware

MSDOS.SYS - MS-DOS interrupt handlers, service routines (Interrupt 21H functions)

MS-DOS buffers, control areas, and installed device drivers

Resident part of COMMAND.COM - Interrupt handlers for Interrupts 22H (Terminate Process Exit Address), 23H (Control-C Handler Address), 24H (Critical Error Handler Address) and code to reload the transient part

External command or utility  $-$  (.COM or .EXE file)

User stack for .COM files (256 bytes)

Transient part of COMMAND.COM - Command interpreter, internal commands, batch processor

user memory is allocated from the lowest end of available memory that will meet the allocation request.

#### **4.2 MS-DOS PROGRAM SEGMENT**

When an external command is typed, or when you execute a program through the EXEC system call, MS-DOS determines the lowest available free memory address to use as the start of the program. This area is called the Program Segment.

The first 256 bytes of the Program Segment are set up by the EXEC system call for the program being loaded into memory. The program is then loaded following this block. An .EXE The program is then loaded following this block. An .EXE<br>file with minalloc and maxalloc both set to zero is loaded<br>as high as possible.

At offset 0 within the Program Segment, MS-DOS Program Segment Prefix control block. The program returns from EXEC by one of five methods: builds the

- 1. By issuing an Interrupt 21H with AH=4CH
- 2. By issuing an Interrupt 21H with AH=31H (Keep Process)
- 3. A long jump to offset O in the Program Segment Prefix
- 4. By issuing an Interrupt 20H with CS:O pointing at the PSP
- 5. By issuing an Interrupt 21H with register AH=O and with CS:O pointing at the PSP.

#### **Note**

Methods 1 and 2 are preferred for both functionality and best operation in future versions of MS-DOS.

All five methods result in transferring control to the program that issued the EXEC. Using method 1 or 2 allows a completion code to be returned. During this returning completion code to be returned. During this returning<br>process, Interrupts 22H, 23H, and 24H (Terminate Process Exit Address, Control-C Handler Address, and Critical Error addresses are restored from the values saved in the Program Segment Prefix of the terminating program. Control is then given to the terminate address. If this is a program returning to COMMAND.COM, control It chis is resident portion. If a batch file was in<br>process, it is continued; otherwise, COMMAND.COM performs a<br>checksum on the transient part, reloads it if necessary, checksum on the transient part, reloads it if necessary,<br>then issues the system prompt and waits for you to type the next command.

When a program receives control, the following conditions are in effect:

#### For all programs:

The segment address of the passed environment is contained at offset 2CH in the Program Segment Prefix.

The environment is a series of ASCII strings (totaling less than 32K) in the form:

NAME=parameter

Each string is terminated by a byte of zeros, and the set of strings is terminated by another byte of zeros.

Following the last byte of zeros is a set of initial arguments passed to a program that contains a word count followed by an ASCIZ string. If the file is found in the current directory, the ASCIZ string contains the drive and pathname of the executable program as passed to the EXEC function call. If the file is found in the path, the filename is concatenated with the information in the path. Programs may use this area to determine where the program was loaded.

The environment built by the command processor contains at least a COMSPEC= string (the parameters on COMSPEC define the path used by MS-DOS to locate COMMAND.COM on disk). The last Path and Prompt commands issued will also be in the environment, along with any environment strings defined with the MS-DOS Set command.

The environment that is passed is a copy of the invoking process environment. If your application uses a "keep process" concept, you should be aware that the copy of the environment passed to you is static. That is, it will not change even if subsequent Set, Path, or Prompt commands are issued. Conversely, any modification of the passed environment by the application will not be reflected in the parent process environment. For instance, a program cannot change the MS-DOS environment values as the Set command does.

The Disk Transfer Address (OTA) is set to 80H (default OTA in the Program Segment Prefix). At SCH and 6CH in the Program Segment Prefix are file control blocks. These are formatted from the first two parameters, typed when the command was entered.

If either parameter contained a pathname, then the corresponding FCB contains only the valid drive number. The filename field will not be valid.

An unformatted parameter area at 81H contains all<br>the characters typed after the command (including characters typed after the command (including leading and imbedded delimiters), with the byte at 80H set to the number of characters. If the  $\langle \rangle$ , or parameters were typed on the command line, they (and the filenames associated with them) will not appear in this area; redirection of standard input and output is transparent to applications.

Offset 6 (one word) contains the number of bytes available in the segment.

Register AX indicates whether or not the drive specifiers (entered with the first two parameters) are valid, as follows:

AL=FF if the first parameter contained an invalid drive specifier (otherwise AL=OO)

AH=FF if the second parameter contained an invalid drive specifier (otherwise AH=OO)

Offset 2 (one word) contains the segment address of the first byte of <u>unavailable</u> memory. Programs must not modify addresses beyond this point unless they were obtained by allocating memory via the Allocate Memory system call (Function Request 48H).

#### For Executable (.EXE) programs:

DS and ES registers are set to point to the Program Segment Prefix.

CS,IP,SS, and SP registers are set to the values set by MS-LINK in the .EXE image.

#### For Executable (.COM) programs:

All four segment registers contain the segment address of the initial allocation block that starts with the Program Segment Prefix control block.

All of user memory is allocated to the program. If<br>the program invokes another program through another program through<br>t must first free some Function Request 4BH, it must first free some memory through the Set Block (4AH) function call, to provide space for the program being executed.

The Instruction Pointer (IP) is set to 100H.

 $\sim$ 

The Stack Pointer register is set to the end of the program's segment. The segment size at offset 6 is reduced by lOOH to allow for a stack of that size.

A word of zeros is placed on top of the stack. This is to allow a user program to exit to COMMAND.COM by doing a RET instruction last. This assumes, however, that the user has maintained his stack and code segments.

Figure 4.1 illustrates the format of the Program Segment Prefix. All offsets are in hexadecimal.

| υ<br>8       | INT 20H                                                                                                   | End of<br>alloc.<br>block           | $Reser-$<br>ved | Long | call                           | Offset add<br>Function<br>(5 bytes) dispatcher |  |
|--------------|----------------------------------------------------------------------------------------------------|-------------------------------------|-----------------|------|--------------------------------|------------------------------------------------|--|
| $10^{\circ}$ | Segment addr.<br>Function<br>dispatcher                                                                   | Terminate address<br>(IP, CS)       |                 |      | Control-C exit<br>address (IP) |                                                |  |
|              | Control-C<br>exit<br>address (CS)                                                                         | Hard error exit address<br>(IP, CS) |                 |      |                                |                                                |  |
|              | Used by MS-DOS<br>5CH<br>Formatted Parameter Area 1 formatted as standard<br>unopened FCB 6CH             |                                     |                 |      |                                |                                                |  |
|              |                                                                                                    |                                     |                 |      |                                |                                                |  |
| 80           | Formatted Parameter Area 2 formatted as standard<br>unopened FCB (overlaid if FCB at 5CH is opened)       |                                     |                 |      |                                |                                                |  |
|              | Unformatted Parameter Area<br>(default Disk Transfer Area)<br>Initially contains command invocation line. |                                     |                 |      |                                |                                                |  |
| 100          |                                                                                                    |                                     |                 |      |                                |                                                |  |

(Offsets in Hex)

**Figure 4.1 Program Segment Prefix** 

### **Important**

Programs must not alter any part of the Program Segment Prefix below offset SCH.

# Chapter 5 .EXE File Structure and Loading

 $\left(\right)$ 

#### **CHAPTER 5**

#### **.EXE FILE STRUCTURE AND LOADING**

#### **Note**

This chapter describes .EXE file structure and loading procedures for systems that use a version of MS-DOS that is lower than 2.0. For MS-DOS 2.0 and higher, use Function Request 4BOOH, Load and Execute a Program, to load (or load and execute) an .EXE file.

The .EXE files produced by the Microsoft(R) Linker (MS-LINK) consist of two parts:

Control and relocation information

The load module

The control and relocation information is at the beginning of the file in an area called the header. The load module immediately follows the header.

The header is formatted as follows. (Note that offsets are in hexadecimal. )

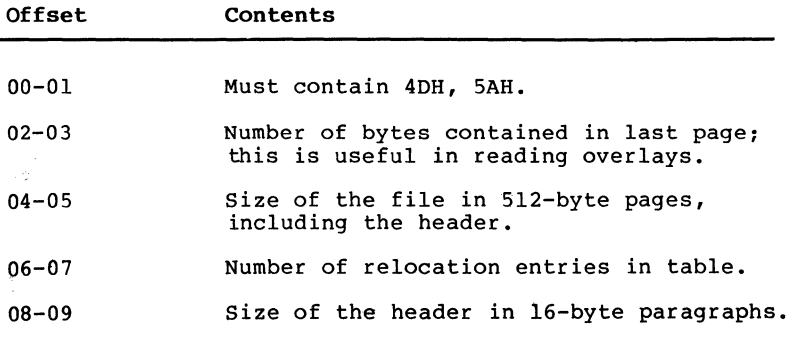

This is used to locate the beginning of οý, the load module in the file.  $CU = C2$ 

- OA-OB Minimum number of 16-byte paragraphs required above the end of the loaded program.  $\sim$   $\sim$
- OC-OD Maximum number of 16-byte paragraphs required above the end of the loaded program. If both minalloc and maxalloc are 0, then the program will be loaded as high as possible.
- OE-OF Initial value to be loaded into stack segment before starting program execution. This must be adjusted by relocation.
- 10-11 Value to be loaded into the SP register before starting program execution.
- 12-13 Negative sum of all the words in the file.
- 14-15 Initial value to be loaded into the IP register before starting program execution.
- 16-17 Initial value to be loaded into the CS register before starting program execution. This must be adjusted by relocation.
- 18-19 Relative byte offset from beginning of run file to relocation table.
- lA-lB The number of the overlay as generated by MS-LINK.

The relocation table follows the formatted area described<br>above. This table consists of a variable number of This table consists of a variable number relocation items. Each relocation item contains two fields: a two-byte offset value, followed by a two-byte segment<br>value. These two fields contain the offset into the load value. These two fields contain the offset into the module of a word which requires modification before the module is given control. The following steps describe this process:

1. The formatted part of the header is read into memory. Its size is lBH.

- 2. A portion of memory is allocated depending on the size of the load module and the allocation numbers (OA-OB and OC-OD). MS-DOS attempts to allocate FFFFH paragraphs. This will always fail, returning the size of the largest free block. If this block is smaller than minalloc and loadsize, then there will be no memory error. If this block is larger than maxalloc and loadsize, MS-DOS will allocate (maxalloc + loadsize). Otherwise, MS-DOS will allocate the largest free block of memory.
- 3. A Program Segment Prefix is built in the lowest part of the allocated memory.
- 4. The load module size is calculated by subtracting the header size from the file size. Offsets 04-05 and 08-09 can be used for this calculation. The actual size is downward-adjusted based on the contents of offsets 02-03. Based on the setting of the high/low loader switch, an appropriate segment is determined at which to load the load module. This segment is called the start segment.
- 5. The load module is read into memory beginning with the start segment.
- 6. The relocation table items are read into a work area.
- 7. Each relocation table item segment value is added to the start segment value. This calculated segment, plus the relocation item offset value, points to a word in the load module to which is added the start segment value. The result is placed back into the word in the load module.
- 8. Once all relocation items have been processed, the SS and SP registers are set from the values in the header. Then, the start segment value is added to SS. The ES and DS registers are set to the segment address of the Program Segment Prefix. The start segment value is added to the header CS register value. The result, along with the header IP value, is the initial CS:IP to transfer to before starting execution of the program.

 $\label{eq:2.1} \frac{1}{\sqrt{2}}\int_{\mathbb{R}^3}\frac{1}{\sqrt{2}}\left(\frac{1}{\sqrt{2}}\int_{\mathbb{R}^3}\frac{1}{\sqrt{2}}\left(\frac{1}{\sqrt{2}}\int_{\mathbb{R}^3}\frac{1}{\sqrt{2}}\right)\frac{1}{\sqrt{2}}\right)\frac{1}{\sqrt{2}}\,d\mu$  $\langle$ 

## Chapter 6 Intel Relocatable Object Module Formats

6.1 Introduction 6-1 6.2 Definition of Terms 6-2 6.3 Module Identification and Attributes 6-4 6.4 Segment Definition 6-4 6.5 Segment Addressing 6-5 6.6 Symbol Definition 6-6 6. 7 Indices 6-7 6.8 Conceptual Framework for Fixups 6-8 6.9 Self-Relative Fixups 6-13 6.10 Segment-Relative Fixups 6-14 6.11 Record Order 6-14 6.12 Introduction to the Record Formats 6-16 6.13 Numeric List of Record Types 6-47 6.14 Microsoft Type Representations for Communal Variables 6-48

 $\langle$ 

 $\mathcal{L}^{\text{max}}_{\text{max}}$ 

#### **CHAPTER 6**

#### **INTEL RELOCATABLE OBJECT MODULE FORMATS**

#### **6.1 INTRODUCTION**

This chapter presents the object record formats that define the relocatable object language for the 8086 microprocessor. The 8086 object language is the output of all language translators that have the 8086 as the target processor and are to be linked using the Microsoft Linker. The 8086 object language is input and output for object language processors such as linkers and librarians.

The 8086 object module formats permit you to specify relocatable memory images that may be linked together. Capabilities are provided that allow efficient use of the memory mapping facilities of the 8086 microprocessor.

The following table lists the record formats that are supported by Microsoft. These record formats are described in this chapter. Record formats that are preceded by an asterisk (\*) deviate from the Intel(R) specification.

#### **Table 6.1 Object Module Record Formats**

T-MODULE HEADER RECORD LIST OF NAMES RECORD \*SEGMENT DEFINITION RECORD \*GROUP DEFINITION RECORD \*TYPE DEFINITION RECORD

Symbol Definition Records \*PUBLIC NAMES DEFINITION RECORD \*EXTERNAL NAMES DEFINITION RECORD \*LINE NUMBERS RECORD

Data Records LOGICAL ENUMERATED DATA RECORD LOGICAL ITERATED DATA RECORD

FIXUP RECORD \*MODULE END RECORD COMMENT RECORD

#### **6.2 DEFINITION OF TERMS**

The following terms are fundamental to the 8086 relocation and linkage.

OMF - Object Module Formats.

MAS - Memory Address Space. The 8086 MAS is 1 megabyte (1,048,576). Note that the MAS is distinguished from actual memory, which may occupy only a portion of the MAS.

MODULE - an "inseparable" collection of object code and other information produced by a translator.

T-MODULE - A module created by a translator, such as Pascal or FORTRAN.

#### INTEL RELOCATABLE OBJECT MODULE FORMATS Page 6-3

The following restrictions apply to object modules:

- 1. Every module should have a name. Translators will<br>provide names for T-modules, providing a default provide names for T-modules, providing a default name (possibly the filename or a null name) if neither source code nor user specifies otherwise.
- 2. Every T-module in a collection of linked modules must have a different name, so that symbolic debugging systems can distinguish the various line numbers and local symbols. This restriction is not required by the Linker, and is not enforced by it.

FRAME - A contiguous region of 64K of MAS, beginning on a paragraph boundary (i.e., on a multiple of 16 bytes). This concept is useful because the content of the four 8086 segment registers defines four (possibly overlapping) FRAMES; no 16-bit address in the 8086 code can access a memory location outside of the current four FRAMEs.

LSEG - Logical Segment - A contiguous region of memory whose contents are determined at translation time (except for address-binding). Neither size nor location in MAS are address-binding). Neither size nor location in MAS are necessarily determined at translation time: size, although partially fixed, may not be final because the LSEG may be combined at LINK time with other LSEGs, forming a single LSEG. An LSEG must not be larger than 64K, so that it can fit in a FRAME. This means that any byte in an LSEG may be addressed by a 16-bit offset from the base of a FRAME covering the LSEG.

PSEG - Physical Segment - This term is equivalent to FRAME. Some people prefer "PSEG" to "FRAME" because the terms "PSEG" and "LSEG" reflect the "physical" and "logical" nature of the underlying segments.

FRAME NUMBER - Every FRAME begins on a paragraph boundary. The "paragraphs" in MAS can be numbered from 0 through 65535. These numbers, each of which defines a FRAME, are called FRAME NUMBERS.

PARAGRAPH NUMBER - This term is equivalent to FRAME NUMBER.

PSEG NUMBER - This term is equivalent to FRAME NUMBER.

GROUP - A collection of LSEGs defined at translation time, whose final locations in MAS have been constrained such that there will be at least one FRAME that covers (contains) every LSEG in the collection.

The notation "Gr  $A(X,Y,Z)$ " means that LSEGs X, Y and Z form<br>a group whose name is A. The fact that X, Y and Z are all LSEGs in the same group does not imply any ordering of  $X$ ,  $Y$ and  $\overline{z}$  in MAS, nor does it imply any contiguity between  $\overline{x}$ ,  $\overline{y}$ and z.

The Microsoft Linker does not currently allow an LSEG to be a member of more than one group. The Linker will ignore all attempts to place an LSEG in more than one group.

CANONIC - Any location in MAS is contained in exactly 4096 distinct FRAMEs; but one of these FRAMEs can be distinguished because it has a higher FRAME NUMBER. This distinguished FRAME is called the canonic FRAME of the location. In other words, the canonic frame of a given byte is the frame so chosen that the byte's offset from that frame lies in the range 0 to 15 (decimal). Thus, if FOO is a symbol defining a memory location, one may speak of the "canonic FRAME of FOO", or of "FOO's canonic FRAME". By extension, if S is any set of memory locations, then there exists a unique FRAME which has the lowest FRAME NUMBER in the set of canonic FRAMES of the locations in S. This unique FRAME is called the canonic FRAME of the set S. Thus, we may speak of the canonic FRAME of an LSEG or of a group of LSEGs.

SEGMENT NAME - LSEGs are assigned segment names at translation time. These names serve two purposes:

- 1. They play a role at LINK time in determining which LSEGs are combined with other LSEGs.
- 2. They are used in assembly source code to specify groups.

CLASS NAME - LSEGs may optionally be assigned Class Names at translation time. Classes define a partition on LSEGs: two LSEGs are in the same class if they have the same Class Name.

The Microsoft Linker applies the following semantics to  $\langle$ class names. The class name "CODE" or any class name whose suffix is "CODE" implies that all segments of said class

contain only code and may be considered read-only. Such segments may be overlayed if the user specifies the module containing the segment as part of an overlay.

OVERLAY NAME - LSEGs may optionally be assigned an overlay name. The overlay name of an LSEG is ignored by MS-LINK (version 2.40 and later versions), but it is used by Intel Relocation and Linkage products.

COMPLETE NAME - The complete name of an LSEG consists of the Segment Name, Class Name, and Overlay Name. LSEGs from different modules will be combined if their Complete Names are identical.

#### 6.3 **MODULE IDEN'l'IFICATION AND ATTRIBUTES**

A module header record is always the first record in a module. It provides a module name.

In addition to a name, a module may have the attribute of being a main program as well as having a specified starting address. When linking multiple modules together, only one module with the main attribute should be given.

In summary, modules may or may not be main and may or may not have a starting address.

#### **6.4 SEGMENT DEFINITION**

A module is a collection of object code defined by a sequence of records produced by a translator. The object code represents contiguous regions of memory whose contents are determined at translation time. These regions are called LOGICAL SEGMENTS (LSEGs). A module defines the attributes of each LSEG. The SEGMENT DEFINITION RECORD (SEGDEF) is the vehicle by which all LSEG information (name, length, memory alignment, etc.) is maintained. The LSEG information is required when multiple LSEGs are combined and when segment addressability (See Section 6.5, "Segment Addressing") is established. The SEGDEF records are required to follow the first header record.

#### **6.5 SEGMENT ADDRESSING**

The 8086 addressing mechanism provides segment base registers from which a 64K-byte region of memory, called a<br>FRAME, may be addressed. There is one code segment base register (CS), two data segment base registers (DS, ES), and one stack segment base register (SS).

The possible number of LSEGs that may make up a memory image far base exceeds the number of available base registers. Thus, the case in a modular program with many small data and/or code LSEGs. registers may require frequent loading. This would be

Since such frequent loading of base registers is undesirable, it is a good strategy to collect many small LSEGs together into a single unit that will fit in one memory frame so that all the LSEGs may be addressed using the same base register value. This addressable unit is a<br>GROUP and has been defined earlier in Section 6.2, "Definition of Terms."

To allow addressability of objects within a GROUP to be established, each GROUP must be explicitly defined in the<br>module. The GROUP DEFINITION RECORD (GRPDEF) provides a module. The GROUP DEFINITION RECORD (GRPDEF) provides a list of constituent segments either by segment name or by segment attribute such as "the segment defining symbol FOO"<br>or "the segments with class name ROM."

The GRPDEF records within a module must follow all SEGDEF records as GRPDEF records may reference SEGDEF records in defining a GROUP. The GRPDEF records must also precede all other records except header records, as the Linker must process them first.

#### **6.6 SYMBOL DEFINITION**

MS-LINK supports three different types of records that fall into the class of symbol definition records. The two most important types are PUBLIC NAMES DEFINITION (PUBDEFs) and EXTERNAL NAMES DEFINITION RECORDS (EXTDEFs). These types are used to define globally visible procedures<br>and data items and to resolve external references. In and data items and to resolve external references. In addition, TYPDEF records are used by MS-LINK for the allocation of communal variables (see Section  $6.14$ allocation of communal variables (see Section 6.14<br>"Microsoft Type Representations for Communal Variables").

#### **6.7 INDICES**

"Index" fields occur throughout this document. An index is an integer that selects some particular item from a collection of such items. (List of examples: NAME INDEX, SEGMENT INDEX, GROUP INDEX, EXTERNAL INDEX, TYPE INDEX.)

#### **Note**

An index is normally a positive number. The index value zero is reserved, and may carry a special meaning dependent upon the type of index (e.g., a Segment Index of zero specifies the "Unnamed," absolute pseudosegment; a Type Index of zero specifies the "Untyped type", which is different from "Decline to state").

In general, indices must assume values quite large (that is, much larger than 255). Nevertheless, a great number of object files will contain no indices with values greater than 50 or 100. Therefore, indices will be encoded in one or two bytes, as required.

The high-order (left-most) bit of the first (and possibly the only) byte determines whether the index occupies one byte or two. If the bit is O, then the index is a number between 0 and 127, occupying one byte. If the bit is 1, then the index is a number between 0 and 32K-1, occupying two bytes, and is determined as follows: the low-order 8 bits are in the second byte, and the high-order 7 bits are in the first byte.

#### **6.8 CONCEPTUAL FRAMEWORK FOR FIXUPS**

A "fixup" is some modification to object code, requested by a translator, performed by the Linker, achieving address binding.

#### **Note**

This definition of "fixup" accurately represents the viewpoint maintained by the Linker. Nevertheless, the Linker can be used to achieve modifications of object code (i.e., "fixups") that do not conform to this definition. For example, the binding of code to either hardware floating point or software floating point subroutines is a modification to an operation code, where the operation code is treated as if it were an address. The previous definition of "fixup" is not intended to disallow or disparage object code modifications.

8086 translators specify a fixup by giving four data:

- 1. The place and type of a LOCATION to be fixed up.
- 2. One of two possible fixup MODEs.
- 3. A TARGET, which is a memory address to which LOCATION must refer.
- 4. A FRAME defining a context within which the reference takes place.

LOCATION - There are 5 types of LOCATION: a POINTER, a BASE, an OFFSET, a HIBYTE, and a LOBYTE.

The vertical alignment of the following figure illustrates four points. (Remember that the high-order byte of a word in 8086 memory is the byte with the higher address.)

1. A BASE is the high-order word of a pointer (and the Linker doesn't care if the low-order word of the pointer is present or not) •

- 2. An OFFSET is the low-order word of a pointer (and the Linker doesn't care if the high-order word follows or not).
- 3. A HIBYTE is the high-order half of an OFFSET (and the Linker doesn't care if the low-order half precedes or not).
- 4. A LOBYTE is the low-order half of an OFFSET (and the Linker doesn't care if the high-order half follows or not).

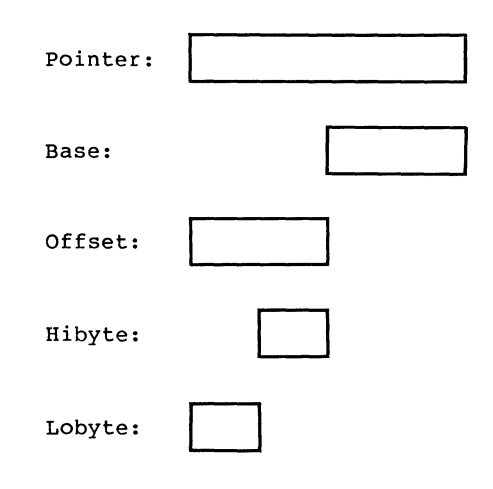

**Figure 6.1 LOCATION Types** 

A LOCATION is specified by two data: (1) the LOCATION type, and (2) where the LOCATION is. The first is specified by the LOC subfield of the LOCAT field of the FIXUP record; the second is specified by the DATA RECORD OFFSET subfield of the LOCAT field of the FIXUP record.

MODE - The Linker supports two kinds of fixups: "self-relative" and "segment-relative."

Self-relative fixups support the 8- and 16-bit offsets that are used in the CALL, JUMP and SHORT-JUMP instructions.  $\Diamond$  Segment-relative fixups support all other addressing modes of the 8086.

I  $\overline{\phantom{0}}$ 

TARGET - The TARGET is the location in MAS being referenced. (More explicitly, the TARGET may be considered to be the lowest byte in the object being referenced.) A TARGET is lowest byte in the object being referenced.) A TARGET specified in one of eight ways. There are four "primary" ways, and four "secondary" ways. Each primary way of specifying a TARGET uses two kinds of data: an INDEX-or-FRAME-NUMBER 'X', and a displacement 'D'.

> (TO) X is a SEGMENT INDEX. The TARGET is the Dth byte in the LSEG identified by the INDEX.

> (Tl) x is a GROUP INDEX. The TARGET is the Dth byte in the LSEG identified by the INDEX.

> (T2) X is an EXTERNAL INDEX. The TARGET is the Dth following the byte whose address (eventually) given by the External Name identified by the INDEX.

> (T3) X is a FRAME NUMBER. The TARGET is the Dth byte in the FRAME identified by the FRAME NUMBER  $(i.e., the address of TARGE is  $(X*16)+D)$ .$

Each secondary way of specifying a TARGET uses only one data<br>item: the INDEX-or-FRAME-NUMBER X. An implicit INDEX-Or-FRAME-NUMBER displacement equal to zero is assumed.

(T4) X is a SEGMENT INDEX. The TARGET is the 0th . (first) byte in the LSEG identified by the INDEX.

(TS) X is a GROUP INDEX. The TARGET is the 0th (first) byte in the LSEG in the specified group that is eventually LOCATEd lowest in MAS.

(T6) x is an EXTERNAL INDEX. The TARGET is the byte whose address is the External Name identified by the INDEX.

(T7) X is a FRAME NUMBER. The TARGET is the byte whose 20-bit address is (X\*l6).

#### **Note**

The Microsoft Linker does not support methods T3 and T7.

The following nomenclature is used to describe a TARGET:

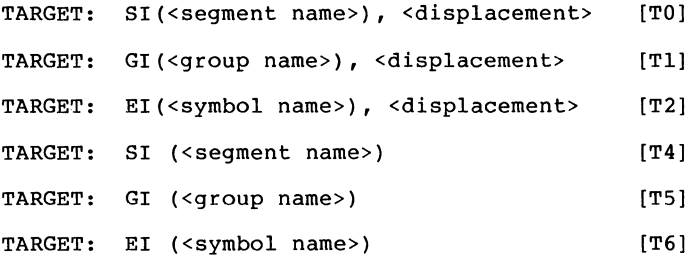

The following examples illustrate how this notation is used:

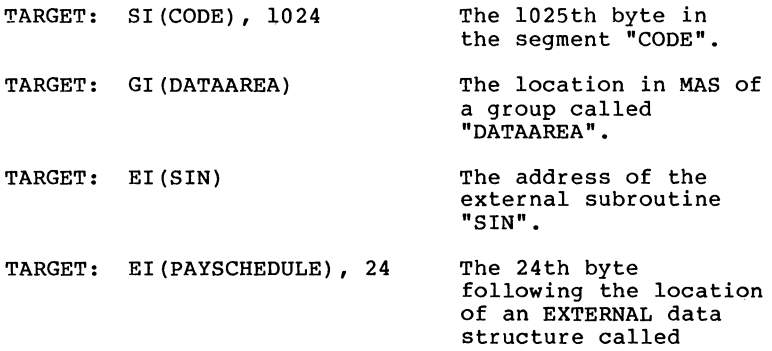

"PAYSCHEDULE".

FRAME - Every 8086 memory reference is to a location contained within some FRAME; where the FRAME is designated by the content of some segment register. For the Linker to by the content of some segment register. For the finker to<br>form a correct, usable memory reference, it must know what the TARGET is, and to which FRAME the reference is being made. Thus, every fixup specifies such a FRAME, in one of six ways. Some ways use data, X, which is in INDEX-or-FRAME-NUMBER, as above. Other ways require no data.

The six ways of specifying frames are:

(FO) x is a SEGMENT INDEX. The FRAME is the canonic FRAME of the LSEG defined by the INDEX.

(Fl) X is a GROUP INDEX. The FRAME is the canonic FRAME defined by the group (i.e., the canonic FRAME defined by the LSEG in the group that is eventually LOCATEd lowest in MAS).

(F2) x is an EXTERNAL INDEX. The FRAME is determined when the External Name's public definition is found. There are three cases:

- (F2a) The symbol is defined relative to some LSEG, and there is no associated GROUP. The LSEGs canonic FRAME is specified.
- (F2b) The symbol is defined absolutely, without reference to an LSEG, and there is no associated GROUP. The FRAME is specified by the FRAME NUMBER subfield of the PUBDEF record that gives the symbol's definition.
- (F2c) Regardless of how the symbol is defined, there is an associated GROUP. The canonic FRAME of the GROUP is specified. (The group is specified by the GROUP INDEX subfield of the PUBDEF Record.)

(F3) X is a FRAME NUMBER (specifying the obvious FRAME).

(F4) No X. The FRAME is the canonic FRAME of the LSEG containing LOCATION.

(FS) No X. The FRAME is determined by the TARGET. There are four cases:

- (FSa) The TARGET specified a SEGMENT INDEX: in this case, the FRAME is determined as in (FO).
- (FSb) The TARGET specified a GROUP INDEX: in this case, the FRAME is determined as in (Fl).
- (FSc) The TARGET specified an EXTERNAL INDEX: in this case, the FRAME is determined as in  $(F2)$ .
- (F5d) The TARGET is specified with an explicit  $\frac{1}{10}$ FRAME NUMBER: in this case the FRAME is determined as in (F3).

#### **Note**

The Microsoft Linker does not support frame methods F2b, F3, and F5d.

Nomenclature describing FRAMES is similar to the above nomenclature for TARGETs.

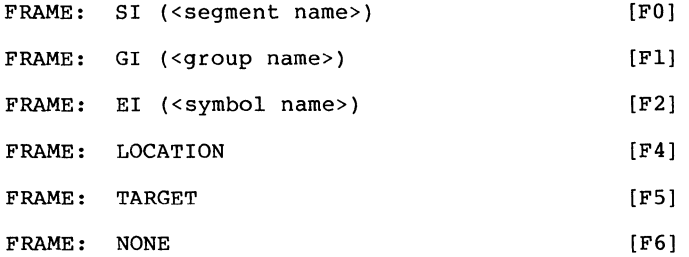

For an 8086 memory reference, the FRAME specified by a self-relative reference is usually the canonic FRAME of the LSEG containing the LOCATION, and the FRAME specified by a segment relative reference is the canonic FRAME of the LSEG containing the TARGET.

#### **6.9 SELF-RELATIVE FIXUPS**

x,

A self-relative fixup operates as follows: A memory address is implicitly defined by LOCATION; namely the address of the byte following LOCATION (because at the time of a self-relative reference, the 8086 IP (Instruction Pointer) is pointing to the byte following the reference).

For 8086 self-relative references, if either LOCATION or TARGET are outside the specified FRAME, the Linker gives a warning. Otherwise, there is a unique 16-bit displacement which, when added to the address implicitly defined by LOCATION, will yield the relative position of TARGET in the FRAME.

If the LOCATION is an OFFSET, the displacement is added to LOCATION modulo 65536; no errors are reported.

If the LOCATION is a LOBYTE, the displacement must be within the range {-128:127}, otherwise the Linker will give a warning. The displacement is added to LOCATION modulo 256.

If the LOCATION is a BASE, POINTER, or HIBYTE, it is unclear what the translator had in mind, and the action taken by the Linker is undefined.

#### 6.10 SEGMENT-RELATIVE FIXUPS

A segment-relative fixup operates in the following way: a non-negative 16-bit number, FBVAL, is defined as the FRAME NUMBER of the FRAME specified by the fixup, and a signed 20-bit number, FOVAL, is defined as the distance from the base of the FRAME to the TARGET. If this signed 20-bit number is less than 0 or greater than 65535, the Linker reports an error. Otherwise, FBVAL and FOVAL are used to fixup LOCATION in the following fashion:

- 1. If LOCATION is a POINTER, then FBVAL is added (modulo 65536) to the high-order word of POINTER, and FOVAL is added (modulo 65536) to the low-order word of POINTER.
- 2. If LOCATION is a BASE, then FBVAL is added (modulo 65536) to the BASE; FOVAL is ignored.
- 3. If LOCATION is an OFFSET, then FOVAL is added (modulo 65536) to the OFFSET; FBVAL is ignored.
- 4. If LOCATION is a HIBYTE, then (FOVAL/256) is added (modulo 256) to the HIBYTE; FBVAL is ignored. (The indicated division is "integer division", i.e., the remainder is discarded.)
- 5. If LOCATION is a LOBYTE, then (FOVAL modulo 256) is added (modulo 256) to the LOBYTE; FBVAL is ignored.

#### 6.11 RECORD ORDER

A object code file must contain a sequence of (one or more) modules, or a library containing zero or more modules. A module is defined as a collection of object code defined by a sequence of object records. The following syntax shows<br>the valid orderings of records to form a module. In the valid orderings of records to form a module.

addition, the given semantic rules provide information about how to interpret the record sequence.

#### **Note**

The syntactic description language used below is defined in WIRTH: CACM, November 1977, vol.#20, no.#11, pp.i822-823. The character strings represented by capital letters above are not literals but are identifiers that are further defined in the section describing the record formats.

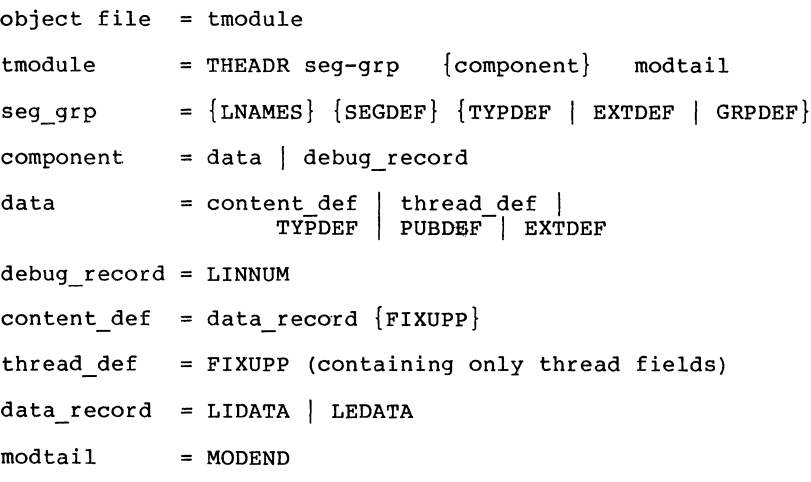

The following rules apply:

- 1. A FIXUPP record always refers to the previous DATA record.
- 2. All LNAMES, SEGDEF, GRPDEF, TYPDEF, and EXTDEF records must precede all records that refer to them.
- 3. COMENT records may appear anywhere in a file, except as the first or last record in a file or module, or within a contentdef.

#### **6.12 INTRODUCTION TO THE RECORD FORMATS**

The following pages present diagrams of record formats in schematic form. Here is a sample record format, to Here is a sample record illustrate the various conventions.

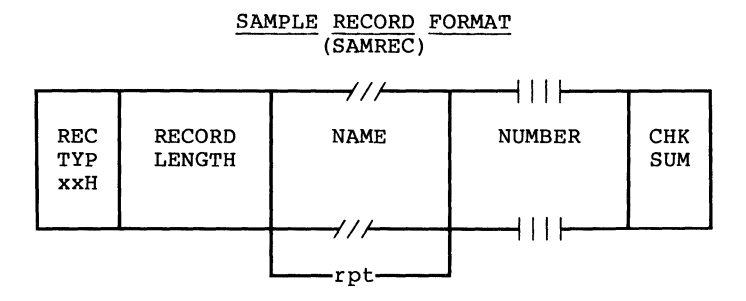

#### **TITLE and OFFICIAL ABBREVIATION**

At the top is the name of the record format described, with an official abbreviation. To promote uniformity among various programs, including translators and debuggers, the abbreviation should be used in both code and documentation. The record format abbreviation is always six letters.

#### **The BOXES**

Each format is drawn with boxes of two sizes. The narrow boxes represent single bytes. The wide boxes represent two bytes each. The wide boxes with three slashes in the top and bottom represent a variable number of bytes, one or more, depending upon content. The wide boxes with four vertical bars in the top and bottom represent 4-byte fields.

#### **RECTYP**

The first byte in each record contains a value between O and 255, indicating which record type the record is.

#### **RECORD LENGTH**

The second field in each record contains the number of bytes  $($ in the record, exclusive of the first two fields.
#### **NAME**

Any field that indicates a "NAME" has the following internal structure: the first byte contains a number between 0 and 127, inclusive, that indicates the number of remaining bytes in the field. The remaining bytes are interpreted as a byte string.

Most translators constrain the character set to be a subset of the ASCII character set.

#### **NUMBER**

A 4-byte NUMBER field represents a 32-bit unsigned integer, where the first 8 bits (least-significant) are stored in the first byte (lowest address), the next 8 bits are stored in the second byte, and so on.

## **REPEATED OR CONDITIONAL FIELDS**

Some portions of a record format contain a field or a series of fields that may be repeated one or more times. Such portions are indicated by the "repeated" or "rpt" brackets below the boxes.

Similarly, some portions of a record format are present only if some given condition is true; these fields are indicated by similar "conditional" or "cond" brackets below the boxes.

#### **CHKSUM**

The last field in each record is a check sum, which contains the 2's -ne also complement of the sum (modulo 256) of all other<br>bytes in the record. Therefore, the sum (modulo 256) of all other bytes in the record equals 0. the record. Therefore, the sum (modulo 256) of all

## **BIT FIELDS**

 $\sum_{i=1}^{n}$ 

Descriptions of contents of fields will sometimes be at the bit level. Boxes with vertical lines drawn through them represent bytes or words; the vertical lines indicate bit boundaries; thus the byte represented below, has three bit-fields of 3-, 1-, and 4-bits.

Î.

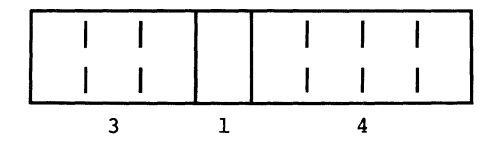

# T-MODULE HEADER RECORD (THEADR)

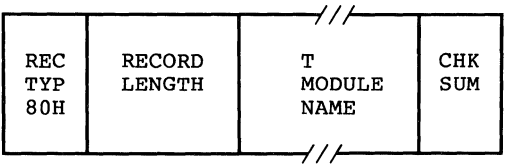

Every module output from a translator must have a T-MODULE HEADER RECORD.

## **T-MODULE NAME**

The T-MODULE NAME provides a name for the T-MODULE.

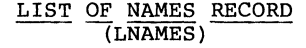

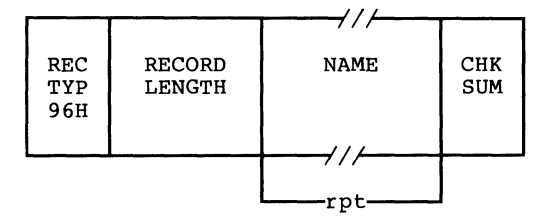

This Record provides a list of names that may be used in following SEGDEF and GRPDEF records as the names of Segments, Classes and/or Groups.

The ordering of LNAMES records within a module, together with the ordering of names within each LNAMES Record, induces an ordering on the names. Thus, these names are considered to be numbered: 1, 2, 3, 4, ... These numbers are used as "Name Indices" in the Segment Name Index, Class Name Index and Group Name Index fields of the SEGDEF and GRPDEF Records.

#### NAME

This repeatable field provides a name, which may have zero length.

#### SEGMENT DEFINITION RECORD (SEGDEF)

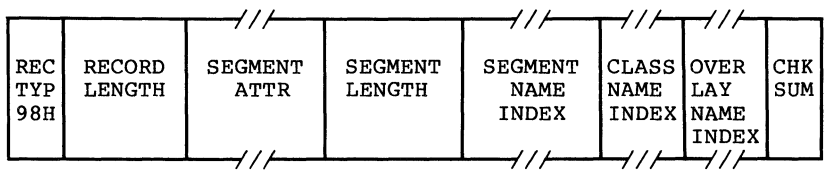

SEGMENT INDEX values 1 through 32767, which are used in other record types to refer to specific LSEGs, are defined implicitly by the sequence in which SEGDEF Records appear in the object file.

# **SEG ATTR**

The SEG ATTR field provides information on various attributes of a segment, and has the following format:

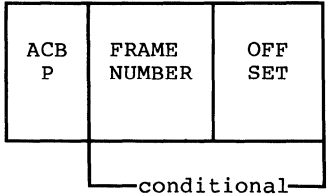

The ACBP byte contains four numbers which are the A, C, B, and P attribute specifications. This byte has the following format:

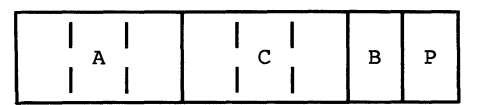

"A" (Alignment) is a 3-bit subfield that specifies the alignment attribute of the LSEG. The semantics are defined as follows:

A=O SEGDEF describes an absolute LSEG. A=l SEGDEF describes a relocatable, byte-aligned LSEG.

- A=2 SEGDEF describes a relocatable, word-aligned LSEG.
- A=3 SEGDEF describes a relocatable, paragraph-aligned
	- LSEG.
- A=4 SEGGDEF describes a relocatable, page-aligned LSEG.

If A=O, the FRAME NUMBER and OFFSET fields will be present. Using MS-LINK, absolute segments may be used for addressing purposes only; for example, defining the starting address of a ROM and defining symbolic names for addresses within the ROM. MS-LINK will ignore any data specified as belonging to an absolute LSEG.

"C" (Combination) is a 3-bit subfield that specifies the combination attribute of the LSEG. Absolute segments (A=O) must have combination zero (C=O). For relocatable segments, the C field encodes a number (0,1,2,4,5,6 or 7) that indicates how the segment can be combined. The<br>interpretation of this attribute is best given by this attribute is best given by considering how two LSEGs are combined: Let X,Y be LSEGs, and let z be the LSEG resulting from the combination of X,Y. Let LX and LY be the lengths of X and Y, and let MXY denote the maximum of LX, LY. Let G be the length of any gap required between the X- and Y-components of z to accommodate the alignment attribute of Y. Let LZ denote the length of the (combined) LSEG  $z$ ; let dx  $(0 \leq d x \leq L X)$  be the offset in X of a byte, and let dy similarly be the offset in Y of a byte. The following table gives the length LZ of the byte. The following table gives the length LZ of the<br>combined LSEG Z, and the offsets dx' and dy' in Z for the bytes corresponding to dx in X and dy in Y. Intel defines additionally alignment types 5 and 6 and also processes code and data placed in segment with align-type.

## **Table** 6.2 **Combination Attribute Example**

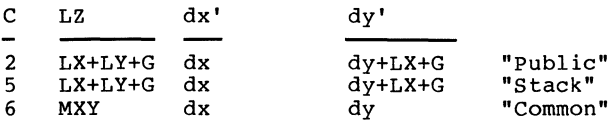

Table 6.2 has no lines for  $C=0$ ,  $C=1$ ,  $C=3$ ,  $C=4$  and  $C=7$ .  $C=0$ indicates that the relocatable LSEG may not be combined;  $C=1$  and  $C=3$  are undefined.  $C=4$  and  $C=7$  are treated like C=2. Cl, C4, and C7 all have different meanings according to the Intel standard.

"B" (Big) is a 1-bit subfield which, if 1, "B" (Big) is a l-bit subfield which, if l, indicates that<br>the Segment Length is exactly 64K (65536). In this case the SEGMENT LENGTH field must contain zero. In this case the

€

The "P" field must always be zero. The "P" field is the "Page resident" field in Intel-Land.

The FRAME NUMBER and OFFSET fields (present only for absolute segments, A=O) specify the placement in MAS of the absolute segment. The range of OFFSET is constrained to be between O and 15 inclusive. If a value larger than 15 is desired for OFFSET, then an adjustment of the FRAME NUMBER should be done.

#### **SEGMENT LENGTH**

The SEGMENT LENGTH field gives the length of the segment in bytes. The length may be zero; if so, MS-LINK will not delete the segment from the module. The SEGMENT LENGTH field is only big enough to hold numbers from 0 to 64K-l inclusive. The B attribute bit in the ACBP field (see SEG ATTR section) must be used to give the segment a length of 64K.

## **SEGMENT NAME INDEX**

The Segment Name is a name the programmer or translator assigns to the segment. Examples: CODE, DATA, TAXDATA, MODULENAME CODE, STACK. This field provides the Segment Name, by  $\overline{\phantom{a}}$  indexing into the list of names provided by the LNAMES Record(s).

#### **CLASS NAME INDEX**

The Class Name is a name the programmer or translator can assign to a segment. If none is assigned, the name is null, and has length O. The purpose of Class Names is to allow the programmer to define a "handle" used in the ordering of the LSEGs in MAS. Examples: RED, WHITE, BLUE; ROM FASTRAM, DISPLAYRAM. This field provides the Class Name, by indexing into the list of names provided by the LNAMES Record(s).

# **OVERLAY NAME INDEX**

#### **Note**

This is ignored in MS-LINK versions 2.40 and later, but supported in all earlier versions. However, semantics differ from Intel semantics.

The Overlay Name is a name the translator and/or MS-LINK, at the programmer's request, applies to a segment. The Overlay Name, like the Class Name, may be null. This field provides the Overlay Name, by indexing into the list of names provided by the LNAMES Record(s).

## **Note**

The "Complete Name" of a segment is a 3-component entity comprising a Segment Name, a Class Name and an Overlay Name. (The latter two components may be null.)

# GROUP DEFINITION RECORD (GRPDEF)

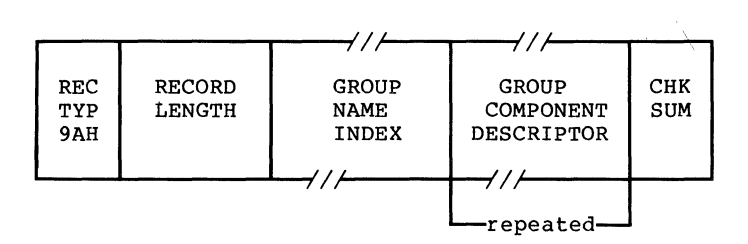

## **GROUP NAME INDEX**

The Group Name is a name by which a collection of LSEGs may be referenced. The important property of such a group is that, when the LSEGs are eventually fixed in MAS, there must exist some FRAME which "covers" every LSEG of the group.

The GROUP NAME INDEX field provides the Group Name, by indexing into the list of names provided by the LNAMES  $Record(s)$ .

#### **GROUP COMPONENT DESCRIPTOR**

Each GROUP COMPONENT DESCRIPTOR has the following format:

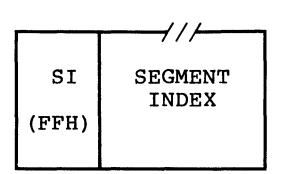

The first byte of the DESCRIPTOR contains OFFH; the DESCRIPTOR contains one field, which is a SEGMENT INDEX that selects the LSEG described by a preceding SEGDEF record.

Intel defines 4 other group descriptor types, each with its own meaning. They are OFEH, OFDH, OFBH, and OFAH. The Microsoft Linker will treat all of these values the same as OFFH (i.e., it always expects OFFH followed by a segment index, and it does not, in fact, check to see if the value is actually OFF) •

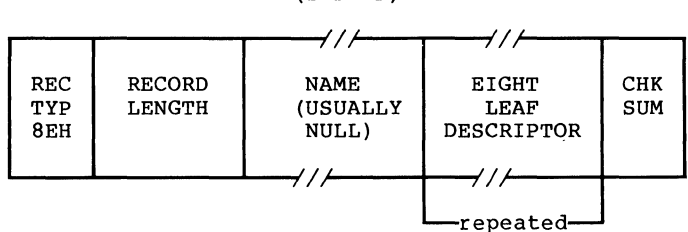

#### TYPE DEFINITION RECORD (TYPDEF)

The Microsoft Linker uses TYPDEF records only for communal variable allocation. This is not Intel's intended purpose.<br>See Section 6.14, "Microsoft-Type Representations for Communal Variables."

As many "EIGHT LEAF DESCRIPTOR" fields as necessary are used to describe a branch. (Every such field except the last in the record describes eight leaves; the describes from one to eight leaves.) last such field

TYPE INDEX values 1 through 32767, which are contained in other record types to associate object types with object names, are defined implicitly by the sequence in which TYPDEF records appear in the object file.

## NAME

Use of this field is reserved. Translators should place a single byte containing 0 in it (which is the representation of a name of length zero) •

## **EIGHT LEAF DESCRIPTOR**

This field can describe up to eight Leaves.

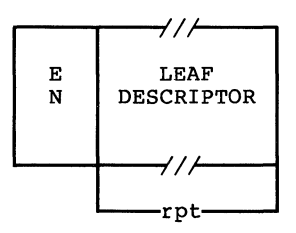

The EN field is a byte: the 8 bits, left to right, indicate if the following 8 Leaves (left to right) are Easy (bit=O) or Nice (bit=l).

The LEAF DESCRIPTOR field, which occurs between 1 and 8 times, has one of the following formats:

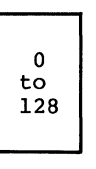

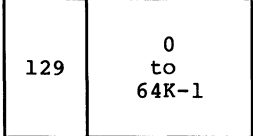

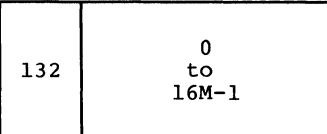

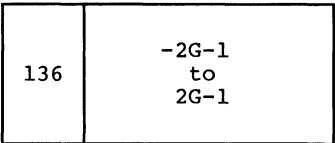

The first format (single byte), containing a value between O and 127, represents a Numeric Leaf whose value is the number given.

The second format, with a leading byte containing 129, represents a Numeric Leaf. The number is contained in the following two bytes.

The third format, with a leading byte containing 132, represents a Numeric Leaf. The number is contained in the following three bytes.

The fourth format, with a leading byte containing 136, represents a Signed Numeric Leaf. The number is contained in the following four bytes, sign extended if necessary.

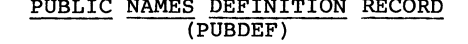

PUBLIC NAMES DEFINITION RECORD

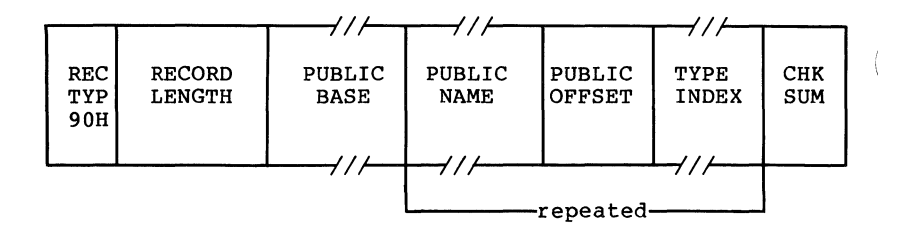

This record provides a list of one or more PUBLIC NAMEs; for each one, three data are provided: (1) a base value for the name, (2) the offset value of the name, and (3) the type of entity represented by the name.

#### **PUBLIC BASE**

The PUBLIC BASE has the following format:

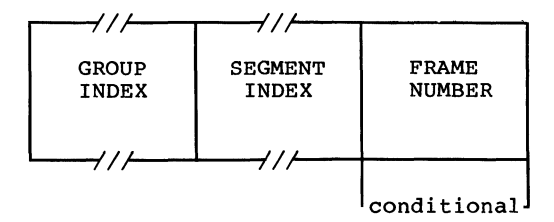

The GROUP INDEX field has a format given earlier, and provides a number between 0 and 32767 inclusive. A non-zero GROUP INDEX associates a group with the public symbol, and is used as described in Section 6.8, "Conceptual Framework for Fixups," case (F2c). A zero GROUP INDEX indicates that there is no associated group.

The SEGMENT INDEX field has a format given earlier, and provides a number between O and 32767, inclusive.

A non-zero SEGMENT INDEX selects an LSEG. In this case, the location of each public symbol defined in the record is taken as a non-negative displacement (given by a PUBLIC<br>OFFSET field) from the first byte of the selected LSEG, and the FRAME NUMBER field must be absent.

A SEGMENT INDEX of 0 (legal only if GROUP INDEX is also 0) means that the location of each public symbol defined in the record is taken as a displacement from the base of the FRAME defined by the value in the FRAME NUMBER field.

The FRAME NUMBER is present if both the SEGMENT INDEX and GROUP INDEX are zero.

A non-zero GROUP INDEX selects some group; this group is taken as the "frame of reference" for references to all public symbols defined in this record; that is, MS-LINK will perform the following actions:

1. Any fixup of the form:

TARGET: EI(P)

FRAME: TARGET

(where "P" is a public symbol in this PUBDEF record) will be converted by MS-LINK to a fixup of the form:

TARGET: SI(L),d

FRAME: GI (G)

where "SI(L)" and "d" are provided by the SEGMENT INDEX and PUBLIC OFFSET fields. (The "normal" action would have the frame specifier in the new fixup be the same as in the old fixup: FRAME: TARGET.)

2. When the value of a public symbol, as defined by the SEGMENT INDEX, PUBLIC OFFSET, and (optionally) FRAME NUMBER fields, is converted to a<br>{base,offset} pair, the base part will be taken as the base of the indicated group. If a non-negative 16-bit offset cannot then complete the definition of the public symbol's value, an error occurs.

A GROUP INDEX of zero selects no group. MS-LINK will not alter the FRAME specification of fixups referencing the symbol, and will take, as the base part of the absolute value of the public symbol, the canonic frame of the segment (either LSEG or PSEG) determined by the SEGMENT INDEX field.

 $\langle$ 

## **PUBLIC NAME**

The PUBLIC NAME field gives the name of the object whose location in MAS is made available to other modules. The name must contain one or more characters.

## **PUBLIC OFFSET**

The PUBLIC OFFSET field is a 16-bit value, which is either<br>the offset of the Public Symbol with respect to an LSEG (if offset of the Public Symbol with respect to an LSEG (if SEGMENT INDEX > 0), or the offset of the Public Symbol with respect to the specified FRAME (if SEGMENT INDEX = 0).

# **TYPE INDEX**

The TYPE INDEX field identifies a single preceding TYPDEF (Type Definition) Record containing a descriptor for the type of entity represented by the Public Symbol. This field is ignored by the Linker.

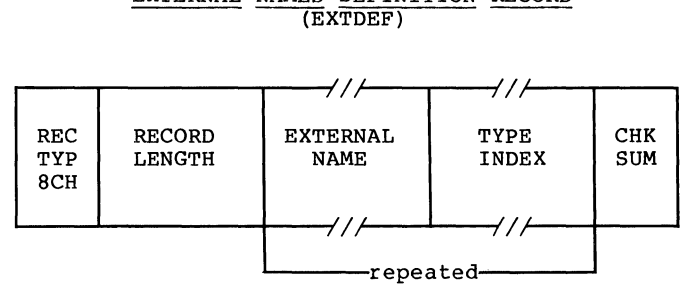

EXTERNAL NAMES DEFINITION RECORD  $(XTDEF)$ 

This record provides a list of external names, and for each name, the type of object it represents. MS-LINK will assign to each External Name the value provided by an identical Public Name (if such a name is found).

#### **EXTERNAL NAME**

This field provides the name, which must have non-zero length, of an external object.

Inclusion of a Name in an External Names Record is an<br>implicit request that the object file be linked to a module containing the same name declared as a Public Symbol. This Inclusion of a Name in an External Names Record request obtains whether or not the External Name is referenced within some FIXUPP Record in the module.

The ordering of EXTDEF Records within a module, together with the ordering of External Names within each EXTDEF Record, induces an ordering on the set of all External Names requested by the module. Thus, External Names are considered to be numbered 1, 2, 3, 4, .... These numbers are used as "External Indices" in the TARGET DATUM and/or FRAME DATUM fields of FIXUPP Records to refer to a particular External Name.

 $\bigg\{$ 

t

#### **Note**

8086 External Names are numbered positively: 1,2,3,...<br>This is a change from 8080 External Names, which were numbered starting from zero:  $0,1,2, \ldots$  This conforms with other 8086 Indices (Segment Index, Type Index, etc.) which use O as a default value with special meaning.

External indices may not reference forward. For example, an external definition record defining the kth object must precede any record referring to that object with index k.

#### **TYPE INDEX**

This field identifies a single preceding TYPDEF (Type Definition) record containing a descriptor for the type of object named by the External Symbol.

The TYPE INDEX is used only in communal variable allocation by the Microsoft Linker.

Page 6-33

## LINE NUMBERS RECORD (LINNUM)

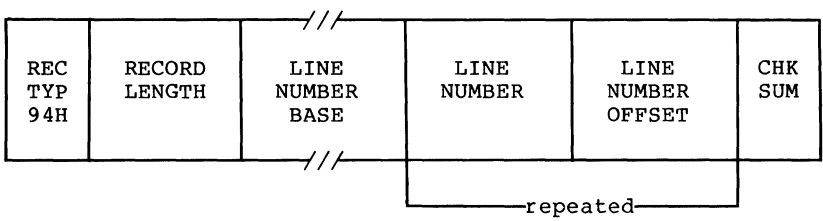

This record provides the means by which a translator may pass the correspondence between a line number in source code and the corresponding translated code.

#### **LINE NUMBER BASE**

The LINE NUMBER BASE has the following format:

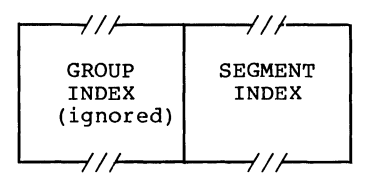

The SEGMENT INDEX determines the location of the first byte of code corresponding to some source line number.

## **LINE NUMBER**

A line number between O and 32767, inclusive, is provided in binary by this field. The high-order bit is reserved for future use and must be zero.

#### **LINE NUMBER OFFSET**

The LINE NUMBER OFFSET field is a 16-bit value, which is the offset of the line number with respect to an LSEG (if SEGMENT INDEX > 0).

 $\left(\right.$ 

## LOGICAL ENUMERATED DATA RECORD  $(LEDATA)$

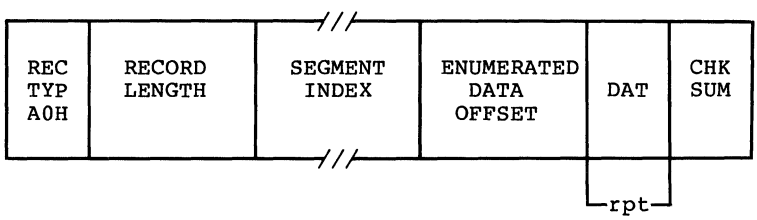

This record provides contiguous data from which a portion of an 8086 memory image may be constructed.

#### **SEGMENT INDEX**

This field must be non-zero and specifies an index relative to the SEGMENT DEFINITION RECORDS found previous to the LEDATA RECORD.

# **ENUMERATED DATA OFFSET**

This field specifies an offset that is relative to the base of the LSEG that is specified by the SEGMENT INDEX and defines the relative location of the first byte of the DAT<br>field, Successive data bytes in the DAT field occupy Successive data bytes in the DAT field occupy successively higher locations of memory.

## **DAT**

This field provides up to 1024 consecutive bytes of relocatable or absolute data.

#### Page 6-35

## LOGICAL ITERATED DATA RECORD  $(LIDATA)$

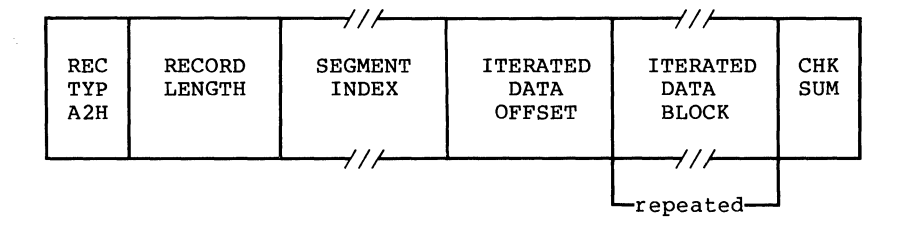

This record provides contiguous data from which a portion of an 8086 memory image may be constructed.

## **SEGMENT INDEX**

This field must be non-zero and specifies an index relative to the SEGDEF records found previous to the LIDATA RECORD.

## **ITERATED DATA OFFSET**

This field specifies an offset that is relative to the base of the LSEG that is specified by the SEGMENT INDEX and defines the relative location of the first byte in the ITERATED DATA BLOCK. Successive data bytes in the ITERATED DATA BLOCK occupy successively higher locations of memory.

#### **ITERATED DATA BLOCK**

This repeated field is a structure specifying the repeated data bytes. The structure has the following format:

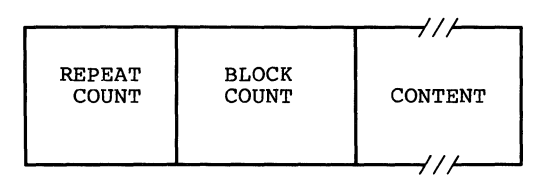

#### **Note**

The Linker cannot handle LIDATA records whose ITERATED DATA BLOCK is larger than 512 bytes.

#### **REPEAT COUNT**

This field specifies the number of times that the CONTENT portion of this ITERATED DATA BLOCK is to be repeated. REPEAT COUNT must be non-zero.

## **BLOCK COUNT**

This field specifies the number of ITERATED DATA BLOCKS that are to be found in the CONTENT portion of this ITERATED DATA BLOCK. If this field has value zero, then the CONTENT portion of this ITERATED DATA BLOCK is interpreted as data bytes. If non-zero, then the CONTENT portion is interpreted as that number of ITERATED DATA BLOCKS.

#### **CONTENT**

This field may be interpreted in one of two ways, depending on the value of the previous BLOCK COUNT field.

If BLOCK COUNT is zero, then this field is a 1-byte count followed by the indicated number of data bytes.

If BLOCK COUNT is non-zero, then this field is interpreted as the first byte of another ITERATED DATA BLOCK.

 $\bar{\chi}$ 

# **Note**

From the outermost level, the number of nested ITERATED DATA BLOCKS is limited to 17, i.e., the number of levels of recursion is limited to 17.

ŧ

#### FIXUP RECORD  $(TIXUPP)$

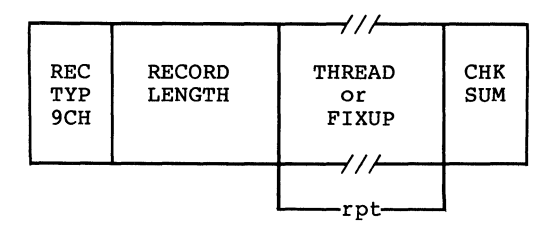

This record specifies 0 or more fixups. Each fixup requests<br>a modification (fixup) to a LOCATION within the previous<br>DATA record. A data record may be followed by more than one fixup record that refers. Each fixup is specified by a FIXUP field that specifies four data: a location, a mode, a target and a frame. The frame and the target may be specified totally within the FIXUP field, or may be specified totally within the FIXUP field, specified by reference to a preceding THREAD field.

A THREAD field specifies a default target or frame that may subsequently be referred to in identifying a target or a<br>frame. Eight threads are provided: four for frame frame. Eight threads are provided; four for frame<br>specification and four for target-specification. Once a target or frame has been specified by a THREAD, it may be<br>referred to by following FIXUP fields (in the same or following FIXUPP records), until another THREAD field with the same type (TARGET or FRAME) and Thread Number  $(0 - 3)$ appears (in the same or another FIXUPP record).

#### **THREAD**

THREAD is a field with the following format:

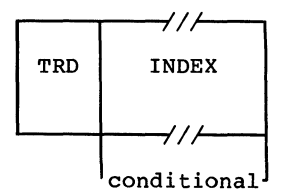

The TRD DAT (ThReaD DATa) subfield is a byte with this internal structure:

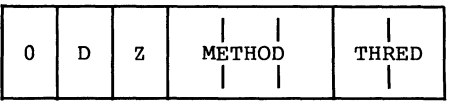

The "Z" is a 1-bit subfield, currently without any defined function, that is required to contain O.

The "D" subfield is one bit that identifies what type of thread is being specified. If D=O, then a target thread is being defined; if D=l, then a frame thread is being defined.

METHOD is a 3-bit subfield containing a number between O and 3 (D=O) or a number between 0 and 6 (D=l).

If  $D=0$ , then METHOD =  $(0, 1, 2, 3, 4, 5, 6, 7)$  mod 4, where the  $0, \ldots, 7$  indicate methods  $T0, \ldots, T7$  of specifying a target. Thus, METHOD indicates what kind of Index or Frame Number is required to specify the target, without indicating Number is required to specify the carget, without indicating<br>if the target will be specified in a primary or secondary<br>way. Note that methods 2b, 3, and 7 are not supported by MS-LINK.

If  $D=1$ , then METHOD = 0, 1, 2, 4, 5, corresponding to methods FO, ••• , of specifying a frame. Here, METHOD indicates what kind (if any) of Index is required to specify the frame. Note that methods 3 and 5d are not supported by MS-LINK.

THRED is a number between 0 and 3, and associates a Thread Number to the frame or target defined by the THREAD field.

INDEX contains a Segment Index, Group Index, or External Index depending on the specification in the METHOD subfield. Index depending on the specification in the METHOD subfield.<br>This subfield will not be present if F4 or F5 are specified by METHOD.

## FIXUP

FIXUP is a field with the following format:

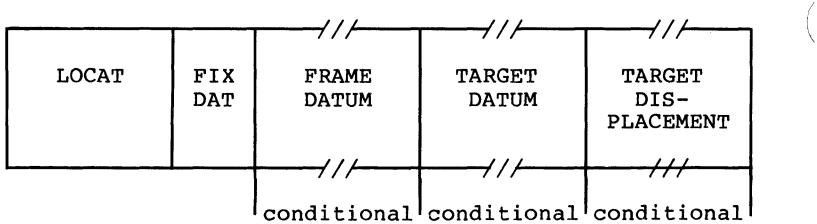

LOCAT is a byte pair with the following format:

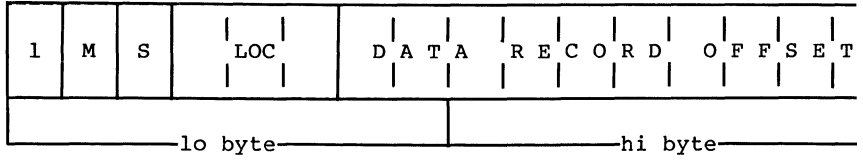

M is a 1-bit subfield that specifies the mode of the fixups:  $\langle$ self-relative (M=O) or segment-relative (M=l).

Note Self-relative fixups may not be applied to LIDATA records.

"S" is a 1-bit subfield that specifies that the length of<br>the TARGET DISPLACEMENT subfield. If it is present in this "S" IS a 1-DIT subfield that specifies that the length of<br>the TARGET DISPLACEMENT subfield. If it is present in this the TARGET-DISPLACEMENT-SUDITEIG. IT It is present in this<br>FIXUP field (see below), it will be either two bytes (containing a 16-bit non-negative number, S=0) or three bytes (containing a signed 24-bit number in 2's complement form, S=1).

#### Note

3-byte subfields are a possible future extension, and are not currently supported. Thus, S=O is currently mandatory.

LOC is a 3-bit subfield indicating that the byte(s) in the preceding DATA Record to be fixed up are a "lobyte" (LOC=0), an "offset" (LOC=1), a "base" (LOC=2), a "pointer" (LOC=3), or a "base" (LOC=3), a "pointer" (LOC=3),

The DATA RECORD OFFSET is a number between 0 and 1023, inclusive, that gives the relative position of the lowest order byte of LOCATION (the actual bytes being fixed up) within the preceding DATA record. The DATA RECORD OFFSET is relative to the first byte in the data fields in the DATA RECORDS.

#### Note

If the preceding DATA record is an LIDATA record, it is possible for the value of DATA RECORD OFFSET to designate a "location" within a REPEAT COUNT subfield or a BLOCK COUNT subfield of the ITERATED DATA field. Such a reference is an error. MS-LINK's action on such a malformed record is undefined.

FIX DAT is a byte with the following format:

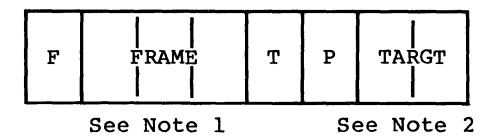

Note 1: supported. Frame method 2b, F3, and F5d are not

Note 2: Target method T3 and T7 are not supported.

-F is a 1-bit subfield that specifies whether the frame for this FIXUP is specified by a thread  $(F=1)$  or explicitly  $(F=0)$ .

FRAME is a number interpreted in one of two ways as indicated by the F bit. If F is zero, FRAME is a number between 0 and 5 and corresponds to methods F0,  $\ldots$ , F5 of specifying a FRAME. If F=l, then FRAME is a thread number (0-3). It specifies the frame most recently defined by a<br>THREAD field that defined a frame thread with the same thread number. (Note that the THREAD field may appear in the same, or in an earlier FIXUPP record.)

"T" is a 1-bit subfield that specifies whether the target specified for this fixup is defined by reference to a thread  $(T=1)$ , or is given explicitly in the FIXUP field  $(T=0)$ .

"P" is a 1-bit subfield that indicates whether the target is specified in a primary way (requires a TARGET DISPLACEMENT, P=O) or specified in a secondary way (requires no TARGET DISPLACEMENT, P=l). Since a target thread does not have a primary/secondary attribute, the P bit is the only field primary/secondary attribute, the P bit is the only field<br>that specifies the primary/secondary attribute of the target specification.

TARGT is interpreted as a 2-bit subfield. When T=O, it provides a number between 0 and 3, corresponding to methods<br>T0, ..., T3 or T4, ..., T7, depending on the value of P (P can be interpreted as the high-order bit of TO, ..., T7). When the target is specified by a thread (T=1), then TARGT specifies a thread number  $(0-3)$ .

FRAME DATUM is the "referent" portion of a frame specification, and is a Segment Index, a Group Index, an External Index. The FRAME DATUM subfield is present only when the frame is specified neither by a thread (F=0) nor explicitly by methods F4 or F5 or F6.

TARGET DATUM is the "referent" portion of a target specification, and is a Segment Index, a Group Index, an External Index or a Frame Number. The TARGET DATUM subfield is present only when the target is not specified by a thread  $(T=0)$ .

TARGET DISPLACEMENT is the 2-byte displacement required by "primary" ways of specifying TARGETS. This 2-byte subfield is present if P=O.

#### **Note**

All these methods are described in Section 6.8, "Conceptual Framework for Fixups."

REC TYP 8AH MODULE END RECORD (MODEND)  $4/7$ RECORD MOD START<br>LENGTH TYP ADDRS LENGTH  $\frac{1}{\sqrt{1-\frac{1}{\sqrt{1-\frac{1$  $CHK$  $SUM$  $\overline{\phantom{a}}$ +conditional+

This record serves two purposes. It denotes the end of a module and indicates whether the module just terminated has a specified entry point for initiation of execution. latter is true, the execution address is specified.

## **MOD TYP**

This field specifies the attributes of the module. The bit allocation and associated meanings are as follows:

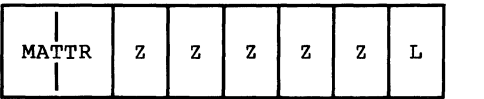

MATTR is a 2-bit subfield that specifies the following module attributes:

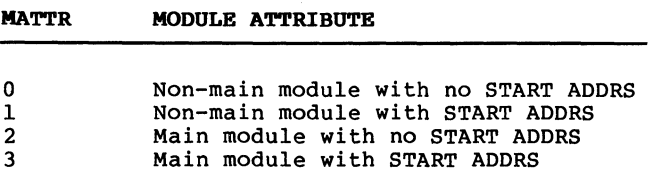

"L" indicates whether the START ADDRS field is interpreted as a logical address that requires fixing up by MS-LINK. (L=l). Note: with MS-LINK, L must always equal 1.

"Z" indicates that this bit has not currently been assigned a function. These bits are required to be zero.

Physical start addresses (L=O) are not supported.

The START ADDRS field (present only if MATTR is 1 or 3) has the following format:

## START ADDRS

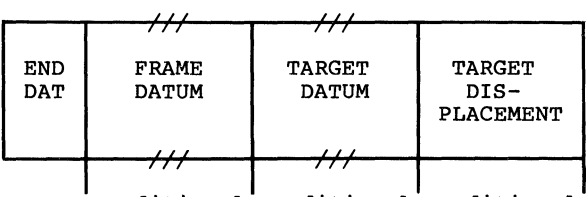

+cond1t1onal+cond1t1onal+cond1t1onal+

The starting address of a module has all the attributes of any other logical reference found in a module. The mapping of a logical starting address to a physical starting address is done in exactly the same manner as mapping any other logical address to a physical address as specified in the discussion of fixups and the FIXUPP record. The above subfields of the START ADDRS field have the same semantics as the FIX DAT, FRAME DATUM, TARGET DATUM, and TARGET DISPLACEMENT fields in the FIXUPP record. Only "primary" fixups are allowed. Frame method F4 is not allowed.

## COMMENT RECORD (COMENT)

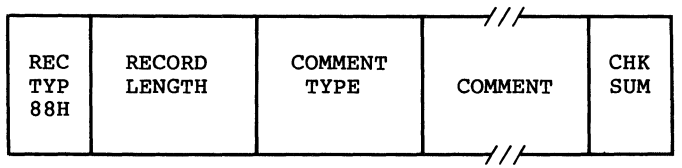

I This record allows translators to include comments in object text.

#### **COMMENT TYPE**

This field indicates the type of comment carried by this record. This allows comments to be structured for those records to be structured for those<br>that allows comments to be structured for those<br>that wish to selectively act on comments. processes that wish to selectively act on comments. format of this field is as follows:

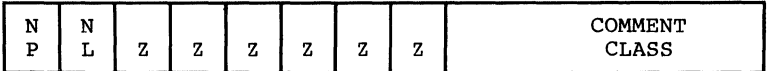

The NP (NOPURGE) bit, if 1, indicates that it is not able to be purged by object file utility programs which implement the capability of deleting COMENT record.

The NL (NOLIST) bit, if 1, indicates that the text in the COMMENT field is not to be listed in the listing file of object file utility programs which implement the capability of listing object COMENT records.

The COMMENT CLASS field is defined as follows:

- 0 Language translator comment.
- 1 Intel copyright comment. The NP bit must be set.
- $2 155$ Reserved for Intel use. (See note 1 below.)
- 156-255 Reserved for users. Intel products will apply no semantics to these values. (See Note 2 below.)

#### **COMMENT**

This field provides the commentary information.

 $\left(\right)$ 

## Notes:

- 1. Class value 129 is used to specify a library to add to the Linker's library search list. The comment field will contain the name of the library. Note that unlike all other name specifications, the library name is not prefixed with its length. Its length is determined by the record length. The "NODEFAULTLIBRARYSEARCH" switch causes the linker to ignore all comment records whose class value is 129.
- 2. Class value 156 is used to specify a DOS level number. When the class value is 156, the comment field will contain a two-byte integer specifying a DOS level number.

## **6.13 NUMERIC LIST OF RECORD TYPES**

\*6E RHEADR \*70 REGINT \*72 RE DATA \*74 RI DATA \*76 OVLDEF \*78 ENDREC \*7A BLKDEF \*7C BLKEND \*7E DEBSYM 80 THEADR \*82 LHEADR \*84 PEDATA \*86 PI DATA 88 COMENT 8A MODEND 8C EXTDEF 8E TYPDEF 90 PUBDEF \*92 LOCSYM 94 LINNUM 96 LNAMES 98 SEGDEF 9A GRPDEF 9C FIXUPP \*9E (none) AO LEDATA A2 LI DATA \*A4 LIBHED \*A6 LIBNAM \*A8 LIBLOC \*AA LIBDIC

#### **Note**

Record types preceded by an asterisk (\*) are not supported by the Microsoft Linker. They will be ignored if they are found in an object module.

### **6.14 MICROSOFT TYPE REPRESENTATIONS FOR COMMUNAL VARIABLES**

This section defines the Microsoft standard for communal variable allocation on the 8086 and 80286.

A communal variable is an uninitialized public variable whose final size and location are not fixed at compile time. Communal variables are similar to FORTRAN common blocks in that if a communal variable is declared in more than one object module being linked together, then its actual size will be the largest size specified in the several declarations. In the C language, all uninitialized public variables are communal. The following example shows three different declarations of the same C communal variable:

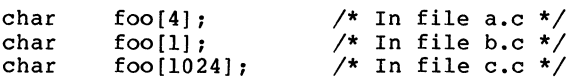

If the objects produced from a.c, b.c, and c.c are linked together, then the linker will allocate 1024 bytes for the char array "foo".

A communal variable is defined in the object text by an external definition record (EXTDEF) and the type definition record (TYPDEF) to which it refers.

The TYPDEF for a communal variable has the following format:

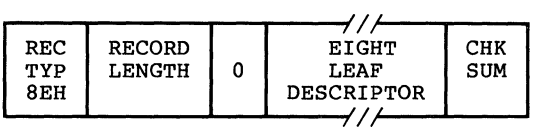

The EIGHT LEAF DESCRIPTOR field has the following format:

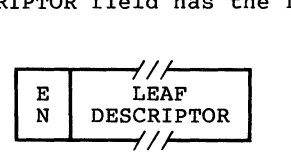

The EN field specifies whether the next 8 leaves in the LEAF DESCRIPTOR field are EASY (bit = 0) or NICE (bit = 1). This byte is always zero for TYPDEFS for communal variables.

The LEAF DESCRIPTOR field has one of the following two<br>formats. The format for communal variables in the default The format for communal variables in the default data segment (near variables) is as follows:

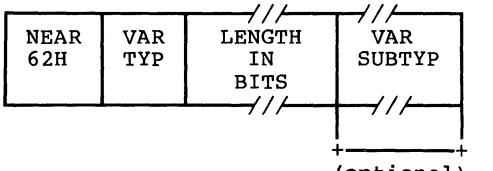

(optional)

The VARiable TYPe field may (79H), or ARRAY (77H). ignored by the Linker. The format for communal variables not in the default data segment (far variables) is as follows: be either SCALAR (7BH), STRUCT The VAR SUBTYP field (if any) is

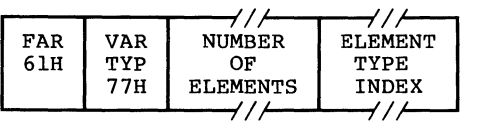

The VARiable TYPe field must be ARRAY (77H). The length field specifies the NUMBER OF ELEMENTS, and the ELEMENT TYPE INDEX is an index to a previously defined TYPDEF whose format is that of a near communal variable.

The format for the LENGTH IN BITS or NUMBER OF ELEMENTS fields is the same as the format for the LEAF DESCRIPTOR field, described in the TYPDEF record format section of this manual.

# **Link time semantics:**

All EXTDEFs referencing a TYPDEF of one of the previously described formats are treated as communal variables. All others are treated as externally defined symbols for which a matching public symbol definition (PUBDEF) is expected. A PUBDEF matching a communal variable definition will override the communal variable definition. Two communal variable definitions are said to match if the names given in the definitions match. If two matching definitions disagree about whether a communal variable is near or far, the linker will assume the variable is near.

If the variable is near, then its size is the largest of the sizes specified for it. If the variable is far, then the Linker issues a warning if there are conflicting array element size specifications; if there are no such conflicts, then the variable's size is the element size times the largest number of elements specified. The sum of the sizes of all near variables must not exceed 64K bytes. The sum of the sizes of all far variables must not exceed the size of the machine's addressable memory space.

## **•auge• communal variables:**

A far communal variable whose size is larger than 64K bytes will reside in segments that are contiguous (8086) or have consecutive selectors (80286) • No consecutive selectors (80286). No other data items will<br>reside in the segments occupied by a huge communal variable.

If the linker finds matching huge and near communal variable definitions, it issues a warning message, since it is impossible for a near variable to be larger than 64K bytes.

# Chapter 7 Programming Hints

- 7.1 Introduction 7-1
- 7 .2 Interrupts 7-1
- 7 .3 System Calls 7-3
- 7.4 Device Management 7-3
- 7.5 Memory Management 7-4
- 7 .6 Process Management 7-5
- 7.7 File and Directory Management 7-5 7.7.1 Locking Files 7-6
- 7 .8 Miscellaneous 7-6

 $\mathcal{L}^{\mathcal{L}}$  $\left(\right)$
#### **CHAPTER 7**

# **PROGRAMMING HINTS**

# **7.1 INTRODUCTION**

This chapter describes recommended MS-DOS 3.1 programming By using these programming hints, you can ensure compatibility with future versions of MS-DOS.

The hints are organized into the following categories:

Interrupts System Calls Device Management Memory Management Process Management File and Directory Management Miscellaneous

# **7.2 INTERRUPTS**

Never explicitly issue Interrupt 22H (Terminate Process Exit Address).

> This should only be done by the DOS. To change the terminate address, use Function 35H (Get Interrupt Vector) to get the current address and save it, then use Function 25H (Set Interrupt Vector) to change the Interrupt 22H entry in the vector table to point to the new terminate address.

Use Interrupt 24H (Critical Error Handler Address) with care.

> The Interrupt 24H handler must preserve the ES register.

> Only system calls OlH-OCH can be made by an Interrupt 24H handler. Making any other calls will destroy the MS-DOS stack and prevent successful use of the Retry or Ignore options.

> The registers SS, SP, DS, BX, CX, and DX must be preserved when using the Retry or Ignore options.

When an Interrupt 24H (Critical Error Handler Address) When an Interrupt 24H (Critical Error Handler Address) is<br>received, always IRET back to MS-DOS with one of the standard responses.

> Programs that do not IRET from Interrupt 24H leave the system in an unpredictable state until a function call other than OlH-OCH is made. The Ignore option may leave data in internal system buffers that is incorrect or invalid.

Avoid trapping Interrupt 23H (Control-C Handler Address) and Interrupt<sup>- 24H</sup> (Critical Error Handler Address). Don't rely<br>on trapping errors via Interrupt 24H as part of a copy on trapping errors via Interrupt 24H as part of protection scheme.

> These might not be included in future releases of the operating system.

Interrupt 23H (Control-C Handler Address) must never be issued by a user program.

Interrupt 23H must be issued only by MS-DOS.

Save any registers your program uses before issuing Save any registe<br>Interrupt 25H (Absolute Disk Write). Disk Read) or Interrupt 26H

> These interrupts destroy all registers except for the segment registers.

> Avoid writing or reading an interrupt vector directly to or from memory.

Use Functions 25H and 35H (Set Interrupt vector and Get Interrupt Vector) to set and get values in the interrupt table.

# **7.3 SYSTEM CALLS**

Use new system calls.

Avoid using system calls that have been superseded by new calls unless a program must maintain backward compatibility with pre-2.0 versions of MS-DOS. See Section 1.8, "Old System Calls," of this manual for a list of these new calls.

Avoid using system calls OlH-OCH and 26H (Create New PSP).

Use the new "tools" approach for reading and writing on standard input and output. Use Function 4BOOH (Load and Execute Program) instead of 26H to execute a child process.

Use file-sharing calls if more than one process is in effect.

> See "File Sharing," in Section 1.5.2, Function Requests" in Chapter information. "File-Related 1 for more

Use networking calls where appropriate.

Some forms of IOCTL can only be used with Microsoft Networks. See Section 1.6, "Microsoft Networks," in this manual for a list of these calls.

When selecting a disk with Function OEH (Select Disk), treat the value returned in AL with care.

> The value in AL specifies the maximum number of rne value in AL specifies the maximum number of<br>logical drives; it does not specify which drives are valid.

#### **7.4 DEVICE MANAGEMENT**

Use installable device drivers.

MS-DOS provides a modular device driver structure for the BIOS, allowing you to configure and install device drivers at boot time. Block device drivers transmit a block of data at a time, while character device drivers transmit a byte of data at a time.

Examples of both types of device drivers are given in Chapter 2, "MS-DOS Device Drivers."

Use buffered I/O.

The device drivers can handle streams of data up to 64K. When sending a large amount of output to the screen, you can send it with one system call. will increase performance. This

Programs that use direct console I/O via Function 06H and<br>07H (Direct Console I/O and Direct Console Input) and that (Direct Console I/O and Direct Console Input) and that want to read Control-C as data should ensure that Control-C checking is off.

> The program should ensure that Control-C checking is off by using Function 33H (Control-C Check) •

Be compatible with international support.

To provide support for international character sets, MS-DOS recognizes all possible byte values as significant characters in filenames and data streams. Pre-2.x versions ignored the high bit in the MS-DOS filename.

#### 7.5 **MEMORY MANAGEMENT**

Use memory management.

MS-DOS keeps track of allocated memory by writing a memory control block at the beginning of each area<br>of memory, Programs should use Functions 48H of memory. Programs should use Functions (Allocate Memory), 49H (Free Allocated Memory), and 4AH (Set Block) to release unneeded memory.

This will allow for future compatibility.

See Section 1.3, "Memory Management," for more information.

Only use allocated memory.

Don't directly access memory that was not provided as a result of a system call. Do not use fixed addressing, use only relative references.

A program that uses memory that has not been allocated to it may destroy other memory control blocks or cause other applications to fail.

# **7.6 PROCESS MANAGEMENT**

Use the EXEC Function Call to load and execute programs.

The EXEC Function (4BOOH) is the preferred way to load programs and program overlays. Using the EXEC call instead of hard-coding information about how to load an .EXE file (or always assuming that your file is a .COM file) will isolate your program from changes in future releases of MS-DOS and .EXE file formats.

Use Function 31H (Keep Process) i instead of Interrupt 27H (Terminate But Stay Resident). Function 31H allows programs to terminate and stay resident that are greater than 64K.

Programs should terminate using End Process (4CH).

Programs that terminate by

- a long jump to offset 0 in the PSP,
- issuing an Interrupt 20H with CS:O pointing at the PSP,
- issuing an Interrupt 21H with AH=O, CS:O pointing at the  $\rightarrow$
- PSP, or
- a long call to location 50H in the PSP with AH=O  $\sim$

must ensure that the CS register contains the segment address of the PSP.

#### **7.7 FILE AND DIRECTORY MANAGEMENT**

Use the MS-DOS file management system.

Using the MS-DOS file system will ensure program compatibility with future MS-DOS versions through compatible disk formats and consistent internal This will ensure compatibility with future MS-DOS versions.

Use file handles instead of FCBs.

A handle is a 16-bit number that is returned by MS-DOS when a file is opened or created using Functions 3CH, 3DH, 5AH, or 5BH (Create Handle, Open Handle, Create Temporary File, or Create New File). The MS-DOS file-related function requests that use handles are listed in Table 1.5 in Chapter 1, "System Calls."

These calls should be used instead of the old use FCBs (file control file-related functions that use FCBs (file control blocks). This is because a file operation can simply pass its handle rather than having to<br>simply pass its handle rather than having to maintain FCB information. If FCBs must be used, be sure the program closes them and does not move them the program closes them and does not move them around in memory.

Close all files that have changed in length before issuing<br>an Interrupt 20H (Program Terminate), Function 00H Terminate), Function (Terminate Program) , Function 4CH (End Process) , or Function OOH (Reset Disk) •

> If a changed file is not closed, its length will not be recorded correctly in the directory.

Close all files when they are no longer needed.

Closing unneeded files will optimize performance in a networking environment.

Only change disks if all files on the disk are olosed.

Information in internal system buffers may be written incorrectly to a changed disk.

## **7.7.1 Locking Files**

Programs should not rely on being denied access to a locked region.

> Determine the status of the region by attempting to lock it, and examine the error code.

Programs should not close a file with a locked region or terminate with an open file that contains a locked region.

The result is undefined. Programs that might be terminated by an Interrupt 23H or Interrupt 24H (Control-C Handler Address or Critical Error Handler Address) should trap these intexrupts and unlock any locked regions before exiting.

## **7.8 MISCELLANEOUS**

Avoid timing dependencies.

Various machines use CPUs of different speeds. Also, programs that rely upon the speed of the clock for timing will not be dependable in a networking environment.

Use the documented interface to the operating system. If<br>either the hardware or media change, the operating system the hardware or media change, the operating system will be able to use the features without modification.

> Don't use the OEM (Original Equipment Manufacturer) -provided ROM support.

Don't directly address the video memory.

Don't use undocumented function calls, interrupts, or features. These items may change or not continue to exist in future versions of MS-DOS. Use of these<br>features would make your program highly program non-portable.

Use the .EXE format rather than the .COM format.

• EXE files are relocatable and .COM files are direct memory images that load at a specific place and have no room for additional control information to be placed in them. .EXE files have headers that can be expanded for compatibility with future versions of MS-DOS.

Use the environment to pass information to applications.

The environment allows a information to a child usually the parent process default drive and path information can easily be passed to the application. parent process to pass<br>process. COMMAND.COM is process. COMMAND.COM is to every application, so

 $\begin{array}{c} \begin{array}{c} \begin{array}{c} \begin{array}{c} \end{array} \end{array} \end{array} \end{array}$ 

#### INDEX

.COM files  $\ldots$  . . . . . 2-14 .<br>EXE files . . . . . . . . 5-1 Absolute Disk Read (Interrupt 25H) 1-41 Absolute Disk Write (Interrupt 26H) 1-43<br>Allocate Memory (Function 48H) 1-184 Allocate Memory (Function 48H) Archive bit  $3-4$ ASCIZ string . . . . . . . 1-191, 1-200<br>Assign list . . . . . . . 1-14<br>Attribute byte . . . . . . 1-13 Nutribute field . . . . . 2-7<br>AUTOEXEC file . . . . . . 3-1 Auxiliary Input (Function 03H) 1-51 Auxiliary Output (Function 04H) 1-52 BASE . . • . • • BIN format file BIOS Parameter Block (BPB) Bit 8 . . . . . Bit 9 . . . . . Block devices 6-8 2-2 2-13, 2-18, 2-25 2-10 2-11 device drivers  $\ldots$  . . 2-21 disk drives  $\ldots$  . . . 2-3  $\begin{array}{l} \text{example} \\ \text{instant} \\ \text{instant} \\ \text{ex} \\ \end{array} \quad . \quad . \quad . \quad . \quad . \quad . \quad . \quad . \quad . \quad . \quad . \quad .$ Boot sector  $\ldots$  . . . . 2-25 BPB pointer  $\ldots$   $\ldots$   $\ldots$   $\ldots$  2-12 to 2-13 Buffered Keyboard Input (Function OAH) 1-61 BUILD BPB  $\ldots$ ,  $\ldots$ ,  $2-7$ ,  $2-18$ Busy bit . . . . . . 2-11, 2-21, 2-23 Cancel Assign List Entry (Function 5FH, Code 04H) 1-235 Canonic Frame  $\ldots$  . . . 6-4 Carry flag  $\cdots$   $\cdots$   $\cdots$   $\cdots$  1-21 Case-Mapping Call . . . . 1-134 Change Current Directory (Function 3BH) 1-142<br>Change Directory Entry (Function 56H) 1-205 Change Directory Entry (Function 56H) Character device driver, example 2-44 Character devices . . . . 2-3 Check Keyboard Status (Function OBH) 1-63 Class name,  $LSEG . . . . . 6-4$ CLOCK device ..•..•. 2-7, 2-27 Close File (Function 10H) 1-70 Close Handle (Function 3EH) 1-150 Cluster . . . . . . . . . 3-2<br>Combination Attribute . . 6-22 COMENT . . . • • • 6-45 Command code field  $\ldots$  2-10 Command processor . . . . 3-1

 $COMMAND$ .  $COM$   $\ldots$   $\ldots$   $\ldots$   $3-1$ COMMENT RECORD  $\ldots$  . . . 6-45 Compatibility, ensuring  $.7-1$ Complete name, LSEG 6-5 COMSPEC  $\ldots$   $\ldots$   $\ldots$   $\ldots$   $\qquad$  4-3 CON device  $\ldots$  . . . . . 2-4 CONFIG.SYS . . . . . . . 2-1, 2-5 Control blocks  $\ldots$  . . . 4-1 Control information  $\ldots$  5-1 Control-C Address (Interrupt 23H) 3-1 Control-C Check (Function 33H) 1-127 Control-C Handler Address (Interrupt 23H) 1-36 Create Directory (Function 39H) 1-138 Create File (Function 16H) 1-82 Create Handle (Function 3CH) 1-144 Create New File (Function 5BH) 1-217 Create New PSP (Function 26H) 1-102 Create Temporary File (Function 5AH) 1-214 Critical Error Handler Address (Interrupt 24H)  $1-37, 3-1$ Delete Directory Entry (Function 41H) 1-156 Delete File (Function 13H) 1-76 Device control  $\dots$ ,  $1-11$ Device drivers block  $\ldots$  . . . . . . 2-3 creating  $\cdots$   $\cdots$   $\cdots$   $2-4$ ,  $3-6$ dumb  $\cdots$   $\cdots$   $\cdots$   $\cdots$   $\cdots$   $2-14$ example . . . . . . . . 2-30, 2-44<br>installable . . . . . . 2-1 installing . 2-5  $non-resident \ldots \ldots \ldots 2-1$ preserving registers . . 2-29  $resident \ldots \ldots \ldots 2-1$ smart  $\ldots$  . . . . . . 2-14 Device handles  $\ldots$  . . . 1-8 Device header 2-6 Device interrupt routine 2-5 Device management, programming hints 7-3 Device strategy routine . 2-5 Device-related function requests 1-11 Direct Console I/O (Function 06H) 1-56 Direct Console Input (Function 07H) 1-58 Directory entry . . . . . 1-12 Directory-related function requests 1-11 to 1-12 Disk allocation  $\cdots$   $\cdots$  3-2 Disk Directory . . . . . 3-3 Disk formats IBM • • • • • . 3-9 standard MS-DOS . . . . 3-9 Disk Transfer Address (DTA) 1-80, 1-200, 4-3 Dispatch table . • • • • • 2-28 Display Character (Function 02H) 1-50 Display String (Function 09H) 1-60 Done bit . . . . . . . . 2-10, 2-29

Dumb device driver . . . . 2-14 Duplicate File Handle (Function 45H) 1-178 EIGHT LEAF DESCRIPTOR 6-27 End address  $\ldots$  . . . . 2-13 End Process (Function 4CH) 1-197, 4-2 Error bit . . . . . . . . 2-29 Error codes Error handling . . EXE device drivers 2-2 EXE files . . . . . . . . 5-1 1-21 1-26, 3-1 EXE format file  $\cdots$  2-2 EXE loader 2-2 error codes<br>FCB . . . . EXTDEF  $\cdots$   $\cdots$   $\cdots$   $\cdots$   $\cdots$  6-32 1-23 1-19 Extended Extended EXTERNAL NAMES DEFINITION RECORD 6-32 FAT . . . . . . . . . . 2-18, 3-6 FAT ID byte  $\dots \dots \dots 2-24$ FCB . . . . • 1-16 File Allocation Table  $\cdot$  . 3-6 File and directory management, programming hints 7-5 File attributes  $\ldots$  . 1-13 File Control Block definition  $\ldots$  . . . . 1-16 extended  $\cdots$  . . . . . 1-19 fields  $\ldots$  . . . . . . 1-17 format  $\ldots$  . . . . . . 1-17 opened  $\ldots$  . . . . . . 1-16 unopened  $\cdots$  . . . . . 1-16 File locking, programming hints 7-6 File-related function requests 1-9 File-sharing function requests 1-10 File-sharing function requests<br>Filename separators ... 1-111<br>Filename separators ... 1-111 Filename separators ....1-11<br>Filename separators ...1-111<br>Find First File (Function 4EH) 1-200 Find Next File (Function 4FH) 1-202 FIXUP RECORD  $\ldots$  . . . . . 6-39  $FIXUPP$  . . . . . . . . . 6-39 Fixups ....<br>definition . . . . . . . 6-8<br>segment-relative . . . . 6-9, 6-15 self-relative  $\cdot \cdot \cdot \cdot \cdot 6-9, 6-13$ <br>FLUSH  $\cdot \cdot \cdot \cdot \cdot \cdot \cdot \cdot 2-24$ Flush Buffer, Read Keyboard (Function OCH) 1-64 Force Duplicate File Handle (Function 46H) 1-180 Format  $\ldots$   $\ldots$   $\ldots$   $\ldots$  3-3 FRAME definition  $\ldots$  . . . . . 6-3  $specifying$ . definition . . . . . . . 6-3<br>specifying . . . . . . . 6-11<br>FRAME NUMBER . . . . . . . 6-3 Free Allocated Memory (Function 49H) 1-186

ĺ

 $\begin{pmatrix} 1 \\ 1 \\ 2 \end{pmatrix}$ 

Ć

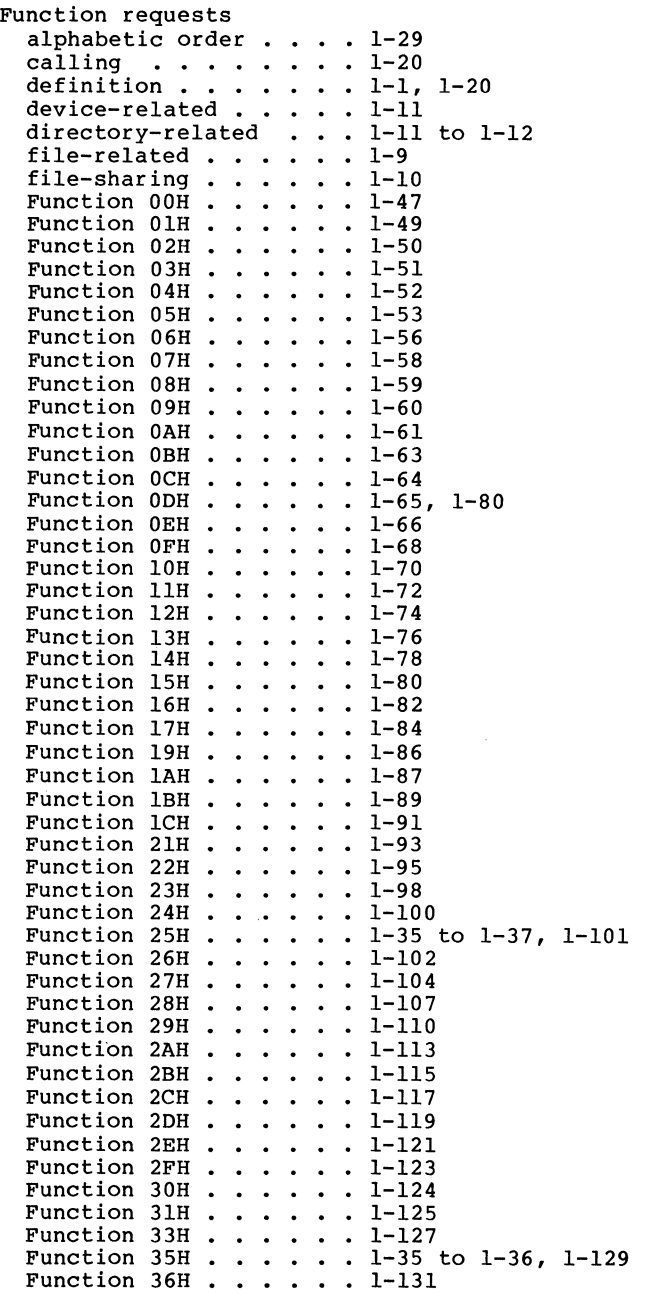

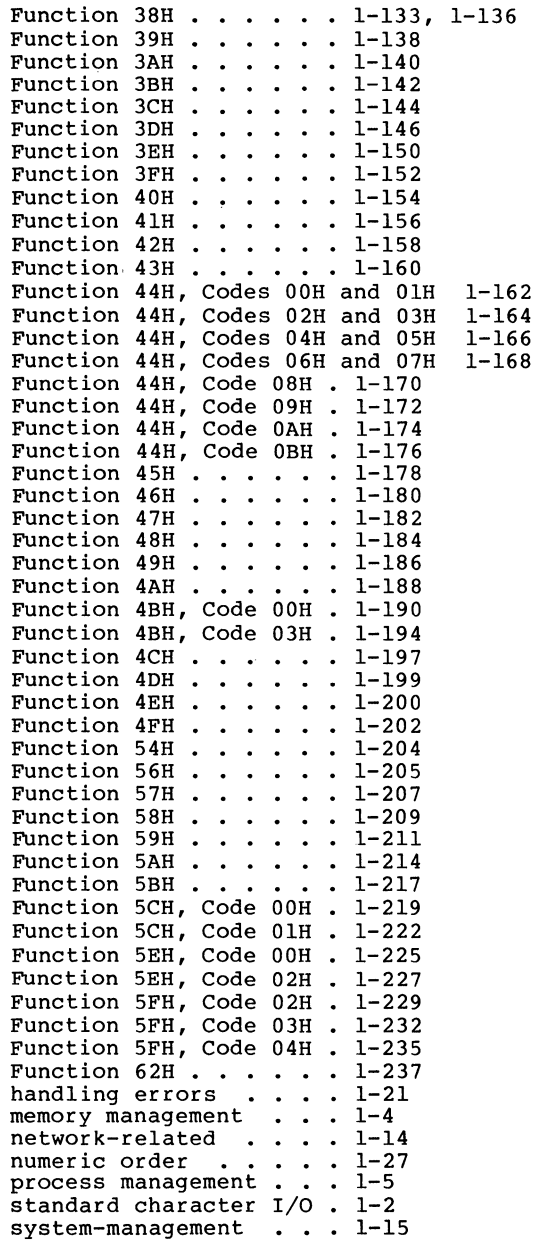

 $\mathscr{S}^{\mathbb{Z}}$ 

Get Assign List Entry (Function 5FH, Code 02H) 1-229 Get Country Data (Function 38H) 1-133 Get Current Directory (Function 47H) 1-182 Get Current Disk (Function 19H) 1-86<br>Get Date (Function 2AH) 1-113 Get Date (Function 2AH) Get Default Drive Data (Function lBH) 1-89 Get Disk Free Space (Function 36H) 1-131 Get Disk Transfer Address (Function 2FH) 1-123 Get Drive Data (Function lCH) 1-91 Get Extended Error (Function 59H) 1-211 Get File Size (Function 23H) 1-98 Get Interrupt Vector (Function 35H) 1-35 to 1-36, 1-129 Get Machine Name (Function 5EH, Code OOH) 1-225 Get MS-DOS Version Number (Function 30H) 1-124 Get PSP (Function 62H) . . 1-237 Get Return Code Child Process (Function 4DH) 1-199 Get Time (Function 2CH) . 1-117 Get Verify State (Function 54H) 1-204 Get/Set Allocation Strategy (Function 58H) 1-209 Get/Set Date/Time of File (Function 57H) 1-207 Get/Set File Attributes (Function 43H)  $1-160$ <br>GROUP GROUP . • • • • • . • • 6-4 Group Definition Record . 6-25 GRPDEF  $\ldots$  . . . . . . . 6-25 Handles definition device Handling errors Header . . . . . . . . . . . . 5-1<br>Header . . . . . . . . . . . 5-1<br>HiBYTE . . . . . . . . . . . 6-9 Hidden files • . 1-72, 1-74, 3-4 High-level language 1-20 1-8 1-8 1-21 HIBYTE . . . . . . . . . . 6-9 I/O Control for Devices (Function 44H) 2-8 IBM disk format 3-9 Index fields  $\ldots$  . . . . 6-7 Indices . . . . . . . . 6-7 INIT . . . . . . . . . . 2-12, 2-14 INIT code . . . . . . . 2-8<br>Installable device drivers 2-4 Instruction Pointer (IP) 4-4 Internal stack . . . .<br>Internal stack . . . .<br>Interrupt entry point Interrupt handlers Interrupt routines . . Interrupt-handling routine 1-102 Interrupts address of handlers . . 1-19 alphabetic order . . . . 1-26 definition . . . . . . . 1-1<br>Interrupt 20H . . . . . 1-32 Installable device drivers 2-4 1-21, 2-29 2-1 to 2-2, 2-28  $1-19$ ,  $1-35$  to  $1-37$ , 2-8 1-32, 1-47 4-1

 $Interrupt 2lH ... ... 1-20, 1-34$ Interrupt  $22H \cdot \cdot \cdot \cdot 1-35$ Interrupt 23H  $\ldots$ ,  $\ldots$ , 1-36, 1-49 to 1-50, 1-53, 1-59, 1-61 Interrupt  $24H$  . . . . . 1-37<br>Interrupt  $25H$  . . . . 1-41  $\cdots$   $1-41$ Interrupt  $26H$  . . . . 1-43 Interrupt  $27H$  . . . . 1-45 issuing  $\ldots$   $\ldots$   $\ldots$  1-19<br>numeric order  $\ldots$  . 1-26 programming hints  $\ldots$  7-1 vector table  $\ldots$  . . . 1-19 IO.SYS file  $\ldots$   $\ldots$   $3-4$ 10CTL . . . . . . . . . . 1-11<br>10CTL bit . . . . . . . . 2-7 IOCTL Block (Function 44H, Codes 4 and 5) 1-166 IOCTL Character (Function 44H, Codes 2 and 3) 1-164 IOCTL Data (Function 44H, Codes O and 1) 1-162 IOCTL Is Changeable (Function 44H, Code 08H) 1-170 IOCTL Is Redirected Block (Function 44H, Code 09H) 1-172 IOCTL Is Redirected Handle (Function 44H, Code OAH) 1-174 IOCTL Retry (Function 44H, Code OBH) 1-176 IOCTL Status (Function 44H, Codes 6 and 7) 1-168 Keep Process (Function 31H) 1-125 LEDATA . . . . . . . . . . 6-35 Length of Record Field  $\ldots$  2-9 LIDATA  $\ldots$  . . . . . . . 6-36 LINE NUMBERS RECORD  $\cdot$  . . 6-34  $\texttt{LINNUM}$  . . . . . . . . . . 6-34<br>List of Names Record . . . 6-20 LNAMES . . . . . . . . . 6-20 Load and Execute Program (Function 4BH, Code OOH) 1-190 Load module  $\ldots$  . . . . . 5-1, 5-3 Load Overlay (Function 4BH, Code 03H) 1-194 Loadsize  $\ldots$  . . . . . . . 5-3 LOBYTE  $\ldots$  . . . . . . . 6-9 LOBYTE . . . . . . . . . . . 6-9<br>
Local buffering . . . . . 2-5<br>
LOCATION, types . . . . . . . 6-8 Lock (Function SCH, Code OOH) 1-219 LOGICAL ENUMERATED DATA RECORD 6-35 LOGICAL ITERATED DATA RECORD 6-36 Logical sector  $\cdots$   $\cdots$   $\cdots$  3-6 Logical sector numbers . . 3-8 Logical Segment  $\ldots$  . 6-3 LSEG  $\ldots$  . . . . . . . . 6-3 Make Assign List Entry (Function 5FH, Code 03H)  $1-232$ <br> $0-2$  $MAS$  . . . . . . . . . Maxalloc . . . . . . . . 5-3

MEDIA CHECK . . . . . . . 2-14<br>Media descriptor byte . . 2-14, 2-24 Media, determining  $\ldots$  . 2-26 Memory Address Space . . . 6-2<br>Memory control block . . . 1-4 Memory management function requests 1-4 Memory management, programming hints 7-4 Microsoft Networks . . . . 1-14, 7-3 Microsoft Networks Manager's Guide 1-14 Microsoft Networks User's Guide 1-14 Microsoft record types  $. 6-49$ Minalloc  $\cdots$   $\cdots$   $\cdots$  5-3 MODE . . . . . . . . . . . 6-9 MODEND . . . . . . . . . .  $6-44$ MODULE  $\ldots$  . . . . . . . 6-2 MODULE END RECORD . . . . 6-44<br>Module header record . . . 6-5 Move File Pointer (Function 42H) 1-158 MS-DOS initialization . . 3-1  $MS-DOS$  memory map . . . . 4-1 MS-DOS User's Reference . 1-7  $MS-LINK$  . . . . . . . . 5-1 MSDOS.SYS file . . . . . . 3-1, 3-4 Multiple media  $\ldots$  . . . 2-14 Multitasking . . . . . . 2-1 Name field . . . . . . . 2-8 Network-related function requests 1-14 NON DESTRUCTIVE READ NO WAIT 2-21 NON FAT ID bit  $\ldots$   $2-7$ Non IBM format bit  $\ldots$   $2-7$ NUL device  $\cdots$   $\cdots$   $\cdots$  2-7 Numeric record types  $\ldots$  6-48 Object Module Formats . . 6-2 Object Module Formats . 6-2<br>OFFSET . . . . . . . . 6-9<br>Old system calls . . . . l-1! OMF . . . . . . . . . . . 6-2 Open File (Function OFH) 1-68 Open Handle (Function 3DH) 1-146 Opened FCB . . . . . . . . 1-16<br>Overlay Name, LSEG . . . . 6-5 Old system calls . . . . . 1-15 Opened FCB  $\ldots$ ,  $\ldots$ ,  $1-16$ PARAGRAPH NUMBER . . . . 6-3 Parameter block . . . . . 1-191<br>Parse File Name (Function 29H) 1-110 Parse File Name (Function 29H) Path command  $\ldots$  . . . . . 4-3 Physical Segment  $\cdots$   $\cdots$  6-3 Pointer to Next Device field 2-7 Predefined device handles 1-8 Print Character (Function 05H) 1-53 Printer Setup (Function 5EH, Code 02H 1-227 Process management function requests 1-5 Process management, programming hints 7-5 Program End Process (Interrupt 20H) 1-32

Program segment  $\ldots$   $\ldots$  4-1 Program Segment Prefix . . 1-16, 1-20, 1-37, 1-103,  $1-190$ ,  $4-2$ ,  $5-3$ Programming hints device management  $\blacksquare$  . . 7-3 file and directory management 7-5 file locking  $\ldots$  . . . 7-6  $interrupts \t\t\t\t... \t\t\t\t... \t\t7-1$ memory management . . . 7-4<br>miscellaneous . . . . . 7-6 process management  $\ldots$  7-5  $r$ ecommendations . . . . 7-1 system calls  $\ldots$   $\ldots$  7-3 Prompt command  $\ldots$   $\ldots$  4-3 PSEG definition  $\ldots$ ,  $\ldots$ , 6-3 NUMBER . . . . . . . . . 6-3 PUBDEF . . . . . . . . . . 6-29 PUBLIC NAMES DEFINITION RECORD 6-29 Random Block Read (Function 27H) 1-104 Random Block Write (Function 28H) Random Read (Function 21H) 1-93 Random Write (Function 22H) 1-95 Read Handle (Function 3FH) 1-152<br>Read Keyboard (Function 08H) 1-59 Read Keyboard (Function 08H) Read Keyboard and Echo (Function OlH) 1-49 Read Only Memory . . . . . 3-1 READ or WRITE  $\ldots$   $\ldots$  2-19 Record format, sample  $\cdot$  . 6-17 Record formats  $\ldots$  . . . 6-1 Record order  $\ldots$  . . . . 6-15 Record size  $\ldots$  . . . . 1-80 Record types Microsoft . . . . . . 6-49 numeric . . . . . . . . 6-48<br>Registers, treatment of . 1-21 Relocatable memory images 6-1 Relocation information  $. 5-1$ Relocation item offset value 5-3 Relocation table . . . . . 5-2 Remove Directory (Function 3AH) 1-140 Rename File (Function 17H) 1-84 request header . . . . . 2-9 Request packet . . . . . 2-2 Reset Disk (Function ODH) 1-65, 1-80 Resident device drivers . 2-1 ROM . . . . . . . . . . . 3-1 Root directory  $\ldots$  . . . . 3-3 Search for First Entry (Function 11H) 1-72<br>Search for Next Entry (Function 12H) 1-74 Search for Next Entry (Function 12H) Sector count  $\cdots$   $\cdots$  2-28 to 2-29 SEGDEF  $\ldots$   $\ldots$   $\ldots$   $\ldots$   $\ldots$  6-21 Segment addressing . . . . 6-6

Segment definition  $\cdots$   $\cdots$  6-5 Segment definition record 6-21 Segment definition record 6-21<br>Segment Name, LSEG . . . . 6-4<br>Segment-relative fixups . 6-9, 6-15 Select Disk (Function OEH) 1-66<br>Self-relative fixups . . . 6-9, 6-13<br>Seguential Bood (Eunstion 14H) 1-38 Sequential Read (Function 14H) 1-78 Sequential Write (Function 15H) 1-80 Set Block (Function 4AH) . 1-188, 4-4 Set command . . . . . .  $4-3$ Set Country Data (Function 38H) 1-136 Set Date (Function 2BH) . 1-115 Set Disk Transfer Address (Function lAH) 1-87 Set Interrupt Vector (Function 25H) 1-35 to 1-37, 1-101 Set Relative Record (Function 24H) 1-100 Set Time (Function 2DH) . 1-119 Set/Reset Verify Flag (Function 2EH) 1-121 Smart device driver . . . 2-14 Standard character I/O function requests 1-2  $\frac{1}{3}$ Start sector . . . . . . . 2-28 Start segment value . . . 5-3<br>
static request header . . 2-2<br>
STATUS . . . . . . . . . . . 2-23<br>
Status field . . . . . . . 2-10 Strategy entry point . . . 2-1 to 2-2, 2-28 Strategy routines  $\ldots$  2-8 superseded system calls . 1-15  $Symbol definition$  . . .  $6-6$ SYSINIT  $\ldots$  . . . . . . . 2-2 System calls stem calls<br>definition .....<br>programming hints .<br>replacements for old superseded calls . . . . 1-2<br>
types of . . . . . . . . 1-1 types of . . . . . . .<br>System files . . . . .<br>System prompt . . . . 1-1 7-3 1-15  $1 - 72,$ 3-2 1-74, 3-4 System-management function requests 1-15  $T-MODULE$   $\cdots$   $\cdots$   $\cdots$   $\cdots$   $\cdots$   $\cdots$   $\cdots$   $\cdots$   $\cdots$   $\cdots$   $\cdots$ T-module Header Record (THEADR) 6-19 TARGET . • . • • • • • • • 6-10 Terminate But Stay Resident (Interrupt 27H) 1-45 Terminate Process Exit Address (Interrupt 22H) 1-35 Terminate Program (Function 00H) THEADR • • • • • • • • 6-19 Transfer address  $\cdots$   $\cdots$  2-28 **TYPDEF** . . . . . . . . . . 6-25 Type Definition Record . . 6-25<br>Type-ahead buffer .... 2-24 Unit code field  $\ldots$  . 2-9 Unlock (Function SCH, Code OlH) 1-222 Unopened FCB . . . . . . 1-16

User stack  $\cdots$  . . . . . 4-1 Vector table Volume ID Volume label 1-19 2-19 3-4 Wildcard characters  $\ldots$  1-72, 1-74, 1-111 Write Handle (Function 40H) 1-154

 $\sum_{i=1}^{n}$ 

 $\gamma_{\rm c}$ 

Printed in U.S.A. 45962-90001

 $\pmb{\epsilon}$ 

 $\left(\right)$